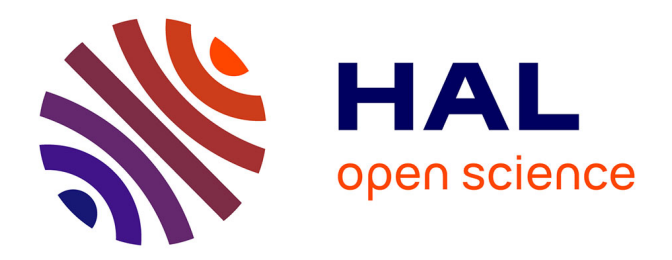

## **Couplage des méthodes modale et éléments finis pour la diffraction des ondes élastiques guidées : Application au Contrôle Non Destructif**

Vahan Baronian

#### **To cite this version:**

Vahan Baronian. Couplage des méthodes modale et éléments finis pour la diffraction des ondes élastiques guidées : Application au Contrôle Non Destructif. Sciences de l'ingénieur [physics]. Ecole Polytechnique X, 2009. Français.  $NNT:$  pastel-00005666

### **HAL Id: pastel-00005666 <https://pastel.hal.science/pastel-00005666>**

Submitted on 11 Jan 2010

**HAL** is a multi-disciplinary open access archive for the deposit and dissemination of scientific research documents, whether they are published or not. The documents may come from teaching and research institutions in France or abroad, or from public or private research centers.

L'archive ouverte pluridisciplinaire **HAL**, est destinée au dépôt et à la diffusion de documents scientifiques de niveau recherche, publiés ou non, émanant des établissements d'enseignement et de recherche français ou étrangers, des laboratoires publics ou privés.

ÉCOLE DOCTORALE DE L'ÉCOLE POLYTECHNIQUE

## THÈSE

présentée en vu de l'obtention du grade de Docteur de l'Ecole Polytechnique

« Spécialité : MÉCANIQUE »

par

Vahan Baronian

## COUPLAGE DES MÉTHODES MODALE ET ÉLÉMENTS FINIS POUR LA DIFFRACTION DES ONDES ÉLASTIQUES GUIDÉES

APPLICATION AU CONTRÔLE NON DESTRUCTIF

Thèse soutenue le 17 novembre 2009 devant le jury composé de :

- **BEN BELGACEM FAKER** M.
- M. Існснои Монамер
- $M<sup>me</sup>$ BONNET-BEN DHIA ANNE SOPHIE Directrice de thèse
- LUNÉVILLE ERIC M.
- M. LHÉMERY ALAIN
- PAGNEUX VINCENT  $M_{\cdot}$
- **LOWE MIKE** M.
- Sems

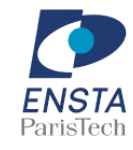

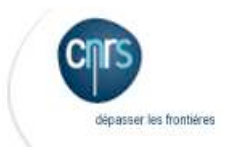

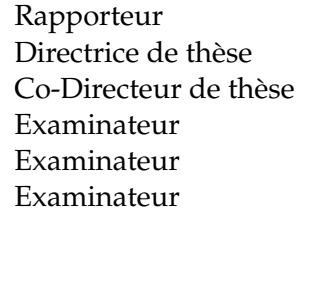

Rapporteur

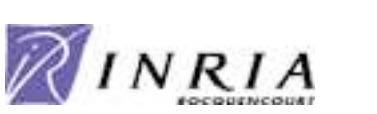

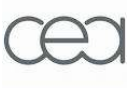

## **REMERCIEMENTS**

E voudrais tout d'abord exprimer mes plus profonds remerciements à Anne Sophie Bonnet-Ben<br>Dhia, ma directrice de thèse, pour m'avoir encadré et témoigné de sa confiance au cours de Dhia, ma directrice de thèse, pour m'avoir encadré et témoigné de sa confiance au cours de ces trois années. Le sujet qu'elle a proposé m'a permis de vivre une belle expérience scientifique et donné envie de continuer à explorer ce domaine de recherche. Je tiens aussi à lui exprimer toute ma gratitude pour sa disponibilité et sa patience lorsqu'il fallait répondre à mes nombreuses questions, malgré la distance qui pouvait parfois séparer nos deux disciplines. Enfin je suis ravi d'avoir partagé cette aventure humaine avec elle et je ne saurai comment la remercier de m'avoir soutenu jusqu'au bout.

Je tiens à remercier sincèrement Eric Lunéville, pour m'avoir accueilli à l'Unité de Mathématiques Appliquées de L'ENSTA et surtout pour avoir eu le privilège de travailler avec lui, en particulier sur les aspects numériques de mon sujet de thèse. Sa pédagogie, son efficacité, sa disponibilité et sa sympathie ont grandement contribué à la richesse de cette expérience et ont fait de lui un excellent co-directeur de thèse.

Je tiens à remercier Alain Lhémery, pour son enthousiasme souvent débordant qui lui donne toujours envie d'aller plus loin, son goût pour les sciences qu'il aime partager, ses qualités humaines, sa motivation qui ont permis de faire avancer les résultats et de m'avoir apporté son soutien jusqu'à la fin de cette aventure. Je suis également très reconnaissant envers Steve Mahaut, Philippe Benoist et bien sûr Alain, de l'accueil qui m'a été fait au sein du laboratoire CEA/LIST.

Faker Ben Belgacem et Mohamed Ichchou ont accepté la laborieuse tâche de rapporteur : je ne saurais que trop les remercier du temps et de l'attention qu'ils ont consacré à la lecture de ce manuscrit. Je souhaite également remercier Mike Lowe d'avoir accepté de faire partie de ce jury. Je remercie également Vincent Pagneux (membre du jury) que j'ai souvent eu l'occasion de rencontrer pendant les conférences, pour les nombreuses discussions que l'on a pu avoir autour des ondes guidées, ses conseils, sa culture scientifique et enfin pour m'avoir proposé de travailler avec lui autour de la problématique des "modes de bout".

Il est temps d'exprimer ma reconnaissance envers mon ami Colin Chambeyron, qui a commencé par m'initier au code de calcul MELINA, puis petit à petit m'a appris à apprivoiser cette bête un peu sauvage. Un grand merci pour ce temps qu'on a passé ensemble à élaborer les nouveaux développements numériques au sein du code et qui ont permis à certains résultats de voir le jour, pour sa gentillesse, et enfin pour tous ces bons moments qu'on a partagés en dehors du travail.

Je souhaiterais remercier spécialement Christophe Hazard, qui a toujours accepté de m'écouter, de prendre le temps de réfléchir et de répondre aux nombreuses questions scientifiques (et parfois existentielles) qui m'ont traversé l'esprit au cours de ces trois années. Ce fût également un bonheur de faire plus ample connaissance avec lui durant cette escapade au Chili.

Je remercie tous les membres de l'UMA et POEMS pour leur accueil chaleureux, pour avoir fait

partager leurs connaissances et expériences. Merci à Jean-François Mercier, Laurent Bourgeois, Patrick Ciarlet, Jéronimo Rodriguez, Patrick Joly, Eliane Bécache, Sonia Fliss et Marc Lenoir avec qui j'ai pu discuter de mon travail et pour ces bons moments partagés à la pause café. Je tiens à remercier également les gouroux de l'informatique Maurice Diamantini et Christophe Mathulik, pour leur bonne humeur et leurs interventions de choc en dépannage informatique de tout genre. Merci à Karim, Bastien, Benjamin, Lauris, Jérémi, Grâce, Nicolas.C, Ruixing, Pierre, Lionel, Nicolas.F., Grégory, Lucas, Nicolas.S, Nicolas.C, avec qui j'ai pu partager mon bureau et/ou certaines aventures.

Enfin je remercie ma famille pour m'avoir soutenu jusqu'au bout de mes études, pour avoir respecté mes choix même s'ils n'ont pas toujours été faciles, et d'avoir toujours été présents dans les moments les plus difficiles. Je finirai par remercier Cécile que j'ai rencontrée juste avant de démarrer cette aventure et avec qui je partage ma vie depuis peu, pour m'avoir supporté jusqu'à la fin et d'être encore là aujourd'hui.

# TABLE DES MATIÈRES

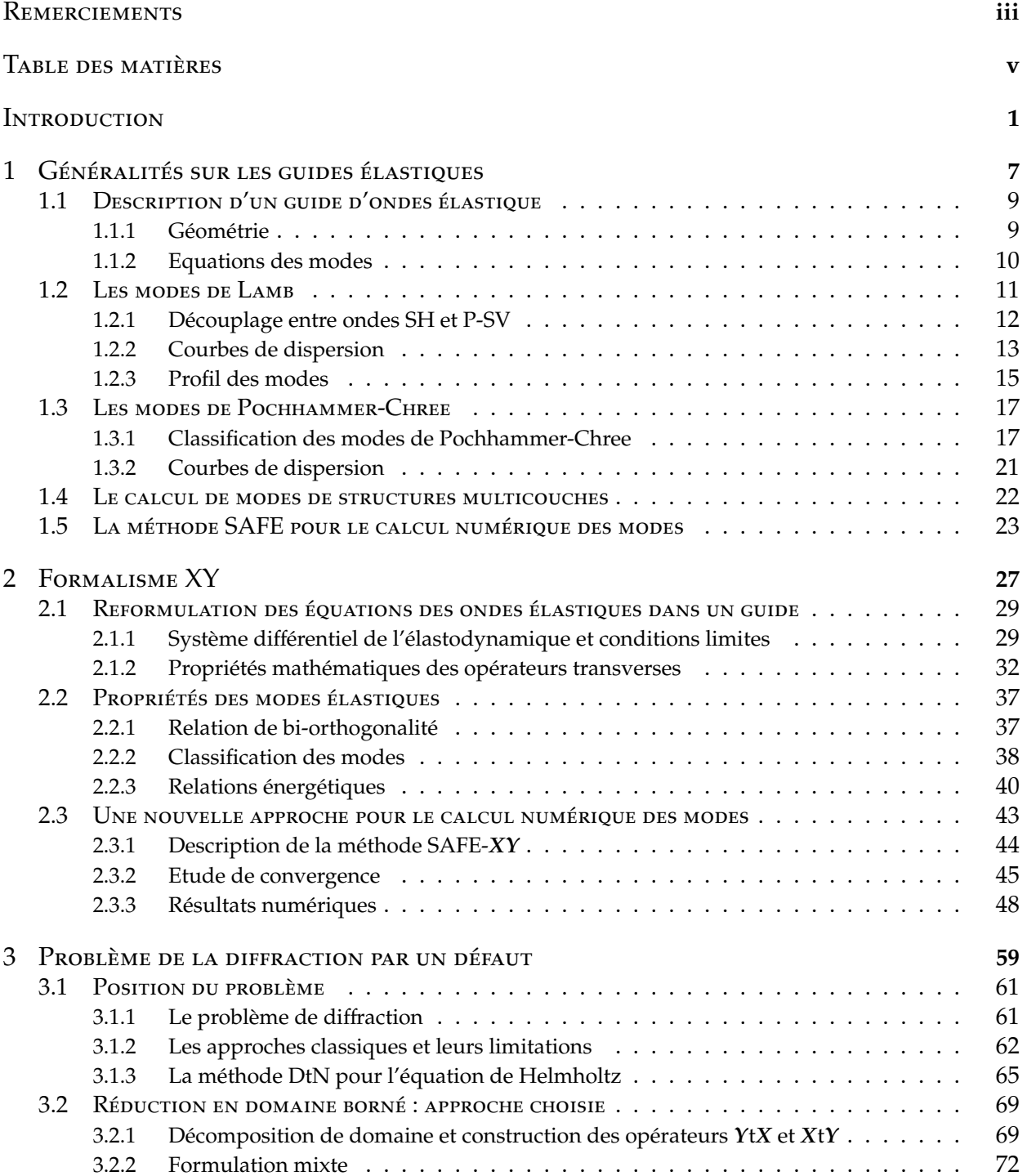

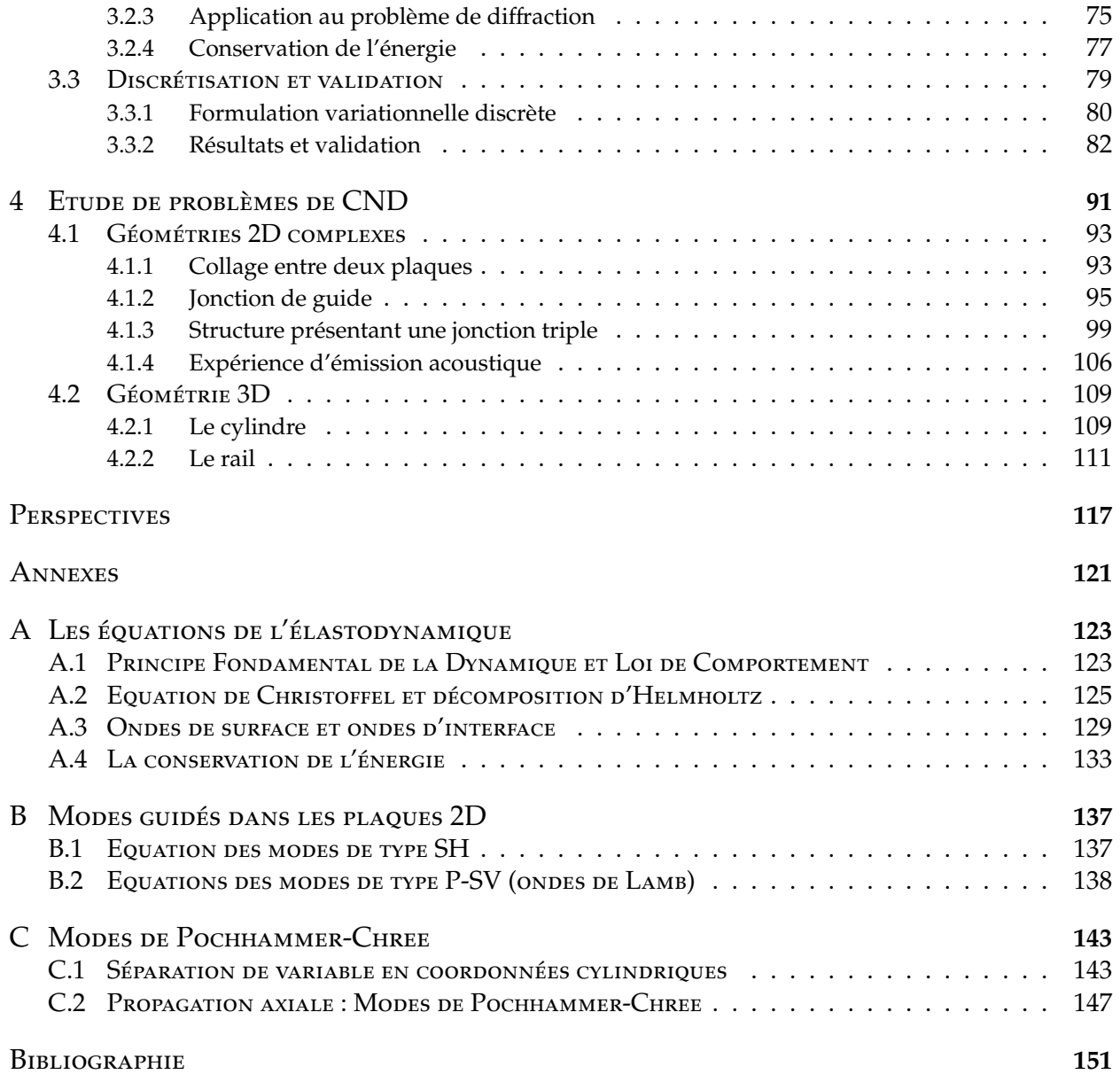

## **INTRODUCTION**

C ETTE thèse porte sur la modélisation et la simulation numérique de la diffraction par un défaut<br>dans un guide élastique, en régime périodique établi. Les applications visées concernent le dans un guide élastique, en régime périodique établi. Les applications visées concernent le contrôle non-destructif par ultrasons (noté CND dans la suite du manuscrit). Le travail a été réalisé dans le cadre d'une collaboration entre le laboratoire POEMS (UMR CNRS-INRIA-ENSTA) et le service SYSSC du CEA-Saclay.

Le CND par ultrasons est une méthode non intrusive d'inspection de pièces ou d'assemblages mécaniques. La méthodologie classique consiste à utiliser des transducteurs qui balayent la surface de la pièce. Des ondes élastiques volumiques sont émises et le signal réfléchi est enregistré, permettant d'accéder à des informations sur la présence, la localisation et la forme d'éventuels défauts cachés à l'intérieur de la pièce.

Il existe de nombreuses pièces mécaniques qui sont susceptibles de guider des ondes : on peut penser, d'une part, aux plaques et aux coques, largement utilisées par exemple dans les domaines aéronautiques et spatiaux, et d'autre part, aux barres, câbles et tuyaux, présents dans les installations industrielles. Pour de telles pièces, il semble intéressant d'exploiter la présence des ondes guidées dans l'élaboration de la méthode de CND : en effet, les ondes guidées peuvent se propager sur de longues distances sans perte d'énergie. Par conséquent, le contrôle d'une grande partie de la pièce peut être réalisé sans qu'il soit nécessaire de déplacer la source d'ondes élastiques : la technique est donc plus aisée à mettre en oeuvre et peut être effectuée à des cadences beaucoup plus élevées qu'un contrôle classique en ondes volumiques, nécessitant le déplacement mécanique (souvent robotisé) des sources et des récepteurs ; les coûts de mise en oeuvre sont donc plus bas et le temps d'immobilisation de la pièce s'en trouve fortement réduit. De plus, cette technique peut permettre le contrôle de zones non accessibles par ondes volumiques. C'est par exemple dans le cas pour des canalisations enterrées ou des câbles de précontrainte noyés dans une matrice de béton, ou encore, dans une centrale nucléaire lorsque l'accès à certaines pièces est interdit pour des raisons de sécurité.

Cette méthode serait systématiquement choisie si elle ne présentait pas, par ailleurs, certains inconvénients. Tout d'abord, il faut que la longueur d'onde et la dimension caractéristique du guide (épaisseur de la plaque ou diamètre de la barre) soient du même ordre de grandeur, faute de quoi on ne pourra générer que des ondes guidées purement surfaciques, si bien que l'inspection ne garantira rien sur l'état de la pièce au sein même de son volume. D'autre part, les ondes guidées possèdent un caractère multi-modal (à une fréquence donnée, plusieurs modes peuvent coexister, chacun se propageant à une vitesse différente) et un caractère dispersif (pour un mode donné, sa vitesse de propagation dépend de la fréquence). Ces deux caractères conduisent à une grande complexité des signaux pouvant être mesurés dans la bande passante fréquentielle du capteur. Leur interprétation présente donc une réelle difficulté, ce qui limite à l'heure actuelle le développement de méthodes de CND utilisant les ondes guidées.

Le développement de méthodes quantitatives de contrôle ultrasonore en ondes de volume a

largement bénéficié au cours des deux dernières décennies des progrès effectués en modélisation et en simulation : des outils de calculs (comme ceux développés au sein de la plateforme CIVA du CEA) sont utilisés quotidiennement par de nombreux acteurs du CND à travers le monde pour améliorer les méthodes existantes, en concevoir de nouvelles, démontrer leurs performances et aider les experts dans leur travail interprétatif des résultats réels de contrôle. Un des objectifs poursuivis actuellement au CEA est de développer de tels outils de simulation, au sein de la plateforme CIVA, spécifiques aux méthodes de CND par ondes élastiques guidées. C'est donc dans ce cadre scientifique aux implications industrielles fortes que s'inscrit précisément le travail présenté dans ce mémoire.

Les difficultés liées au caractère multi-modal et dispersif de la propagation guidée conduisent à ce que les contrôles soient en général effectués à l'aide de dispositifs d'émission et de réception travaillant dans une bande passante fréquentielle étroite. Il est donc naturel de développer les modèles de simulation en supposant des excitations mono-fréquentielles, comme nous le ferons dans la suite. La prédiction de signaux temporels typiquement mesurés peut ensuite être réalisée par une synthèse de Fourier portant sur un spectre limité, comme on le montrera dans le dernier chapitre.

Ce travail fait suite à une première thèse [49] effectuée au CEA dans laquelle Karim Jezzine décrit les différents outils nécessaires à la simulation d'une expérience de CND par ondes guidées. Ces outils, qui peuvent être développés de façon indépendante, concernent respectivement chacun des phénomènes suivants : l'émission, la propagation, la diffraction par un défaut et la réception des ondes élastiques guidées par la structure inspectée. L'émission, la propagation et la réception des ondes ont lieu dans la partie saine du guide et peuvent donc être modélisées en représentant l'onde comme une superposition de "modes" du guide parfait. Ces solutions modales, dont la dépendance vis à vis de la coordonnée axiale est explicite, peuvent être calculées analytiquement dans les cas simples (les ondes de Lamb d'une plaque homogène et isotrope par exemple) ou numériquement dans le cas général, par une méthode dite "des éléments finis semi-analytiques" (méthode SAFE sur laquelle nous reviendrons dans ce mémoire). La diffraction par un défaut est prise en compte par l'intermédiaire d'une matrice de diffraction (ou matrice de scattering) liant les amplitudes des modes incidents sur le défaut aux amplitudes des modes réfléchis et transmis. Dans la thèse de K. Jezzine, seul le cas d'un défaut de type fissure supposée perpendiculaire à la direction guidante a été traité, par une technique de raccord modal ; c'est là la limite principale de ses travaux qui a motivé le travail que nous présentons ici.

En effet, dans le cas d'un défaut quelconque (fissure de forme arbitraire, inclusion, changement de forme etc...), ou plus généralement, de toute inhomogénéité locale du guide (jonction, changement de section...), les phénomènes de diffraction des modes guidés ne peuvent pas être modélisés par des approches analytiques. C'est pourquoi, afin de traiter le problème dans toute sa généralité, nous avons choisi d'utiliser une méthode couplant une représentation par éléments finis dans une zone entourant le défaut avec une représentation modale à l'extérieur.

Plus précisément, nous souhaitons résoudre le problème de diffraction sur un domaine de calcul borné qui correspond à une "portion" du guide contenant la perturbation. La méthode sera d'autant plus performante que la taille de ce domaine pourra être choisie aussi petite que possible. La difficulté principale vient des frontières artificielles (transverses) du domaine de calcul dont le traitement numérique risque de générer des réflexions parasites. La problématique, classique dans le domaine de la simulation des ondes, est d'écrire sur ces frontières une condition aux limites dite "transparente", afin que les réflexions parasites soient au plus de l'ordre de l'erreur de discrétisation.

Cette question a été largement abordée dans différents domaines d'application (électromagnétisme, acoustique dans un fluide etc...) et pour des configurations diverses (espace infini, guide d'onde, milieu périodique etc...), en régimes transitoire ou harmonique. L'exemple modèle dont nous avons cherché à nous inspirer est celui de la propagation acoustique guidée dans un fluide en régime harmonique. Dans ce cas, il existe plusieurs solutions (qui seront décrites au début du chapitre 3, voir aussi par exemple [13]) tout à fait satisfaisantes à la problématique des frontières artificielles. Parmi celles-ci, on peut citer la méthode des couches absorbantes parfaitement adaptées (ou Perfectly Matched Layers), particulièrement séduisante par sa simplicité de mise en oeuvre. Une alternative consiste à écrire une condition transparente de type DtN (Dirichlet-to-Neumann) sur les frontières artificielles, explicitée à l'aide de la décomposition modale. L'avantage du DtN par rapport aux PML est d'éviter un surcoût lié à la discrétisation des couches et la difficulté de réglage de différents paramètres (absorption et longueur des couches). Le prix à payer est d'une part le calcul préalable des modes et d'autre part, le remplissage partiel de la matrice éléments finis lié au caractère non-local de la condition aux limites.

L'extension de ces méthodes au cas du guide élastique qui nous intéresse ici soulève des difficultés. D'une part, on s'aperçoit facilement que la méthode des PML ne fonctionne pas lorsque le guide admet des modes "inverses" dont les vitesses de phase et de groupe sont de signes opposés. Or ce phénomène se produit couramment dans les guides élastiques, dans certaines plages de fréquences. D'autre part, l'idée naturelle pour étendre la méthode DtN est de construire sur les frontières artificielles un opérateur d'impédance *T* reliant cette fois la contrainte normale σ(*u*)*n* au déplacement *u*, en utilisant une décomposition modale. Or il n'est pas possible d'expliciter l'opérateur *T* ; la difficulté vient du fait que la famille des champs de déplacement modaux ne diagonalise pas *T*.

Il apparaît que la bonne approche consiste à écrire un opérateur reliant non pas les trois composantes de σ(*u*)*n* aux trois composantes de *u*, mais les deux composantes transverses de *u* et la composante axiale de σ(*u*)*n* (rassemblées dans une variable *Y*) aux deux composantes transverses de σ(*u*)*n* et à la composante axiale de *u* (rassemblées dans une variable *X*). Ces variables *X* et *Y* ont été introduites par Pagneux et Maurel dans [74, 75, 76] pour le cas bidimensionnel et nous nous sommes attachés à étendre ce formalisme "*XY*" au cas tridimensionnel général. Cependant, l'opérateur d'impédance *Y*t*X* ainsi construit ne fournit pas une condition aux limites naturelles pour la formulation variationnelle en déplacement classiquement utilisée. C'est pourquoi nous avons développé une méthode numérique basée sur une formulation enrichie.

La méthode a été mise en oeuvre au sein du code de calcul éléments finis MELINA et a été validée dans de nombreuses configurations. Les résultats sont très satisfaisants et la convergence de la méthode est conforme à ce que l'on pouvait espérer. A l'heure qu'il est cependant, nous ne savons pas prouver rigoureusement cette convergence et de nombreuses questions mathématiques restent posées. En particulier, la démarche repose sur une hypothèse de complétude des modes qui n'est pas établie à notre connaissance dans le cas général.

Le manuscrit est structuré en quatre chapitres.

Dans le premier chapitre sont présentés les principaux rappels sur les notions classiques relatives aux guides élastiques et aux modes associés. Les exemples types des ondes de Lamb et de Pochhammer, pour lesquels la relation de dispersion des modes est analytiques (les calculs sont donnés en annexe), sont présentés. Des méthodes numériques permettant de calculer les modes dans des cas plus généraux sont brièvement décrites, en particulier la méthode SAFE évoquée plus haut, qui repose sur une discrétisation par éléments finis de la section transverse du guide. Dans le deuxième chapitre, nous menons l'analyse théorique des modes d'un guide élastique quelconque, en nous appuyant sur le formalisme *XY*. Les résultats s'appliquent aux guides bidimensionnels ou tridimensionnels, pouvant être hétérogènes dans la section. Nous traitons parallèlement le cas isotrope et le cas orthotrope, à condition que l'un des axes de symétrie du cristal soit parallèle à l'axe du guide. L'un des résultats importants établis dans ce chapitre est l'obtention d'une relation de bi-orthogonalité, généralisant celle de Fraser [27], qui sera utilisée dans la construction de l'opérateur *Y*t*X*. A la fin de ce chapitre, nous montrons que le formalisme XY conduit naturellement à une variante de la méthode SAFE, appelée SAFE-*XY*, qui présente quelques avantages par rapport à cette dernière. La convergence de la méthode SAFE-*XY* est illustrée numériquement.

La contribution principale de la thèse fait l'objet du chapitre trois. Nous y construisons l'opérateur *Y*t*X* (ainsi que l'opérateur *X*t*Y*) et montrons comment prendre en compte la condition associée dans une formulation éléments finis en déplacement. La méthode est ensuite validée dans le cas bidimensionnel des ondes de Lamb.

Enfin, le quatrième chapitre montre un certain nombre d'exemples de résultats de simulation portant sur des cas industriellement intéressants.

## GÉNÉRALITÉS SUR LES GUIDES ÉLASTIQUES

#### **SOMMAIRE**

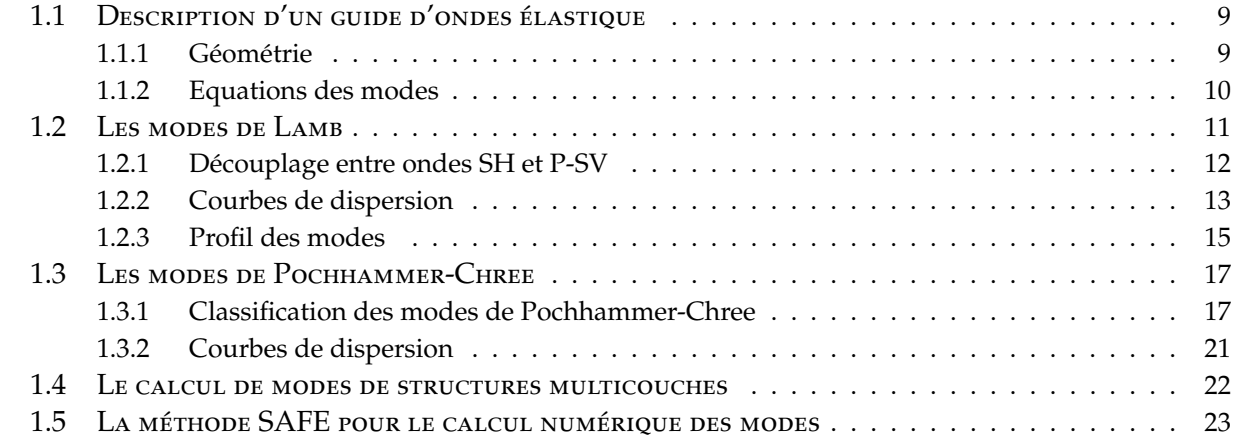

D ans ce chapitre, nous présentons de façon classique les notions associées à l'étude de la propagation dans un guide élastique. Nous précisons tout d'abord ce que nous entendons par guide élastique en distinguant les configurations bidimensionnelle (la plaque) et tridimensionnelle. Nous introduisons ensuite la notion de mode qui permet d'analyser complètement la propagation dans un guide. Nous présentons alors les deux cas de références pour lesquels les solutions modales sont obtenues analytiquement : il s'agit des modes de Lamb qui se propagent dans une plaque (homogène et isotrope), et des modes de Pochhammmer-Chree qui se propagent dans une barre de section circulaire (également homogène et isotrope). Au travers de l'étude de ces deux exemples, on introduit les notions importantes liées aux ondes guidées telles que l'équation de dispersion, les nombres d'ondes, les vitesses de phase et de groupe. Nous présentons enfin une méthode numérique couramment utilisée pour traiter le cas d'un guide arbitraire (section quelconque, milieu hétérogène et/ou anisotrope), lorsque l'approche analytique ne permet plus d'accéder aux solutions modales. Il s'agit de la méthode SAFE (Semi-Analytical Finite Elements method) qui repose sur un calcul éléments finis dans la section transverse du guide.

1

#### 1.1 DESCRIPTION D'UN GUIDE D'ONDES ÉLASTIQUE

#### **1.1.1 Géométrie**

Lorsque le milieu de propagation considéré est borné dans au moins une direction et invariant dans une direction perpendiculaire à la première, ce dernier constitue ce que l'on appelle un guide d'ondes. Les ondes vont subir des réflexions successives sur la frontière du guide et engendrer des ondes guidées. La direction de propagation de ces ondes s'appelle l'axe de propagation et correspond à une direction d'invariance du milieu.

En élastodynamique, il existe donc deux types de géométrie susceptibles de guider les ondes, qui sont les cylindres et les plaques. Le cylindre est obtenu par extrusion d'une surface quelconque fermée (non nécessairement circulaire), la résonance transverse s'effectuant dans la section et la propagation dans la direction d'extrusion. Dans le cas de la plaque, la résonance a lieu dans l'épaisseur et la propagation peut avoir lieu dans n'importe quelle direction perpendiculaire à l'épaisseur.

Précisons que lorsque nous parlons de direction d'invariance, cela signifie que aussi bien la géométrie que la composition du milieu de propagation doit rester invariante. Ainsi, un guide peut être hétérogène si cette hétérogénéité est constante dans la direction de propagation. De même, la condition sur le bord du guide doit rester la même tout le long du guide : dans toute la suite, on supposera que la paroi du guide est libre mais l'ensemble des résultats pourrait s'appliquer à d'autres types de conditions aux limites, comme un bord encastré par exemple.

Dans cette section, on s'intéresse donc à la propagation des ondes élastiques dans un solide ayant une géométrie de guide 2D ou 3D que nous définissons de la manière suivante :

 $\rightarrow$  Le guide d'ondes 2D correspond à un milieu matériel occupant l'espace délimité dans une direction **e<sup>1</sup>** par deux plans infinis distants d'une hauteur 2*h* :

$$
\left\{\mathbf{x}\in\mathbb{R}^3,\ -h
$$

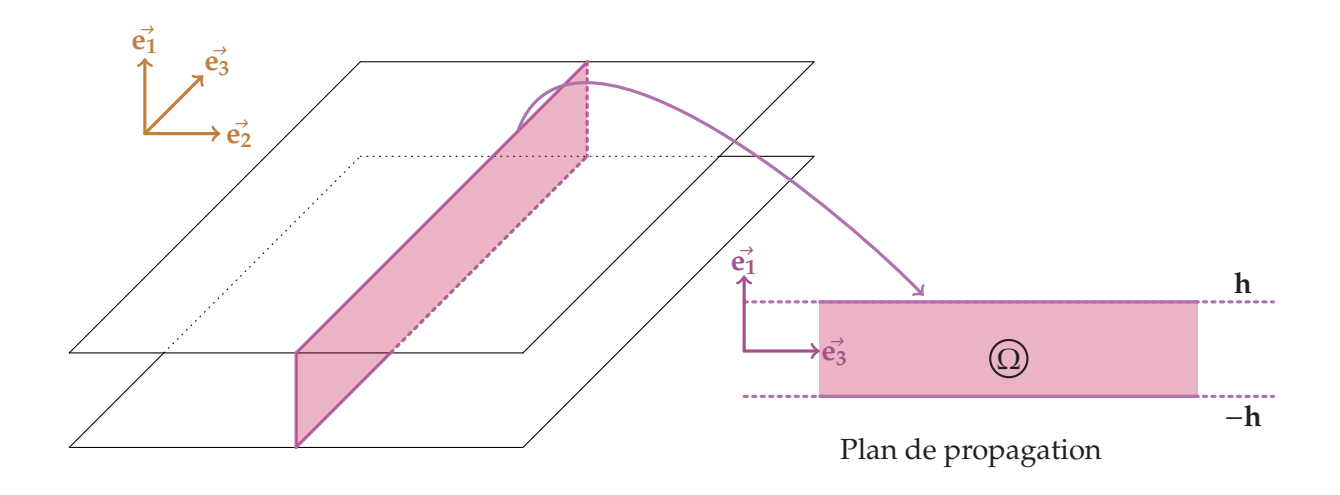

#### Figure 1.1 – *Géométrie d'un guide d'ondes 2D*

Le guide possède donc naturellement deux directions d'invariance géométrique ( $e_2$ ,  $e_3$ ). En choisissant une direction principale pour la propagation appartenant au plan d'invariance

géométrique, par exemple **e3**, l'étude du phénomène se fait naturellement dans le plan formé par la direction principale de propagation **e<sup>3</sup>** et celle qui borne la géométrie du guide **e1**. La direction **e<sup>2</sup>** perpendiculaire au plan de propagation laisse invariant le phénomène, ce qui nous conduira à chercher des solutions indépendantes de la variable *x*2.

On notera parfois dans la suite (afin que les cas 2D et 3D puissent être décrits par un même formalisme) :

$$
S = [-h, h] \text{ et } \Omega = S \times \mathbb{R} = \{ (x_1, x_3); \ x_1 \in S \text{ et } x_3 \in \mathbb{R} \}.
$$

{ Le guide d'ondes 3D présente une direction **e<sup>3</sup>** d'invariance géométrique (correspondant à l'axe de propagation) et une section *S* bornée dans le plan (*x*1, *x*2). *S* est a priori de forme quelconque. On a donc :

$$
\Omega = S \times \mathbb{R}
$$

et on notera Σ*<sup>l</sup>* = ∂Ω la paroi du guide.

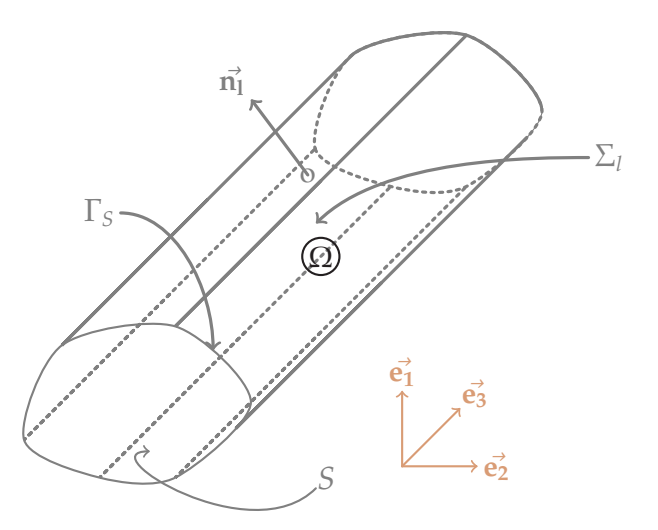

Figure 1.2 – *Géométrie d'un guide d'ondes 3D*

Les figures (1.1) et (1.2) illustrent la géométrie des guides d'ondes 2D et 3D.

#### **1.1.2 Equations des modes**

Plaçons nous en régime harmonique de pulsation  $\omega$  ( $\omega \in \mathbb{R}$ ) et notons  $\mathbf{u}(\mathbf{x},t) = \mathcal{R}(\mathbf{u}(\mathbf{x})e^{-i\omega t})$  le champ de déplacement. Les équations de l'élastodynamique dans un guide s'écrivent alors

$$
\begin{cases}\n-\text{div}(\sigma(u)) - \omega^2 \rho u = 0 & \mathbf{x} \in \Omega, \\
\sigma(u).\mathbf{n}_1 = 0 & \mathbf{x} \in \Sigma_l,\n\end{cases}
$$
\n(1.1)

où **n<sup>l</sup>** correspond au vecteur unitaire normal au bord latéral Σ*<sup>l</sup>* .

Compte-tenu du fait que le guide est invariant dans la direction axiale *x*3, on va rechercher des solutions particulières, à variables séparées, de la forme suivante :

$$
u(\mathbf{x}) = u(\mathbf{x}_S)e^{i\beta x_3} \quad \text{ot} \quad \mathbf{x}_S = (x_1, x_2) \tag{1.2}
$$

Ces solutions sont appelés **les modes du guide**. Si β est réel, il s'agit d'une onde qui se propage dans la direction *x*<sup>3</sup> : on parle alors de **mode propagatif**. Si β n'est pas réel, l'onde s'atténue dans la direction *x*<sup>3</sup> ou −*x*<sup>3</sup> : on parle de **mode évanescent** ou **inhomogène** suivant que β est imaginaire pur ou non. Contrairement aux modes évanescents, un mode inhomogène oscille en s'atténuant.

Il est important de bien noter que la polarisation d'un mode est a priori quelconque. En injectant l'expression (1.2) dans les équations du problème (1.1), nous allons obtenir (en 3D) un système différentiel en (*x*1, *x*2) (donc à **deux dimensions**) qui couple les **trois composantes** du déplacement *u*(**x**).

En injectant la forme des modes dans (1.1), on obtient les équations des modes, qui sont maintenant posées dans la section *S* du guide :

$$
\begin{cases}\n-\text{div}_{\beta} \sigma_{\beta}(u) - \omega^2 \rho u = 0 & \mathbf{x}_{\mathbf{S}} \in S, \\
\sigma_{\beta}(u)\mathbf{n} = 0 & \mathbf{x}_{\mathbf{S}} \in \partial S,\n\end{cases}
$$
\n(1.3)

où l'indice β signifie que les dérivations par rapport à *x*<sup>3</sup> ont été remplacées par une multiplication par (*i*β). Ainsi par exemple (dans le cas 3D), on notera :

$$
\operatorname{div}_{\beta} u = \frac{\partial u_1}{\partial x_1} + \frac{\partial u_1}{\partial x_2} + i\beta u_3
$$

Pour fixer les idées, considérons le cas d'un solide isotrope. Ces équations deviennent alors :

$$
\begin{cases}\n\mu \left( \frac{\partial^2 u_1}{\partial x_1^2} + \frac{\partial^2 u_1}{\partial x_2^2} \right) + (\lambda + \mu) \frac{\partial}{\partial x_1} \left( \frac{\partial u_1}{\partial x_1} + \frac{\partial u_2}{\partial x_2} + i \beta u_3 \right) &= \left( \mu \beta^2 - \omega^2 \rho \right) u_1 \\
\mu \left( \frac{\partial^2 u_2}{\partial x_1^2} + \frac{\partial^2 u_2}{\partial x_2^2} \right) + (\lambda + \mu) \frac{\partial}{\partial x_2} \left( \frac{\partial u_1}{\partial x_1} + \frac{\partial u_2}{\partial x_2} + i \beta u_3 \right) &= \left( \mu \beta^2 - \omega^2 \rho \right) u_2 \\
\mu \left( \frac{\partial^2 u_3}{\partial x_1^2} + \frac{\partial^2 u_3}{\partial x_2^2} \right) + (\lambda + \mu) i \beta \left( \frac{\partial u_1}{\partial x_1} + \frac{\partial u_2}{\partial x_2} \right) &= \left( (\lambda + 2\mu) \beta^2 - \omega^2 \rho \right) u_3\n\end{cases}\n\tag{1.4}
$$

qui doivent être vérifiées pour tout **x<sup>S</sup>** dans *S*, complétées par les conditions aux limites de surface libre.

Pour un couple ( $ω$ ,  $β$ ) quelconque, ce système homogène n'a généralement pas de solutions non nulles. Comme on va le voir, les couples ( $ω$ , β) pour lesquels il existe des solutions non triviales décrivent des courbes que l'on appelle les courbes de dispersion des modes.

Nous adoptons ici le point de vue suivant : la pulsation  $\omega$  (souvent appelée fréquence dans la suite) est un nombre réel donné. On cherche alors les nombres complexes β pour lesquels le système admet des solutions non nulles. On voit qu'il s'agit d'une sorte de problème de valeurs propres où β joue le rôle de la valeur propre et  $u$  celui du vecteur propre associé.

Ce point de vue sera utile dans la suite de la thèse, où nous nous intéresserons à un guide de section quelconque. Nous verrons par ailleurs dans le chapitre 2 qu'il existe une formulation mieux adaptée à l'étude des modes que celle en champ de déplacement que nous venons de voir.

#### 1.2 Les modes de Lamb

On considère tout d'abord la propagation dans une plaque homogène et isotrope entourée de vide dont l'épaisseur (2*h* ici) est de l'ordre de grandeur des longueurs d'ondes engendrées à l'intérieur de celle-ci.

Comme on l'a vu dans le paragraphe précédent, dans le cas des guides d'ondes 2D, l'invariance du milieu dans la direction  $e_2$  nous conduit à chercher des solutions de la forme  $u(x) = u(x_S)e^{i\beta x_3} =$  $u(x_1)e^{i\beta x_3}$  associée à la condition de surface libre :  $\sigma(u) \cdot \mathbf{e}_1 = \mathbf{0}$  en  $x_1 = \pm h$ . En éliminant la variable *x*<sup>2</sup> du système différentiel (1.4), on obtient la version simplifiée en 2D (mais bel et bien à trois composantes) suivante :

$$
(\lambda + 2\mu) \frac{\partial^2 u_1}{\partial x_1^2} + (\lambda + \mu)i\beta \frac{\partial u_3}{\partial x_1} = (\mu \beta^2 - \omega^2 \rho)u_1
$$
  
\n
$$
\mu \frac{\partial^2 u_2}{\partial x_1^2} = (\mu \beta^2 - \omega^2 \rho)u_2
$$
  
\n
$$
\mu \frac{\partial^2 u_3}{\partial x_1^2} + (\lambda + \mu)i\beta \frac{\partial u_1}{\partial x_1} = ((\lambda + 2\mu)\beta^2 - \omega^2 \rho)u_3
$$
\n(1.5)

#### **1.2.1 Découplage entre ondes SH et P-SV**

 $\sqrt{ }$ 

 $\left\{\begin{array}{c} \end{array}\right\}$ 

 $\begin{array}{c} \hline \rule{0pt}{2.5ex} \rule{0pt}{2.5ex} \$ 

Il apparaît dans ce système un découplage entre les équations associées aux composantes  $(u_1, u_3)$  du champ déplacement, et l'équation scalaire associée à la deuxième composante du champ déplacement  $u_2$ . Ce découplage est conservé lors de la prise en compte des conditions limites, comme on peut le remarquer sur le système ci-dessous, qui traduit la condition de bord libre  $\sigma(u) \cdot e_1 = 0$  en  $x_1 = \pm h$ :

$$
\begin{cases}\n(\lambda + 2\mu) \frac{\partial u_1}{\partial x_1}(\pm h) + \lambda i \beta u_3(\pm h) &= 0 \\
\mu \frac{\partial u_2}{\partial x_1}(\pm h) &= 0 \\
\mu \left(\frac{\partial u_3}{\partial x_1}(\pm h) + i \beta u_1(\pm h)\right) &= 0\n\end{cases}
$$
\n(1.6)

Finalement ce découplage nous permet donc de rechercher séparément des solutions telles que  $u_1 = u_3 = 0$  et les solutions telles que  $u_2 = 0$ .

- La première famille de modes correspond aux ondes transverses dont la polarisation est perpendiculaire au plan de propagation. On les appellera les ondes SH car ce sont des ondes S (shear waves) de polarisation horizontale (si la plaque est horizontale).
- La seconde famille de modes correspond aux ondes dites de Lamb, dont la polarisation est contenue dans le plan de propagation. Ces ondes, de type P-SV, résultent du couplage entre les ondes longitudinales (L ou P en anglais) et les ondes transverses verticales (TV ou SV en anglais), et ont été étudiées par Sir Horace Lamb [53, 54]. Ces modes de Lamb sont classés en deux familles relatives aux symétries du champ de déplacement dans l'épaisseur de la plaque. On distingue donc les modes symétriques et antisymétriques, dont les déplacements (les déformations plutôt) sont respectivement symétriques et antisymétriques dans l'épaisseur du guide.

La figure (1.3) illustre les déformations du milieu élastique engendrées respectivement par un mode antisymétrique, un mode symétrique puis un mode SH qui peuvent se propager dans une plaque d'acier d'épaisseur 20 mm à la fréquence de 0.5 MHz.

Le calcul des modes SH et des modes de Lamb est détaillé dans l'annexe B. On montre que dans les deux cas, on peut obtenir une expression analytique de la relation de dispersion qui lie  $\omega$ et β.

Dans le cas des modes SH, la simplicité de la relation de dispersion B.4 (identique à celle des guides d'ondes acoustiques) permet d'obtenir les solutions  $β_n^{SH}$  trivialement en fonction de  $ω$ . Ces solutions sont soit réelles (modes propagatifs), soit imaginaires pures (modes évanescents). Notons que les modes propagatifs sont en nombre fini alors qu'il existe une infinité de modes évanescents.

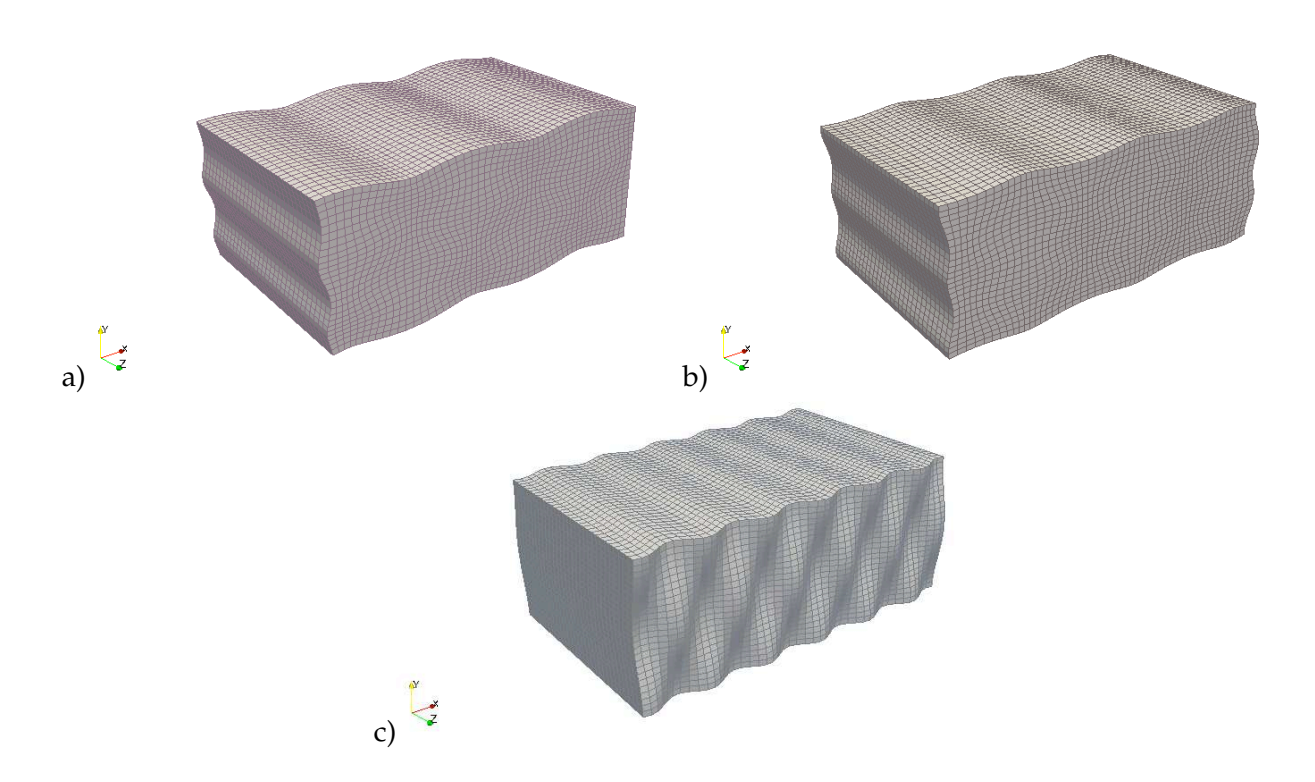

Figure 1.3 – *- Deformée d'une plaque d'acier infini d'épaisseur 20mm pour les di*ff*érents types de modes de Lamb à la fréquence de 0.5 MHz : -a) antisymétrique, -b) symétrique, -c) SH (*ρ = 7932*kg*/*m*<sup>3</sup> *, c<sup>P</sup>* = 5.960*mm*/µ*s et*  $c_S = 3.260$ *mm*/ $\mu$ *s*).

En revanche, dans le cas des modes de Lamb, bien que l'expression de la relation de dispersion (B.16) soit obtenue de manière analytique, sa résolution reste délicate et nécessite l'utilisation de méthodes numériques. De plus, les solutions β<sup>*P*−*SV*</sup> peuvent être réelles (modes propagatifs), imaginaires pures (modes évanescents) ou complexes (modes inhomogènes), ce qui accentue la difficulté de la résolution.

En suivant [73], nous calculons les modes de Lamb de la façon suivante : nous calculons une première approximation des nombres d'ondes β *P*−*SV n* en résolvant le problème aux valeurs propres quadratique en β*<sup>n</sup>* obtenu en discrétisant (1.5,1.6) par éléments finis. Cette méthode appelée SAFE sera décrite plus précisément dans la dernière section de ce chapitre.

On peut ensuite améliorer la qualité des approximations en utilisant les valeurs β *P*−*SV <sup>n</sup>* obtenues comme valeurs d'initialisation dans la résolution de l'équation de dispersion par une méthode de type Newton.

#### **1.2.2 Courbes de dispersion**

Les courbes de dispersion correspondent à l'évolution des différentes caractéristiques d'un mode en fonction du produit fréquence-épaisseur, telles que les nombres d'ondes β, la vitesse de phase *V*<sup>φ</sup> et la vitesse de groupe *Vg*. On présente ici ces courbes pour les modes propagatifs se propageant dans une plaque homogène en acier.

Les différents modes sont numérotés par un indice. Dans le cas des ondes SH, cet indice correspond au nombre de noeuds du champ de déplacement dans l'épaisseur de la plaque à la fréquence de coupure (apparition d'un mode propagatif). En dessous de cette fréquence de coupure le mode considéré est évanescent ou inhomogène. On remarque sur les figures (1.4) que seuls les modes *A*0, *S*<sup>0</sup> et *SH*<sup>0</sup> n'ont pas de fréquence de coupure.

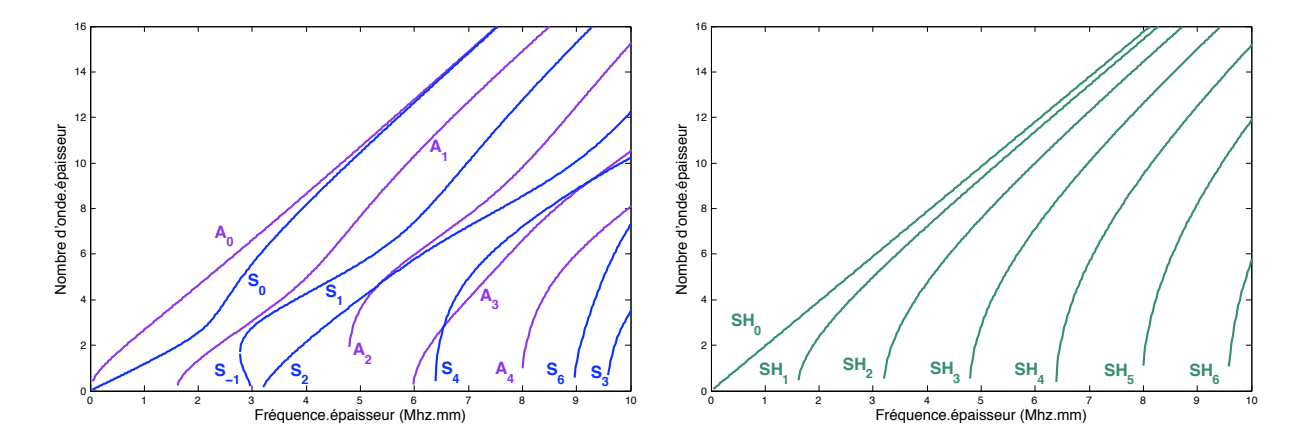

Figure 1.4 – *- Nombre d'onde des modes antisymétriques, symétriques et SH propagatifs dans une plaque d'acier (*ρ = 7932*kg*/*m*<sup>3</sup> *, c<sup>P</sup>* = 5.960*mm*/µ*s et c<sup>S</sup>* = 3.260*mm*/µ*s).*

La vitesse de phase *V*<sub>φ</sub> correspond à la vitesse de propagation d'un front d'ondes monochromatiques émis à une fréquence donnée, et est définie de la manière suivante :

 $V_{\phi} = \omega/\beta$ .

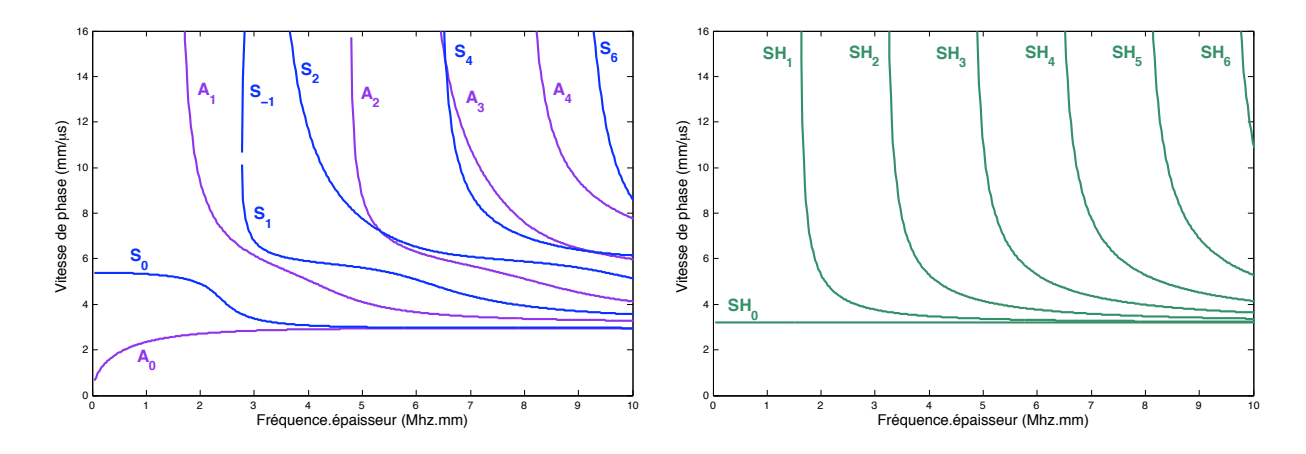

Figure 1.5 – *- Vitesse de phase des modes antisymétriques, symétriques et SH propagatifs dans une plaque d'acier (*ρ = 7932*kg*/*m*<sup>3</sup> *, c<sup>P</sup>* = 5.960*mm*/µ*s et c<sup>S</sup>* = 3.260*mm*/µ*s).*

Les figures (1.5) représentent la vitesse de phase des ondes de SH et des ondes de Lamb en fonction du produit fréquence épaisseur. Elles permettent de mettre en évidence le caractère dispersif des ondes de Lamb, puisque la vitesse de phase de chacun des modes varie en fonction de la fréquence. Ceci s'observe expérimentalement lorsqu'une source émet un signal transitoire : cette dernière générant une superposition de plusieurs modes à différentes fréquences, le paquet d'ondes engendré se déforme au cours de la propagation. C'est ce qu'on appelle la dispersion modale et fréquentielle, et elle constitue une des principales difficultés pour l'élaboration de méthodes de contrôle non destructif, à cause de la complexité des signaux générés.

Enfin on peut commenter les courbes de vitesses de phase associées aux modes *A*0, *S*<sup>0</sup> et *SH*0, qui présentent certaines limites remarquables à basses et hautes fréquences. Le premier mode antisymétrique *A*<sup>0</sup> présente une vitesse de phase nulle à la fréquence nulle alors que la vitesse de phase du premier mode symétrique *S*<sup>0</sup> tend vers une vitesse non nulle appelée vitesse de plaque. A haute fréquence la vitesse des modes *A*<sup>0</sup> et *S*<sup>0</sup> tendent vers une limite correspondant à la célérité des ondes de Rayleigh *VR*. Le premier mode transverse horizontal *SH*<sup>0</sup> est le seul à ne pas être dispersif, sa vitesse de phase est constante quelque soit la fréquence et est égale à *cS*. Enfin, tous les autres modes (symétriques et antisymétriques et SH) présentent une fréquence de coupure et tendent vers la célérité des ondes transverses *c<sup>S</sup>* en milieu infini.

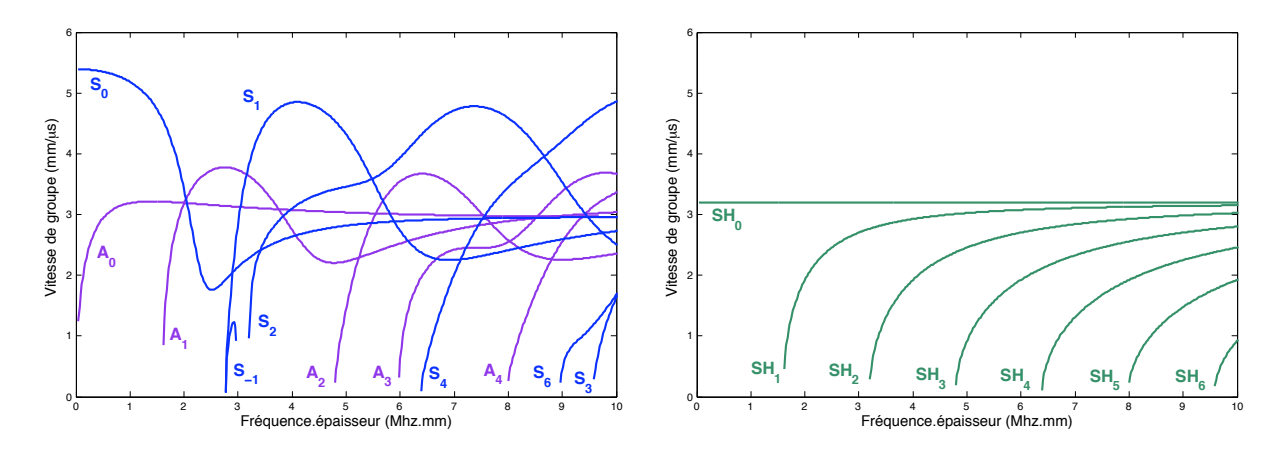

Figure 1.6 – *- Vitesse de groupe des modes antisymétriques, symétriques et SH propagatifs dans une plaque d'acier (*ρ = 7932*kg*/*m*<sup>3</sup> *, c<sup>P</sup>* = 5.960*mm*/µ*s et c<sup>S</sup>* = 3.260*mm*/µ*s).*

La vitesse de groupe correspond à la vitesse à laquelle se propage un paquet d'ondes de pulsation centrale  $\omega$ , son expression est la suivante :

$$
V_g = \frac{\partial \omega}{\partial \beta}.
$$

En l'absence d'atténuation cette vitesse coïncide avec la vitesse de transport de l'énergie. Elle donne le sens de propagation des modes propagatifs. On remarque d'ailleurs sur la figure (1.6) que dans une étroite bande de fréquence, le mode *S*<sup>1</sup> a une vitesse de groupe négative, on dit alors que le mode est rétrograde (ou inverse) car sa vitesse de phase et sa vitesse de groupe sont de signe opposés. Le mode *S*−<sup>1</sup> possède alors une vitesse de phase négative et une vitesse de groupe positive dans cette gamme de fréquence.

#### **1.2.3 Profil des modes**

Enfin on peut s'intéresser au profil des différentes composantes des modes de Lamb et des modes SH, dans l' épaisseur de la plaque. Les modes antisymétriques ont une composante axiale  $u_3^n$  antisymétrique et une composante transverse  $u_1^n$  symétrique. Les modes symétriques ont une composante axiale  $u_3^n$  symétrique et une composante transverse  $u_1^n$  antisymétrique. En général, à leur fréquence de coupure, les modes de Lamb sont purement axiaux ou purement transverses, l'autre composante étant complètement nulle dans l'épaisseur de la plaque.

La figure (1.7) illustre l'évolution des composantes des modes fondamentaux  $A_0$  (a) et  $S_0$  (b); on constate que plus la fréquence augmente et plus le déplacement est localisé sur les bords de la plaque. A haute fréquence les ondes *S*<sup>0</sup> et *A*<sup>0</sup> se propagent à la vitesse des ondes de Rayleigh (la somme ou la différence de ces deux modes forment une onde de Rayleigh (c) sur le bord inférieur ou supérieur de la plaque). Le mode *SH*<sup>0</sup> qui est non dispersif possède un profil uniforme dans l'épaisseur qui correspond à un mode plan (c).

Enfin à titre d'illustration on montre sur la figure (1.8) les profils des différentes composantes pour les modes symétriques, antisymétriques et SH d'ordre supérieur, à la fréquence de 0.2 MHz.

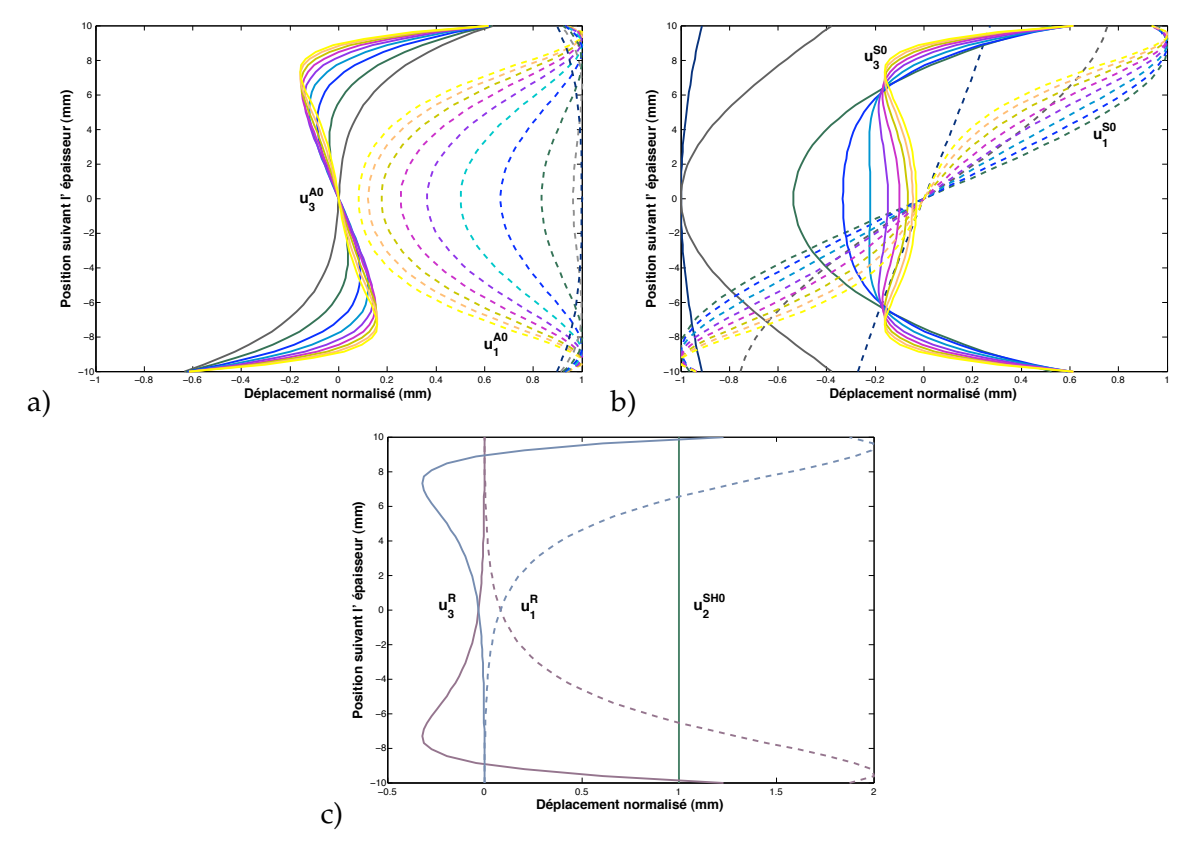

Figure 1.7 – *- Evolution du profil des modes fondamentaux S*<sup>0</sup> *et A*<sup>0</sup> *dans un plaque d'acier en fonction de la fréquence : -a) symétrique, -b) anti-symétrique, -c) SH et Rayleigh.*

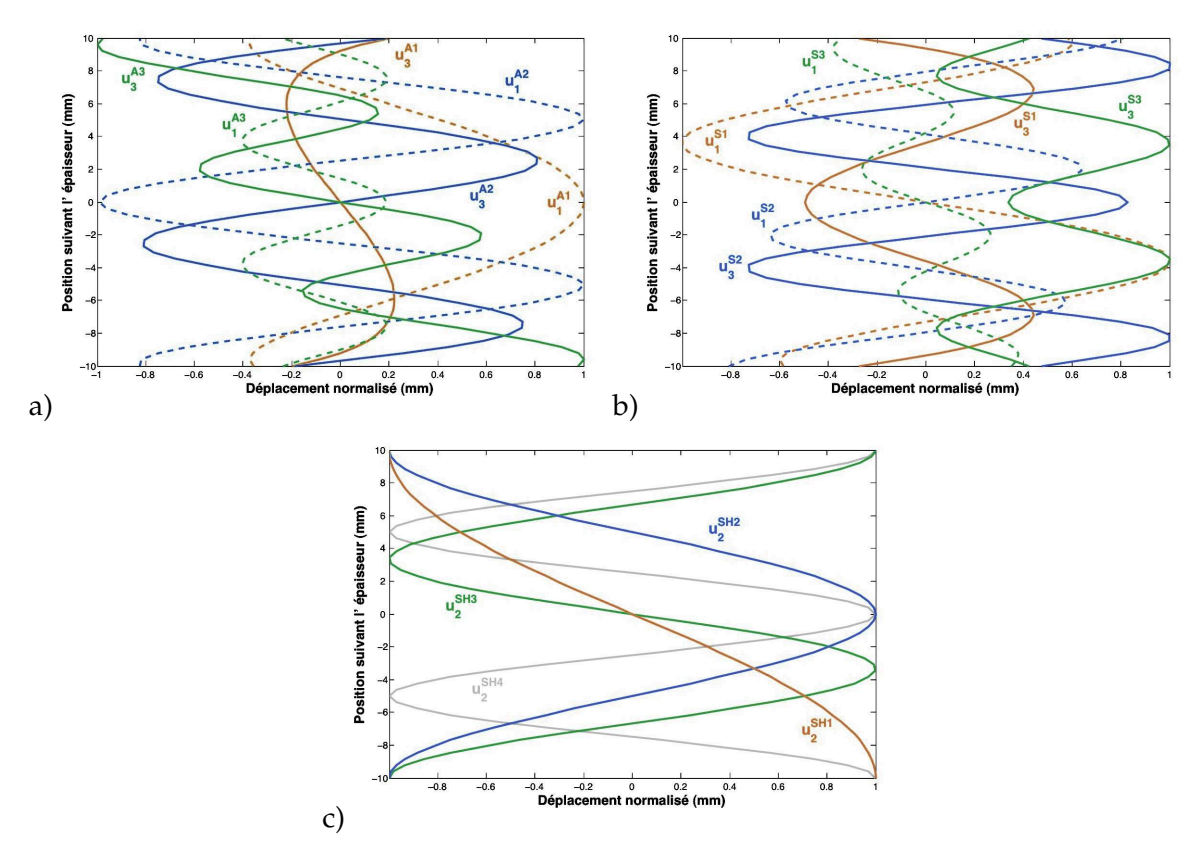

Figure 1.8 – *- Profil des di*ff*érents modes dans une plaque d'acier à la fréquence de 0.2 MHz : -a) symétrique, -b) anti-symétrique, -c) SH.*

#### 1.3 Les modes de Pochhammer-Chree

Lorsque le guide d'ondes est un cylindre infini dans la direction axiale, la superposition des ondes longitudinales et des ondes transverses donne naissance à des modes guidés selon l'axe du cylindre. Plus particulièrement, les modes de Pochhammer-Chree correspondent aux modes de propagation dans un cylindre de section circulaire entouré de vide, et présentent comme nous allons le voir, certaines similitudes avec les modes de Lamb et les modes SH. Compte-tenu de la géométrie du guide, le système naturellement bien adapté pour la description des solutions de Pochhammer est le système de coordonnées cylindriques. Le système de l'élastodynamique pour le guide parfait isotrope prend alors la forme suivante :

$$
\begin{cases}\n\left(c_{S}^{2}\beta^{2}-\omega^{2}\right)u_{r} & = c_{P}^{2}\left(\frac{\partial^{2}u_{r}}{\partial r^{2}}-\frac{1}{r^{2}}\left(\frac{\partial u_{\theta}}{\partial \theta}+u_{r}\right)+\frac{1}{r}\frac{\partial u_{r}}{\partial r}\right)+\left(c_{P}^{2}-c_{S}^{2}\right)\left(i\beta\frac{\partial u_{z}}{\partial r}+\frac{1}{r}\frac{\partial^{2}u_{\theta}}{\partial r\partial\theta}\right)+\frac{c_{S}^{2}}{r}\frac{\partial^{2}u_{r}}{\partial\theta^{2}} \\
\left(c_{S}^{2}\beta^{2}-\omega^{2}\right)u_{\theta} & = \frac{c_{P}^{2}}{r^{2}}\frac{\partial^{2}u_{\theta}}{\partial\theta^{2}}+\frac{\left(c_{P}^{2}-c_{S}^{2}\right)}{r}\left(i\beta\frac{\partial u_{z}}{\partial\theta}+\frac{\partial^{2}u_{r}}{\partial r\partial\theta}\right)+c_{S}^{2}\left(\frac{\partial^{2}u_{\theta}}{\partial r^{2}}+\frac{1}{r}\left(\frac{\partial u_{\theta}}{\partial r}-\frac{u_{\theta}}{r^{2}}\right)\right)+\frac{\left(c_{S}^{2}+c_{P}^{2}\right)}{r^{2}}\frac{\partial u_{r}}{\partial\theta} \\
\left(c_{P}^{2}\beta^{2}-\omega^{2}\right)u_{z} & = c_{S}^{2}\left(\frac{\partial^{2}u_{z}}{\partial r^{2}}+\frac{1}{r^{2}}\frac{\partial^{2}u_{z}}{\partial\theta^{2}}+\frac{1}{r}\frac{\partial u_{z}}{\partial r}\right)+i\beta\left(c_{P}^{2}-c_{S}^{2}\right)\left(\frac{1}{r}\left(\frac{\partial u_{\theta}}{\partial\theta}+u_{r}\right)+\frac{\partial u_{r}}{\partial r}\right)\n\end{cases}
$$
\n(1.7)

On constate donc que, dans le cas général, toutes les composantes du champ de déplacement  $u_{\!\scriptscriptstyle r}\!\!,\!u_{\!\scriptscriptstyle \beta}$ et <sup>U</sup>*<sup>z</sup>* sont couplées.

On détaille dans l'annexe C le calcul des modes de Pochhammer. On utilise la décomposition de Helmholtz (A.5) du champ de déplacement *u*(**x**). En cherchant des solutions à variables séparées pour le potentiel scalaire  $\phi$  et le potentiel vectoriel  $\psi$ , on montre que les solutions analytiques (des équations des ondes) associées aux potentiels, font apparaître des fonctions de Bessel en (*r*) et une dépendance harmonique pour la dépendance angulaire  $\theta$ . Enfin en appliquant la condition limite de surface libre, on obtient la relation de dispersion par annulation d'un déterminant.

#### **1.3.1 Classification des modes de Pochhammer-Chree**

On montre dans l'annexe C qu'il existe des solutions axisymétriques (i.e. indépendantes de la coordonnée angulaire θ). En supprimant la dépendance en θ dans le système (1.7), on obtient le système (1.8) qui fait apparaître un découplage entre les composantes ( $u_r$ , $u_z$ ) et la composante  $u_\theta$ du champ de déplacement.

$$
\begin{cases}\n\left(c_S^2 \beta^2 - \omega^2\right) u_r &= c_P^2 \left(\frac{\partial^2 u_r}{\partial r^2} - \frac{u_r}{r^2} + \frac{1}{r} \frac{\partial u_r}{\partial r}\right) + \left(c_P^2 - c_S^2\right) i\beta \frac{\partial u_z}{\partial r} \\
\left(c_S^2 \beta^2 - \omega^2\right) u_\theta &= c_S^2 \left(\frac{\partial^2 u_\theta}{\partial r^2} + \frac{1}{r} \left(\frac{\partial u_\theta}{\partial r} - \frac{u_\theta}{r^2}\right)\right) \\
\left(c_P^2 \beta^2 - \omega^2\right) u_z &= c_S^2 \left(\frac{\partial^2 u_z}{\partial r^2} + \frac{1}{r} \frac{\partial u_z}{\partial r}\right) + i\beta \left(c_P^2 - c_S^2\right) \left(\frac{u_r}{r} + \frac{\partial u_r}{\partial r}\right)\n\end{cases}
$$
\n(1.8)

La condition limite de surface libre subit le même découplage et s'écrit de la manière suivante :

$$
\begin{cases}\n(\lambda + 2\mu) \frac{\partial u_r}{\partial r}(R) + \lambda \left(i\beta u_z(R) + \frac{u_r}{r}(R)\right) &= 0 \\
\mu \left(\frac{\partial u_\theta}{\partial r}(R) - \frac{u_\theta}{r}(R)\right) &= 0 \\
\mu \left(\frac{\partial u_z}{\partial r}(R) + i\beta u_r(R)\right) &= 0\n\end{cases}
$$
\n(1.9)

Les équations associées aux composantes  $u_r$  et  $u_z$  sont couplées entre elles et régissent le comportement des **ondes de compression**. Les équations en  $u_\theta$  sont quant à elles attachées aux **ondes de torsion**. Ce découplage ressemble beaucoup à celui que l'on avait mis en évidence dans le cas 2D de la plaque, entre ondes SH et ondes de Lamb (P-SV).

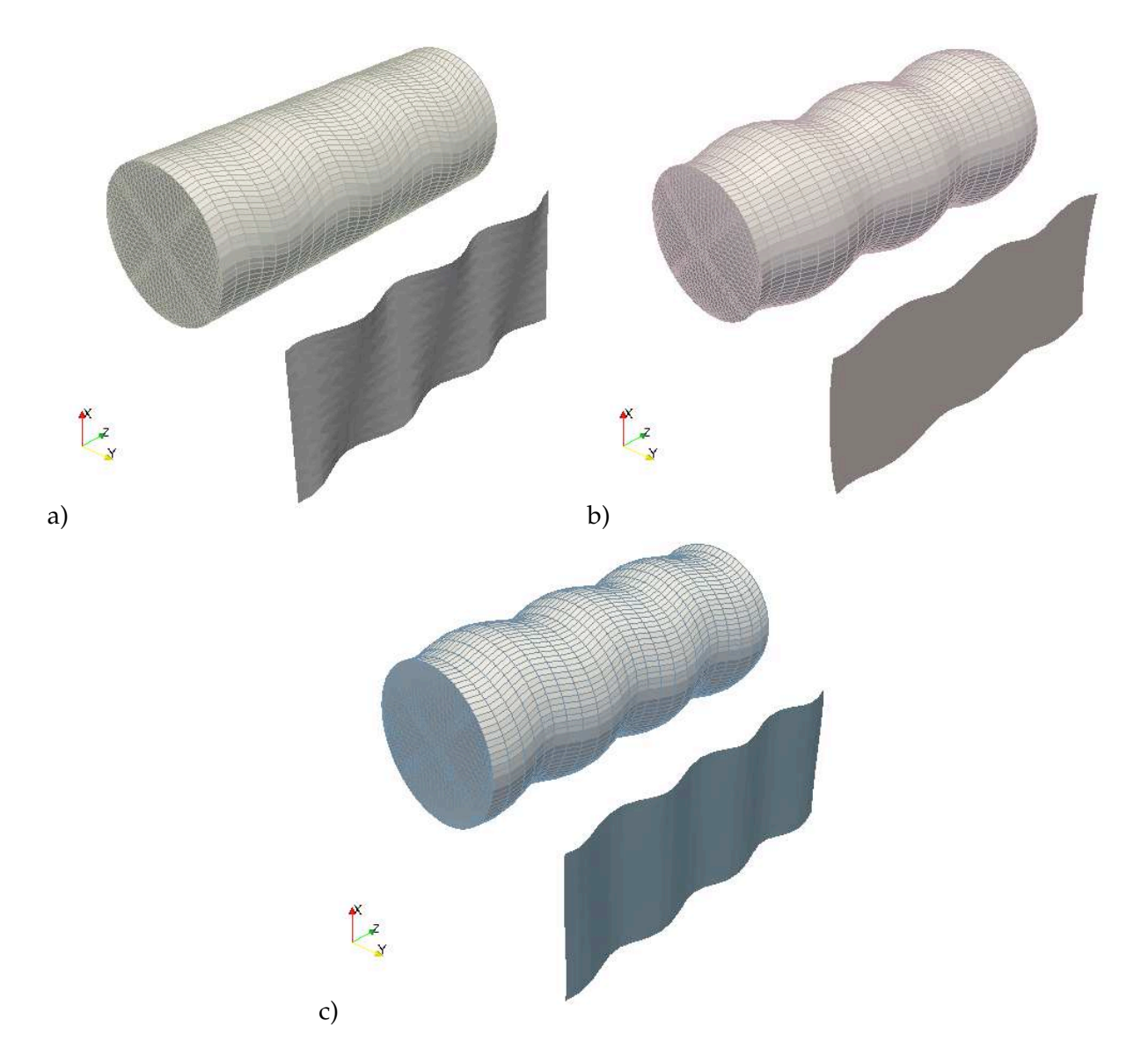

Figure 1.9 – *- Deformée d'un tube d'acier infini de diamètre 20mm pour les di*ff*érents types de modes de Pochhammer à la fréquence de 0.2 MHz : -a) torsion, -b) compression, -c) flexion (*ρ = 7932*kg*/*m*<sup>3</sup> *, c<sup>P</sup>* = 5.960*mm*/µ*s et*  $c_S = 3.260$ *mm*/ $\mu$ *s*).

La figure (1.9) illustre les déformations du milieu élastique engendrées respectivement par un mode de torsion, un mode compression puis un mode de flexion qui peuvent se propager dans un tube en acier de diamètre 20 mm à la fréquence de 0.2 MHz.

La description des modes de Pochhammer nécessite d'introduire deux indices entiers pour leur numérotation. On notera donc le premier indice *m* correspondant à l'ordre circonférentiel qui traduit la dépendance vis-à-vis de la coordonnée angulaire  $\theta$ , qui sera nul pour les modes axisymétriques de compression et de torsion et non nul pour les différents types de modes de flexion. Le deuxième indice *n* permet la numérotation des modes d'un même ordre circonférentiel.

Les modes de torsion sont notés  $T_{0,n}$  avec  $n \geq 1$  : il existe un nombre fini de modes de torsion propagatifs (β ∈ R) et une infinité de modes de torsion évanescents (β ∈ *i*R). La figure (1.10) montre les isovaleurs des composantes du champ de déplacement dans l'ordre ( $u_r$ ,  $u_\theta$ ,  $u_z$ ) pour le mode propagatif *T*0,1.

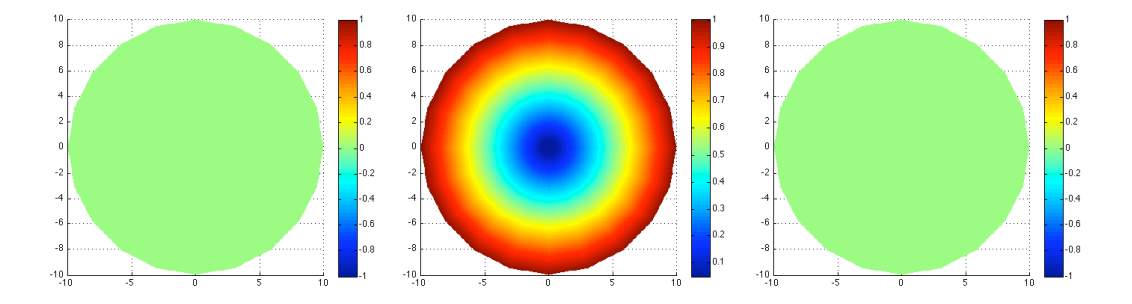

Figure 1.10 – *- Isovaleurs du champ de déplacement du mode de torsion T*<sup>0</sup>,<sup>1</sup> *à la fréquence de 0.2 MHz : (*ρ = 7932*kg*/*m*<sup>3</sup> *, c<sup>P</sup>* = 5.960*mm*/µ*s et c<sup>S</sup>* = 3.260*mm*/µ*s).*

Les modes de compression sont notés  $L_{0,n}$  avec  $n \geq 1$ . On vérifie à nouveau qu'il en existe un nombre fini qui sont propagatifs (β ∈ R) et une infinité qui sont évanescents (β ∈ *i*R) ou inhomogènes (β ∈ C). La figure (1.11) montre les isovaleurs des composantes du champ de déplacement dans l'ordre ( $u_r$ ,  $u_\theta$ ,  $u_z$ ) pour les modes propagatifs  $L_{0,1}$  et  $L_{0,2}.$ 

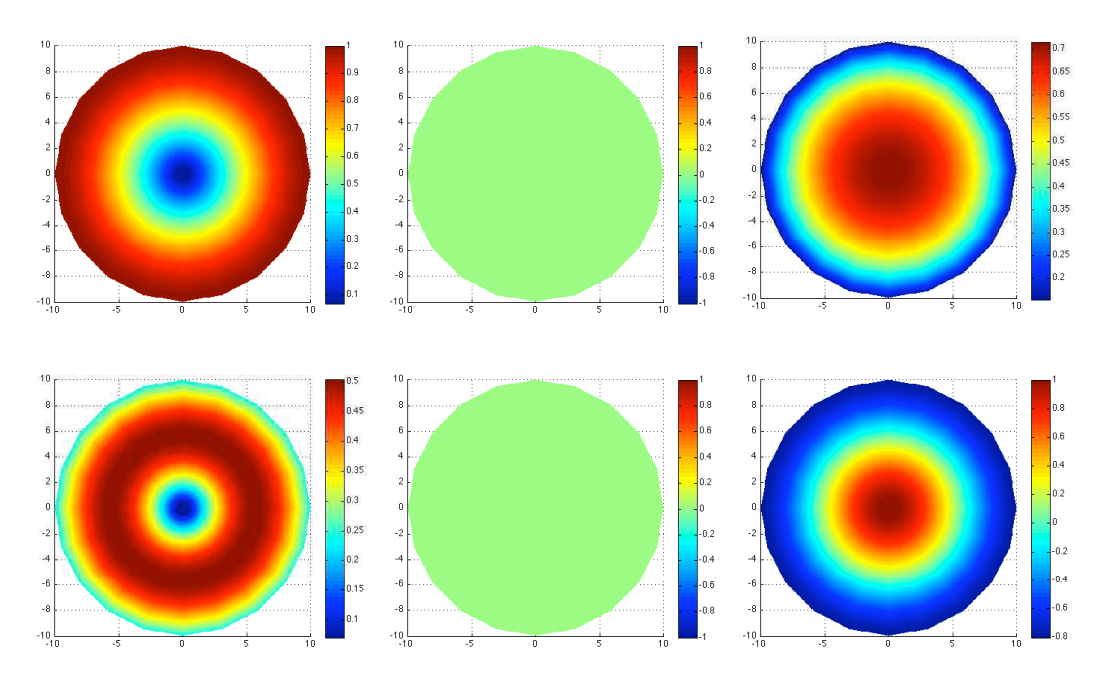

Figure 1.11 – *- Isovaleurs du champ de déplacement des modes de compression L*<sup>0</sup>,<sup>1</sup> *et L*<sup>0</sup>,<sup>2</sup> *à la fréquence de 0.2 MHz : (*ρ = 7932*kg*/*m*<sup>3</sup> *, c<sup>P</sup>* = 5.960*mm*/µ*s et c<sup>S</sup>* = 3.260*mm*/µ*s).*

Les modes de flexion sont notés  $F_{m,n}$  avec  $m > 1$  et  $n \geq 1$  : Les trois composantes du champ de déplacement ( $u_r$ ,  $u_\theta$ ,  $u_z$ ) sont non nulles. On observe là encore qu'il en existe un nombre fini qui sont propagatifs (β ∈ R) et une infinité qui sont évanescents (β ∈ *i*R) ou inhomogènes (β ∈ C). A la différence des modes de compression et de torsion, les nombres d'ondes associés aux modes de flexion sont doubles et les profils de déplacement dans la section du guide subissent un déphasage angulaire κ = π/*m* d'un nombre d'onde à l'autre, qui dépend de l'ordre circonférentiel *m*.

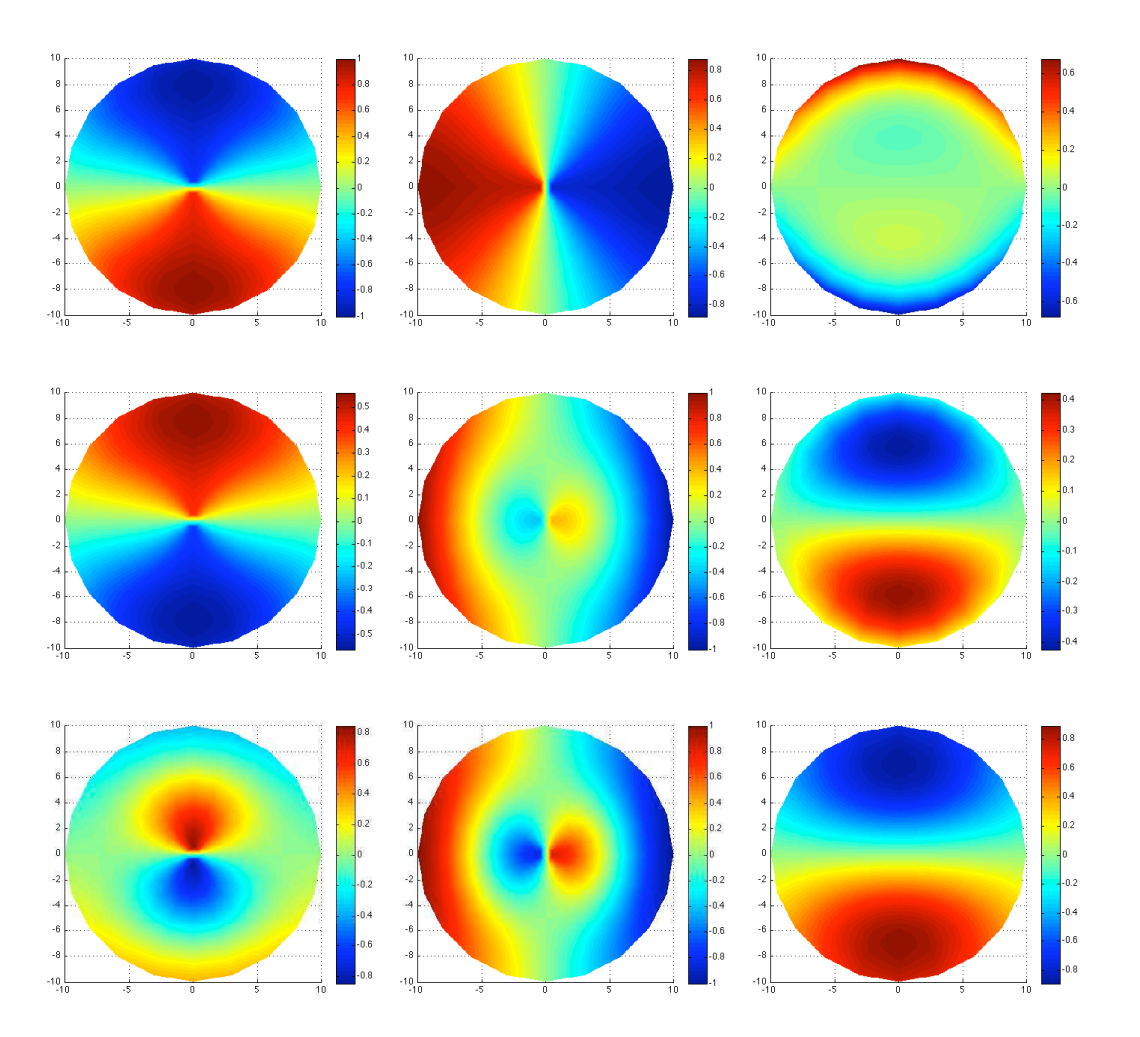

Figure 1.12 – *- Isovaleurs du champ de déplacement des modes de flexion F*<sup>1</sup>,<sup>1</sup>*, F*<sup>1</sup>,<sup>2</sup> *et F*<sup>1</sup>,<sup>3</sup> *à la fréquence de 0.2 MHz : (*ρ = 7932*kg*/*m*<sup>3</sup> *, c<sup>P</sup>* = 5.960*mm*/µ*s et c<sup>S</sup>* = 3.260*mm*/µ*s).*

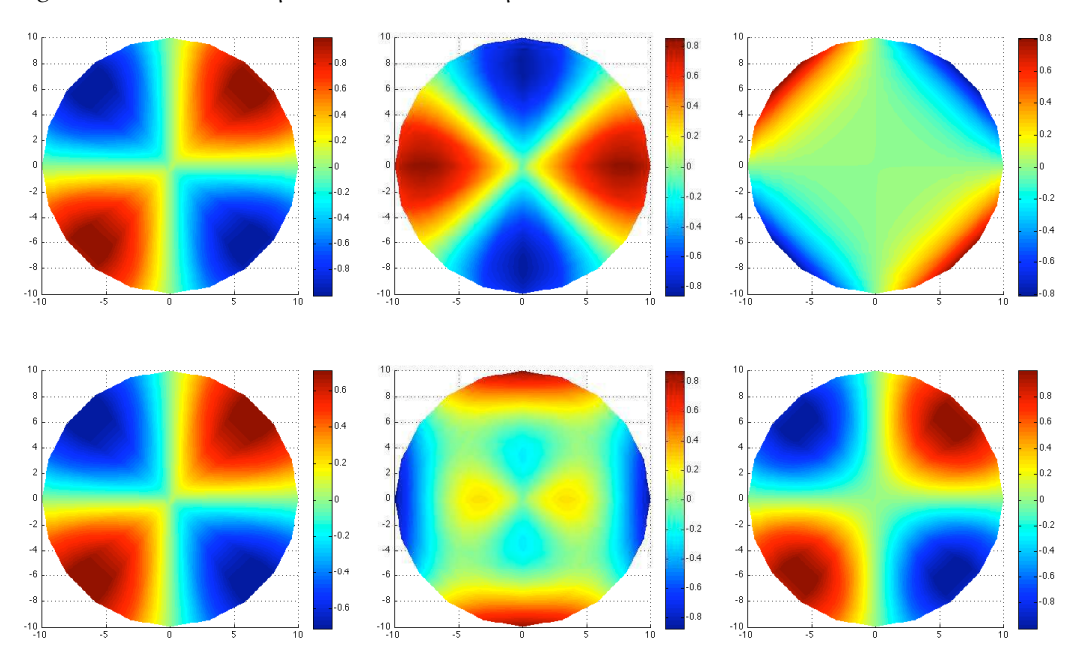

Figure 1.13 – *- Isovaleurs du champ de déplacement des modes de flexion F*<sup>2</sup>,<sup>1</sup> *et F*<sup>2</sup>,<sup>2</sup> *à la fréquence de 0.2 MHz : (*ρ = 7932*kg*/*m*<sup>3</sup> *, c<sup>P</sup>* = 5960*mm*/µ*s et c<sup>S</sup>* = 3260*mm*/µ*s).*

La figure (1.12) montre les isovaleurs des composantes ( $u_r$ ,  $u_\theta$ ,  $u_z$ ) du champ de déplacement, pour les modes propagatifs *F*1,1, *F*1,<sup>2</sup> et *F*1,<sup>3</sup> ; seules les solutions associées à un nombre d'onde (parmi les deux existants) sont représentées.

L'ordre circonférentiel *m* correspond au nombre de lobes apparaissant sur une demi circonférence

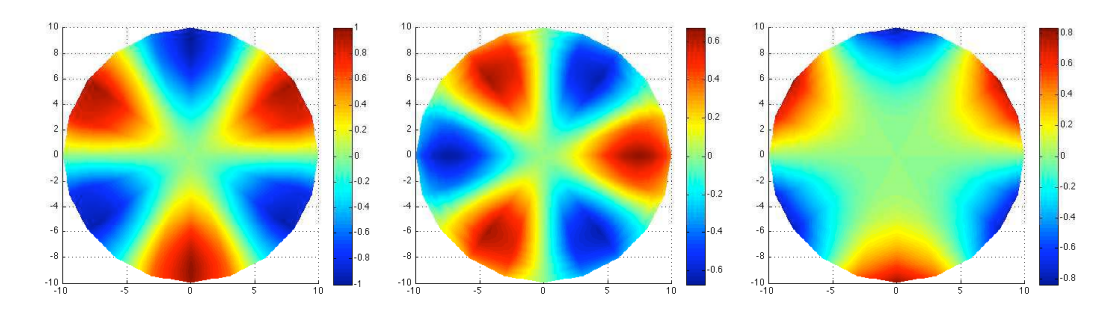

Figure 1.14 – *- Isovaleurs du champ de déplacement du mode de flexion F*<sup>3</sup>,<sup>1</sup> *à la fréquence de 0.2 MHz : (*ρ = 7932*kg*/*m*<sup>3</sup> *, c<sup>P</sup>* = 5.960*mm*/µ*s et c<sup>S</sup>* = 3.260*mm*/µ*s).*

de la section circulaire. Les figures (1.13) et (1.14) montrent les isovaleurs des composantes du champ de déplacement pour les modes propagatifs *F*2,1, *F*2,<sup>2</sup> et *F*3,<sup>1</sup>

#### **1.3.2 Courbes de dispersion**

Les courbes de dispersion des nombres d'ondes, des vitesses de phase et vitesse de groupe, des premiers modes de Pochhammer sont présentées sur la figure (1.15). On remarque encore le

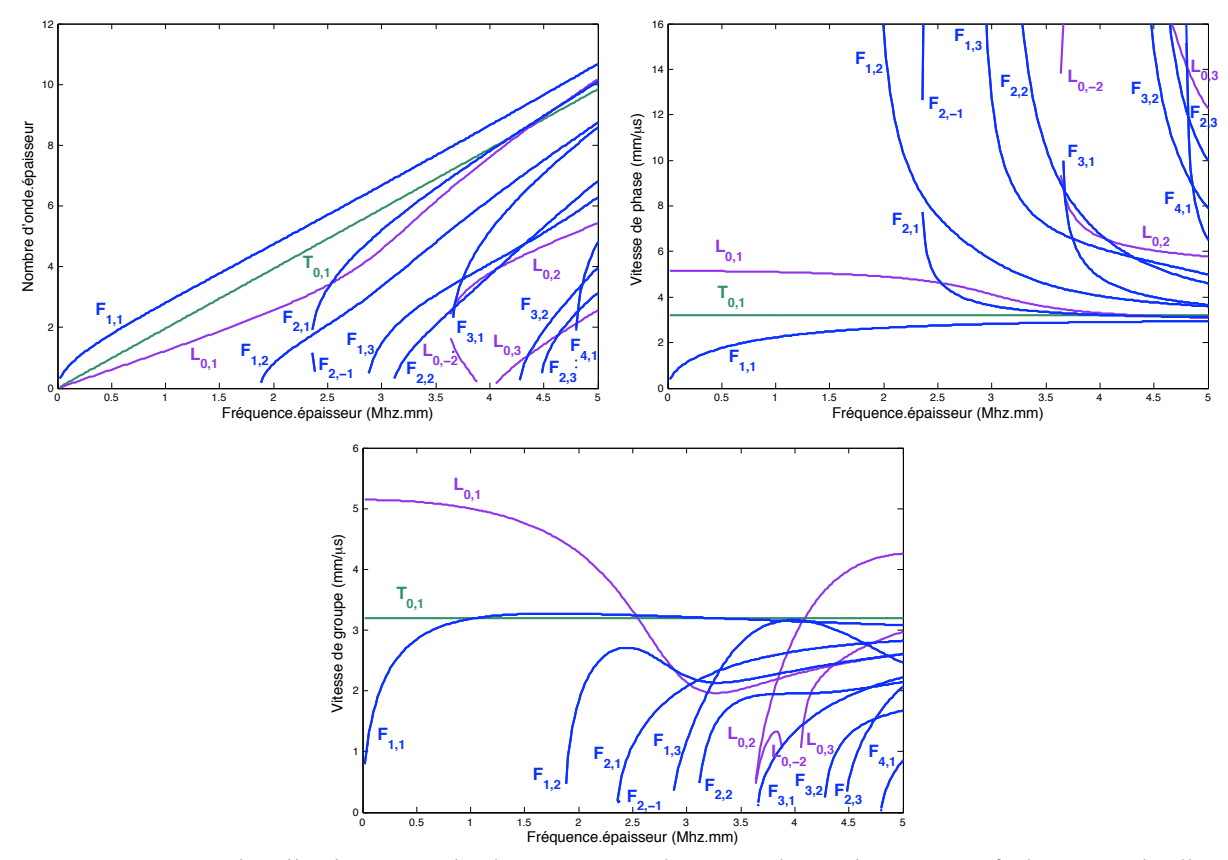

Figure 1.15 – *- Nombre d'onde, vitesse de phase et vitesse de groupe des modes propagatifs dans un tube d'acier diamètre 20mm (*ρ = 7932*kg*/*m*<sup>3</sup> *, c<sup>P</sup>* = 5.960*mm*/µ*s et c<sup>S</sup>* = 3.260*mm*/µ*s).*

caractère dispersif des ondes guidées et certaines similitudes avec les modes de Lamb et les modes SH : En particulier, on peut observer sur les courbes de dispersion que les modes fondamentaux *T*0,1, *L*0,<sup>1</sup> et *F*1,<sup>1</sup> présentent les mêmes propriétés remarquables à basse et haute fréquences, que les modes *SH*0, *S*<sup>0</sup> et *A*0. En effet le mode *T*0,<sup>1</sup> est le seul à être non dispersif comme le mode *SH*<sup>0</sup> et sa vitesse de phase est la célérité des ondes transverses *cS*. Le premier mode de flexion *F*1,<sup>1</sup> analogue au mode *A*<sup>0</sup> présente une vitesse de phase nulle à la fréquence nulle, alors que la vitesse de phase du premier mode de compression *L*0,<sup>1</sup> analogue au mode *S*<sup>0</sup> tend vers une vitesse non nulle appelée vitesse de barre *V<sup>b</sup>* = (*E*/ρ) 1/2 . A haute fréquence, les vitesses des modes *F*1,<sup>1</sup> et *L*0,<sup>1</sup> tendent vers une limite correspondant à la célérité des ondes de Rayleigh *V<sup>R</sup>* et les déplacements associés sont localisés au voisinage de la surface du guide. Les autres modes (torsion, compression et flexion) présentent une fréquence de coupure et tendent vers la célérité des ondes transverses *cS*. Enfin on remarque l'existence de modes rétrogrades, tels que le mode de flexion *F*2,−<sup>1</sup> et le mode de compression *L*0,−2.

#### 1.4 Le calcul de modes de structures multicouches

On vient de rappeler les résultats connus concernant les modes d'une plaque ou d'un cylindre circulaire homogène et isotrope. Plusieurs auteurs se sont intéressés à généraliser ces résultats lorsque la plaque ou le cylindre est multicouche. Autrement dit, la densité et les coefficients de Lamé du matériau sont fonction de *x*<sup>1</sup> dans la cas de la plaque ou de *r* dans le cas du cylindre. Ils ont montré comment utiliser les méthodes de type "matrices de transfert" pour déterminer l'équation de dispersion des modes de tels guides.

Parmi ces méthodes, on peut distinguer celles utilisant les matrices de propagation développées par Thomson-Haskell [94, 39], celles utilisant les matrices globales [65] implémentées dans le logiciel *Disperse* (Imperial College [77]), celles utilisant les matrices de raideur développées par Wang et Rokhlin [82] et enfin celles utilisant les matrices d'impédance de surface mises en oeuvre par Hosten et Castaing dans [45].

L'idée générale consiste à utiliser le formalisme d'ondes partielles (présenté dans l'annexe A) : le champ de déplacement et le champ de contrainte sont exprimés en fonction des amplitudes des ondes partielles, par l'intermédiaire d'une matrice dépendant des caractéristiques matériaux (ρ, *cP*, *cS*) et de la fréquence, à une position donnée de la couche du milieu stratifié.

On exprime dans un premier temps le champ élastodynamique (déplacements+contraintes) au niveau des interfaces inférieures et supérieures d'une même couche d'indice *n*. Ceci nous permet de relier le champ élastodynamique de l'interface supérieure à celui de l'interface inférieure dans la couche d'indice *n*. Enfin la matrice globale (N couches) du milieu est obtenue comme un produit de matrices mono-couches en exprimant la continuité du champ de déplacement et de contraintes entre deux couches d'indices (*n* − 1) et *n*. Des problèmes d'instabilités peuvent être rencontrés à haute fréquence ou pour des couches épaisses, causés par les termes dans les exponentielles. La méthode des matrices globales permet de pallier cette instabilité par concaténation des matrices exprimées aux interfaces inférieures et supérieures.

Concernant les matrices de raideurs, ces dernières relient le champ de contraintes au champ de déplacement à l'interface d'une couche (comme leur nom peut le suggérer), alors que dans le cas des matrices d'impédance de surface, c'est plutôt le champ de vitesse qui est privilégié. La matrice globale du milieu est obtenue en utilisant un principe de récurrence s'appliquant sur chaque couche du milieu.

#### 1.5 LA MÉTHODE SAFE POUR LE CALCUL NUMÉRIQUE DES MODES

Si on cherche à étudier des guides d'ondes plus complexes, soit par la forme de leur section, soit par leurs caractéristiques matérielles (hétérogénéité, anisotropie), soit les deux, il devient impossible d'obtenir explicitement l'équation de dispersion et à plus forte raison les solutions modales. L'alternative qui est couramment utilisée consiste à les calculer numériquement. Comme on l'a vu, en exploitant la dépendance explicite des modes selon la coordonnée axiale  $x_3$  en  $e^{i\beta x_3}$ , on est conduit à résoudre un problème posé dans la section transverse du guide *S*. L'inconnue choisie étant généralement le champ de déplacement, il s'agit d'un problème en 1 ou 2 dimensions (la dimension de *S*) mais qui a 2 ou 3 fonctions inconnues (les composantes du champ de déplacement).

Plus précisément, nous allons montrer que, en dérivant une formulation variationnelle à partir des équations des modes à une fréquence  $\omega$  fixée, on obtient un problème quadratique de valeurs propres posé dans *S* : la valeur propre est la constante de propagation β et le vecteur propre est le champ de déplacement associé. Ce problème est généralement discrétisé par éléments finis, conduisant à un problème matriciel de valeurs propres, toujours quadratique. Une technique classique consiste finalement à doubler la taille du système, pour transformer ce problème quadratique en un problème linéaire de valeurs propres. Ce dernier peut alors être résolu par des algorithmes usuels de recherche de valeurs propres.

Plusieurs auteurs se sont intéressés à l'emploi de cette méthode pour l'étude des ondes guidées. On peut citer les travaux de Dong et Nelson [25, 26], dans lesquels ils présentent un calcul des modes de Lamb se propageant dans une plaque infinie orthotrope et stratifiée.

Shah et Datta utilisent la même technique [88] pour les calculs des modes de Lamb dans une plaque infinie périodiquement stratifiée. Le cas des guides cylindriques à section circulaire, pleins ou creux, est traité par Hayashi et Rose [41, 43]. Concernant l'obtention des modes pour des guides 3D de section rectangulaire, on peut citer les travaux de Mukdati et Datta [70, 71] et ceux de Taweel [92]. Enfin le cas de géométries moins canoniques (industriellement plus intéressantes), telles que le profil d'un rail, ont fait l'objet des travaux de Hayashi [42] ou encore Gavric [31]. Le lecteur intéressé trouvera dans la thèse de Karim Jezzine [49] une description détaillée de la méthode, divers cas d'applications et de nombreuses références.

Signalons enfin qu'une version légèrement différente de la méthode SAFE, appelée méthode des éléments finis ondulatoires (WFE pour Wave Finite element Method), est parfois utilisée [48, 47]. Elle repose sur une discrétisation d'une fine tranche du guide et non de sa section transverse. Son avantage est de permettre l'utilisation d'un code commercial, dans lequel la problématique spécifique des guides a pu ne pas être prévue.

Comme on l'a vu, la recherche des modes revient à chercher  $\beta \in \mathbb{C}$  et  $u$ ,  $u \neq 0$  tels que :

$$
\begin{cases}\n-\text{div}_{\beta} \sigma_{\beta}(u) - \omega^2 \rho u = 0 & \text{dans } S, \\
\sigma_{\beta}(u)\mathbf{n} = 0 & \text{sur } \partial S,\n\end{cases}
$$

où l'indice β signifie que les dérivations par rapport à *x*<sup>3</sup> ont été remplacées par une multiplication par (*i*β). Ainsi par exemple (dans le cas 3D), on notera :

$$
\operatorname{div}_{\beta} u = \frac{\partial u_1}{\partial x_1} + \frac{\partial u_2}{\partial x_2} + i\beta u_3
$$

En multipliant par un champ test  $\tilde{u}$  et en intégrant sur la section *S*, on montre que le problème revient à chercher *u* et β tel que :

$$
\forall \tilde{u} \quad a(\beta; u, \tilde{u}) = 0,\tag{1.10}
$$

où la forme bilinéaire *a*(β; *u*, *u***˜**) est définie de la façon suivante :

$$
a(\beta; u, \tilde{u}) = \int_S \sigma_{\beta}(u) : \epsilon_{\beta}(\tilde{u}) - \int_S \omega^2 \rho u \, \tilde{u}
$$

On vérifie aisément que cette forme bilinéaire dépend quadratiquement de  $\beta$  et admet donc une décomposition de la forme suivante :

$$
a(\beta; \mathbf{u}, \tilde{\mathbf{u}}) = a_0(\mathbf{u}, \tilde{\mathbf{u}}) + \beta a_1(\mathbf{u}, \tilde{\mathbf{u}}) + \beta^2 a_2(\mathbf{u}, \tilde{\mathbf{u}})
$$
(1.11)

Pour discrétiser ce problème, on réalise un maillage de la section *S* du guide et on introduit l'espace d'éléments finis associé *V<sup>h</sup>* . Le problème discret consiste alors à chercher β ∈ C et *u* ∈ *V<sup>h</sup>* ,  $u ≠ 0$  tels que  $\forall \tilde{u} \in V_h$ :

$$
a(\beta; u, \tilde{u}) = 0.
$$

Matriciellement, ceci peut se ré-écrire sous la forme suivante :

$$
(\mathbb{A}_0 + \beta \mathbb{A}_1 + \beta^2 \mathbb{A}_2) \mathbf{U} = 0
$$

où *U* est le vecteur des coordonnées de *u* dans une base (*wi*) de *V<sup>h</sup>* et où les matrices *A*<sup>ℓ</sup> sont définies par :

$$
(\mathbb{A}_{\ell})_{ij}=a_{\ell}(\boldsymbol{w}_j,\boldsymbol{w}_i).
$$

La difficulté est que l'on a alors à résoudre un problème de valeurs propres quadratique en β. Pour se ramener à un problème de valeurs propres linéaire, on doit introduire une inconnue supplémentaire  $V = βU$ , ce qui permet de ré-écrire le problème sous la forme suivante :

$$
\begin{pmatrix} A_0 & A_1 \ 0 & \mathbb{I} \end{pmatrix} \begin{pmatrix} \mathbf{U} \\ \mathbf{V} \end{pmatrix} = \beta \begin{pmatrix} 0 & -A_2 \\ \mathbb{I} & 0 \end{pmatrix} \begin{pmatrix} \mathbf{U} \\ \mathbf{V} \end{pmatrix}
$$
(1.12)

En pratique, on permute les deux équations, ce qui nous conduit à la forme matricielle suivante :

$$
\begin{pmatrix} 0 & \mathbb{I} \\ -\mathbb{A}_0 & -\mathbb{A}_1 \end{pmatrix} \begin{pmatrix} \mathbf{U} \\ \mathbf{V} \end{pmatrix} = \beta \begin{pmatrix} \mathbb{I} & 0 \\ 0 & \mathbb{A}_2 \end{pmatrix} \begin{pmatrix} \mathbf{U} \\ \mathbf{V} \end{pmatrix} \tag{1.13}
$$

Cette légère modification permet d'obtenir une seconde matrice hermitienne et définie positive, ce qui est une propriété très intéressante lors de l'utilisation de solveurs de problèmes aux valeurs propres généralisés. En effet, dans ce cas, les algorithmes de recherche de valeurs propres sont plus robustes et convergent plus rapidement.

## Formalisme XY

# 2

#### **SOMMAIRE**

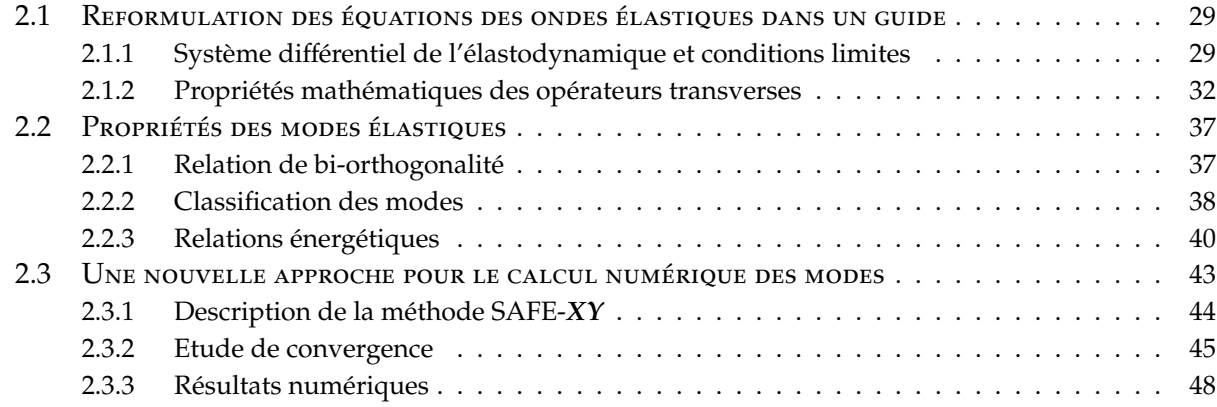

D ans ce chapitre nous allons introduire des variables *X*, *Y* mixtes en contraintes et déplacements. Elles vont nous permettre d'exploiter un formalisme adapté à la description de la propagation des ondes élastiques guidées. Ce formalisme que l'on appellera "formalisme *XY*" dans la suite, par opposition à l'approche classique en déplacement, a été mis en oeuvre récemment par Vincent Pagneux et Agnès Maurel [74, 75, 76] dans le cas des plaques 2D isotropes. Il permet de formuler la propagation des ondes dans le guide comme un problème d'évolution selon l'axe du guide, la recherche des modes s'exprimant alors comme un problème de valeurs propres linéaire (et non quadratique comme c'est le cas pour l'approche en déplacement).

Dans la première section, nous généralisons cette approche au cas des guides 3D de section quelconque, tels qu'ils ont été définis au paragraphe précédent. Le guide peut être hétérogène, isotrope ou même anisotrope, à condition qu'il s'agisse d'un cristal orthotrope dont l'un des axes de symétrie est parallèle à l'axe du guide. Nous mettons en place dans un premier temps le cadre mathématique dans lequel s'inscrit l'approche *XY* et établissons certains résultats théoriques la concernant. Nous montrons dans la deuxième section qu'à l'aide de ce formalisme, on peut établir facilement des propriétés importantes pour l'analyse modale, telle que la relation de biorthogonalité, dite de Fraser, qui joue un rôle essentiel dans la suite. Enfin, nous montrons dans la troisième section que le formalisme *XY* conduit à une nouvelle approche de type SAFE pour le calcul par éléments finis des modes guidés : nous en discutons les avantages par rapport à l'approche classique.

#### 2.1 REFORMULATION DES ÉQUATIONS DES ONDES ÉLASTIQUES DANS UN GUIDE

Dans la suite, nous allons nous intéresser au calcul des modes propres dans le cas général d'un guide 3D isotrope ou orthotrope. Le passage au cas 2D se fait facilement par suppression de la dépendance d'une dimension dans les équations de propagation.

#### **2.1.1 Système di**ff**érentiel de l'élastodynamique et conditions limites**

On considère un guide élastique tridimensionnel à bord libre : en reprenant les notations introduites au chapitre précédent, on supposera que le guide occupe le domaine Ω = *S* × R, où *S* désigne la section transverse supposée bornée. La frontière du guide est notée Σ*<sup>l</sup>* de sorte que  $Σ<sub>l</sub> = ∂S × ℝ$ . En notant **u**(**x**, *t*) = <del>N</del>(*u*(**x**)*e*<sup> $-iωt$ </sup>) le champ de déplacement, la propagation dans le guide en régime harmonique en temps conduit à résoudre, pour  $\omega \in \mathbb{R}$ , les équations suivantes :

$$
\begin{cases}\n-\text{div}(\sigma(u)) - \omega^2 \rho u = 0 & \mathbf{x} \in \Omega, \\
\sigma(u).\mathbf{n}_1 = 0 & \mathbf{x} \in \Sigma_l.\n\end{cases}
$$
\n(2.1)

Compte-tenu de la géométrie cylindrique du guide d'ondes nous allons voir qu'il est judicieux d'introduire de nouvelles notations. Dans la suite, on note  $u_S$ ,  $t_S$ ,  $\sigma_S$  et  $\epsilon_S$  les parties transverses du champ de déplacement *u*, de la contrainte normale σ(*u*)**e3**, du tenseur des contraintes σ et du tenseur des déformations  $\epsilon$  :

$$
u_S = \begin{pmatrix} u_1 \\ u_2 \end{pmatrix}, \quad t_S = \begin{pmatrix} \sigma_{31} \\ \sigma_{32} \end{pmatrix}, \quad \sigma_S = \begin{pmatrix} \sigma_{11} & \sigma_{12} \\ \sigma_{21} & \sigma_{22} \end{pmatrix}, \quad \text{et} \quad \epsilon_S = \begin{pmatrix} \epsilon_{11} & \epsilon_{12} \\ \epsilon_{21} & \epsilon_{22} \end{pmatrix}
$$

Enfin on pose  $t_3 = -\sigma_{33}$ , ce qui permet de définir les deux vecteurs

$$
X = \begin{pmatrix} t_S \\ u_3 \end{pmatrix} \quad \text{et} \quad Y = \begin{pmatrix} u_S \\ t_3 \end{pmatrix}, \tag{2.2}
$$

qui sont "mixtes" dans le sens où ils sont exprimés en fonction des composantes du champ de déplacement et du champ de contrainte. Maintenant il est possible de montrer que le système de l'élastodynamique peut s'écrire sous la forme d'un problème d'évolution (par rapport à la coordonnée *x*<sup>3</sup> du guide d'onde) en *X* et *Y*. En effet, on remarque d'abord que :

$$
\begin{cases}\n\frac{\partial \sigma_{11}}{\partial x_1} + \frac{\partial \sigma_{12}}{\partial x_2} + \frac{\partial \sigma_{13}}{\partial x_3} = -\omega^2 \rho u_1 \\
\frac{\partial \sigma_{21}}{\partial x_1} + \frac{\partial \sigma_{22}}{\partial x_2} + \frac{\partial \sigma_{23}}{\partial x_3} = -\omega^2 \rho u_2 \quad \Leftrightarrow \begin{cases}\n\frac{\partial t_S}{\partial x_3} = -\operatorname{div}_S \sigma_S - \omega^2 \rho u_S \\
\frac{\partial t_S}{\partial x_3} = \operatorname{div}_S t_S + \omega^2 \rho u_3\n\end{cases} (2.3)
$$
\n
$$
\frac{\partial \sigma_{31}}{\partial x_1} + \frac{\partial \sigma_{32}}{\partial x_2} + \frac{\partial \sigma_{33}}{\partial x_3} = -\omega^2 \rho u_3
$$

Nous exploitons maintenant la loi de comportement, ce qui nous conduit à distinguer les cas isotrope et anisotrope.

#### **Le cas d'un matériau isotrope**

Si le matériau est isotrope, en utilisant la loi de Hooke, on peut tout d'abord exprimer σ*<sup>S</sup>* en fonction de *Y* :

$$
\sigma_S(\mathbf{Y}) = \left(\delta \operatorname{div}_S u_S - \alpha t_3\right) Id + 2\mu \varepsilon_S(u_S), \quad \delta = \frac{2\lambda \mu}{\lambda + 2\mu}, \quad \alpha = \frac{\lambda}{\lambda + 2\mu}
$$
(2.4)
Les deux équations de (2.3) sont donc exprimées en variables *X* et *Y*. D'autre part, la loi de Hooke nous permet également d'écrire que :

$$
\sigma_{33} = -t_3 = (\lambda + 2\mu) \frac{\partial u_3}{\partial x_3} + \lambda \operatorname{div}_S u_S
$$
  

$$
t_S = \mu \left( \frac{\partial u_S}{\partial x_3} + \nabla_S u_3 \right)
$$
 (2.5)

En réunissant les résultats (2.3) et (2.5), le système de l'élastodynamique s'écrit finalement sous la forme

$$
\frac{\partial}{\partial x_3} \begin{pmatrix} X \\ Y \end{pmatrix} = \begin{pmatrix} 0 & F \\ G & 0 \end{pmatrix} \begin{pmatrix} X \\ Y \end{pmatrix}
$$
 (2.6)

où les opérateurs *F* et *G* sont définis de la manière suivante :

$$
FY = \begin{pmatrix} -\operatorname{div}_{S} \sigma_{S}(Y) - \rho \omega^{2} u_{S} \\ -\alpha \operatorname{div}_{S} u_{S} - \frac{\alpha}{\lambda} t_{3} \end{pmatrix} \quad \text{et} \quad GX = \begin{pmatrix} \frac{t_{S}}{\mu} - \nabla_{S} u_{3} \\ \frac{\alpha}{\lambda} \operatorname{div}_{S} t_{S} + \rho \omega^{2} u_{3} \end{pmatrix}
$$
(2.7)

avec div<sub>*S*</sub>  $u_S = \partial_{x_1} u_1 + \partial_{x_2} u_2$  et  $\nabla_S \phi = \partial_{x_1} \phi \mathbf{e}_1 + \partial_{x_2} \phi \mathbf{e}_2$ .

# **Le cas d'un matériau orthotrope**

Il est possible d'obtenir un résultat similaire dans le cas d'un solide orthotrope si l'un des axes de symétrie du cristal est parallèle à l'axe du guide. La loi de comportement s'exprime alors de la manière suivante :

$$
\begin{pmatrix}\n\sigma_{11} \\
\sigma_{22} \\
\sigma_{33} \\
\sigma_{23} \\
\sigma_{13} \\
\sigma_{12}\n\end{pmatrix} = \begin{pmatrix}\nC_{11} & C_{12} & C_{13} & 0 & 0 & 0 \\
C_{21} & C_{22} & C_{23} & 0 & 0 & 0 \\
C_{31} & C_{32} & C_{33} & 0 & 0 & 0 \\
0 & 0 & 0 & C_{44} & 0 & 0 \\
0 & 0 & 0 & 0 & C_{55} & 0 \\
0 & 0 & 0 & 0 & 0 & C_{66}\n\end{pmatrix} \begin{pmatrix}\n\epsilon_{11} \\
\epsilon_{22} \\
\epsilon_{33} \\
2\epsilon_{23} \\
2\epsilon_{13} \\
2\epsilon_{12}\n\end{pmatrix} \text{ avec } \begin{cases}\nC_{21} = C_{12} \\
C_{31} = C_{13} \\
C_{23} = C_{32}\n\end{cases}
$$
\n(2.8)

La troisième ligne de la relation de comportement (2.8) reliant  $t_3 = -\sigma_{33}$  et  $\epsilon_{33}$  se ré-écrit comme suit :

$$
\epsilon_{33} = \frac{\partial u_3}{\partial x_3} = -\left(\frac{t_3}{C_{33}} + \frac{C_{31}\epsilon_{11}(u_s) + C_{32}\epsilon_{22}(u_s)}{C_{33}}\right),\tag{2.9}
$$

les quatrième et cinquième lignes de la relation (2.8) relient la contrainte tangentielle *t<sup>S</sup>* et le champ de déplacement transverse *u<sup>S</sup>* :

$$
\frac{\partial u_S}{\partial x_3} = \begin{pmatrix} C_{55}^{-1} & 0\\ 0 & C_{44}^{-1} \end{pmatrix} t_S - \nabla_S u_3
$$
\n(2.10)

En utilisant la relation (2.9) dans les deux premières lignes de (2.8) et la dernière ligne de (2.8), on obtient les expressions suivantes pour les composantes  $\sigma_{11}$ ,  $\sigma_{22}$  et  $\sigma_{12}$  en fonction de *Y* :

$$
\begin{cases}\n\sigma_{11}(Y) = \left(C_{11} - \frac{C_{13}C_{31}}{C_{33}}\right) \epsilon_{11}(u_S) + \left(C_{12} - \frac{C_{13}C_{32}}{C_{33}}\right) \epsilon_{22}(u_S) - \frac{C_{13}}{C_{33}} t_3 \\
\sigma_{22}(Y) = \left(C_{22} - \frac{C_{23}C_{32}}{C_{33}}\right) \epsilon_{22}(u_S) + \left(C_{21} - \frac{C_{23}C_{31}}{C_{33}}\right) \epsilon_{11}(u_S) - \frac{C_{23}}{C_{33}} t_3 \\
\sigma_{12}(u_S) = 2C_{66} \epsilon_{12}(u_S)\n\end{cases}
$$

Enfin, en définissant les constantes suivantes

$$
\begin{cases}\n a_{11} = C_{11} - 2C_{66} - \frac{C_{13}C_{31}}{C_{33}}, & a_{22} = C_{22} - 2C_{66} - \frac{C_{23}C_{32}}{C_{33}}, \\
 a_{12} = C_{12} - \frac{C_{32}C_{13}}{C_{33}} = C_{21} - \frac{C_{23}C_{31}}{C_{33}} = a_{21},\n\end{cases}
$$

et le tenseur  $ε<sub>D</sub>$  :

$$
\epsilon_D(u_S) = \left( \begin{array}{cc} a_{11} \epsilon_{11}(u_S) + a_{12} \epsilon_{22}(u_S) & 0 \\ 0 & a_{22} \epsilon_{22}(u_S) + a_{21} \epsilon_{11}(u_S) \end{array} \right)
$$

on obtient l'expression suivante du tenseur σ*<sup>S</sup>* en fonction de *Y* :

$$
\sigma_S(Y) = 2C_{66}\epsilon_S(u_S) - \begin{pmatrix} C_{13} & 0 \\ C_{33} & C_{23} \\ 0 & C_{33} \end{pmatrix} t_3 + \epsilon_D(u_S)
$$
 (2.11)

Finalement, en réunissant les résultats (2.3), (2.9) et (2.10), le système de l'élastodynamique s'écrit cette fois :

$$
\frac{\partial}{\partial x_3} \begin{pmatrix} X \\ Y \end{pmatrix} = \begin{pmatrix} 0 & F \\ G & 0 \end{pmatrix} \begin{pmatrix} X \\ Y \end{pmatrix}
$$
 (2.12)

où les opérateurs *F* et *G* sont définis de la manière suivante :

$$
FY = \left( -\left( \frac{t_3}{C_{33}} + \frac{C_{31} \epsilon_{11}(u_s) + C_{32} \epsilon_{22}(u_s)}{C_{33}} \right) \right) \quad \text{et} \quad GX = \left( \begin{array}{cc} C_{55}^{-1} & 0 \\ 0 & C_{44}^{-1} \end{array} \right) t_s - \nabla_S u_3 \right) \tag{2.13}
$$

#### **Conditions aux limites**

Nous avons donc réussi à écrire les équations aux dérivées partielles en fonction des nouvelles variables *X* et *Y*. Il reste à voir si cela est possible pour les conditions aux limites. En rappelant que la normale unitaire sortante  $\mathbf{n}_1 = (n_1, n_2, 0)^T$  de la surface libre  $\Sigma_l$  ne dépend que de la variable transverse  $x_s$  et en définissant  $n_s = (n_1, n_2)$ , on peut écrire la condition de surface libre en terme de deux conditions de bord découplées entre *X* et *Y* :

$$
\sigma(u)\mathbf{n}_1 = 0 \quad \text{sur} \quad \Sigma_l \quad \Leftrightarrow \quad \begin{cases} \sigma_S(Y)\mathbf{n}_S = 0 \\ t_S \mathbf{n}_S = X_1 n_1 + X_2 n_2 = 0 \end{cases} \quad \text{sur} \quad \partial S \tag{2.14}
$$

#### **Formulation du calcul des modes**

L'intérêt de cette nouvelle écriture des équations de l'élastodynamique apparaît clairement lorsque l'on s'intéresse au calcul des modes. En effet, les modes du guide sont les solutions de (2.1) de la forme :

$$
u(\mathbf{x}) = u(\mathbf{x}_{\mathbf{S}}) e^{i\beta x_3}, \beta \in \mathbb{C},
$$

ou de manière équivalente, les solutions du système (2.6), vérifiant (2.14), de la forme :

$$
\left(\begin{array}{c} X(\mathbf{x}) \\ Y(\mathbf{x}) \end{array}\right) = \left(\begin{array}{c} X(\mathbf{x}_\mathbf{S}) \\ \mathbf{y}(\mathbf{x}_\mathbf{S}) \end{array}\right) e^{i\beta x_3}, \quad \beta \in \mathbb{C}.
$$

Ceci conduit à résoudre le problème aux valeurs propres suivant,

$$
i\beta\left(\begin{array}{c}\mathcal{X}\\\mathcal{Y}\end{array}\right)=\left(\begin{array}{cc}0 & F\\ G & 0\end{array}\right)\left(\begin{array}{c}\mathcal{X}\\\mathcal{Y}\end{array}\right) \tag{2.15}
$$

muni de la condition de surface libre

$$
\chi_1 n_1 + \chi_2 n_2 = \sigma_S(\mathbf{y}) \mathbf{n_S} = 0 \text{ sur } \partial S.
$$

Autrement dit, le problème de la recherche des modes s'écrit maintenant comme un "vrai" problème de valeurs propres, linéaire en β, contrairement à l'écriture classique en variables déplacement qui conduit à un problème quadratique en β.

#### **2.1.2 Propriétés mathématiques des opérateurs transverses**

Dans cette partie, on s'intéresse aux propriétés mathématiques des opérateurs *F* et *G*, et donc aux propriétés du problème spectral (2.15). On va voir que *F* et *G* sont autoadjoints, mais que l'opérateur

$$
A = \left(\begin{array}{cc} 0 & F \\ G & 0 \end{array}\right)
$$

dont on cherche le spectre ne l'est pas. Cependant, nous tirerons parti du caractère autoadjoint des opérateurs *F* et *G* puisque cette propriété nous permettra plus loin d'établir facilement la relation de bi-orthogonalité de Fraser.

Si *F* et *G* ont de bonnes propriétés en terme de symétrie, ils ne sont en revanche ni l'un ni l'autre à résolvante compacte et ne commutent pas. Mais nous montrerons que *FG* et *GF* le sont, d'où également *A* 2 .

$$
A^2 = \left(\begin{array}{cc} FG & 0 \\ 0 & GF \end{array}\right)
$$

On considère *F* et *G* comme des opérateurs non bornés de *L* 2 (*S*) 3 et on introduit les espaces suivants :

$$
V_X = (L^2(S))^2 \times H^1(S) \quad \text{et} \quad V_Y = (H^1(S))^2 \times L^2(S) \tag{2.16}
$$

Compte-tenu de la définition des opérateurs *F* et *G* (2.13, 2.7) et de la condition de bord (2.14), on définit le domaine *D*(*F*) de l'opérateur *F* par :

$$
D(F) = \left\{ \boldsymbol{Y} = (u_S, t_3) \in V_Y \,|\, \text{div}_S \,\sigma_S(\boldsymbol{Y}) \in \left( L^2(S) \right)^2, \sigma_S(\boldsymbol{Y}) \,\mathbf{n_S} = 0 \,\text{sur}\,\partial S \right\},
$$

et le domaine *D*(*G*) de l'opérateur *G* par :

$$
D(G) = \left\{ X = (t_S, u_3) \in V_X \mid \text{div}_S t_S \in L^2(S), t_S.n_S = 0 \text{ sur } \partial S \right\}.
$$

On introduit par ailleurs la notation suivante pour le produit scalaire de  $(L^2(S))^3$  :

$$
(\mathbf{X}|\mathbf{Y})_S = \int_S (X_1 Y_1 + X_2 Y_2 + X_3 Y_3) dS = \int_S (t_S.u_S + u_3 t_3) dS
$$

**Remarque 2.1** *Pour X et Y à valeurs complexes la notation précédente ne définit pas un produit scalaire Hermitien. Ce choix a été fait à dessein car il simplifie l'expression des propriétés qui suivront (relation de Fraser et relations énergétiques). Concernant le caractère autoadjoint des opérateurs F et G, ce choix est indi*ff*érent car ce sont des opérateurs à coe*ffi*cients réels.*

**Lemme 2.1** *Les opérateurs F et G sont symétriques :*

$$
\forall Y, \tilde{Y} \in D(F)^2, \forall X, \tilde{X} \in D(G)^2 : (F\tilde{Y}|Y)_{S} = (\tilde{Y}|FY)_{S} \text{ et } (G\tilde{X}|X)_{S} = (\tilde{X}|GX)_{S}.
$$

*Démonstration.* On va distinguer deux cas suivant que le matériau est isotrope ou orthotrope :

# **Le cas d'un matériau isotrope**

Considérons dans un premier temps l'opérateur F. En prenant  $\bm{Y}=\left(\bm{u}_S,t_3\right)^T$  et  $\bm{\tilde{Y}}=\left(\bm{\tilde{u}}_S,\tilde{t}_3\right)^T$  dans  $D(F)$ , et  $\bm{X} = \left(\bm{t}_{\mathcal{S}}, u_{\mathcal{S}}\right)^T$  et  $\bm{\tilde{X}} = \left(\bm{\tilde{t}}_{\mathcal{S}}, \tilde{u}_{\mathcal{S}}\right)^T$  dans  $D(\bm{\mathrm{G}})$ , on déduit de (2.7) que :

$$
\left(F\tilde{\mathbf{Y}}|\mathbf{Y}\right)_S = -\int_S \left(\mathbf{div}_\mathbf{S} \sigma_S(\tilde{\mathbf{Y}}) + \rho \omega^2 \tilde{\mathbf{u}}_S\right) \cdot \mathbf{u}_\mathbf{S} \, dS - \int_S \left(\alpha \, \text{div}_S \, \tilde{\mathbf{u}}_\mathbf{S} + \frac{\alpha}{\lambda} \, \tilde{t}_3\right) t_3 \, dS.
$$

En utilisant la formule de Stokes sur la surface *S* :

$$
\int_{S} (\text{div}_{S} \sigma_{S}(\tilde{Y}) \cdot u_{S} + \sigma_{S}(\tilde{Y}) : \epsilon_{S}(u_{S})) dS = \int_{S} \text{div}_{S}(\sigma_{S}(\tilde{Y}) u_{S}) dS
$$
\n
$$
= \int_{\partial S} (\sigma_{S}(\tilde{Y}) \mathbf{n}_{S}) \cdot u_{S} dI
$$

et en remarquant que

$$
\sigma_S(\tilde{\mathbf{Y}}): \varepsilon_S(\mathbf{u}_s) + \alpha (\text{div}_S \mathbf{u}_s) \tilde{t}_3 = \sigma_S(\mathbf{Y}): \varepsilon_S(\tilde{\mathbf{u}}_s) + \alpha (\text{div}_S \tilde{\mathbf{u}}_s) t_3 \n= 2\mu \varepsilon_S(\mathbf{u}_s): \varepsilon_S(\tilde{\mathbf{u}}_s) + \delta \text{ div}_S \mathbf{u}_s \text{ div}_S \tilde{u}_s
$$

on obtient  $\left(\overline{F\tilde{Y}}|Y\right)_S - \left(\tilde{Y}|FY\right)_S = \int$ ∂*S* (σ*S*(*Y*)**nS**).*u***˜***<sup>S</sup>* <sup>−</sup> (σ*S*(*Y***˜**)**nS**).*u<sup>S</sup> dl*. La symétrie de *F* se déduit finalement  $\text{d}$ e la condition aux limites σ<sub>*S*</sub> (**Y**)  $\textbf{n}_{\textbf{S}} = \sigma_{S}(\tilde{\textbf{Y}}) \textbf{n}_{\textbf{S}} = 0.$ 

D'une manière similaire, on montre à partir de (2.7) que :

$$
\left(G\tilde{\mathbf{X}}|\mathbf{X}\right)_S = \int_S \left(\frac{\tilde{\mathbf{t}}_S}{\mu} - \nabla_S \tilde{u}_3\right) \cdot \mathbf{t}_S \, dS + \int_S \left(\text{div}_S \, \tilde{\mathbf{t}}_S + \rho \omega^2 \tilde{u}_3\right) u_3 \, dS
$$

et en utilisant de nouveau la formule de Stokes :

$$
\int_{S} (\text{div}_{S} \, \tilde{\mathbf{t}}_{S} \, u_{3} + \tilde{\mathbf{t}}_{S} \cdot \nabla_{S} \, u_{3}) dS = \int_{S} \text{div}_{S} (\tilde{\mathbf{t}}_{S} u_{3}) dS = \int_{\partial S} (\tilde{\mathbf{t}}_{S} \cdot \mathbf{n}_{S}) u_{3} dS
$$

on obtient  $(G\tilde{X}|X)_{S} - (\tilde{X}|GX)_{S} = \bigsqcup_{S}$ ∂*S* (*t***˜** *<sup>S</sup>*.**nS**)*u*<sup>3</sup> − (*tS*.**nS**)*u*˜<sup>3</sup> *dl*. La symétrie de *G* résulte alors de la condition aux limites  $t_S \cdot \mathbf{n_S} = \tilde{t}_S \cdot \mathbf{n_S} = 0.$ 

# **Le cas d'un matériau orthotrope**

On procède de même dans le cas orthotrope en remarquant que cette fois, d'après (2.13) :

$$
\left(F\tilde{Y}|Y\right)_S = -\int_S \left(\text{div}_S \, \sigma_S(\tilde{Y}) + \rho \omega^2 \tilde{u}_S\right) \cdot u_S \, dS - \int_S \left(\frac{\tilde{t}_3}{C_{33}} + \frac{C_{31} \epsilon_{11}(\tilde{u}_S) + C_{32} \epsilon_{22}(\tilde{u}_S)}{C_{33}}\right) t_3 \, dS.
$$

et

$$
\left(G\tilde{X}|X\right)_S = \iint_S \left(\begin{pmatrix} C_{55}^{-1} & 0\\ 0 & C_{44}^{-1} \end{pmatrix} \tilde{t}_S - \nabla_S \tilde{u}_3\right) . t_S dS + \int_S \left(\text{div}_S \tilde{t}_S + \rho \omega^2 \tilde{u}_3\right) u_3 dS
$$

Pour montrer la symétrie de *F*, on montre alors que

$$
\sigma_S(\tilde{Y}) : \epsilon_S(u_S) + \left(\frac{C_{31}\epsilon_{11}(u_S) + C_{32}\epsilon_{22}(u_S)}{C_{33}}\right)\tilde{t}_3 = \sigma_S(Y) : \epsilon_S(\tilde{u}_S) + \left(\frac{C_{31}\epsilon_{11}(\tilde{u}_S) + C_{32}\epsilon_{22}(\tilde{u}_S)}{C_{33}}\right)t_3
$$

car

$$
\begin{pmatrix}\nC_{13} & 0 \\
C_{33} & C_{23} \\
0 & C_{33}\n\end{pmatrix} \tilde{t}_3 : \epsilon_S(u_S) = \left(\frac{C_{31}\epsilon_{11}(u_S) + C_{32}\epsilon_{22}(u_S)}{C_{33}}\right) \tilde{t}_3 \quad \text{et} \quad \epsilon_D(u_S) : \epsilon_S(\tilde{u}_S) = \epsilon_D(\tilde{u}_S) : \epsilon_S(u_S).
$$

**Lemme 2.2** *Excepté peut-être pour une suite dénombrable de valeurs de la pulsation* ω*, les opérateurs F et G sont autoadjoints.*

*Démonstration.* On a montré précédemment que les opérateurs *F* et *G* étaient symétriques, il suffit maintenant de prouver que (excepté peut-être pour une suite dénombrable de pulsations  $\omega$ ), ils sont inversibles.

 $\Box$ 

#### **Le cas d'un matériau isotrope**

Pour inverser *G*, on remarque que trouver  $X \in D(G)$  tel que  $GX = B$ , pour  $B \in (L^2(S))^3$ , est équivalent à trouver  $(t_S, u_3)$  tel que  $u_3$  est solution du problème variationnel suivant :

$$
\begin{cases}\n u_3 \in H^1(S), & \forall \tilde{u}_3 \in H^1(S) \\
 \int_S (\mu \nabla_S u_3 \cdot \nabla_S \tilde{u}_3 - \omega^2 \rho u_3 \tilde{u}_3) = - \int_S (B_3 \tilde{u}_3 + \mu B_S \cdot \nabla_S \tilde{u}_3)\n\end{cases}
$$
\n(2.17)

et

$$
t_{S} = \mu \left( B_{S} + \nabla_{S} u_{3} \right)
$$

Le problème variationnel (2.17) est bien posé , excepté pour un ensemble de fréquences propres  $\omega_n^G \in \mathbb{R}^+$ avec  $ω_n^G$  → +∞. En effet, il est de type coercif + compact et relève donc de l'alternative de Fredholm.

Enfin, il est facile de vérifier que *X* ∈ *D*(*G*) et que pour une constante *C<sup>G</sup>* indépendante de *B* (et *V<sup>X</sup>* défini par (2.16)), on a l'inégalité suivante :

$$
||X||_{V_X} \leq C_G ||B||_{(L^2(S))^3}.
$$

De la même manière, trouver *Y* ∈ *D*(*F*) tel que *FY* = **B**, pour **B** ∈ (*L*<sup>2</sup>(*S*))<sup>3</sup>, est équivalent à trouver *u*<sub>*S*</sub> solution du problème variationnel suivant, qui est lui aussi bien posé (car également coercif + compact), excepté pour un ensemble de fréquences propres  $\omega_n^F \in \mathbb{R}^+$  avec  $\omega_n^F \to +\infty$ ) :

$$
\begin{cases}\n\mathbf{u}_{\mathbf{S}} \in (H^1(S))^2, & \forall \tilde{\mathbf{u}}_{\mathbf{S}} \in (H^1(S))^2 \\
\int_S (2\mu \varepsilon_S(\mathbf{u}_{\mathbf{S}}) : \varepsilon_S(\tilde{\mathbf{u}}_{\mathbf{S}}) + \lambda \operatorname{div}_S \mathbf{u}_{\mathbf{S}} \operatorname{div}_S \tilde{\mathbf{u}}_{\mathbf{S}} - \omega^2 \rho \mathbf{u}_{\mathbf{S}} \tilde{\mathbf{u}}_{\mathbf{S}}) \\
= \int_S (\mathbf{B}_{\mathbf{S}} \cdot \tilde{\mathbf{u}}_{\mathbf{S}} - \lambda B_3 \operatorname{div}_S \tilde{\mathbf{u}}_{\mathbf{S}})\n\end{cases}
$$
\n(2.18)

On retrouve  $t_3$  de la manière suivante :

$$
t_3 = -\lambda \left( \mathrm{div}_S \, \mathbf{u}_S + \frac{1}{\alpha} B_3 \right).
$$

Enfin il est facile de vérifier que pour *Y* ∈ *D*(*F*) et que pour une constante *C<sup>F</sup>* indépendante de *B* (et *V<sup>Y</sup>* défini par (2.21)), on a l'inégalité suivante :

$$
||Y||_{V_Y}\leq C_F||B||_{(L^2(S))^3}.
$$

#### **Le cas d'un matériau orthotrope**

Cette démonstration s'étend au cas d'un matériau orthotrope mais au prix de plus longs calculs. Trouver *X* ∈ *D*(*G*) tel que *GX* = *B*, pour *B* ∈ (*L*<sup>2</sup>(*S*))<sup>3</sup>, est cette fois équivalent à trouver *u*<sub>3</sub> solution du problème variationnel suivant (bien posé, excepté pour un ensemble de fréquences propres  $\omega_n^{\tilde{G}} \in \mathbb{R}^+$  avec  $\omega_n^{\tilde{G}} \to +\infty$ ):

$$
\begin{cases}\n u_3 \in H_1(S), \forall \tilde{u}_3 \in H_1(S) \\
 \int_S \left( \begin{pmatrix} C_{55} & 0 \\ 0 & C_{44} \end{pmatrix} \nabla_S u_3. \nabla_S \tilde{u}_3 - \rho \omega^2 u_3 \tilde{u}_3 \right) = - \int_S \left( B_3 \tilde{u}_3 + \begin{pmatrix} C_{55} & 0 \\ 0 & C_{44} \end{pmatrix} B_S. \nabla_S \tilde{u}_3 \right)\n\end{cases}
$$
\n(2.19)

En effet en explicitant :

$$
GX = B \Leftrightarrow \begin{cases} \begin{pmatrix} C_{55}^{-1} & 0\\ 0 & C_{44}^{-1} \end{pmatrix} t_5 - \nabla_S u_3 = B_S\\ \left(\text{div}_S t_5 + \rho \omega^2 u_3\right) = B_3, \end{cases}
$$
(2.20)

La première équation permet d'exprimer *t<sup>S</sup>* de la manière suivante :

$$
t_S = \left(\begin{array}{cc} C_{55} & 0 \\ 0 & C_{44} \end{array}\right) \left(B_S + \nabla_S u_3\right),
$$

en multipliant la deuxième équation de (2.20) par la fonction test  $\tilde{u}_3$  puis en intégrant par partie sur *S*, on obtient :

$$
\int_{S} \operatorname{div}_{S} t_{S} \tilde{u}_{3} + \rho \omega^{2} u_{3} \tilde{u}_{3} = \int_{S} B_{3} \tilde{u}_{3}
$$

Compte-tenu de la condition de surface libre sur ∂*S*, on a  $\int_S$  div<sub>*S*</sub> *t<sub>S</sub>* $\tilde{u}_3$  = −  $\int_S t_S$ .  $\nabla_S \tilde{u}_3$ , puis en injectant l'expression de  $t_{\scriptstyle S}$ , on obtient la formulation variationnelle en  $u_{\scriptstyle 3}$  énoncée plus haut.

De la même manière, trouver *Y* ∈ *D*(*F*) tel que *FY* = **B**, pour **B** ∈ (*L*<sup>2</sup>(*S*))<sup>3</sup>, est équivalent à trouver *u*<sub>*S*</sub> solution du problème variationnel suivant :

$$
\begin{cases}\n\boldsymbol{u}_S \in (H_1(S))^2, \ \forall \tilde{\boldsymbol{u}}_S \in (H_1(S))^2 \\
\int_S \sigma_S^{2D}(\boldsymbol{u}_S) : \boldsymbol{\varepsilon}_S(\tilde{\boldsymbol{u}}_S) - \rho \omega^2 \boldsymbol{u}_S \tilde{\boldsymbol{u}}_S = \int_S (\boldsymbol{B}_S \tilde{\boldsymbol{u}}_S - (C_{31} \boldsymbol{\varepsilon}_{11}(\tilde{\boldsymbol{u}}_S) + C_{32} \boldsymbol{\varepsilon}_{22}(\tilde{\boldsymbol{u}}_S)) \boldsymbol{B}_3)\n\end{cases}
$$
\n(2.21)

En effet en explicitant :

$$
FY = B \Leftrightarrow \begin{cases} -\operatorname{div}_{S} \sigma_{S}(Y) - \rho \omega^{2} u_{S} = B_{S} \\ -\left(\frac{t_{3}}{C_{33}} + \frac{C_{31} \epsilon_{11}(u_{S}) + C_{32} \epsilon_{22}(u_{S})}{C_{33}}\right) = B_{3} \end{cases}
$$
(2.22)

La seconde équation permet d'exprimer  $t<sub>3</sub>$  de la manière suivante :

 $t_3 = -\left(C_{33}B_3 + C_{31}\epsilon_{11}(u_s) + C_{32}\epsilon_{22}(u_s)\right)$ 

En rappelant l'expression du tenseur σ<sub>*S*</sub> en fonction de *Y* :

$$
\sigma_S(Y) = 2C_{66}\epsilon_S(u_S) - \begin{pmatrix} C_{13} & 0 \ \overline{C}_{33} & 0 \ 0 & \overline{C}_{23} \ \end{pmatrix} t_3 + \epsilon_D(u_S),
$$

en injectant l'expression de  $t_3$  dans celle de  $\sigma_S(Y)$  on remarque :

$$
\epsilon_D(u_S) - \begin{pmatrix} \frac{C_{13}}{C_{33}}t_3 & 0 \\ 0 & \frac{C_{23}}{C_{33}}t_3 \end{pmatrix} = \begin{pmatrix} (C_{11} - 2C_{66})\epsilon_{11}(u_S) + C_{12}\epsilon_{22}(u_S) + C_{31}B_3 & 0 \\ 0 & (C_{22} - 2C_{66})\epsilon_{22}(u_S) + C_{21}\epsilon_{11}(u_S) + C_{32}B_3 \end{pmatrix}
$$

Enfin en introduisant le tenseur des contraintes σ<sup>2*D*</sup>(*u<sub>S</sub>*) de l'élasticité 2D, c'est à dire : exprimé dans la section *S*, indépendant de *x*<sub>3</sub> et associé au champ de déplacement transverse  $u_s$  à 2 composantes :

$$
\sigma_S^{2D}(u_S) = 2C_{66}\varepsilon_S(u_S) + \begin{pmatrix} (C_{11} - 2C_{66})\varepsilon_{11}(u_S) + C_{12}\varepsilon_{22}(u_S) & 0\\ 0 & (C_{22} - 2C_{66})\varepsilon_{22}(u_S) + C_{21}\varepsilon_{11}(u_S) \end{pmatrix}
$$
  
= 
$$
\begin{pmatrix} C_{11}\varepsilon_{11}(u_S) + C_{12}\varepsilon_{22}(u_S) & 2C_{66}\varepsilon_{12}(u_S) \\ 2C_{66}\varepsilon_{21}(u_S) & C_{22}\varepsilon_{22}(u_S) + C_{21}\varepsilon_{11}(u_S), \end{pmatrix}
$$

alors σ*S*(*Y*) se ré-écrit de la manière suivante :

$$
\sigma_S(\mathbf{Y}) = \sigma_S^{2D}(\mathbf{u}_S) + \begin{pmatrix} C_{31}B_3 & 0 \\ 0 & C_{32}B_3 \end{pmatrix}
$$

en multipliant la première équation de (2.22) par la fonction test  $\tilde{u}_s$  puis en intégrant par partie sur *S*, on obtient :

$$
\int_{S} -\text{div}_{S} \sigma_{S}(Y) \tilde{u}_{S} - \rho \omega^{2} u_{S} \tilde{u}_{S} = \int_{S} B_{S} \tilde{u}_{S}
$$

Compte-tenu de la condition de surface libre sur ∂*S*, on a

$$
\int_{S} -\text{div}_{S} \sigma_{S}(Y) \tilde{u}_{S} = \int_{S} \sigma_{S}(Y) : \epsilon_{S}(\tilde{u}_{S}) = \int_{S} \sigma_{S}^{2D}(u_{S}) : \epsilon_{S}(\tilde{u}_{S}) + \int_{S} (C_{31} \epsilon_{11}(\tilde{u}_{S}) + C_{32} \epsilon_{22}(\tilde{u}_{S})) B_{3}
$$

en injectant ce résultat dans l'équation précédente, on obtient la formulation variationnelle (2.21) en *u<sup>S</sup>* énoncée plus haut.

Pour terminer ce paragraphe, nous allons maintenant montrer un résultat sur les opérateurs *F* et *G* dont nous déduirons le caractère discret du spectre des modes. La difficulté est que ni *F*, ni *G* ne sont à résolvante compacte. En revanche, on a le

**Lemme 2.3** *Excepté pour au plus une suite dénombrable de pulsations* ω*, les opérateurs FG et GF sont à résolvante compacte.*

*Démonstration*. Nous allons prouver la compacité de (*GF*)<sup>-1</sup>, celle de (*FG*)<sup>-1</sup> s'en déduisant puisque ces deux opérateurs sont adjoints l'un de l'autre.

On se place à une fréquence telle que, d'après le lemme 2.2 précédent, *F* et *G* sont inversibles et on considère une suite bornée **B<sup>n</sup>** dans *L* 2 (*S*) 3 . On note alors **X<sup>n</sup>** et **Y<sup>n</sup>** les solutions de

$$
GX_n = B_n
$$
  

$$
FY_n = X_n
$$

On veut montrer que la suite  $\mathbf{Y}_n = (GF)^{-1} \mathbf{B}_n = \begin{pmatrix} u_n^u \\ v_n^u \end{pmatrix}$ *S t n* 3 est bornée dans  $L^2(S)^3$ .

D'après la démonstration du lemme précédent, la suite  $X_n = G^{-1}B_n = \begin{pmatrix} t^n & h\\ h & h \end{pmatrix}$ *S u n* 3 est bornée dans  $L^2(S)^2$   $\times$  $H^1(S)$ . Autrement dit*, t<sup>n</sup>*  $S<sub>S</sub>$  est bornée dans *L*<sup>2</sup>(*S*)<sup>2</sup> et *u*<sup>n</sup><sub>3</sub> est bornée dans *H*<sup>1</sup>(*S*). D'après le théorème d'injection

compacte de Rellich,  $u_3^n$  admet donc une sous suite qui converge dans  $L^2(S)$ . De même, d'après la démonstration du lemme précédent, comme **X<sup>n</sup>** est bornée dans *L* 2 (*S*) 3 , **Y<sup>n</sup>** est bornée dans  $H^1(S)^2 \times L^2(S)$ , d'où l'on déduit que  $\mathbf{u}_S^n$  admet une sous suite qui converge dans  $L^2(S)^2$ .

On a donc une partie du résultat désiré. La difficulté est d'obtenir la convergence de *t n* 3 . Pour cela, on écrit l'égalité *F***Y<sup>n</sup>** = **X<sup>n</sup>** sous forme variationnelle. Dans le cas isotrope par exemple, en adaptant (2.18), on obtient que *u n*  $\frac{n}{s}$  est solution de :

$$
\begin{cases}\n u_s^n \in (H^1(S))^2, & \forall \tilde{u}_s \in (H^1(S))^2 \\
 \int_S (2\mu \varepsilon_s(u_s^n) : \varepsilon_s(\tilde{u}_s) + \lambda \operatorname{div}_S u_s^n \operatorname{div}_S \tilde{u}_s - \omega^2 \rho u_s^n \tilde{u}_s) \\
= \int_S (t_s^n \cdot \tilde{u}_s - \lambda u_3^n \operatorname{div}_S \tilde{u}_s)\n\end{cases}
$$

et que

$$
t_3^n = -\lambda \left( \operatorname{div}_S u_5^n + \frac{1}{\alpha} u_3^n \right).
$$

Finalement, en utilisant la convergence  $L^2$  de  $u_{3}^n$ , on déduit de la formulation variationnelle que  $u_{S}^n$ *S* converge dans  $H^1(S)^2$ , du coup  $t_3^n$  converge dans  $L^2(S)$ .

 $\Box$ 

**Corollaire 2.1** Le spectre de l'opérateur  $A = \begin{pmatrix} 0 & F \\ G & 0 \end{pmatrix}$ *G* 0 ! *est constitué d'un ensemble discret de valeurs propres qui sont toutes de multiplicité finie.*

*Démonstration.* Rappelons que

$$
A^2 = \left(\begin{array}{cc} FG & 0 \\ 0 & GF \end{array}\right)
$$

D'après le lemme précédent*, A*<sup>2</sup> est à résolvante compacte. Son spectre est donc constitué d'un ensemble discret de valeurs propres, de multiplicité finie.

Clairement, si *i*β est une valeur propre de *A*, alors −β 2 est une valeur propre de *A* 2 . On voit ainsi aisément que les valeurs propres de *A* constituent un ensemble discret et qu'elles sont de multiplicité finie.

Enfin, si *i*β (et −*i*β) n'est pas valeur propre de *A*, alors −β <sup>2</sup> n'est pas une valeur propre de *A* 2 et *A* <sup>2</sup> + β 2 *I* = (*A* − *i*β*I*)(*A* + *i*β*I*) est surjectif. Ceci montre que (*A* − *i*β*I*) et (*A* + *i*β*I*) sont surjectifs, et donc inversibles. Il n'y a donc que des valeurs propres dans le spectre de *A*.

# 2.2 PROPRIÉTÉS DES MODES ÉLASTIQUES

Nous allons voir que le formalisme introduit précédemment va nous permettre d'établir facilement diverses propriétés utiles des modes d'un guide élastique de section quelconque.

On rappelle que les modes sont les solutions du système (2.6) de la forme :

$$
\left(\begin{array}{c} X(x) \\ Y(x) \end{array}\right)=\left(\begin{array}{c} X(x_{\rm S}) \\ \mathbf{y}(x_{\rm S}) \end{array}\right)e^{i\beta x_{\rm 3}},\quad \beta\in\mathbb{C},
$$

ce qui conduit à résoudre le problème aux valeurs propres suivant,

$$
i\beta\left(\begin{array}{c}\mathbf{X}\\ \mathbf{y}\end{array}\right)=\left(\begin{array}{cc}0 & F\\ G & 0\end{array}\right)\left(\begin{array}{c}\mathbf{X}\\ \mathbf{y}\end{array}\right) \tag{2.23}
$$

muni de la condition de surface libre  $X_1 n_1 + X_2 n_2 = 0$  et  $\sigma_S(\mathbf{y})$ n<sub>S</sub> = 0 sur ∂*S*.

Les nombreuses difficultés concernant l'étude des modes élastiques résultent du caractère nonautoadjoint de l'opérateur *A* = 0 *F G* 0 ! . En particulier, les questions de complétude n'ont pas été jusqu'à maintenant clairement établies. En revanche, certaines propriétés des modes peuvent être facilement déduites des propriétés des opérateurs *F* et *G* que nous avons établies précédemment. C'est le cas de la relation de bi-orthogonalité.

#### **2.2.1 Relation de bi-orthogonalité**

Le problème spectral (2.15,2.23) n'étant pas autoadjoint, la famille des modes n'est pas orthogonale. Mais on a le

**Lemme 2.4** Soient deux modes propres  $(\beta, \mathcal{X}, \mathcal{Y})$  et  $(\tilde{\beta}, \tilde{\mathcal{X}}, \tilde{\mathcal{Y}})$  du problème (2.15,2.23). Alors on a :

$$
(\tilde{\beta}^2 - \beta^2) \left( \mathcal{X} | \tilde{\mathcal{Y}} \right)_S = 0 \tag{2.24}
$$

*Démonstration.* Par hypothèse :

$$
i\beta \mathbf{Y} = G\mathbf{X} \qquad i\tilde{\beta}\tilde{\mathbf{X}} = F\tilde{\mathbf{Y}}
$$
  

$$
i\beta \mathbf{X} = F\mathbf{Y} \qquad i\tilde{\beta}\tilde{\mathbf{Y}} = G\tilde{\mathbf{X}}
$$

Il en résulte en particulier que *GX* ∈ *D*(*F*) et *F***Y** ∈ *D*(*G*). En composant respectivement par les opérateurs *F* et *G*, puis en multipliant respectivement par  $\hat{Y}$  et  $\hat{X}$ , on obtient alors :

$$
i\beta \left( F\mathbf{\mathcal{Y}}|\widetilde{\mathbf{\mathcal{Y}}}\right)_{S}=\left( F(G\mathbf{\mathcal{X}})|\widetilde{\mathbf{\mathcal{Y}}}\right)_{S}\quad et\quad i\widetilde{\beta }\left( G\widetilde{\mathbf{\mathcal{X}}}|\mathbf{\mathcal{X}}\right)_{S}=\left( G(F\widetilde{\mathbf{\mathcal{Y}}})|\mathbf{\mathcal{X}}\right)_{S}
$$

Comme les opérateurs *F* et *G* sont autoadjoints, on a finalement :

$$
(\mathbf{F}(G\mathbf{X})|\tilde{\mathbf{Y}})_{S} = (\mathbf{F}\tilde{\mathbf{Y}}|\mathbf{G}\mathbf{X})_{S} = (\mathbf{G}(\mathbf{F}\tilde{\mathbf{Y}})|\mathbf{X})_{S}.
$$

On a donc :

$$
i\beta \left( F\mathbf{\mathcal{Y}}|\tilde{\mathbf{\mathcal{Y}}}\right)_{S}=i\tilde{\beta}\left( G\tilde{\mathbf{\mathcal{X}}}|\mathbf{\mathcal{X}}\right)_{S}
$$

d'où l'on déduit aisément le résultat énoncé.

Cette égalité généralise la relation de bi-orthogonalité obtenue par Fraser en 1976 dans le cas des ondes de Lamb [27]. On l'appellera donc dans la suite indifféremment *relation de Fraser* ou *relation de bi-orthogonalité*.

Cette relation signifie qu'un mode (β, **X , Y**) est "orthogonal" à tous les autres modes  $(\tilde{\beta}, \tilde{\pmb{\chi}}, \tilde{\pmb{y}}),$ excepté si  $\tilde{\beta} = -\beta$ . Ce cas correspond à deux modes "identiques" mais se propageant dans des directions opposées. C'est pourquoi nous allons pouvoir utiliser la relation de Fraser pour projeter un champ sur une famille de modes se propageant dans le même sens (et non pas sur la famille complète). Cette notion de sens propagation des modes fait l'objet du paragraphe suivant.

$$
\Box
$$

# **2.2.2 Classification des modes**

Nous allons tout d'abord montrer ici quelques propriétés utiles de symétrie du spectre.

**Propriété 2.1** (−β, X, Y )*,* (−β,−X, Y ) *et* (β,−X, Y ) *sont des modes, le spectre de A est symétrique par rapport aux axes*  $\mathcal{R}(\beta) = 0$  *et*  $\mathcal{I}(\beta) = 0$ *.* 

*Démonstration.* Considérons un mode  $(\beta, X, Y)$ .

• Du fait que les opérateurs *F* et *G* sont à coefficients réels, on obtient en prenant la quantité conjuguée de (2.15) :

$$
-i\overline{\beta}\left(\frac{\overline{\mathbf{X}}}{\mathbf{y}}\right) = \begin{pmatrix} 0 & F \\ G & 0 \end{pmatrix}\left(\frac{\overline{\mathbf{X}}}{\mathbf{y}}\right)
$$
(2.25)

Autrement dit,  $\left(-\overline{\beta}, \overline{\mathcal{X}}, \overline{\mathcal{Y}}\right)$  est également un mode.

- Par ailleurs, on vérifie aisément en changeant  $x_3$  en  $-x_3$  que ( $-\beta$ ,  $-\chi$ ,  $\chi$ ) est un mode.
- En combinant ces deux résultats, on trouve enfin que  $(\overline{\beta}, -\overline{\mathcal{X}}, \overline{\mathcal{Y}})$  est également un mode. Finalement, le spectre de *A* est symétrique par rapport aux axes  $\mathcal{R}(\beta) = 0$  et  $\mathcal{I}(\beta) = 0$ .

**Lemme 2.5** *Les modes inhomogènes (*β <sup>2</sup> < R*) vont par 4 (associés aux constantes de propagation* β,−β, β,−β)*. Les modes propagatifs (*β ∈ R*) vont par 2 (associés aux constantes de propagation* β,−β*). Les modes évanescents (*β ∈ *i*R*) vont également par 2 (associés aux constantes de propagation* β,−β*).*

On peut déduire des résultats précédents une propriété intéressante dans le cas des modes propagatifs (β ∈ R) ou évanescents (β ∈ *i*R) :

#### **Propriété 2.2**

- *Si le mode est propagatif,* (X, Y ) *et* (−X, Y ) *sont deux vecteurs propres associés à la même valeur propre iβ. On peut donc construire <u>un</u> vecteur propre (* $\tilde{X}$ *,*  $\tilde{Y}$ *) tel que*  $\tilde{X}$  *=*  $X$  *−*  $\overline{X}$  *prend des valeurs purement imaginaires et*  $\tilde{\mathbf{y}} = \mathbf{y} + \overline{\mathbf{y}}$  *prend des valeurs purement réelles.*
- *Si le mode est évanescent,*  $(X, Y)$  *et*  $(\overline{X}, \overline{Y})$  *sont deux vecteurs propres associés à la même valeur propre iβ. On peut donc construire un vecteur propre (* $\tilde{X}$ *,*  $\tilde{Y}$ *) tel que*  $\tilde{X}$  *= X +*  $\overline{X}$  *et*  $\tilde{Y}$  *=*  $Y$  *+*  $\overline{Y}$ *prennent des valeurs purement réelles.*

On s'intéresse maintenant au sens de propagation des modes : comme on l'a déjà dit, le sens de propagation d'un mode est défini de la façon suivante :

- Un mode inhomogène ou évanescent (β ∉ ℝ) se propage vers les  $x_3$  > 0 (resp.  $x_3$  < 0) si  $\mathfrak{Im}\,\beta > 0$  (resp.  $\mathfrak{Im}\,\beta < 0$ ).
- Un mode propagatif se propage vers les *x*<sup>3</sup> > 0 (resp. *x*<sup>3</sup> < 0) si sa vitesse de groupe ∂ω/∂β est positive (resp. négative).

Ceci nous conduit à introduire l'hypothèse suivante que nous supposerons vérifiée dans toute la suite de la thèse : nous supposons que la pulsation  $\omega$  est telle qu'il n'existe aucun mode dont la vitesse de groupe soit nulle. Autrement dit, nous supposons que  $\omega$  n'est pas une fréquence de coupure de l'un des modes. Ceci va nous permettre d'exploiter la relation de Fraser pour effectuer des opérations de projection. En effet, on a le résultat suivant :

**Lemme 2.6** *Supposons que le mode* (β, X, Y ) *est une fonction régulière de* ω*. Alors on l'identité suivante :*

$$
\frac{d\beta}{d\omega}(\mathbf{X}|\mathbf{Y})_S = i\omega \int_S \rho \, (u_S^2 - u_3^2) dS. \tag{2.26}
$$

**Remarque 2.2** *On peut vérifier que pour un mode propagatif, l'intégrale ne s'annule pas. En e*ff*et, comme on vient de le montrer, on peut toujours choisir* X *à valeurs purement imaginaires et* Y *à valeurs purement réelles. A plus forte raison, u*<sup>3</sup> *est à valeurs purement imaginaires et u<sup>S</sup> à valeurs purement réelles. On peut donc réécrire l'identité (2.26) sous la forme suivante :*

$$
\frac{d\omega}{d\beta}=-\frac{(iX|\mathbf{y})_S}{\omega\int_S\rho|(u_S|^2+|u_3|^2)dS}.
$$

*Il en résulte que la vitesse de groupe du mode est réelle et qu'elle ne s'annule que si*  $(X|Y)_S = 0$ *.* 

*Démonstration.* En dérivant la première équation de (2.15) par rapport à  $\omega$ , en multipliant par  $\mathcal Y$  et en utilisant le caractère autoadjoint de *F*, on obtient :

$$
\left(\frac{dF}{d\omega}\mathbf{y}|\mathbf{y}\right)_S = i\frac{d\beta}{d\omega}(\mathbf{X}|\mathbf{y})_S + i\beta \left(\left(\frac{d\mathbf{X}}{d\omega}|\mathbf{y}\right)_S - \left(\frac{d\mathbf{y}}{d\omega}|\mathbf{X}\right)_S\right).
$$

En procédant de même avec la deuxième équation de (2.15) et en sommant, on trouve :

$$
\left(\frac{dF}{d\omega}\mathbf{y}|\mathbf{y}\right)_S + \left(\frac{dG}{d\omega}\mathbf{X}|\mathbf{X}\right)_S = 2i\frac{d\beta}{d\omega}(\mathbf{X}|\mathbf{y})_S
$$

qui, vu la définition des opérateurs *F* et *G*, n'est autre que l'identité recherchée.

On suppose donc désormais que :

#### **Hypothèse 2.1** *La pulsation*  $\omega$  *est telle qu'il n'existe aucun mode* ( $\beta$ ,  $\chi$ ,  $\chi$ ) *vérifiant* ( $\chi$ | $\chi$ )<sub>*S*</sub> = 0*.*

On peut donc maintenant trier les modes en deux sous-familles : les modes qui se propagent vers les *x*<sub>3</sub> > 0 et ceux qui se propagent vers les *x*<sub>3</sub> < 0. On notera ( $\beta_n$ ,  $\chi_n$ ,  $\mathcal{Y}_n$ ), pour  $n \in \mathbb{N}$  les modes qui se propagent vers les *x*<sup>3</sup> > 0 (de sorte que (−β*n*,−X*<sup>n</sup>* , Y*<sup>n</sup>* ), pour *n* ∈ N sont les modes qui se propagent vers les *x*<sup>3</sup> < 0). D'après la relation de bi-orthogonalité et l'hypothèse ci-dessus, on a :

$$
(\mathcal{X}_n | \mathcal{Y}_m)_{S} = \delta_{nm} J_n \text{ avec } J_n \neq 0.
$$
 (2.27)

En posant  $\vert$ *S*  $f(\mathbf{x_S})g(\mathbf{x_S})dS = (f, g)_{S}$ , ceci peut s'écrire :

$$
\left(\mathcal{T}_S^n, \mathcal{U}_S^m\right)_S + \left(\mathcal{U}_S^n, \mathcal{T}_S^m\right)_S = \delta_{nm} J_n. \tag{2.28}
$$

On peut remarquer que

$$
(\mathcal{X}_n|\mathcal{Y}_{-n})_S = (\mathcal{X}_n|\mathcal{Y}_n)_S = J_n
$$

Autrement dit, la relation de Fraser ne permet pas d'écrire "l'orthogonalité" entre deux modes différents quelconques mais seulement entre deux modes différents se propageant dans la même direction !

Le fait que les *J<sup>n</sup>* ne s'annulent pas permet de définir une opération de projection sur les modes d'indices positifs (ou négatifs), sous réserve de complétude des familles ( $\mathcal{X}_n)_{n>0}$ , ( $\bm{\mathcal{Y}}_n)_{n>0}$ . En effet, si

$$
\boldsymbol{Y} = \sum_{n>0} A_n \boldsymbol{Y}_n,
$$

la relation de Fraser nous dit que

$$
A_n = \frac{(Y|X_n)_S}{J_n}
$$

De même, si

$$
X=\sum_{n>0}A_nX_n
$$

,

la relation de Fraser nous dit que

$$
A_n = \frac{(X|\mathbf{y}_n)_S}{J_n}
$$

# **2.2.3 Relations énergétiques**

Dans l'annexe A, nous avons établi l'expression de la moyenne temporelle (en régime harmonique) de la puissance rayonnée à travers une frontière pour une solution des équations de l'élastodynamique. Si l'on s'intéresse à un guide d'ondes et que l'on considère la puissance rayonnée  $W_S$  à travers une section transverse *S* (d'équation  $x_3 = 0$ ), on peut exprimer la solution des équations de l'élastodynamique en variables *X* et *Y* et on vérifie que :

$$
W_S = \frac{\omega}{2} \Im \left[ \left( \mathbf{X}(\mathbf{x}) \vert \overline{\mathbf{Y}}(\mathbf{x}) \right)_S \right] \tag{2.29}
$$

Supposons que la solution considérée s'écrive comme une superposition de modes aller et retour :

$$
\left(\begin{array}{c}\nX(\mathbf{x}) \\
Y(\mathbf{x})\n\end{array}\right) = \sum_{n>0} a_n^+ \left(\begin{array}{c}\nX_n(\mathbf{x}_\mathbf{S}) \\
\mathbf{y}_n(\mathbf{x}_\mathbf{S})\n\end{array}\right) e^{i\beta_n x_3} + \sum_{n>0} a_n^- \left(\begin{array}{c}\n-X_n(\mathbf{x}_\mathbf{S}) \\
\mathbf{y}_n(\mathbf{x}_\mathbf{S})\n\end{array}\right) e^{-i\beta_n x_3}
$$

Alors on vérifie, d'après le paragraphe précédent, que :

$$
a_n^+ e^{i\beta_n x_3} - a_n^- e^{-i\beta_n x_3} = \frac{(X|\mathbf{J}_n)_S}{\int_R} = A_n^+ - A_n^-
$$
  
\n
$$
a_n^+ e^{i\beta_n x_3} + a_n^- e^{-i\beta_n x_3} = \frac{(Y|\mathbf{X}_n)_S}{\int_R} = A_n^+ + A_n^-
$$
  
\n
$$
A_n^+ = a_n^+ e^{i\beta_n x_3} \text{ et } A_n^- = a_n^- e^{-i\beta_n x_3}.
$$

On vérifie alors que :

$$
W_S = \frac{\omega}{2} \Im \left[ \mathbf{a}^{\mathbf{X}^T} \mathbf{K} \overline{\mathbf{a}^{\mathbf{Y}}} \right]
$$
 (2.30)

où **a <sup>X</sup>** est le vecteur de coordonnées

**a <sup>Y</sup>** est le vecteur de coordonnées

et K la matrice de coefficients :

$$
\mathbb{K}_{nm} = (X_n | \overline{\mathbf{J}_m})_S. \tag{2.31}
$$

A priori, l'expression de *W<sup>S</sup>* fait donc intervenir une double somme. En effet, on ne peut pas (directement) utiliser la relation de Fraser pour expliciter K*nm* (et annuler certains coefficients) puisque Y*<sup>m</sup>* y est conjugué, contrairement à la relation de Fraser qui ne fait pas intervenir de quantités conjuguées.

 $a_n^X = A_n^+ - A_n^-$ 

 $a_n^Y = A_n^+ + A_n^-$ 

Nous allons cependant pouvoir ramener cette double somme à une somme simple en exploitant le fait que les quantités conjuguées des modes correspondent aussi à des modes, comme on vient de le voir au début de cette section. C'est l'objet de ce qui suit, qui utilise fortement les relations de symétrie du spectre que nous avons rappelées plus haut.

Dans la suite, nous allons faire des choix particuliers de normalisation et de numérotation des modes qui facilitent la présentation des calculs.

### **Modes propagatifs**  $\beta_n \in \mathbb{R}$

Dans ce cas il existe 2 modes ((β<sub>*n*</sub> = β<sup>*n*</sup>), (−β*n*, −β<sup>*n*</sup>)) réels, associés à deux modes se propageant dans des sens opposés :

$$
\beta_n \rightarrow (\mathcal{X}(\beta_n), \mathcal{Y}(\beta_n)) = (\mathcal{X}_n, \mathcal{Y}_n),
$$
  
\n
$$
-\beta_n \rightarrow (\mathcal{X}(-\beta_n), \mathcal{Y}(-\beta_n)) = (\mathcal{X}_{-n}, \mathcal{Y}_{-n}).
$$

On a vu que l'on peut choisir  $X_n$  à valeurs dans *i*R et  $Y_n$  à valeurs dans R de sorte que *J<sub>n</sub>* ∈ *i*R, ce qui donne les relations suivantes (où l'on note indifféremment *J<sup>n</sup>* ou *J*(β*n*)) :

$$
\overline{\mathcal{X}(\beta_n)} = \mathcal{X}(-\beta_n) = -\mathcal{X}_n \quad \text{et} \quad \overline{\mathcal{Y}(\beta_n)} = \mathcal{Y}(-\beta_n) = \mathcal{Y}_n \quad \text{donc} \quad \overline{J(\beta_n)} = J(-\beta_n) = -J_n
$$
\n
$$
\mathcal{X}(\bar{\beta}_n) = -\overline{\mathcal{X}(\beta_n)} = \mathcal{X}_n \quad \text{et} \quad \mathcal{Y}(\bar{\beta}_n) = \overline{\mathcal{Y}(\beta_n)} = \mathcal{Y}_n \quad \text{donc} \quad J(\bar{\beta}_n) = -\overline{J(\beta_n)} = J_n \tag{2.32}
$$

Si le *m*-ième mode est propagatif, on a donc :

$$
\mathbb{K}_{nm} = (\mathcal{X}_n | \overline{\mathcal{Y}_m})_S = (\mathcal{X}_n | \mathcal{Y}_m)_S = J_n \delta_{nm}
$$
\n(2.33)

# **Modes évanescents**  $\beta_n \in i\mathbb{R}$

Dans ce cas, il existe 2 modes ((β<sub>*n*</sub> = −β<sup>*n*</sup>), (−β<sub>*n*</sub> = β<sup>*n*</sup>)) imaginaires purs, associés à deux modes qui s'atténuent dans des directions opposées :

$$
\beta_n \rightarrow (\mathcal{X}(\beta_n), \mathcal{Y}(\beta_n)) = (\mathcal{X}_n, \mathcal{Y}_n),
$$
  

$$
-\beta_n \rightarrow (\mathcal{X}(-\beta_n), \mathcal{Y}(-\beta_n)) = (\mathcal{X}_{-n}, \mathcal{Y}_{-n}).
$$

On également montré que l'on peut choisir  $\mathcal{X}_n$  et  $\mathcal{Y}_n$  à valeurs réelles d'où *J*<sub>*n*</sub> ∈  $\mathbb{R}$ , ce qui donne les relations suivantes :

$$
\overline{\mathcal{X}(\beta_n)} = \mathcal{X}(-\overline{\beta_n}) = \mathcal{X}_n \quad \text{et} \quad \overline{\mathcal{Y}(\beta_n)} = \mathcal{Y}(-\overline{\beta_n}) = \mathcal{Y}_n \quad \text{donc} \quad \overline{J(\beta_n)} = J(\beta_n) = J_n
$$
\n
$$
\mathcal{X}(\overline{\beta_n}) = -\overline{\mathcal{X}(\beta_n)} = -\mathcal{X}_n \quad \text{et} \quad \mathcal{Y}(\overline{\beta_n}) = \overline{\mathcal{Y}(\beta_n)} = \mathcal{Y}_n \quad \text{donc} \quad J(\overline{\beta_n}) = J(-\beta_n) = -J_n
$$
\n(2.34)

Si le *m*-ième mode est évanescent, on a donc à nouveau :

$$
\mathbb{K}_{nm} = (\mathcal{X}_n | \overline{\mathcal{Y}_m})_S = (\mathcal{X}_n | \mathcal{Y}_m)_S = J_n \delta_{nm}
$$
\n(2.35)

# $\mathbf M$ odes inhomogènes  $\beta_n^2 \notin \mathbb R$

C'est le cas le plus général (et le plus délicat), en effet il existe 4 modes (β<sub>n</sub>,−β<sub>n</sub>,−β<sub>n</sub>, β<sub>n</sub>) se répartissant symétriquement dans le plan complexe :

$$
\beta_n \rightarrow (\mathcal{X}(\beta_n), \mathcal{Y}(\beta_n)) = (\mathcal{X}_n, \mathcal{Y}_n),
$$
  
\n
$$
-\bar{\beta}_n \rightarrow (\mathcal{X}(\overline{\beta}_n), \mathcal{Y}(\overline{\beta}_n)) = (\overline{\mathcal{X}}_n, \overline{\mathcal{Y}}_n),
$$
  
\n
$$
-\beta_n \rightarrow (\mathcal{X}(\overline{\beta}_n), \mathcal{Y}(\overline{\beta}_n)) = (\mathcal{X}_{-n}, \mathcal{Y}_{-n}),
$$
  
\n
$$
\bar{\beta}_n \rightarrow (\mathcal{X}(\overline{\beta}_n), \mathcal{Y}(\overline{\beta}_n)) = (\overline{\mathcal{X}_{-n}, \mathcal{Y}_{-n}}).
$$

On a alors les relations suivantes :

$$
\frac{\mathcal{X}(-\beta_n) = -\mathcal{X}(\beta_n) = -\mathcal{X}_n}{\mathcal{X}(\beta_n) = \mathcal{X}(-\bar{\beta}_n)} = \frac{\mathcal{X}_n}{\mathcal{X}_n} \quad \text{et} \quad \frac{\mathcal{Y}(-\beta_n) = \mathcal{Y}(\beta_n) = \mathcal{Y}_n}{\mathcal{Y}(\beta_n) = \mathcal{Y}(-\bar{\beta}_n)} = \frac{\mathcal{Y}_n}{\mathcal{Y}_n} \quad \text{done} \quad \frac{J(-\beta_n) = -J(\beta_n) = -J_n}{J(\beta_n) = J(-\bar{\beta}_n)} = \frac{J_n}{J_n}
$$
\n
$$
\mathcal{X}(\bar{\beta}_n) = -\mathcal{X}(\beta_n) = -\mathcal{X}_n \quad \text{et} \quad \mathcal{Y}(\bar{\beta}_n) = \mathcal{Y}(\beta_n) = \mathcal{Y}_n \quad \text{done} \quad J(\bar{\beta}_n) = -J(\beta_n) = -\overline{J_n} \tag{2.36}
$$

Parmi les 4 modes inhomogènes, 2 se propagent en s'atténuant vers les  $x_3 > 0$  (les modes de constantes de propagation  $\beta_n$  et  $-\overline{\beta_n}$ ) et 2 vers les  $x_3 < 0$  (les modes de constantes de propagation −β*<sup>n</sup>* et β*n*). Si β*<sup>n</sup>* correspond à un mode se propageant vers les *x*<sup>3</sup> > 0, on pourra toujours numéroter les autres modes de façon à ce que  $\beta_{n+1} = -\overline{\beta_n}$ . On a alors les relations suivantes :

$$
\left(\begin{array}{c}\n\overline{X_n} \\
\overline{X_{n+1}}\n\end{array}\right) = \left(\begin{array}{cc} 0 & 1 \\ 1 & 0 \end{array}\right) \left(\begin{array}{c} X_n \\ X_{n+1} \end{array}\right) \quad \text{et} \quad \left(\begin{array}{c} \overline{Y_n} \\ \overline{Y_{n+1}} \end{array}\right) = \left(\begin{array}{cc} 0 & 1 \\ 1 & 0 \end{array}\right) \left(\begin{array}{c} Y_n \\ Y_{n+1} \end{array}\right)
$$

On a cette fois, si les modes *m* et  $m + 1$  sont inhomogènes (avec  $\beta_{m+1} = -\overline{\beta_m}$ ) :

$$
\mathbb{K}_{nm} = (\mathcal{X}_n | \mathcal{Y}_m)S = (\mathcal{X}_n | \mathcal{Y}_{m+1})S = J_n \delta_{n(m+1)}
$$
\n
$$
\mathbb{K}_{n(m+1)} = (\mathcal{X}_n | \mathcal{Y}_{m+1})S = (\mathcal{X}_n | \mathcal{Y}_m)S = J_n \delta_{nm}
$$
\n(2.37)

Nous sommes maintenant en mesure de simplifier l'expression du flux d'énergie *W<sup>S</sup>* défini par (2.30). On a :

$$
\frac{2}{\omega}W_S = \mathfrak{I}\left[ (\mathbf{A}^+ - \mathbf{A}^-)^T \mathbb{K} \left( \overline{\mathbf{A}^+} + \overline{\mathbf{A}^-} \right) \right]
$$
\n
$$
= \mathfrak{I}\left[ ((\mathbf{A}^+)^T \mathbb{K} \overline{\mathbf{A}^+} - (\mathbf{A}^-)^T \mathbb{K} \overline{\mathbf{A}^-} \right] + \mathfrak{I}\left[ ((\mathbf{A}^+)^T \mathbb{K} \overline{\mathbf{A}^-} - (\mathbf{A}^-)^T \mathbb{K} \overline{\mathbf{A}^+} \right] \right]
$$
\n(2.38)

Il convient de développer l'expression de chacun des termes intervenant dans l'expression du flux d'énergie, en commençant par les termes non croisés.

D'après ce que nous venons de voir :

$$
\mathfrak{I}\left[\left(\mathbf{A}^{\pm}\right)^{T}\mathbb{K}\overline{\mathbf{A}^{\pm}}\right] = \sum_{propa} \mathfrak{I}\left(J_{n}\right)\left|A_{n}^{\pm}\right|^{2} + \sum_{evan} \mathfrak{I}\left(J_{n}\right)\left|A_{n}^{\pm}\right|^{2} + \sum_{inhomog}^{impair} \mathfrak{I}\left(A_{n}^{\pm}J_{n}\overline{A_{n+1}^{\pm}} + A_{n+1}^{\pm}J_{n+1}\overline{A_{n}^{\pm}}\right)
$$

En tenant compte des propriétés mises en évidence plus haut, on montre que :

- 1. pour les modes évanescents,  $\Im(J_n) = 0$  car  $J_n \in \mathbb{R}$ , ce qui annule la contribution des modes évanescents dans ce terme.
- 2. la contribution des modes inhomogènes est nulle aussi car pour ces derniers :

$$
J_{n+1} = \overline{J_n} \Rightarrow \left( A_n^{\pm} J_n \overline{A_{n+1}^{\pm}} + A_{n+1}^{\pm} J_{n+1} \overline{A_n^{\pm}} \right) = 2 \Re \left( A_n^{\pm} J_n \overline{A_{n+1}^{\pm}} \right).
$$
  

$$
\Im \left[ \left( \mathbf{A}^{\pm} \right)^T \mathbf{K} \overline{\mathbf{A}^{\pm}} \right] = \sum_{propa} \Im \left( J_n \right) \left| A_n^{\pm} \right|^2 \tag{2.39}
$$

Ce terme correspond au flux d'énergie transportée par les modes propagatifs.

Il reste donc à développer les termes croisés, qui comme nous allons le voir, correspondent aux flux d'énergie transportée par les modes évanescents et inhomogènes, lorsque les ondes se propagent dans les 2 sens. On a :

$$
\mathfrak{I}\left[\left((\mathbf{A}^+)^T \mathbb{K}\overline{\mathbf{A}^-} - (\mathbf{A}^-)^T \mathbb{K}\overline{\mathbf{A}^+}\right)\right] = \sum_{\substack{propa \\ \text{even} \\ \text{map} \\ \text{inhomog}}} \mathfrak{I}\left[J_n\left(A_n^+\overline{A_n^-} - A_n^-\overline{A_n^+}\right)\right] \\ + \sum_{\substack{p \text{even} \\ \text{inhomog} \\ \text{inhomog}}} \mathfrak{I}\left(A_n^+\overline{A_n^-} - A_n^-\overline{A_n^+}\right) \\ - \sum_{\substack{impair \\ \text{inhomog} \\ \text{inhomog}}} \mathfrak{I}\left(A_n^+\overline{J_n}\overline{A_{n+1}^+} + A_{n+1}^+\overline{J_{n+1}}\overline{A_n^+}\right)
$$

Compte-tenu des propriétés mises en évidence plus haut, on montre que

$$
J_n A_n^{-} \overline{A_n^{+}} = - \overline{\left( J_n A_n^{+} \overline{A_n^{-}} \right)} \Rightarrow J_n \left( A_n^{+} \overline{A_n^{-}} - A_n^{-} \overline{A_n^{+}} \right) = 2 \Re \left[ J_n A_n^{+} \overline{A_n^{-}} \right],
$$

ce qui rend nulle la contribution des modes propagatifs dans ce terme lors du passage à la partie imaginaire. Pour la contribution des modes évanescents, on obtient

$$
\mathfrak{I}\left[A_n^+\overline{A_n^-}-A_n^-\overline{A_n^+}\right]=2\mathfrak{I}\left[A_n^+\overline{A_n^-}\right].
$$

Enfin la contribution des modes inhomogènes se simplifie aussi car  $J_{n+1} = \overline{J_n}$ , ce qui donne :

$$
\sum_{\substack{inhomog\\pihomog}} \mathfrak{I}\left(A_n^+ J_n \overline{A_{n+1}^-} + A_{n+1}^+ J_{n+1} \overline{A_n^-}\right) - \sum_{\substack{inhomog\\pihomog}} \mathfrak{I}\left(A_n^- J_n \overline{A_{n+1}^+} + A_{n+1}^- J_{n+1} \overline{A_n^+}\right)
$$

Par conséquent, le terme croisé qui correspond au flux d'énergie transportée par les modes évanescents et inhomogènes s'exprime de la manière suivante :

$$
\Im\left[\left((\mathbf{A}^{\dagger})^{T}\overline{\mathbf{A}^{-}} - (\mathbf{A}^{-})^{T}\overline{\mathbf{A}^{+}}\right)\right] = 2\sum_{evan} J_{n}\Im\left(A_{n}^{+}\overline{A_{n}^{-}}\right) + 2\sum_{inhomog}^{impair}\Im\left[J_{n}\left(A_{n}^{+}\overline{A_{n+1}^{-}} - A_{n}^{-}\overline{A_{n+1}^{+}}\right)\right]
$$
(2.40)

Finalement, le flux d'énergie traversant une section du guide est composé de 3 termes principaux, correspondant respectivement aux flux d'énergie transportée par les modes de différentes natures (propagatifs, évanescents et inhomogènes), et dont l'expression complète est la suivante :

#### **Propriété 2.3**

$$
\frac{2}{\omega}W_S = \sum_{propa} \Im\left(J_n\right) \left|A_n^+\right|^2 - \sum_{propa} \Im\left(J_n\right) \left|A_n^-\right|^2 + 2 \sum_{evan} J_n \Im\left(A_n^+ \overline{A_n}\right) + 2 \sum_{in-homog}^{impair} \Im\left[J_n\left(A_n^+ \overline{A_{n+1}} - A_n^- \overline{A_{n+1}}\right)\right]
$$
\n(2.41)

Dans le chapitre suivant, on appliquera cette formule à des ondes "sortantes", qui sont des superpositions de modes allant tous dans le même sens. Le flux d'énergie prend alors une forme beaucoup plus simple :

$$
A_n^- = 0 \quad \forall n \in \mathbb{N}^* \quad \Rightarrow \quad \frac{2}{\omega} W_S = \sum_{propa} \mathfrak{I} \left( J_n \right) \left| A_n^{\pm} \right|^2 \tag{2.42}
$$

# 2.3 UNE NOUVELLE APPROCHE POUR LE CALCUL NUMÉRIQUE DES MODES

A la fin du chapitre 1, nous avions décrit la méthode SAFE (Semi Analytic Finite Element) qui est couramment utilisée pour calculer les modes d'un guide élastique. Nous avions alors expliqué qu'elle conduisait après discrétisation à résoudre un problème de valeurs propres quadratique en β, la fonction propre associée étant le champ de déplacement *u*. De façon classique, on obtenait finalement un problème linéaire de valeurs propres en introduisant l'inconnue supplémentaire  $v = i\beta u$ .

Une idée naturelle est d'appliquer une approche SAFE à la formulation (2.15) en variables *XY* au lieu de l'appliquer à la formulation en déplacement. En effet, le problème de valeurs propres (2.15) étant linéaire, on obtiendra comme cela directement un problème de valeurs propres discret également linéaire. Comme nous allons le voir dans la suite, cette approche SAFE-*XY* présente certains avantages par rapport à la méthode SAFE classique. Nous allons la présenter ici dans le cas d'un matériau isotrope.

# **2.3.1 Description de la méthode SAFE-***XY*

On part cette fois de (2.15) que l'on multiplie par un champ test  $(\tilde{X}, \tilde{Y})$ . En intégrant sur la section *S*, on obtient la formulation variationnelle suivante :

Trouver  $\beta \in \mathbb{C}$  et  $(X, Y) \neq 0$  tels que  $\forall (\tilde{X}, \tilde{Y})$ :

$$
(F\mathbf{Y}|\widetilde{\mathbf{Y}})_{S} + (G\mathbf{X}|\widetilde{\mathbf{X}})_{S} = i\beta \left( (\mathbf{X}|\widetilde{\mathbf{Y}})_{S} + (\mathbf{Y}|\widetilde{\mathbf{X}})_{S} \right)
$$

En effectuant les intégrations par parties comme on l'a déjà fait par exemple dans la preuve du lemme 2.1, on vérifie alors que ceci est équivalent à la formulation variationnelle suivante,

$$
b_S(u_S, \tilde{u}_S) - b_1(t_3, \tilde{u}_S) = i\beta m_S(\tilde{u}_S, t_S)
$$
  
\n
$$
-b_1(\tilde{t}_3, u_S) - m_1(t_3, \tilde{t}_3) = i\beta m(u_3, \tilde{t}_3)
$$
  
\n
$$
m_2(t_S, \tilde{t}_S) + b_2(u_3, \tilde{t}_S) = i\beta m_S(u_S, \tilde{t}_S)
$$
  
\n
$$
b_2(\tilde{u}_3, t_S) + m_3(u_3, \tilde{u}_3) = i\beta m(\tilde{u}_3, t_3)
$$
\n(2.43)

où l'on a posé :

$$
b_S(u_S, \tilde{u}_S) = \int_S 2\mu \varepsilon(u_S) : \varepsilon(\tilde{u}_S) + \delta \operatorname{div}_S u_S \operatorname{div}_S \tilde{u}_S - \omega^2 \rho u_S \tilde{u}_S,
$$
  
\n
$$
b_1(t_3, \tilde{u}_S) = \int_S \alpha t_3 \operatorname{div}_S \tilde{u}_S,
$$
  
\n
$$
b_2(u_3, \tilde{t}_S) = -\int_S \nabla_S u_3 \cdot \tilde{t}_S,
$$
  
\n
$$
m(u_3, \tilde{t}_3) = \int_S u_3 \tilde{t}_3,
$$
  
\n
$$
m_1(t_3, \tilde{t}_3) = \int_S \frac{\alpha}{\lambda} t_3 \tilde{t}_3,
$$
  
\n
$$
m_2(t_S, \tilde{t}_S) = \int_S \frac{1}{\mu} t_S \cdot \tilde{t}_S,
$$
  
\n
$$
m_3(u_3, \tilde{u}_3) = \int_S \omega^2 \rho u_3 \tilde{u}_3,
$$
  
\n
$$
m_S(u_S, \tilde{t}_S) = \int_S u_S \cdot \tilde{t}_S.
$$

Pour discrétiser ce problème, on introduit deux espaces d'éléments finis *V h*  $\frac{h}{X}$  ⊂  $V_X$  et  $V_Y^h$ *Y* ⊂ *VY*, puis on cherche  $\beta \in \mathbb{C}$  et  $(X, Y) \in V_X^h$  $\frac{h}{X} \times V_Y^h$  $\frac{h}{Y}$ , (*X*, *Y*) ≠ 0 tels que (2.43) est satisfait ∀( $\tilde{X}$ ,  $\tilde{Y}$ ) ∈  $V_{X}^{h}$  $\frac{dh}{X} \times V^h$ *Y* .

Ce problème s'écrit matriciellement :

$$
\begin{pmatrix}\nB_S & -B_1 & 0 & 0 \\
-B_1^T & -M_1 & 0 & 0 \\
0 & 0 & M_2 & B_2 \\
0 & 0 & B_2^T & M_3\n\end{pmatrix}\n\begin{pmatrix}\nU_S \\
T_3 \\
T_5 \\
U_3\n\end{pmatrix} = i\beta\n\begin{pmatrix}\n0 & 0 & M_S & 0 \\
0 & 0 & 0 & M \\
M_S & 0 & 0 & 0 \\
0 & M & 0 & 0\n\end{pmatrix}\n\begin{pmatrix}\nU_S \\
T_3 \\
T_5 \\
U_3\n\end{pmatrix}
$$

où les matrices B<sup>ℓ</sup> , B*S*, M<sup>ℓ</sup> , M et M*<sup>S</sup>* sont définies à partir des fonctions de base éléments finis par des formules du type :

$$
(\mathbb{B}_S)_{ij} = b_S(w_i, w_j)
$$

et où  $\mathbb{B}_\ell^T$  désigne la matrice adjointe de  $\mathbb{B}_\ell.$ 

En échangeant les équations 1 et 2 avec les équations 3 et 4, on peut aussi écrire le système sous la forme :

$$
\begin{pmatrix}\n0 & 0 & M_2 & B_2 \\
0 & 0 & B_2^T & M_3 \\
B_5 & -B_1 & 0 & 0 \\
-B_1^T & -M_1 & 0 & 0\n\end{pmatrix}\n\begin{pmatrix}\nT_s \\
U_3 \\
U_5 \\
T_3\n\end{pmatrix} = i\beta\n\begin{pmatrix}\nM_s & 0 & 0 & 0 \\
0 & M & 0 & 0 \\
0 & 0 & M_s & 0 \\
0 & 0 & 0 & M\n\end{pmatrix}\n\begin{pmatrix}\nT_s \\
U_3 \\
U_5 \\
T_3\n\end{pmatrix}
$$
\n(2.44)

qui présente l'avantage d'obtenir une seconde matrice hermitienne et positive.

#### **Discussion**

La formulation ci-dessus est à comparer à la formulation (1.13), que nous avions obtenue au chapitre 1 avec l'approche SAFE classique et que nous rappelons ici :

$$
\begin{pmatrix} 0 & \mathbb{I} \\ -\mathbb{A}_0 & -\mathbb{A}_1 \end{pmatrix} \begin{pmatrix} \mathbf{U} \\ \mathbf{V} \end{pmatrix} = \beta \begin{pmatrix} \mathbb{I} & 0 \\ 0 & \mathbb{A}_2 \end{pmatrix} \begin{pmatrix} \mathbf{U} \\ \mathbf{V} \end{pmatrix}
$$

- Les inconnues *U<sup>S</sup>* et *U*<sup>3</sup> de la nouvelle formulation correspondent à l'inconnue *U* de la méthode classique, et les inconnues *T<sup>S</sup>* et *T*<sup>3</sup> sont à rapprocher de l'inconnue*V*, qui représente (à une multiplication par *i* près) la dérivée axiale du déplacement. L'intérêt des inconnues *T<sup>S</sup>* et *T*<sup>3</sup> est que ce sont directement des quantités physiques intéressantes. Dans l'approche classique, elles doivent être obtenues par post-traitement du résultat.
- Dans la méthode SAFE classique, *U* et *V* ont par définition la même taille et les matrices  $A_\ell$ sont hermitiennes. Dans la méthode SAFE-*XY*, on pourrait penser choisir des discrétisations différentes pour  $T_S$  et pour  $U_S$ , et de même pour  $T_3$  et  $U_3$ . En effet, on voit dans la formulation variationnelle que les contraintes  $t_s$  et  $t_3$  ne sont jamais dérivées contrairement au déplacement. On pourrait donc utiliser une discrétisation conforme dans *H*<sup>1</sup> pour les composantes du déplacement et non conforme pour les composantes de la contrainte. En réalité, ceci serait une très mauvaise idée car on obtiendrait alors des matrices M<sup>ℓ</sup> et M*<sup>S</sup>* non hermitiennes, ce qui est extrêmement pénalisant pour les algorithmes de calcul de valeurs propres. On choisira donc une même discrétisation, conforme dans *H*<sup>1</sup> , pour toutes les quantités. Avec ce choix, les deux problèmes ont exactement la même taille, et le remplissage des matrices est similaire.
- On peut remarquer que les modes numériques calculés avec la formulation SAFE-*XY* vérifient de façon exacte la relation de Fraser, ce qui n'est pas le cas des modes calculés avec la formulation classique qui ne la vérifieront qu'à l'erreur d'approximation éléments finis près.

En conclusion, les deux problèmes de valeurs propres se ressemblent beaucoup mais la nouvelle méthode nous semble présenter deux avantages : la contrainte est obtenue directement, sans posttraitement, et la relation de bi-orthogonalité est vérifiée exactement par les modes numériques.

# **2.3.2 Etude de convergence**

Dans tous les résultats qui suivent, on montre l'évolution de l'erreur quadratique *Equad* sur les nombres d'onde en fonction du paramètre de discrétisation *h* du maillage de la section *S* du guide. L'erreur quadratique est définie de la manière suivante :

$$
E_{quad} = \left| \frac{\beta_n^{app} - \beta_n^{ref}}{\beta_n^{ref}} \right|,
$$

où β *app* <sup>app</sup> correspond au nombre d'onde axial approché obtenu par la méthode SAFE-**XY**, et β $^{ref}_n$ *n* le nombre d'onde de référence qui sera obtenu, soit par résolution de l'équation de dispersion dans le cas semi-analytique (Pochhammer), soit obtenu pour un paramètre de discrétisation *h* pris suffisamment petit (au moins inférieur au plus petit paramètre considéré sur les courbes).

Afin d'identifier l'ordre de convergence, toutes les courbes sont tracées en échelle logarithmique. On représente donc *log*(*Equad*) en fonction de *log*(*h*).

#### **Guide de section circulaire**

Pour valider la méthode et étudier son ordre de convergence, nous l'avons tout d'abord appliquée au cas d'un guide cylindrique de section circulaire. L'avantage de ce cas est que l'on dispose de valeurs (quasi) analytiques des constantes de propagation et des modes associés, ce qui nous permet de calculer l'erreur produite par l'approximation éléments finis. Un inconvénient de ce cas est malheureusement qu'il n'est pas possible de réaliser un maillage exact d'un disque avec des éléments droits, comme ceux que nous avons utilisés ici. Ceci a pour effet d'introduire une erreur en <sup>√</sup> *h* où *h* est le pas du maillage.

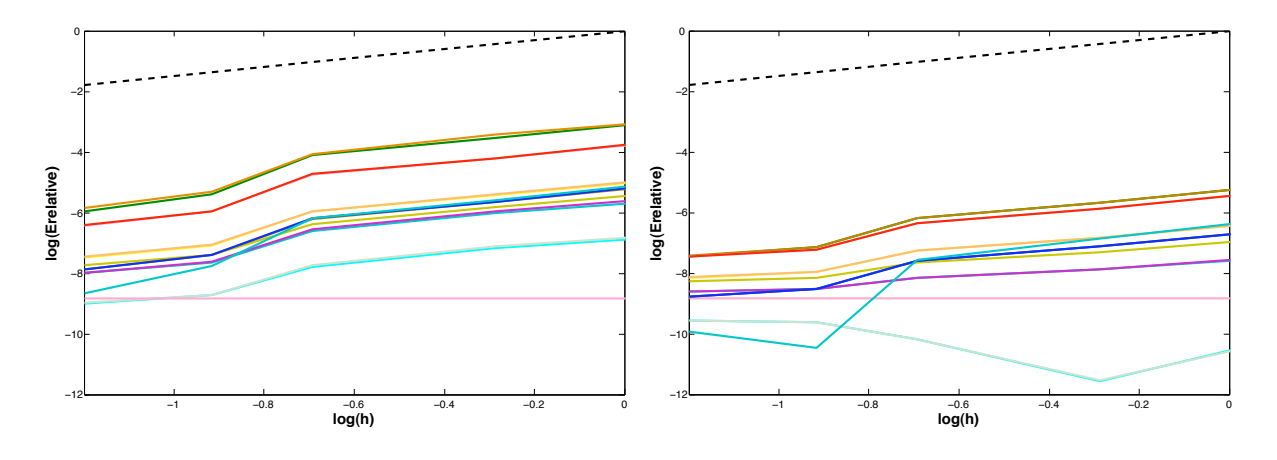

Figure 2.1 – *- Courbes de convergence du calcul des modes de Pochhammer propagatifs, pour des interpolations P1P1 et P2P2 (*ρ = 7932*kg*/*m*<sup>3</sup> *, c<sup>P</sup>* = 5.960*mm*/µ*s et c<sup>S</sup>* = 3.260*mm*/µ*s).*

Sur la figure (2.1), on peut observer l'erreur quadratique *Equad* =  $\begin{array}{c} \begin{array}{c} \begin{array}{c} \end{array} \\ \begin{array}{c} \end{array} \end{array} \end{array}$  $\beta_n^{app} - \beta_n^{ref}$ *n*  $\beta_n^{ref}$ *n*  $\begin{array}{c} \hline \end{array}$ pour les 15 modes propagatifs existant à la fréquence de *F* = 0.2*MHz* pour un guide de section circulaire de diamètre 20 *mm*. Les valeurs de β<sup>ref</sup> *n* sont tirées de [49]. La droite en traits pointillés a pour pente 3/2. On observe donc une convergence des valeurs propres en *h* <sup>3</sup>/<sup>2</sup> pour les deux interpolations. On aurait pu s'attendre, en étendant les résultats connus pour des formulations classiques, à une convergence en *h* <sup>2</sup> pour la discrétisation P1P1 et en *h* <sup>4</sup> pour la discrétisation P2P2. La dégradation observée s'explique comme on l'a signalé plus haut par l'erreur introduite au niveau du maillage du disque. Pour confirmer cette hypothèse, nous allons maintenant considérer des géométries polygonales qui pourront être maillées de façon exacte.

#### **Guide de section rectangulaire**

Nous considérons maintenant un guide de section rectangulaire dont la hauteur est *H* = 10*mm* et la largeur *L* = 20*mm*. Ce cas de section est intéressant car contrairement aux guides de section circulaire ou triangulaire, il n'y a plus de symétrie par rotation autour de l'axe de propagation, ce qui va permettre un découplage des valeurs propres associées aux modes de flexion.

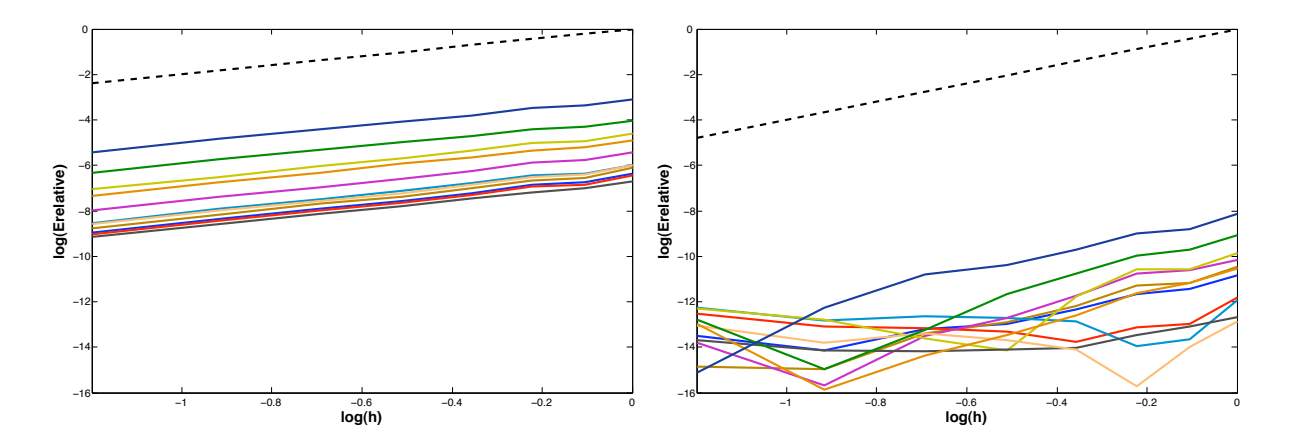

Figure 2.2 – *- Courbes de convergence pour les modes propagatif d'un guide de section rectangulaire, éléments finis Lagrange de type P1.*

Sur la figure (2.2), on peut observer l'erreur quadratique *Equad* =  $\begin{array}{c} \hline \end{array}$   propagatifs existant à la fréquence de *F* = 0.2*MHz*. On montre les résultats pour des interpolations  $\beta_n^{app} - \beta_n^{ref}$ *n* β *re f n*  $\begin{array}{c} \begin{array}{c} \begin{array}{c} \begin{array}{c} \end{array} \\ \begin{array}{c} \end{array} \end{array} \end{array} \end{array}$ pour les 11 modes *P*1*P*1 et *P*2*P*2 des composantes du champ de déplacement ( $u_3$ ,  $u_5$ ) et du champ de contrainte ( $t_3$ ,  $t_5$ ).

Les valeurs de  $\beta_n^{ref}$  ont été calculées avec un pas de discrétisation  $h$  = 0.25mm, ce même pas variant de *h* = 0.3*mm* à *h* = 1*mm* sur les courbes d'erreur associées à chaque mode. Pour l'interpolation *P*1*P*1 une droite de pente 2 est représentée pour mettre en évidence l'ordre de convergence sur les valeurs β *app n* . Une droite de pente 4 est dessinée dans le cas de l'interpolation *P*2*P*2. Il semble alors qu'au regard de ces courbes l'erreur quadratique sur les valeurs propres évolue bien cette fois en *h* 2*k* , *k* étant le degré d'interpolation.

#### **Guide de section triangulaire**

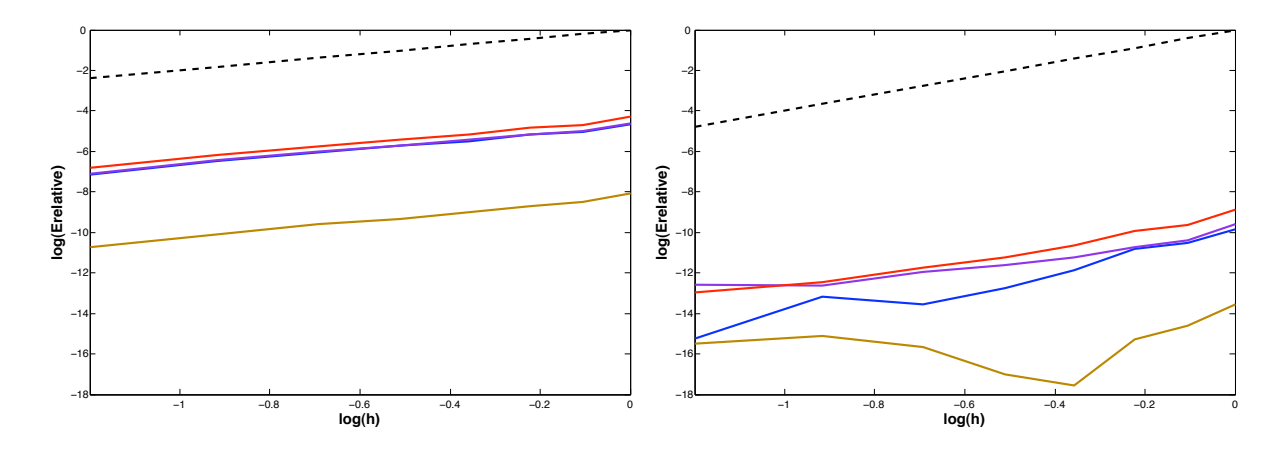

Figure 2.3 – *- Courbes de convergence du calcul des modes propagatifs d'un guide de section triangulaire, pour des interpolations P1P1 et P2P2 (*ρ = 7932*kg*/*m*<sup>3</sup> *, c<sup>P</sup>* = 5.960*mm*/µ*s et c<sup>S</sup>* = 3.260*mm*/µ*s).*

Sur la figure (2.3) on peut observer l'erreur quadratique *Equad* =  $\beta_n^{app} - \beta_n^{ref}$ *n* β<sup>re f</sup><sub>n</sub> *n*  $\begin{array}{c} \n\hline\n\end{array}$ pour les 4 modes propagatifs existant à la fréquence de *F* = 0.2*MHz* pour un guide dont la section est un triangle équilatéral de côté 10 *mm*. On montre là encore les résultats pour des interpolations *P*1*P*1 et *P*2*P*2 des composantes du champ de déplacement ( $u_3$ ,  $u_5$ ) et du champ de contrainte ( $t_3$ ,  $t_5$ ).

Les valeurs de β<sup>*ref*</sup> ont été calculées avec un pas de discrétisation *h* = 0.15*mm*, ce même pas variant de *h* = 0.2*mm* à *h* = 1*mm* sur les courbes d'erreur associées à chaque mode. Des droites de pente 2 et 4, mettent en évidence une convergence en *h* 2*k* , *k* étant le degré d'interpolation, tout comme dans le cas du guide rectangulaire.

# **Guide de section coaxiale**

Pour terminer, nous avons testé la méthode dans le cas d'un guide coaxial de diamètre extérieur *D* = 20*mm* et de diamètre intérieur *d* = 10*mm*.

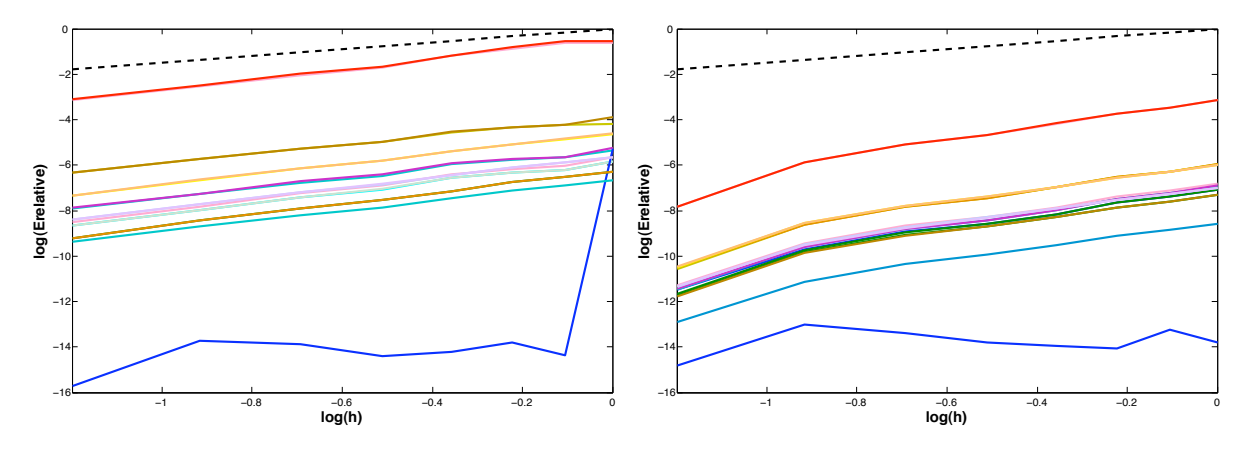

Figure 2.4 – *- Courbes de convergence pour les modes propagatif d'un guide coaxial, éléments finis Lagrange de type P1P1 et P2P2.*

Sur la figure (2.4), on peut observer l'erreur quadratique *Equad* =  $\begin{array}{c} \hline \end{array}$  $\beta_n^{app} - \beta_n^{ref}$ *n*  $\beta_n^{ref}$ *n*  $\begin{array}{c} \n\end{array}$ pour les 17 modes propagatifs existant à la fréquence de *F* = 0.2*MHz*. On montre les résultats pour des interpolations *P*1*P*1 et *P*2*P*2 des composantes du champ de déplacement ( $u_3$ ,  $u_5$ ) et du champ de contrainte ( $t_3$ ,  $t_5$ ).

Les valeurs de β<sup>ref</sup> ont été calculées avec un pas de discrétisation  $h = 0.25$ mm, ce même pas variant de *h* = 0.3*mm* à *h* = 1*mm* sur les courbes d'erreur associées à chaque mode. Une droite de pente 1.5 est représentée pour mettre en évidence l'ordre de convergence. On observe donc logiquement, comme dans le cas du cercle, une dégradation de la convergence liée au maillage.

# **2.3.3 Résultats numériques**

Enfin pour chaque exemple, nous montrons les isovaleurs des différentes composantes  $(u_3, u_4)$  $u<sub>S</sub>$ ) du champ de déplacement et  $(t<sub>3</sub>, t<sub>S</sub>)$  du champ de contrainte associées à chaque type de mode. Les résultats sont présentés dans l'ordre suivant :

- Guide de section circulaire
- Guide de section rectangulaire
- Guide de section triangulaire
- Guide de section coaxiale

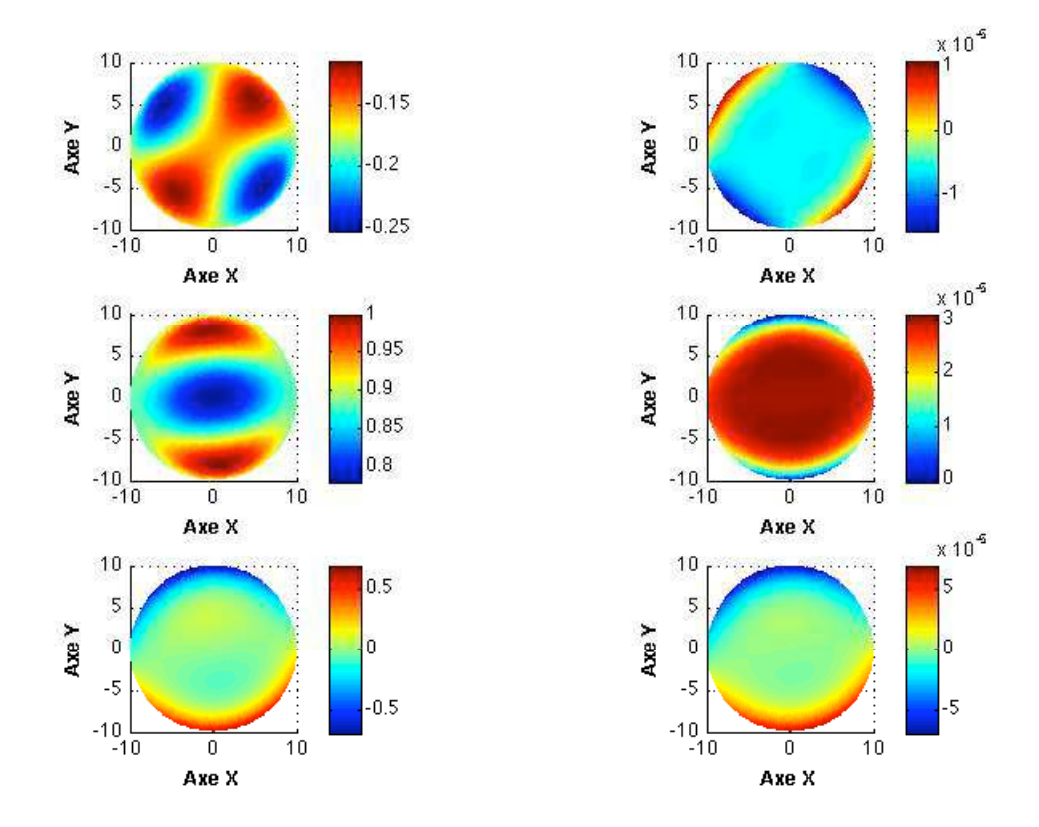

Figure 2.5 – *- Isovaleurs pour le mode de flexion (axe Y) propagatif d'un guide de section circulaire.*

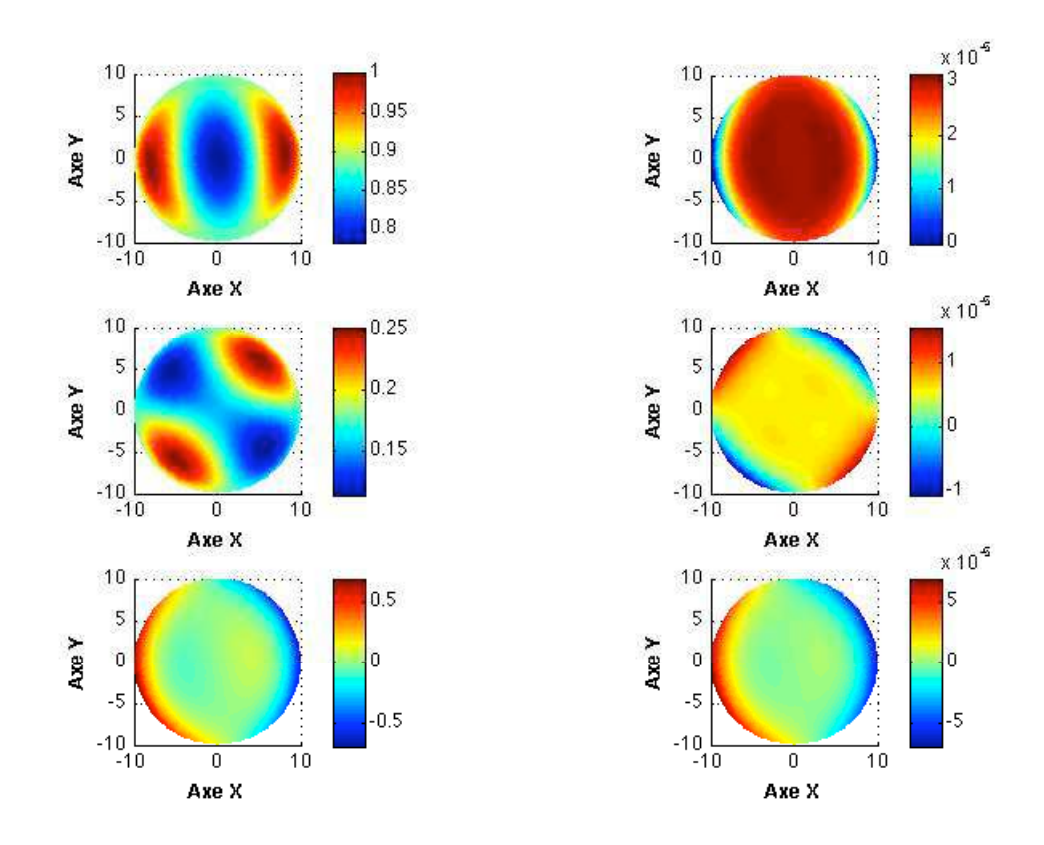

Figure 2.6 – *- Isovaleurs pour le mode de flexion (axe X) propagatif d'un guide de section circulaire.*

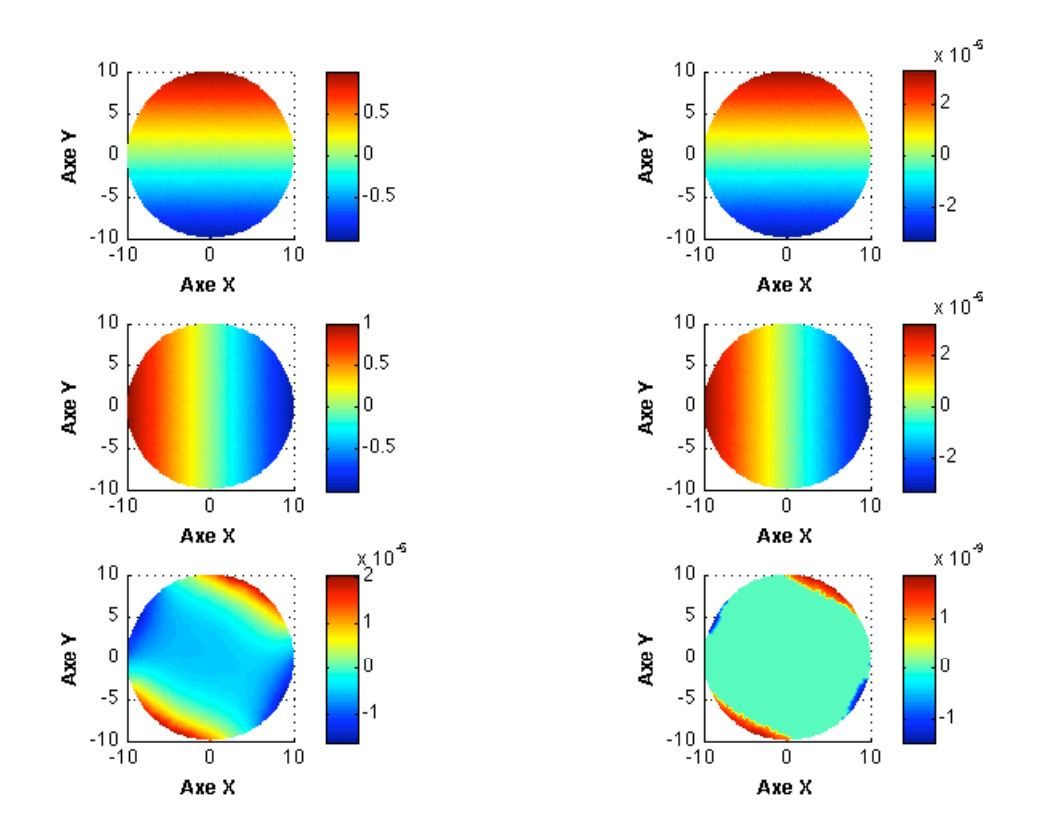

Figure 2.7 – *- Isovaleurs pour le mode de torsion propagatif d'un guide de section circulaire.*

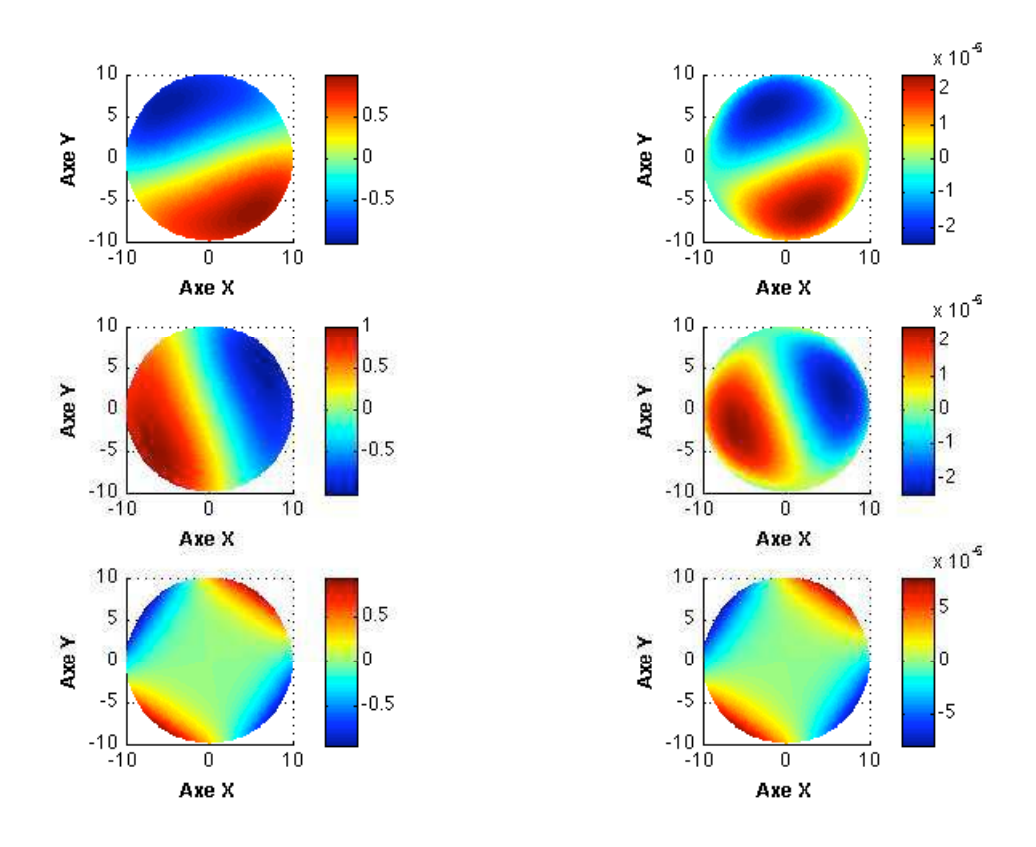

Figure 2.8 – *- Isovaleurs pour le mode de compression propagatif d'un guide de section circulaire.*

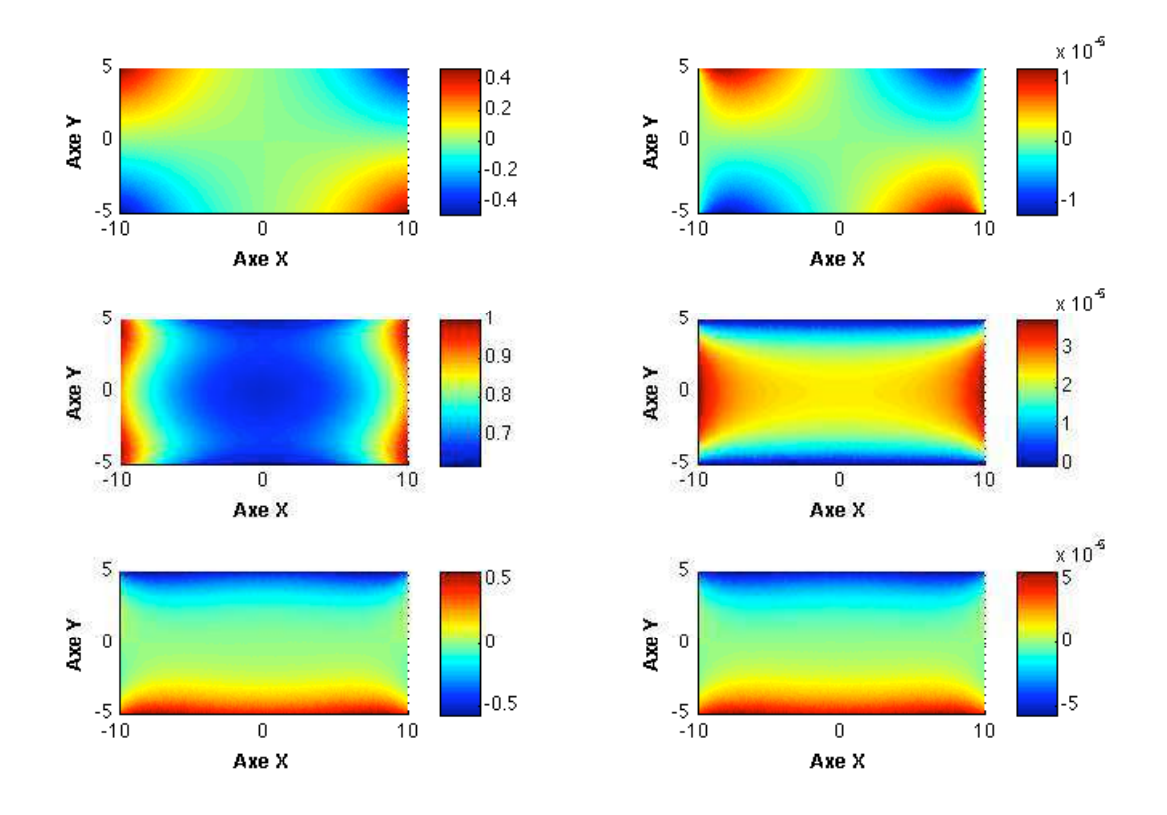

Figure 2.9 – *- Isovaleurs pour le mode de flexion (axe X) propagatif d'un guide de section rectangulaire.*

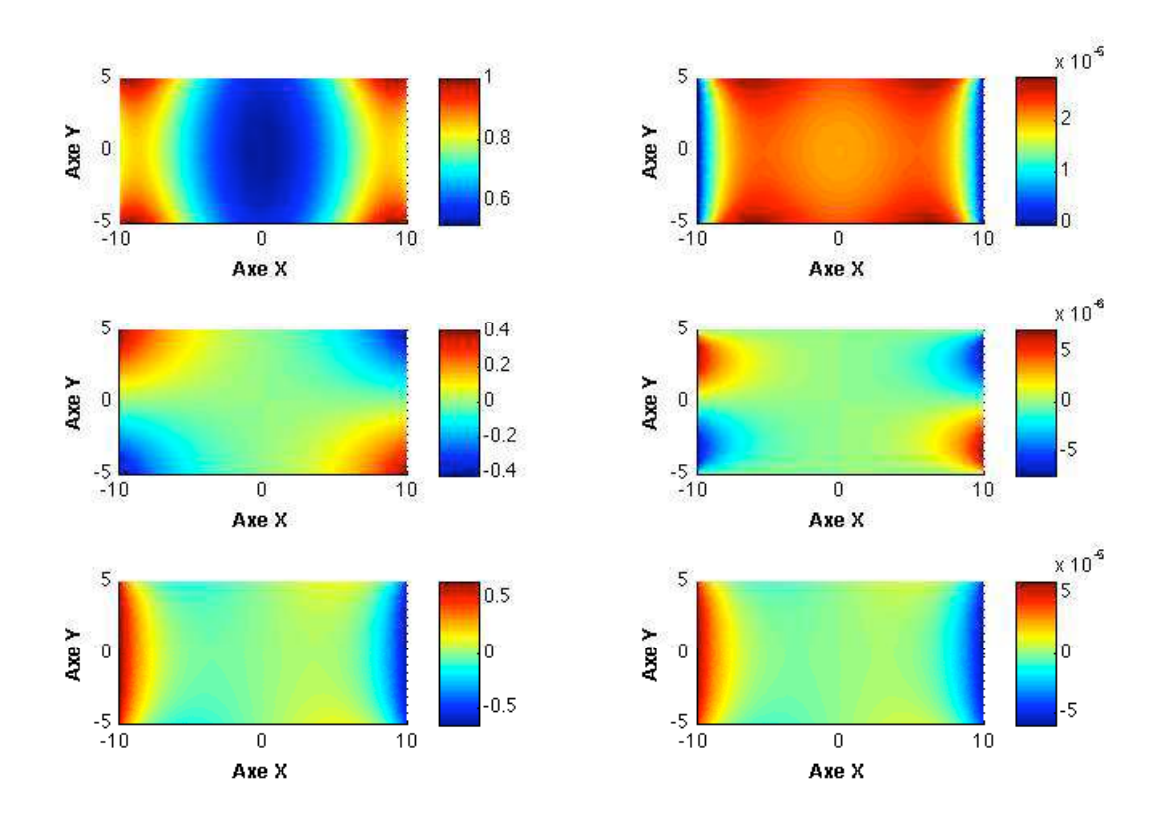

Figure 2.10 – *- Isovaleurs pour le mode de flexion (axe Y) propagatif d'un guide de section rectangulaire.*

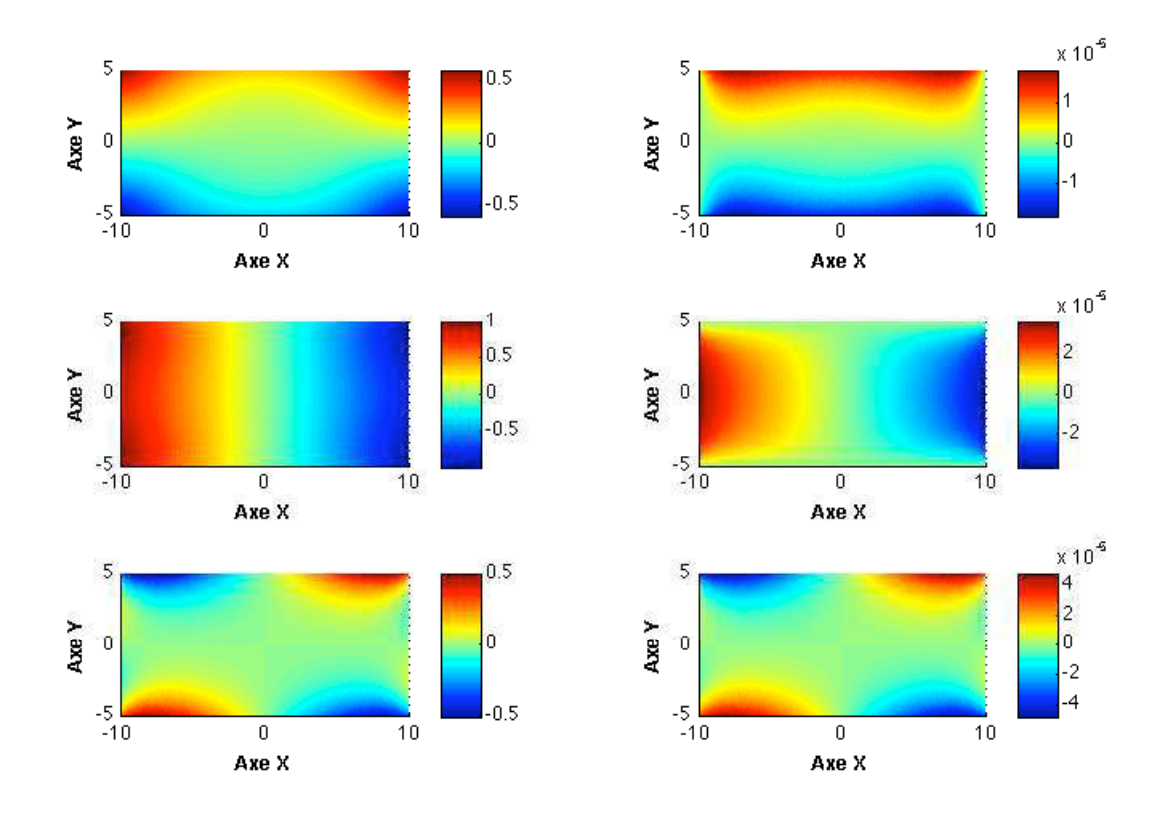

Figure 2.11 – *- Isovaleurs pour le mode de torsion propagatif d'un guide de section rectangulaire.*

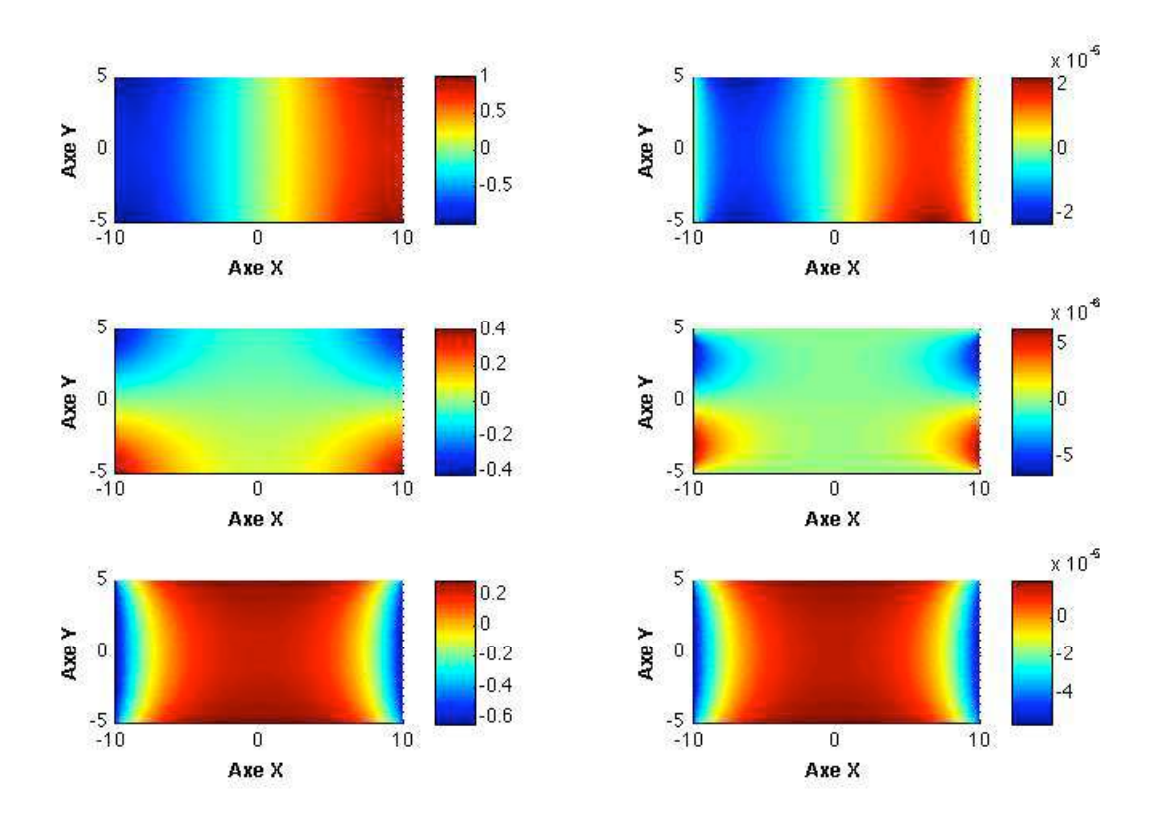

Figure 2.12 – *- Isovaleurs pour le premier mode de compression propagatif d'un guide de section rectangulaire.*

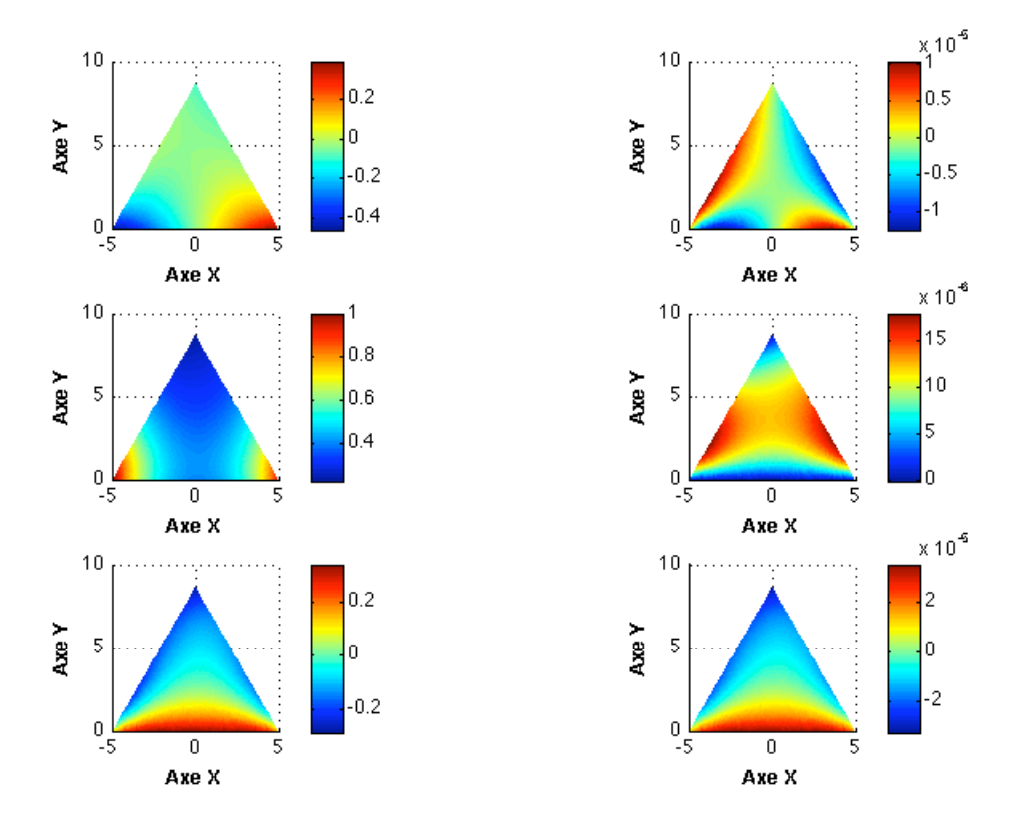

Figure 2.13 – *- Isovaleurs pour le mode de flexion (axe Y) propagatif d'un guide de section triangulaire .*

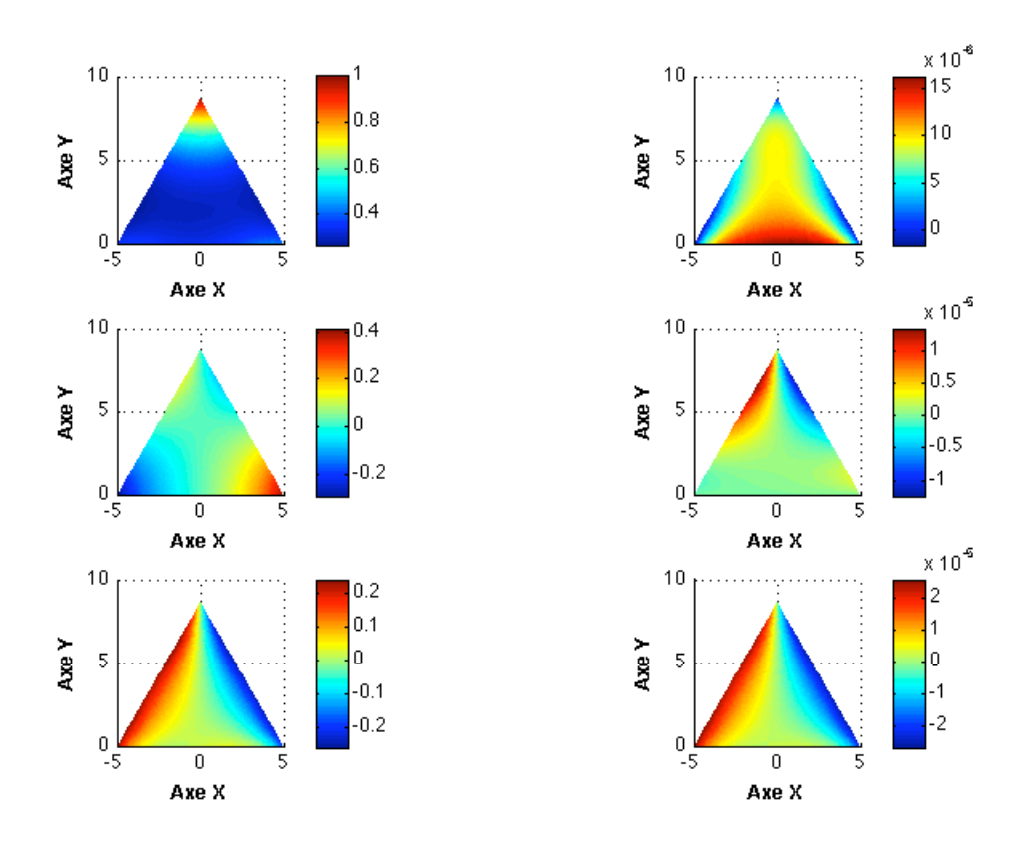

Figure 2.14 – *- Isovaleurs pour le mode de flexion (axe X) propagatif d'un guide de section triangulaire .*

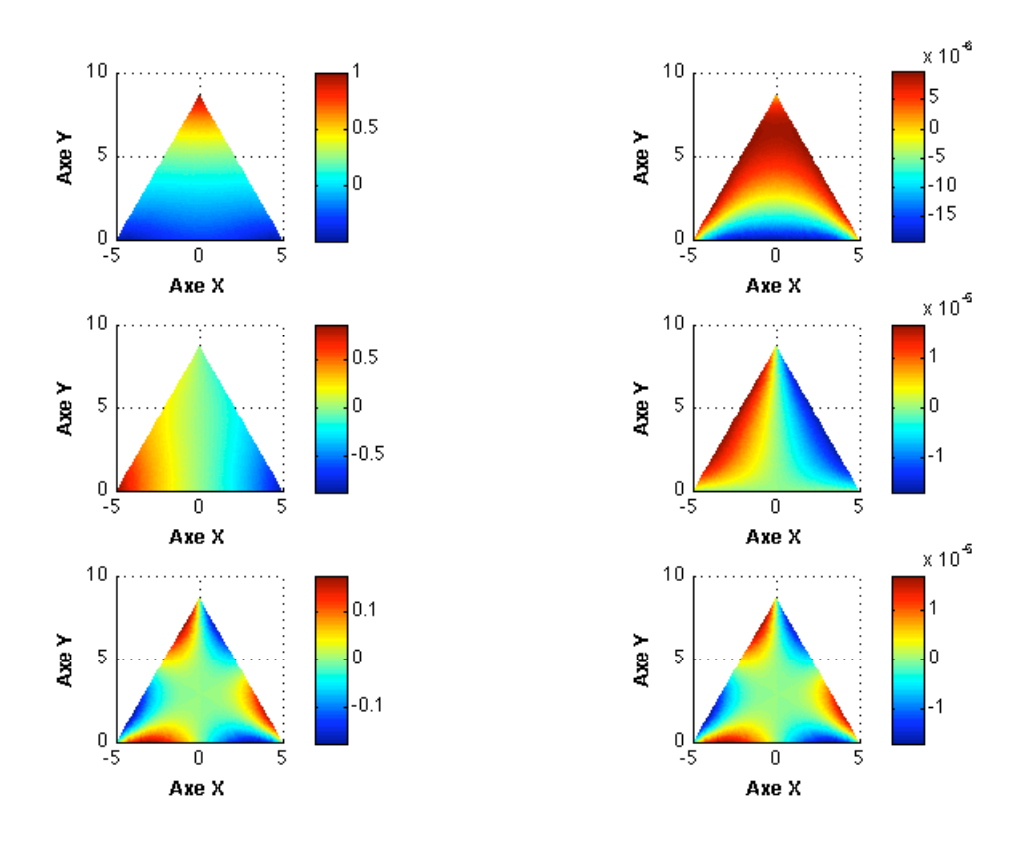

Figure 2.15 – *- Isovaleurs pour le mode de torsion propagatif d'un guide de section triangulaire .*

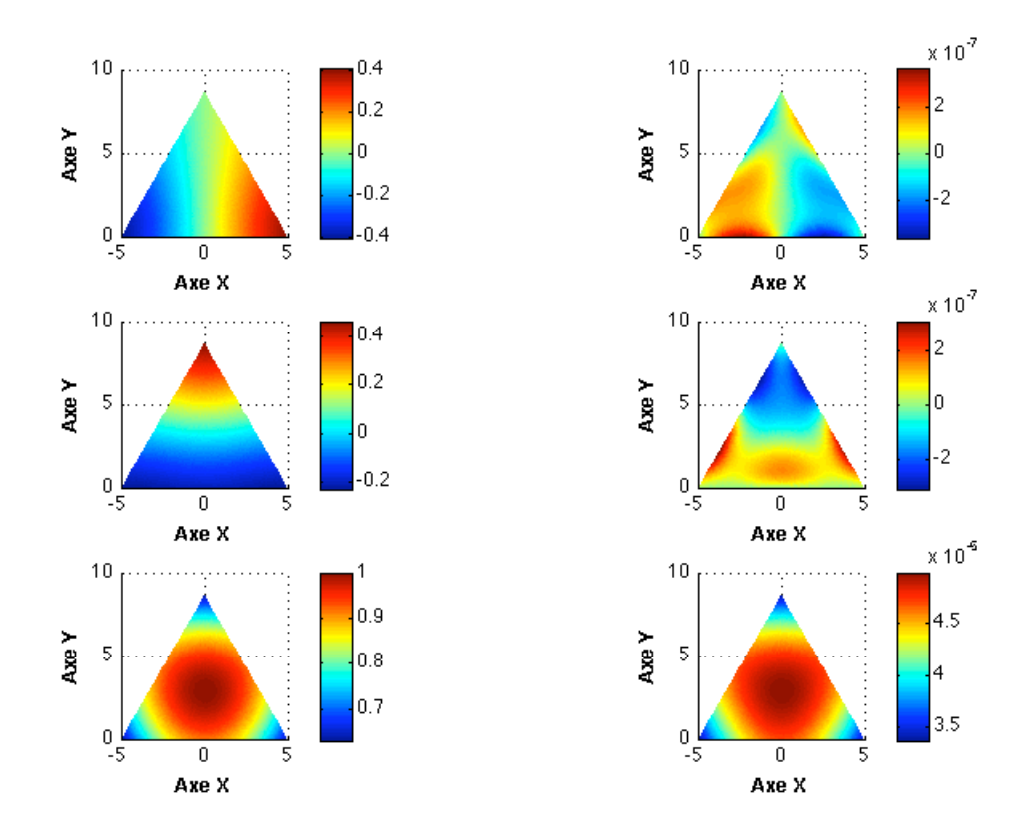

Figure 2.16 – *- Isovaleurs pour le mode de compression propagatif d'un guide de section triangulaire .*

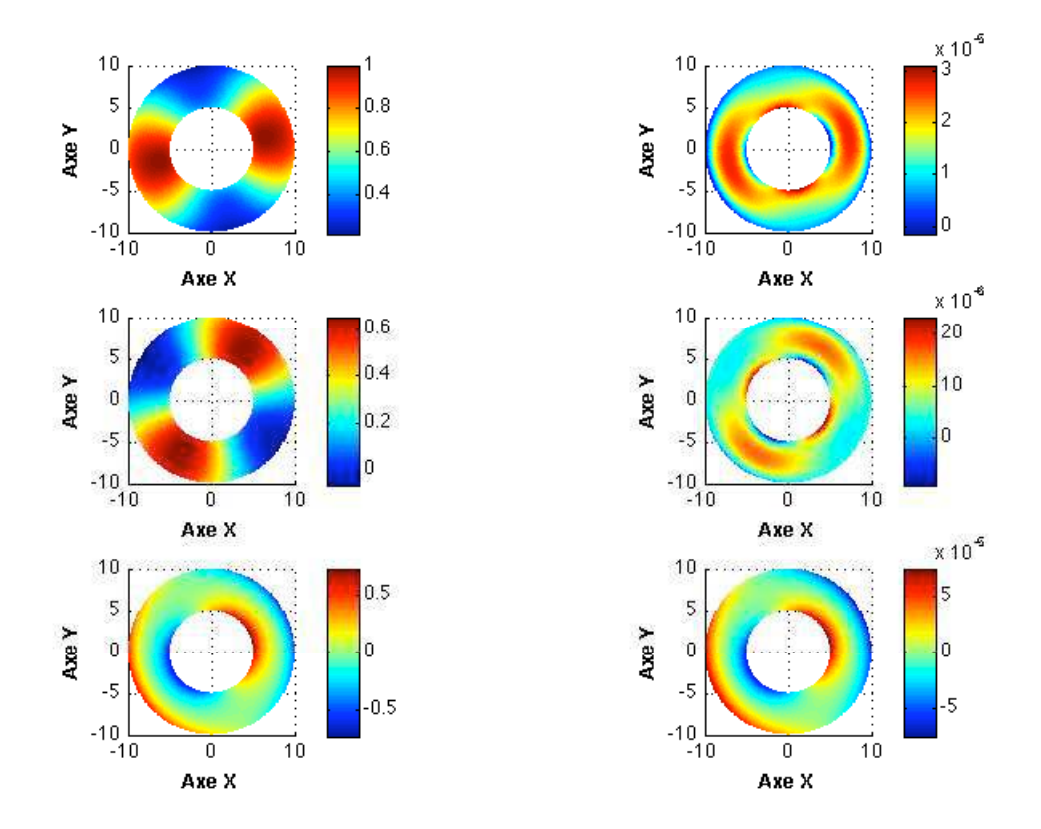

Figure 2.17 – *- Isovaleurs pour le mode de flexion (axe Y) propagatif d'un guide coaxial.*

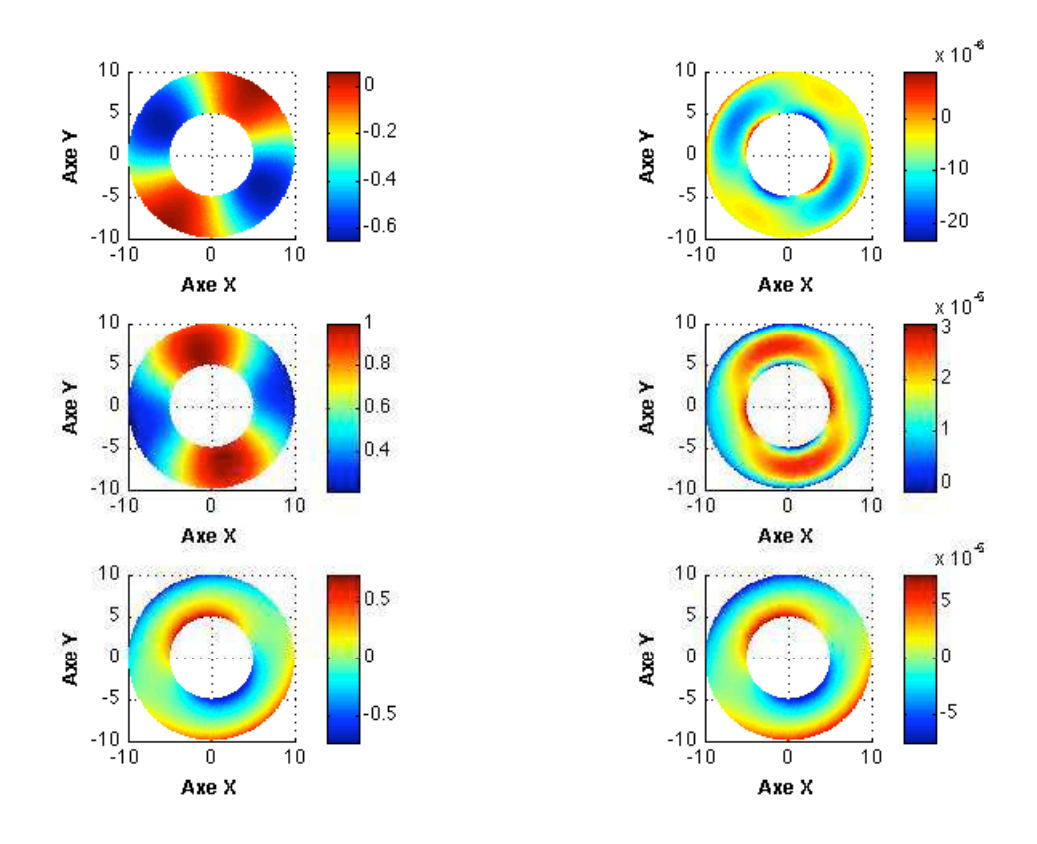

Figure 2.18 – *- Isovaleurs pour le mode de flexion (axe X) propagatif d'un guide coaxial.*

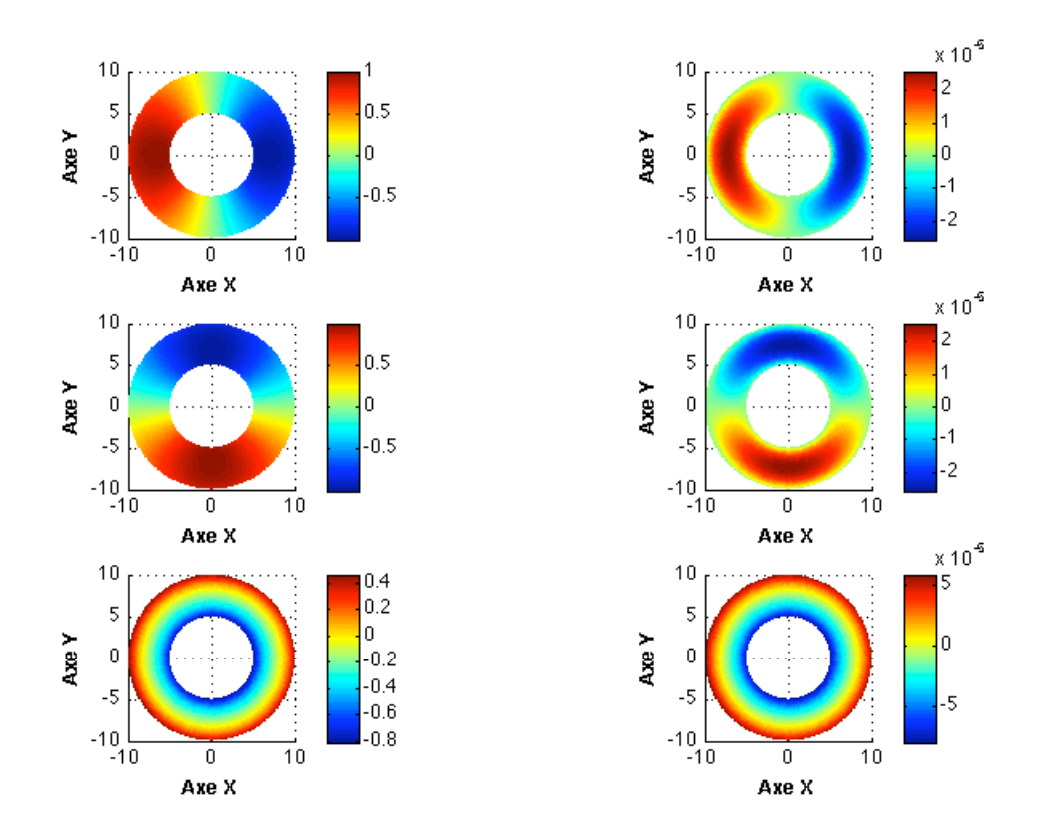

Figure 2.19 – *- Isovaleurs pour le mode de torsion propagatif d'un guide coaxial.*

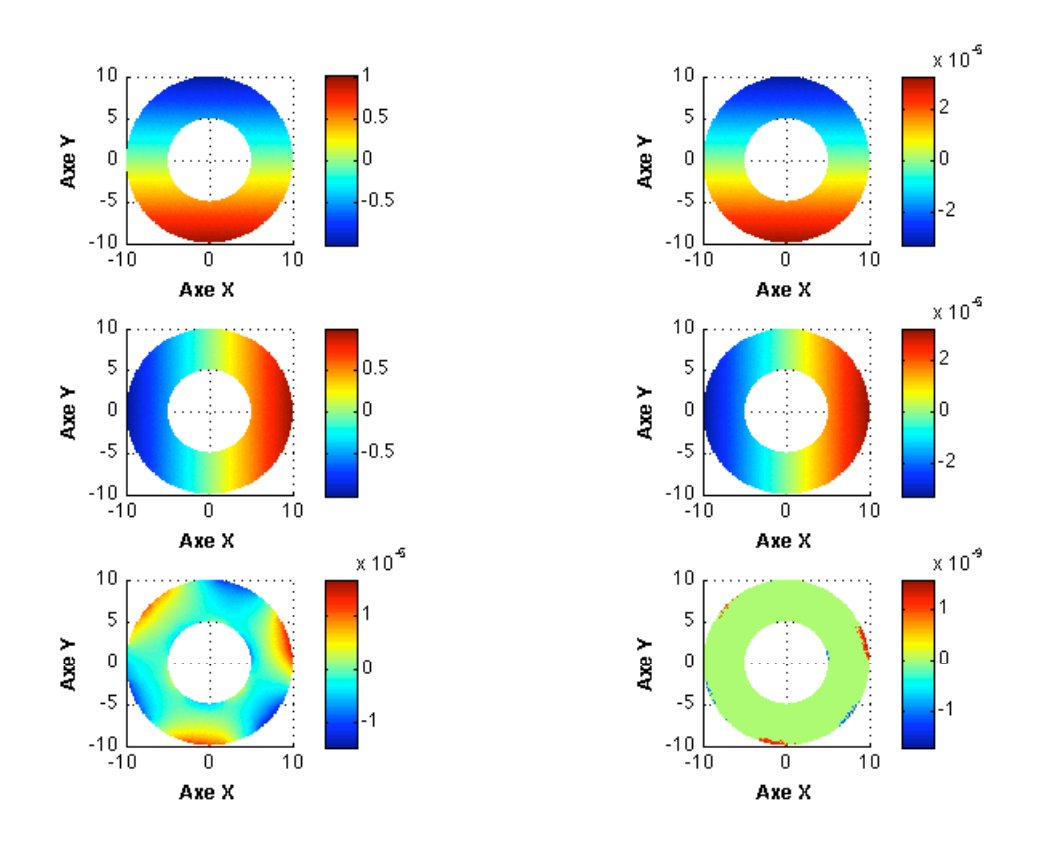

Figure 2.20 – *- Isovaleurs pour le mode de compression propagatif d'un guide coaxial.*

# 3 PROBLÈME DE LA DIFFRACTION PAR UN DÉFAUT

# **SOMMAIRE**

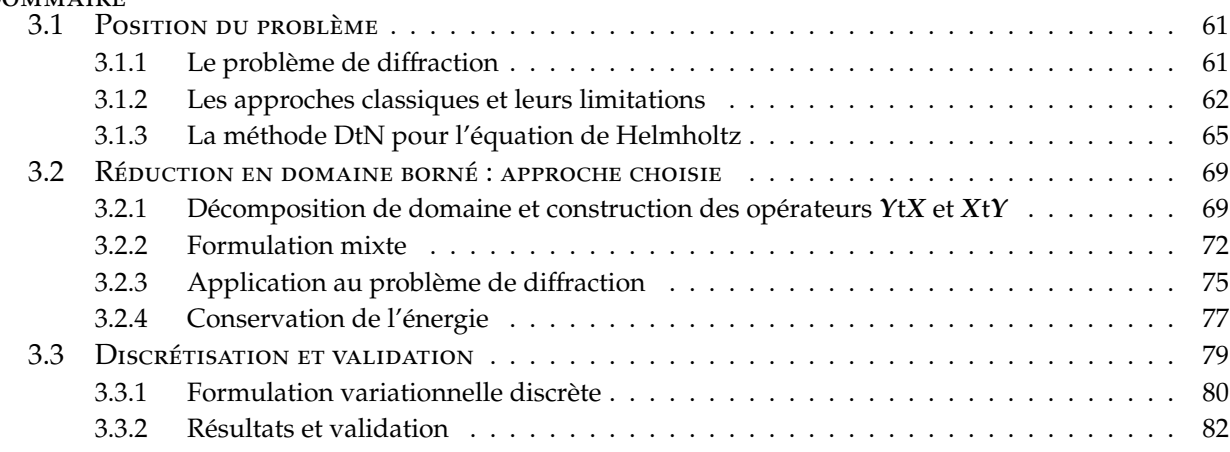

D ans ce chapitre nous nous intéressons aux problèmes de diffraction posés dans les guides d'ondes élastiques. Pour cela, on considère une perturbation locale (fissure, inclusion, déformation de la frontière etc...) d'un guide d'ondes élastique infini et on cherche à simuler l'effet de cette perturbation sur un mode propagatif du guide non perturbé. On dira que ce mode est le mode incident et on cherchera à évaluer les amplitudes des modes réfléchis ou transmis par la perturbation. Notre objectif est de trouver une formulation du problème posée dans un domaine borné contenant la perturbation, que l'on puisse discrétiser par éléments finis. La difficulté majeure consiste à écrire des conditions transparentes sur les frontières artificielles de ce domaine borné, afin d'éviter la génération de réflexions parasites. Après avoir montré que les méthodes classiques ne permettent pas de répondre de façon satisfaisante à la question posée, nous proposerons une nouvelle approche : l'idée est d'écrire une condition aux limites transparente reliant les variables *X* et *Y* (introduites au chapitre précédent) sur les frontières artificielles. Cette condition est explicitée à l'aide de la décomposition modale. Contrairement aux conditions classiques de type "Dirichlet-to-Neumann", cette condition ne peut pas être prise en compte naturellement dans la formulation variationnelle en déplacement *u*. On est finalement conduit à introduire *t*<sup>3</sup> comme variable supplémentaire sur les frontières artificielles et à écrire une formulation mixte en *u* et *t*3. Nous terminons le chapitre en présentant des validations numériques dans le cas bidimensionnel le plus simple de la plaque homogène et isotrope. Les tests numériques effectués sur des configurations plus complexes en deux ou trois dimensions feront l'objet du chapitre suivant.

# 3.1 POSITION DU PROBLÈME

La simulation des ondes guidées dans le cadre d'une expérience de contrôle non destructif vise à caractériser (identification de forme, localisation, dimension, nature,...) la perturbation présente dans la structure à inspecter. Classiquement ceci s'effectue par post-traitement des amplitudes associées aux ondes transmises et réfléchies de part et d'autres de la perturbation. Un des enjeux du contrôle par ondes guidées est de connaître précisément la contribution de chacun des modes (intervenant dans l'excitation), ainsi que les différentes conversions dans la réponse globale. Ceci permet de quantifier l'influence directe et la sensibilité d'un mode par rapport à une perturbation donnée, nous fournissant alors des informations précieuses permettant de concevoir des méthodes de contrôle adaptées et optimales pour la recherche ou la caractérisation de cette perturbation.

On entend par "perturbation" n'importe quel type d'inhomogénéité locale telle qu'une fissure ou une cavité présente dans la structure à inspecter, un défaut de forme ou encore une inclusion constituée d'un matériau différent.

#### **3.1.1 Le problème de di**ff**raction**

On considère un guide élastique occupant le domaine Ω = <sup>ˆ</sup> *<sup>S</sup>* <sup>×</sup> <sup>R</sup> d'axe *<sup>x</sup>*3. Le guide perturbé occupe le domaine  $\Omega$  et la perturbation est supposée locale au sens où  $\Omega$  et  $\Omega$  ne diffèrent que dans une zone bornée que l'on suppose incluse dans  $\{(x_S, x_3): |x_3| < R\}$  pour un réel  $R > 0$  donné. Autrement dit :

$$
\Omega \cap \{(\mathbf{x}_\mathbf{S}, x_3); \, |x_3| > R\} = \{(\mathbf{x}_\mathbf{S}, x_3); \mathbf{x}_\mathbf{S} \in S \text{ et } |x_3| > R\}.
$$

En reprenant les notations du chapitre précédent, on notera (β<sub>n</sub>, **X<sub>n</sub>, Y**<sub>n</sub>), pour  $n > 0$ , la famille de modes du guide <sup>Ω</sup><sup>ˆ</sup> qui se propagent vers les *<sup>x</sup>*<sup>3</sup> <sup>&</sup>gt; 0 et (β−*n*, <sup>X</sup>−*<sup>n</sup>* , Y−*<sup>n</sup>* ) = (−β*n*,−X*<sup>n</sup>* , Y*<sup>n</sup>* ), pour *n* > 0, la famille de modes qui se propagent vers les *x*<sub>3</sub> < 0. Le champ de déplacement associé au *n*-ième mode est noté  $u_n$  et on a :

$$
\mathcal{X}_n = \left(\begin{array}{c} \mathcal{T}_s^n \\ \mathcal{U}_3^n \end{array}\right), \quad \mathcal{Y}_n = \left(\begin{array}{c} \mathcal{U}_s^n \\ \mathcal{T}_3^n \end{array}\right)
$$

Le but ici est de calculer le champ diffracté par la perturbation lorsque l'onde incidente est un mode propagatif. On supposera ici que c'est le mode d'indice *n*<sup>0</sup> > 0 qui se propage donc vers les  $x_3 > 0$ :

$$
u^{inc}(\mathbf{x}) = u_{n0}(\mathbf{x}_{\mathbf{S}}) e^{i\beta_{n_0}x_3}, \quad \beta_{n_0} \in \mathbb{R}.
$$

Le champ de déplacement *u* satisfait alors le système suivant :

$$
\begin{cases}\n-\text{div }\sigma(u) - \omega^2 \rho u = 0 & \text{dans }\Omega, \\
\sigma(u)\mathbf{n} = 0 & \text{sur }\partial\Omega,\n\end{cases}
$$
\n(3.1)

que l'on doit compléter par une condition de rayonnement à l'infini. Cette condition exprime le fait que le champ diffracté défini par  $u^{dif} = u - u^{inc}$  doit être "sortant", c'est-à-dire qu'il doit être égal de chaque côté de la perturbation à une superposition de modes s'éloignant de la perturbation. Il faut donc qu'il existe des coefficients complexes  $a_n^+$  et  $a_n^-$  tels que :

$$
u^{dif}=\sum_{n\in\mathbb{N}^*}a_n^+u_n(\mathbf{x}_{\mathbf{S}})e^{i\beta_n\mathbf{x}_{\mathbf{S}}}
$$

pour  $x_3 > R$  et

$$
u^{dif} = \sum_{n \in \mathbb{N}^*} a_n^- u_{-n}(\mathbf{x}_\mathbf{S}) e^{-i\beta_n x_3}
$$

pour  $x_3 < R$ .

# **3.1.2 Les approches classiques et leurs limitations**

Nous faisons dans ce paragraphe l'état de l'art des approches couramment utilisées pour résoudre ce type de problème et nous mettons en évidence leurs limitations dans le cadre qui nous intéresse ici.

#### **Les techniques de raccord modal**

Pour certains types de perturbations, il est possible de résoudre le problème par une approche purement modale, sans avoir recours à une discrétisation par éléments finis. On peut citer Le Clezio [55] qui se sert de la décomposition modale pour obtenir le champ diffracté par une fissure verticale située dans l'épaisseur du guide d'ondes : la démarche consiste à représenter le champ de part et d'autre de la fissure à l'aide de sa décomposition modale, l'équation sur les coefficients modaux étant obtenue en écrivant le raccord (continuité du champ de déplacement et du champ de contrainte) à travers la section transverse du guide contenant la fissure. De même, Rokhlin [80, 81] établit la formule analytique des coefficients de réflexion et de transmission dans le cas d'une fissure horizontale de longueur finie. La limitation de ces approches est claire puisqu'elles ne s'appliquent qu'à des défauts très particuliers.

Notre objectif est de trouver une méthode générale reposant sur un calcul éléments finis au voisinage de la perturbation, qui pourra donc être absolument quelconque. On cherche alors une méthode évitant de créer des réflexions parasites aux niveau des frontières artificielles du domaine de calcul. Nous allons présenter maintenant 3 méthodes classiques pour faire cela en montrant pourquoi elles ne nous paraissent pas satisfaisantes dans notre cas.

#### **Les couches absorbantes**

Cette méthode consiste à placer des couches absorbantes de part et d'autre du domaine de calcul. On espère ainsi que les ondes sortantes seront suffisamment atténuées au bout de ces couches de sorte que leur troncature n'engendre pas de réflexions parasites. On suppose pour cela que les couches absorbantes sont remplies par des matériaux viscoélastiques qui peuvent être modélisés simplement en ajoutant une partie imaginaire aux coefficients *Cijkl* du tenseur des rigidités. C'est donc une méthode très simple à mettre en oeuvre dans un code d'éléments finis usuel, et qui ne nécessite pas le calcul préalable des modes.

Le principal inconvénient de cette méthode est que la discontinuité d'impédance acoustique entre

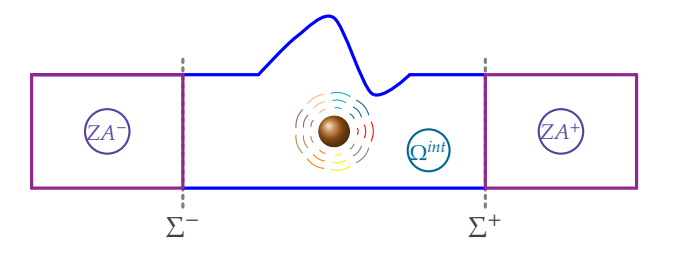

Figure 3.1 – *Les di*ff*érents domaines de calcul pour la méthode des couches absorbantes : le domaine borné* Ω*int et les couches absorbantes ZA*<sup>−</sup> *et ZA*<sup>+</sup>

le milieu physique et les couches absorbantes provoque naturellement une réflexion parasite. Différentes stratégies existent pour limiter l'importance de cette réflexion : Liu et al. [60] utilisent une succession de couches absorbantes dans lesquelles la viscoélasticité est de plus en plus importante et Castaing et al. [22] supposent que la viscoélasticité est une fonction croissante et continue dans la longueur de la couche.

La difficulté est de bien "régler" la visco-élasticité et la longueur des couches absorbantes de

manière à rendre les réflexions parasites négligeables. De plus, si la longueur des zones absorbantes nécessaires à l'atténuation devient importante, cela va se répercuter directement sur le coût du calcul numérique, puisque ces dernières sont elles aussi discrétisées par éléments finis. Ceci est particulièrement sensible pour les applications tridimensionnelles. Enfin, la méthode devient inopérante au voisinage des fréquences de coupure, car le mode proche de la coupure sera très peu atténué dans les couches viscoélastiques.

Dans la suite on s'intéresse à une méthode utilisant une idée similaire, mais qui réalise une parfaite adaptation d'impédance à l'interface entre le domaine physique et les régions d'atténuation : on parle de couches absorbantes "parfaitement adaptées".

#### **La méthode des PML (Perfectly Matched Layers)**

La méthode des couches absorbantes parfaitement adaptées (Perfectly Matched Layers, en anglais) est une invention relativement récente, initialement introduite par Bérenger en 1994 [16] pour la diffraction des ondes électromagnétiques en régime transitoire. De nombreuses recherches sur les propriétés et les applications potentielles des couches parfaitement adaptées se sont intensivement développées par la suite dans les domaines de l'électromagnétisme [89], l'acoustique [61], l'élasticité [40, 2], ou l'aéroacoustique [13, 62].

Le principe de cette méthode consiste à nouveau à placer des couches de part et d'autre du domaine de calcul afin d'y absorber les ondes, mais cette fois l'absorption est obtenue de la façon suivante : on introduit un paramètre  $\alpha$  complexe dans les équations à résoudre au sein des couches PML en réalisant la substitution :

$$
\frac{\partial}{\partial x_3} \to \alpha \frac{\partial}{\partial x_3} \tag{3.2}
$$

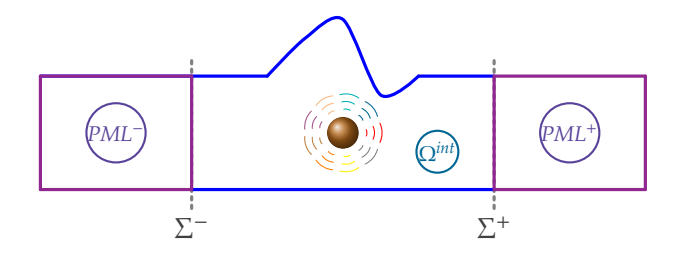

Figure 3.2 – *Les di*ff*érents domaines de calcul pour la méthode des PML : le domaine borné* Ω*int et les couches absorbantes parfaitement adaptées PML*− *et PML*<sup>+</sup>

En général (tant qu'il n'y a pas de modes inverses), la condition sur  $\alpha$  pour assurer la décroissance des ondes dans la couche *PML*<sup>+</sup> est la suivante :

$$
Re(\alpha) > 0 \quad \text{et} \quad Im(\alpha) < 0
$$

Afin d'expliquer brièvement le fonctionnement de la méthode, on peut considérer le cas de la transmission d'un mode incident

$$
u^{inc}(x) = u_n(x_S)e^{i\beta_n x_3}, \quad \beta_n \in \mathbb{C}
$$

se propageant vers les *x*<sup>3</sup> > 0 (i.e. de **vitesse de groupe** positive) à l'interface Σ <sup>+</sup> entre le domaine Ω*int* et la couche parfaitement adaptée *PML*+. Alors le champ transmis est le mode de même indice *n* dans la couche *PML*<sup>+</sup> qui est de la forme :

$$
u^{trans}(\mathbf{x}) = u_n(\mathbf{x}_S)e^{i\frac{\beta_n}{\alpha}x_3}
$$

et le champ réfléchi est nul. On vérifie effectivement aisément que les conditions de raccord en déplacement et en contrainte sont automatiquement vérifiées à l'interface  $\Sigma^+$  (attention à ne pas oublier que la définition de la contrainte dans le milieu PML tient compte de la substitution (3.2)). Autrement dit, on a une transmission parfaite du mode, c'est pour quoi on parle de couches parfaitement adaptées.

Il faut maintenant vérifier que le mode transmis dans la couche PML est atténué. Il faut pour cela assurer la décroissance de l'exponentielle *e i* β*n* α *x*3 , ce qui est satisfait sous la condition :

$$
\mathfrak{I}\left(\frac{\beta_n}{\alpha}\right) > 0
$$

D'après l'hypothèse imposée à α, cette condition est vérifiée pour le mode propagatif d'indice *n*

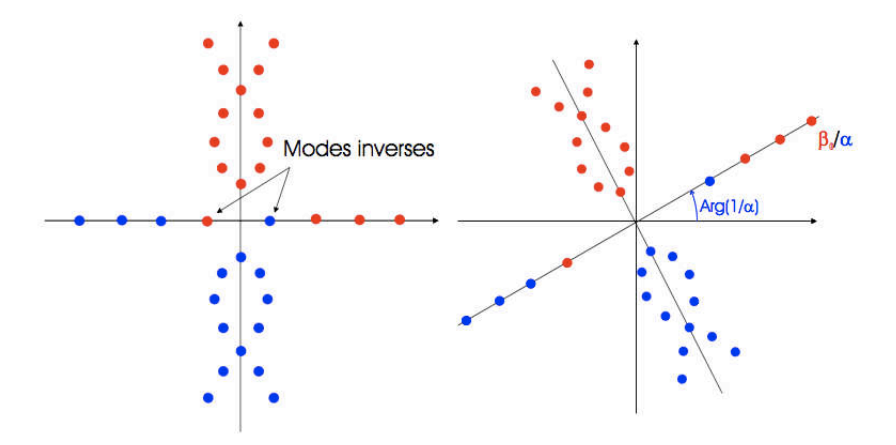

Figure 3.3 – *Transformation géométrique des nombres d'ondes* β*<sup>n</sup> dans le plan complexe, lié au paramètre* α *dans la méthode des PML*

si et seulement si β*<sup>n</sup>* > 0, ou encore si et seulement si sa **vitesse de phase** est positive. Or on avait seulement supposé que sa **vitesse de groupe** était positive.

Cette condition doit être satisfaite pour tous les modes. Autrement dit, la méthode fonctionne si tous les modes propagatifs ont des vitesses de phase et de groupe de même signe. Or on a vu dans le premier chapitre que, même dans le cas le plus simple des modes de Lamb, il existe dans certaines plages de fréquences des modes inverses, dont les vitesses de phase et de groupe sont de signes opposés. Les PML ne fonctionneront pas dans ce cas, car elles vont affecter de façon erronée un sens de propagation aux modes lié au signe de leur vitesse de phase. Cette difficulté est également présente dans les autres applications des PML comme l'ont montré Bécache et Joly [14].

La figure (3.3) représente les nombres d'ondes axiaux β*<sup>n</sup>* des modes du guide initial et les nombres d'onde axiaux β*n*  $\frac{\alpha}{\alpha}$  des modes du guide "PML" : ces derniers se déduisent des premiers par une simple similitude (rotation + homothétie). En rouge sont représentés les modes qui se propagent vers les *x*<sup>3</sup> > 0 et en bleu les modes se propageant vers les *x*<sup>3</sup> < 0. On voit que tous les modes qui se propagent vers les *x*<sup>3</sup> > 0 (respectivement *x*<sup>3</sup> < 0) sont déplacés dans le demi-plan supérieur (respectivement inférieur), respectant ainsi la condition d'atténuation dans la couche PML, excepté les modes inverses qui se retrouvent dans la mauvaise partie du plan complexe après transformation. Un post-traitement permettant de remédier à cette difficulté est proposé dans Skelton et al. [90]. Signalons enfin que même en l'absence de modes inverses, la méthode des PML ne fonctionne plus près des fréquences de coupure, car elle nécessite alors, tout comme les couches absorbantes classiques, des couches PML de longueur trop importante.

La présentation des méthodes précédentes montre qu'il est utile, voire inévitable, de calculer les modes du guide parfait pour résoudre le problème de diffraction. Il semble alors naturel de se tourner vers les méthodes qui exploitent la connaissance de ces modes pour écrire les conditions transparentes sur les frontières artificielles du domaine de calcul.

#### **Les conditions transparentes de type Dirichlet to Neumann (DtN)**

Dans cette section, on présente une méthode de construction d'une condition d'impédance généralisée basée sur une décomposition modale du champ. L'idée principale est d'utiliser des représentations modales de la solution à l'extérieur d'un domaine borné, zone où le guide est non perturbé, pour en déduire une relation entre la dérivée longitudinale du champ extérieur et sa valeur sur toute la section du guide. Cette relation se traduit par un opérateur appelé opérateur de Dirichlet to Neumann (DtN). La condition d'impédance ainsi construite est parfaitement transparente et est alors utilisée comme condition aux limites d'un problème posé en domaine borné. Utilisée dans le contexte d'une approximation par éléments finis, cette technique porte le nom de méthode des éléments finis localisés, en référence au fait que l'on a localisé la condition de rayonnement (d'ondes sortantes) sur les frontières artificielles du domaine de calcul.

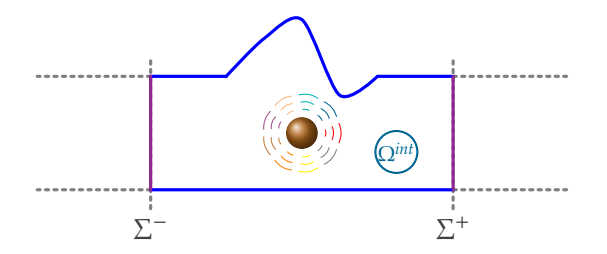

Figure 3.4 – *Les di*ff*érents domaines de calcul pour la méthode DtN : 1- domaine borné* Ω*int - 2- frontière transparente pour les ondes réfléchies* Σ − *- 3- frontière transparente pour les ondes transmises* Σ +

Cette technique a été initialement mise en place pour étudier les problèmes de diffraction acoustique dans l'espace libre puis étendue au cas des guides d'ondes. On peut citer les nombreux travaux de Givoli et de Keller [51, 32, 33], les travaux de Fix et Marin [28] ou de Golstein [37]. Enfin, Lenoir et Tounsi [56] ont appliqué cette méthode au cas de l'hydrodynamique.

On constate donc, au travers de la littérature, que cette approche, au même titre que la méthode des PML, a été largement utilisée, montrant ainsi sa pertinence. Cependant, nous allons voir que dans le cas de l'élasticité qui donne lieu à un problème vectoriel, l'application de cette méthode n'est pas triviale et soulève des questions de nature théorique d'une toute autre difficulté que celles rencontrées dans le cas scalaire des ondes acoustiques dans un fluide. Afin d'illustrer cette difficulté, on rappelle brièvement dans le paragraphe suivant la démarche dans le cas du problème de diffraction scalaire pour les ondes acoustiques (qui permet aussi de modéliser la diffraction des ondes SH en élasticité). Puis nous mettons en évidence pourquoi l'approche DtN classique ne peut fonctionner dans le cas de l'élasticité. Ceci nous amènera vers la définition de nouveaux opérateurs *X*t*Y* et *Y*t*X*, permettant de construire une condition d'impédance généralisée adaptée aux guides d'ondes élastiques.

# **3.1.3 La méthode DtN pour l'équation de Helmholtz**

On considère les équations de l'acoustique dans un guide d'ondes semi-infini localement perturbé Ω de R<sup>3</sup> ; <sup>Ω</sup> ∩ {|*x*3| ≥ *<sup>R</sup>*} <sup>=</sup> *<sup>S</sup>* <sup>×</sup> [*R*,+∞[ où *<sup>S</sup>* est un domaine borné de <sup>R</sup><sup>2</sup> . Les parois du guide sont supposées parfaitement rigides. Si *k* = ω/*c* désigne le nombre d'onde et *c* la célérité des
ondes, le champ de pression acoustique *p* est solution de :

$$
\begin{cases}\n\Delta p + k^2 p = f & \text{dans } \Omega, \\
\frac{\partial p}{\partial n} = 0 & \text{sur } \partial \Omega,\n\end{cases}
$$
\n(3.3)

où *f* désigne une source acoustique à support borné. De plus, *p* doit satisfaire une condition de rayonnemement dite "d'ondes sortantes" que l'on explicite en disant qu'il doit exister des  $\operatorname{coefficients}$  complexes  $a_n^+$  pour  $n \in \mathbb{N}^*$  tels que

$$
p = \sum_{n \in \mathbb{N}^*} a_n^+ \mathcal{P}_n(\mathbf{x}_\mathbf{S}) e^{i\beta_n x_3} \quad \forall x_3 > R
$$

où (P*<sup>n</sup>* , *k* 2 *n* )*<sup>n</sup>* ∈ N<sup>∗</sup> désignent les éléments propres du problème posé dans la section transverse *S* :

$$
\begin{cases}\n\Delta_S P_n + k_n^2 P_n = 0 & \text{dans } S, \\
\frac{\partial P_n}{\partial n} = 0 & \text{sur } \partial S,\n\end{cases}
$$
\n(3.4)

et  $\beta_n = \sqrt{k^2 - k_n^2}$ . La condition de rayonnement exprime le fait que la solution du problème se décompose au delà de la perturbation sur les modes sortants du guide.

Notons que le problème (3.4) est un problème spectral classique (autoadjoint à résolvante com-

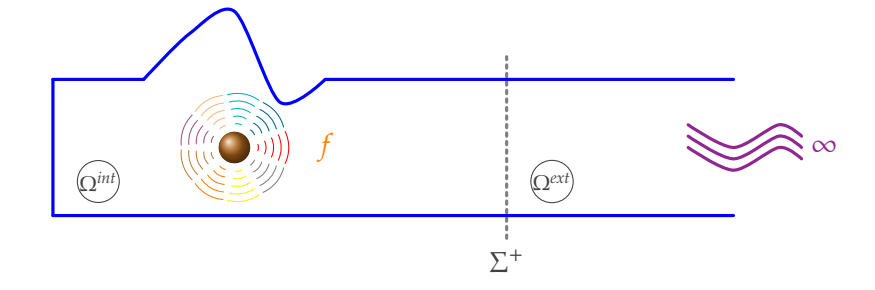

Figure 3.5 – *Le guide d'ondes semi-infini*

pacte). On a le résultat suivant :

**Théorème 3.1** *La famille*  $(p_n)_{n \in \mathbb{N}^*}$  *de fonctions propres de (3.4) forme une base orthonormale de*  $L^2(S)$  *: toute fonction q* ∈ *L* 2 (*S*) *se développe alors sous la forme :*

$$
q = \sum_{n \in \mathbb{N}^*} (q, \mathcal{P}_n)_S \, \mathcal{P}_n(\mathbf{x}_S) \quad \text{oi} \quad (q, \mathcal{P}_n)_S = \int_S q \, \mathcal{P}_n \, dS.
$$

*La famille* (P*<sup>n</sup>* )*n*∈N<sup>∗</sup> *constitue également une base orthogonale de H*<sup>1</sup> (*S*)*.*

Il s'agit maintenant de construire une condition d'impédance généralisée sur une section  $\Sigma^+$ située en  $x_3 = x_3^+$ 3 > *R*. Pour ce faire, on constate que le problème est équivalent à la résolution de deux problèmes posés respectivement dans  $\Omega^{ext} = S \times x_3^+$  $\frac{1}{3}$ , +∞[ et Ω<sup>*int*</sup> = Ω/Ω*ext* :

$$
\begin{cases}\n\Delta p^{ext} + k^2 p^{ext} = 0 & \text{dans } \Omega^{ext} \\
\frac{\partial p^{ext}}{\partial n} = 0 & \text{sur } \partial \Omega^{ext}/\Sigma^+, \\
\frac{\partial p^{int}}{\partial n} = 0 & \text{sur } \partial \Omega^{int}/\Sigma^+\n\end{cases}\n\begin{cases}\n\Delta p^{int} + k^2 p^{int} = f & \text{dans } \Omega^{int} \\
\frac{\partial p^{int}}{\partial n} = 0 & \text{sur } \partial \Omega^{int}/\Sigma^+\n\end{cases}
$$
\n(3.5)

avec les conditions de raccord à l'interface :

$$
p^{ext} = p^{int} \text{ et } \frac{\partial p^{ext}}{\partial x_3} = \frac{\partial p^{int}}{\partial x_3} \text{ sur } \Sigma^+.
$$
 (3.6)

Compte-tenu de la représentation modale des solutions dans un guide non perturbé et de la décomposition de la trace de  $p^{ext}$  sur  $\Sigma^+$  on a  $\forall x_3 > R$ :

$$
p^{ext}(\mathbf{x}_{\mathbf{S}},x_3)=\sum_{n\in\mathbb{N}^*}\left(p^{ext},P_n\right)_{\Sigma^+}P_n(\mathbf{x}_{\mathbf{S}})\,e^{i\beta_n(x_3-x_3^+)},
$$

d'où on déduit que :

$$
\frac{\partial p^{ext}}{\partial x_3} = \sum_{n \in \mathbb{N}^*} i\beta_n \left( p^{ext}, \mathcal{P}_n \right)_{\Sigma^+} \mathcal{P}_n \text{ sur } \Sigma^+.
$$
 (3.7)

Finalement, en utilisant les conditions de raccord (3.6), on construit la condition d'impédance généralisée :

$$
\frac{\partial p^{int}}{\partial x_3} = \sum_{n \in \mathbb{N}^*} i\beta_n \left( p^{int} \mathcal{P}_n \right)_{\Sigma^+} \mathcal{P}_n \stackrel{def}{=} T^+ p^{int} \text{ sur } \Sigma^+.
$$
 (3.8)

L'opérateur *T* <sup>+</sup> ainsi construit est appelé opérateur de Dirichlet to Neumann pour le guide d'ondes. Compte-tenu des propriétés de la famille spectrale (P*<sup>n</sup>* )*n*∈N<sup>∗</sup> (cf théorème 3.1), il est possible de justifier rigoureusement cette construction (convergence des séries). Par ailleurs, l'opérateur *T* <sup>+</sup> a de bonnes propriétés de continuité, ce qui permet de l'utiliser dans une formulation variationnelle du problème intérieur (3.5-3.8).

Compte-tenu de l'équivalence des problèmes (3.1.3) et (3.5-3.8) on a *p* = *p int* dans Ω*int*. On multiplie par un champ test  $\tilde{p}$  l'équation volumique du problème intérieur puis on intègre sur le domaine borné Ω*int* :

$$
\int_{\Omega^{int}} \Delta p \, \tilde{p} + \int_{\Omega^{int}} k^2 p \, \tilde{p} = \int_{\Omega^{int}} f \, \tilde{p},
$$

en intégrant par partie on obtient :

$$
\int_{\Omega^{int}} \nabla p \nabla \tilde{p} + \int_{\Omega^{int}} k^2 p \tilde{p} - \int_{\partial \Omega^{int}} \frac{\partial p}{\partial n} \tilde{p} = \int_{\Omega^{int}} f \tilde{p}.
$$

D'après les conditions aux limites, la seule contribution qui reste sur la frontière ∂Ω*int* est celle définie sur  $\Sigma^+$  par la condition d'impédance généralisée (3.8) et on a :

$$
\int_{\Omega^{int}} \nabla p \nabla \tilde{p} + \int_{\Omega^{int}} k^2 p \tilde{p} - \int_{\Sigma^+} (T^+ p) \tilde{p} = \int_{\Omega^{int}} f \tilde{p}.
$$

En utilisant, l'expression modale de l'opérateur *T* <sup>+</sup> donnée par (3.8), on aboutit à la formulation variationnelle :

$$
\int_{\Omega^{int}} \nabla p \nabla \tilde{p} + \int_{\Omega^{int}} k^2 p \tilde{p} - \sum_{n \in \mathbb{N}^*} i \beta_n \left( p_{\mid \Sigma^+}, p_n \right)_{\Sigma^+} \left( \tilde{p}_{\mid \Sigma^+}, p_n \right)_{\Sigma^+} = \int_{\Omega^{int}} f \tilde{p}.
$$

Indiquons qu'il est possible d'établir que ce problème variationnel est bien posé hormis un ensemble au plus dénombrable de fréquence *k*. La démonstration repose, d'une part, sur des propriétés de continuité de l'opérateur *T* <sup>+</sup> et d'autre part, sur le fait que ce problème est de type coercif+compact et relève donc de l'alternative de Fredholm, cette dernière propriété s'appuyant sur la positivité de la "restriction" de l'opérateur *T* <sup>+</sup> aux modes évanescents (pour *n* > *Npropa* où *Npropa* désigne le nombre fini de modes propagatifs).

La formulation variationnelle précédente peut être discrétisée dans un espace éléments finis approprié et la série infinie est tronquée à un nombre fini de modes, permettant ainsi la mise en oeuvre de la résolution numérique du problème de diffraction. Mentionnons que cet opérateur de couplage introduit un remplissage inhabituel de la matrice éléments finis, venant perturber la structure creuse usuelle qui est l'un des intérêts de la méthode des éléments finis.

**Remarque 3.1** *En résolvant le problème extérieur à partir d'une donnée de Neumann sur la frontière* Σ +*, il est facile d'obtenir en suivant la même démarche la condition d'admittance généralisée :*

$$
p^{int} = \sum_{n \in \mathbb{N}^*} \frac{1}{i\beta_n} \left( \frac{\partial p^{int}}{\partial x_3} , \mathcal{P}_n \right)_{\Sigma^+} \mathcal{P}_n \stackrel{def}{=} R^+ \frac{\partial p^{int}}{\partial x_3} \text{ sur } \Sigma^+.
$$

*Cette condition n'est pas naturelle dans une formulation variationnelle classique et nécessite d'adopter le point de vue des formulations mixtes en considérant v* = ∂*p int* <sup>pp™</sup> sur Σ<sup>+</sup> comme une inconnue supplémentaire *(multiplicateur de Lagrange) associée à l'équation supplémentaire définissant l'opérateur R*+*. On peut encore démontrer que ce problème est bien posé hormis un ensemble au plus dénombrable de fréquences.*

Comme on vient de le voir, on sait construire des conditions transparentes conduisant à des problèmes bien posés dans le cas des guides d'ondes acoustiques. Il est naturel de se demander si cette démarche peut être adoptée pour obtenir des résultats similaires pour les problèmes de diffraction des ondes élastiques et, en particulier, s'il est possible de construire l'analogue de l'opérateur DtN, à savoir un opérateur d'impédance généralisée reliant les contraintes normales au champ de déplacement.

En effet, si on considère la première équation du système de l'élasticité (3.1) que l'on multiplie par un champ test  $\tilde{u}$  et que l'on intègre sur un domaine de calcul borné Ω<sup>*int*</sup>, on obtient :

$$
\int_{\Omega^{int}} \text{div}(\sigma(u)) \, \tilde{u} + \omega^2 \rho u \, \tilde{u} = \int_{\Omega^{int}} f \tilde{u}
$$

qui, en utilisant l'identité tensorielle suivante :

$$
\mathbf{div}(\sigma(u))\tilde{u} = \mathbf{div}[\sigma(u)\tilde{u}] - \sigma(u) : \epsilon(\tilde{u})
$$

conduit à la formulation :

$$
\int_{\Omega^{int}} \text{div}[\sigma(u)\tilde{u}] - \int_{\Omega^{int}} \sigma(u) : \epsilon(\tilde{u}) + \int_{\Omega^{int}} \omega^2 \rho u \, \tilde{u} = \int_{\Omega^{int}} f \tilde{u}.
$$

Le deuxième terme correspond à l'énergie de déformation (potentielle) du milieu élastique, le troisième terme représente l'énergie cinétique et le premier terme peut se transformer en utilisant la formule de Stokes :

$$
\int_{\Omega^{int}} \text{div}[\sigma(u)\tilde{u}] = \int_{\partial\Omega^{int}} [\sigma(u).\mathbf{n}] \tilde{u}
$$

où **n** correspond à la normale extérieure à la surface fermée ∂Ω*int*. En prenant en compte les conditions de surface libre  $σ(u)$ .**n** = 0 sur les frontières autres que  $Σ^+$ , il ne reste que la contribution  $\text{sur } \Sigma^+$  :

$$
\int_{\Omega^{int}} \sigma(u) : \epsilon(\tilde{u}) - \int_{\Omega^{int}} \omega^2 \rho u \, \tilde{u} - \int_{\Sigma^+} [\sigma(u), \mathbf{n}] \tilde{u} = \int_{\Omega^{int}} f \tilde{u}.
$$
 (3.9)

A ce stade, il est donc naturel de chercher un opérateur d'impédance *T* <sup>+</sup> qui permette d'exprimer le champ de contrainte normale ( $\sigma(u)$ .**n**)<sub>|Σ</sub>+ sur les frontières  $\Sigma^+$  en fonction du champ de déplacement  $u$ <sub>|Σ</sub>+ :

$$
(\sigma(u).n)_{|\Sigma^+} = T^+ \left( u_{|\Sigma^+} \right)
$$

En fait, il n'est pas possible de construire explicitement un tel opérateur. En effet, il faudrait savoir obtenir la décomposition modale du champ de déplacement sur le domaine extérieur à partir de la donnée du champ de déplacement sur la frontière  $\Sigma^+$ . Comme les composantes en déplacement de la trace des modes ne constituent pas une base orthogonale, il n'est pas possible

d'obtenir une telle décomposition. Comparé au cas scalaire de l'équation de Helmholtz, il apparaît que l'opérateur transverse de l'élasticité muni des conditions de surface libre n'a pas les bonnes propriétés en formulation déplacement (caractère non auto-adjoint). Comme on l'a exposé au chapitre 2, le formalisme *XY* est beaucoup mieux adapté et va permettre de réaliser des projections orthogonales. C'est ce que nous allons voir dans la section suivante.

# 3.2 RÉDUCTION EN DOMAINE BORNÉ : APPROCHE CHOISIE

Dans un souci de clarté, on choisit d'exposer la méthode de construction des conditions transparentes pour l'élasticité, dans le cas du problème de rayonnement dans un guide d'ondes semi-infini dans lequel est placée une source à support borné. Dans ce cas, il n'y a pas d'onde incidente et la solution cherchée est directement un champ diffracté. La généralisation au problème de diffraction dans un guide infini sera présentée à la fin de la section.

#### **3.2.1 Décomposition de domaine et construction des opérateurs** *Y***t***X* **et** *X***t***Y*

Dans cette section,  $\Omega$  désigne un guide d'ondes semi-infini localement perturbé de  $\mathbb{R}^3$ ;  $\Omega$  ∩ {|*x*3| ≥ *<sup>R</sup>*} <sup>=</sup> *<sup>S</sup>* <sup>×</sup> [*R*,+∞[ où *<sup>S</sup>* est un domaine borné de <sup>R</sup><sup>2</sup> . On considère une source *f* à support compact inclus dans le domaine Ω. On suppose que les frontières du guide sont libres (voir figure 3.6).

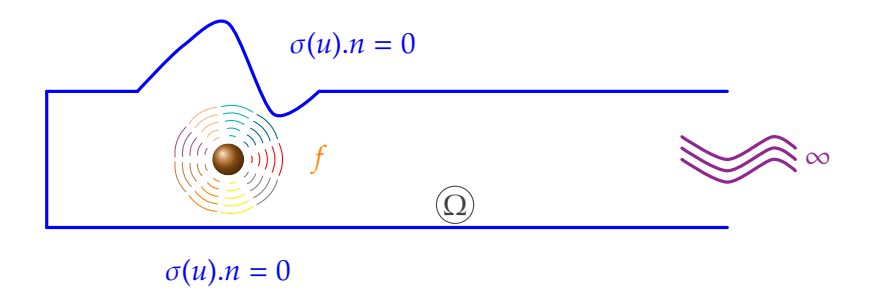

#### Figure 3.6 – *Problème de rayonnement dans un guide d'ondes semi-infini*

Dans ce cas, le champ de déplacement *u* satisfait le système d'équations suivant :

$$
\begin{cases}\n-\text{div}\,\sigma(u) - \omega^2 \rho u = f & \text{dans }\Omega, \\
\sigma(u).n = 0 & \text{sur }\partial\Omega, \\
\exists (a_n^+) \text{ tels que } u = \sum_{n \in \mathbb{N}^*} a_n^+ u_n(\mathbf{x}_S) e^{i\beta_n x_3} & \forall x_3 > R\n\end{cases}
$$
\n(3.10)

La condition de rayonnement exprime le fait que l'on cherche une solution sortante. Dans la portion non perturbée du guide *x*<sup>3</sup> > *R*, le champ élastodynamique peut également être décrit à l'aide des variables mixtes *X* et *Y* et on a donc :

$$
\left(\begin{array}{c}\nX \\
Y\n\end{array}\right) = \sum_{n \in \mathbb{N}^*} a_n^+ \left(\begin{array}{c}\nX_n(\mathbf{x}_\mathbf{S}) \\
\mathbf{y}_n(\mathbf{x}_\mathbf{S})\n\end{array}\right) e^{i\beta_n x_3}
$$
\n(3.11)

On va montrer que le problème (3.10) est équivalent à la résolution de 2 problèmes couplés posés respectivement dans  $\Omega^{int} = \{(x_S, x_3) \in \Omega, x_3 > x_3^+\}$  $\left\{ \frac{1}{3} > R \right\}$  (zone perturbée) et dans  $\Omega^{ext} = \Omega / \overline{\Omega^{int}}$ (portion de guide parfait). On note Σ <sup>+</sup> la frontière artificielle qui sépare Ω*int* et Ω*ext* .

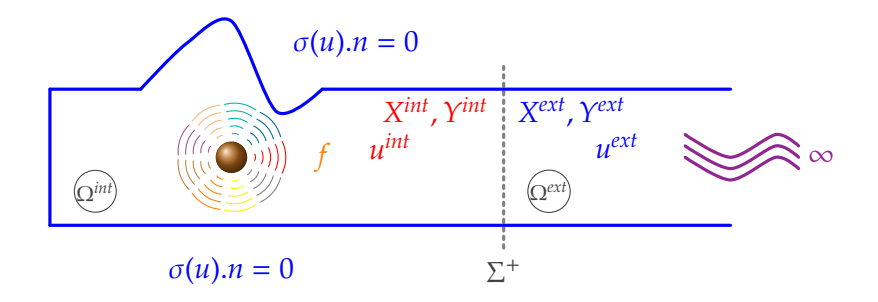

Figure 3.7 – *Décomposition de domaine dans le guide d'ondes semi-infini*

Le système satisfait par le champ de déplacement *u int* dans le domaine intérieur Ω*int* est le suivant :

$$
\begin{cases}\n-\text{div }\sigma(u^{int}) - \omega^2 \rho u^{int} = \text{f} & \text{dans }\Omega^{int} \\
\sigma(u^{int}).\mathbf{n} = 0 & \text{sur } \partial \Omega^{int}\n\end{cases}
$$
\n(3.12)

et dans le domaine extérieur Ω*ext*, le champ de déplacement *u ext* vérifie les équations suivantes :

$$
\begin{cases}\n-\text{div }\sigma(u^{ext}) - \omega^2 \rho u^{ext} = 0 & \text{dans }\Omega^{ext}, \\
\sigma(u^{ext}).\mathbf{n} = 0 & \text{sur }\partial\Omega^{ext} \\
u^{ext} = \sum_{n \in \mathbb{N}^*} a_n^+ u_n(\mathbf{x}_s) e^{i\beta_n x_3} & \forall x_3 > x_3^+ \text{ (cond. ondes sortantes)}.\n\end{cases}
$$
\n(3.13)

On écrit enfin la condition de raccord sur la frontière fictive  $\Sigma^+$  (continuité du déplacement et de la contrainte) :

$$
\begin{cases}\n\sigma(u^{int}).\mathbf{n} = \sigma(u^{ext}).\mathbf{n} & \text{sur } \Sigma^{+} \\
u^{int} = u^{ext} & \text{sur } \Sigma^{+}.\n\end{cases}
$$
\n(3.14)

Il est utile de remarquer pour la suite que cette condition de continuité est strictement équivalente à celle des variables **X** et **Y** :

$$
\begin{cases}\nX^{int} = X^{ext} & \text{sur } \Sigma^{+} \\
Y^{int} = Y^{ext} & \text{sur } \Sigma^{+}\n\end{cases}
$$
\n(3.15)

Finalement, on va résoudre le problème (3.12-3.13-3.15) équivalent au problème de diffraction initial (3.10).

La seconde étape de la démarche consiste à éliminer  $u^{ext}$  pour se ramener à un problème en *u int*. On va pour cela utiliser la représentation modale de *u ext* dans Ω*ext* :

$$
u^{ext} = \sum_{n \in \mathbb{N}^*} a_n^+ u_n(\mathbf{x}_S) e^{i\beta_n x_3}.
$$

La difficulté réside dans le fait que les coefficients (*a* + *n* ) ne sont pas connus et explicitement reliés à *u ext* sur Σ <sup>+</sup>. Il s'agit de l'obstruction à l'obtention d'un opérateur d'impédance reliant directement le champ de déplacement aux contraintes. Pour accéder à ces coefficients, nous allons utiliser la relation de bi-orthogonalité qui repose sur la représentation en variables *XY*. Ce qui nous conduira naturellement à la construction d'un opérateur "d'impédance" reliant *X int* et *Y int* .

# **Construction de l'opérateur** *T YX*<sup>+</sup>

Concrètement, d'après les conditions de continuité (3.15), il est équivalent de construire le champ à l'extérieur *X<sup>ext</sup>* à partir de la donnée  $Y^{ext}$  sur Σ<sup>+</sup> que l'on suppose connue. En utilisant la décomposition modale de la variable  $Y^{ext}$  (3.11) exprimée à l'abscisse  $x_3^+$  $_3^+$ , on obtient :

$$
Y_{|\Sigma^+}^{ext} = \sum_{n \in \mathbb{N}^*} a_n^+ \mathbf{Y}_n(\mathbf{x}_S) e^{i\beta_n x_3^+}
$$

En appliquant la relation de bi-orthogonalité (2.27), on projette le champ *Y ext* |Σ <sup>+</sup> sur le mode X*<sup>m</sup>* :

$$
\left(Y_{|{\Sigma^+}}^{ext}|\mathcal{X}_m\right)_S = \sum_{n\in\mathbb{N}^*} a_n^+ (\mathcal{Y}_n|\mathcal{X}_m)_S e^{i\beta_n x_3^+}
$$

$$
= a_m^+ e^{i\beta_m x_3^+}, \tag{3.16}
$$

où les modes transverses  $X_n$  et  $Y_n$  sont normalisés de telle sorte que :  $(\mathcal{Y}_n | X_n)_S = 1$ ,  $\forall n \in \mathbb{N}^*$ . En utilisant de nouveau la décomposition modale (3.11) pour la variable *X ext* et en notant que c'est la même amplitude *a* + *<sup>n</sup>* qui intervient dans la décomposition modale de *X ext* et *Y ext*, on a alors après  $\acute{e}$ limination de  $a_n^+$ :

$$
X_{|\Sigma^{+}}^{\text{ext}} = \sum_{n \in \mathbb{N}^{*}} \left( Y_{|\Sigma^{+}}^{\text{ext}} | X_{n} \right)_{S} X_{n}(\mathbf{x}_{S}). \tag{3.17}
$$

Au regard de la relation (3.17) on constate que nous avons bien construit le champ à l'extérieur *X ext* à partir de la donnée *Y ext*. Par ailleurs la relation de continuité entre *X int* et *X ext* fait bien apparaître l'expression explicite de l'opérateur de couplage *T YX*<sup>+</sup> :

$$
X_{|\Sigma^{+}}^{int}=T^{YX^{+}}\left(Y_{|\Sigma^{+}}^{int}\right) \quad \text{avec} \quad T^{YX^{+}}=\sum_{n\in\mathbb{N}^{*}}(*|X_{n})_{S} X_{n}.
$$

Soit sous forme équivalente :

$$
\left(\begin{array}{c}t_S\\u_3\end{array}\right)_{|\Sigma^+}^{int}=T^{YX^+}\left(\begin{array}{c}u_S\\t_3\end{array}\right)_{|\Sigma^+}^{int}
$$

Plus précisément, l'opérateur de couplage *T YX*<sup>+</sup> peut s'écrire :

$$
T^{YX^{+}} = \begin{pmatrix} T_{SS}^{YX^{+}} & T_{SS}^{YX^{+}} \\ T_{3S}^{YX^{+}} & T_{33}^{YX^{+}} \end{pmatrix} = \begin{pmatrix} \sum_{n \in \mathbb{N}^{*}} {(*,\tau_{S}^{n})_{S} \tau_{S}^{n}} & \sum_{n \in \mathbb{N}^{*}} {(*,\tau_{dS}^{n})_{S} \tau_{S}^{n}} \\ \sum_{n \in \mathbb{N}^{*}} {(*,\tau_{S}^{n})_{S} \tau_{S}^{n}} & \sum_{n \in \mathbb{N}^{*}} {(*,\tau_{dS}^{n})_{S} \tau_{S}^{n}} \end{pmatrix}.
$$
 (3.18)

Bien entendu, la construction de l'opérateur de couplage  $T_{YX}^+$  suppose une hypothèse de complétude des modes. Plus précisément, il faut pouvoir décomposer n'importe quel vecteur *Y* vivant dans la section *S* sur la famille (Y*<sup>n</sup>* )*n*∈N∗, qui constituerait une base de *L* 2 (Σ) 3 . Kirrmann [52] a proposé une démonstration de la complétude des ondes de Lamb en 2D, mais sa preuve a été manifestement contestée dans l'article [17]. En outre, il n'existe à notre connaissance aucune démonstration dans le cas de guide d'ondes tridimensionnel de section quelconque. Nous donnons ci-dessous les hypothèses qu'il serait nécessaire d'établir pour donner un cadre mathématique rigoureux à notre approche.

**Hypothèse 3.1** *Nous supposons maintenant qu'il est possible de décomposer tout vecteur Y* ∈  $\left(H^{1/2}(\Sigma^{+})\right)^2 \times H^{-1/2}(\Sigma^{+})$  sur la famille  $(\mathcal{Y}_n)_{n \in \mathbb{N}^*}$  :

$$
\mathbf{Y} = \sum_{n \in \mathbb{N}^*} (\mathbf{Y} | \mathbf{X}_n)_S \, \mathbf{Y}_n. \tag{3.19}
$$

*En particulier (en prenant*  $\boldsymbol{Y} = (\boldsymbol{u}_S \ \ 0 \ )^T$  *ou*  $\boldsymbol{Y} = (\ 0 \ \ t_3 \ )^T$ )

$$
\forall u_S \in (H^{1/2}(\Sigma^+))^{2} \quad u_S = \sum_{n \in \mathbb{N}^*} \left( u_S \mathcal{F}_S^n \right)_S \mathcal{U}_S^n
$$
  

$$
\forall t_3 \in H^{-1/2}(\Sigma^+) \quad t_3 = \sum_{n \in \mathbb{N}^*} \left( t_3 \mathcal{U}_3^n \right)_S \mathcal{F}_3^n
$$
(3.20)

*et il existe une constante C (qui dépend seulement de la géométrie et des constantes d'élasticité) telle que :*

$$
\sum_{n\in\mathbb{N}^*} \left| \left( u_S \mathcal{F}_S^n \right)_S \right|^2 \le C \left| u_S \right|^2_{(H^{1/2}(\Sigma^+))^2} \quad et \quad \sum_{n\in\mathbb{N}^*} \left| \left( t_3 \mathcal{H}_3^n \right)_S \right|^2 \le C \left| t_3 \right|^2_{H^{-1/2}(\Sigma^+)}.
$$
\n(3.21)

Sous ces hypothèses, l'opérateur  $T^{YX^+}$  est continu de  $\left(H^{1/2}(\Sigma^+)\right)^2\times H^{-1/2}(\Sigma^+)$  vers  $\left(H^{-1/2}(\Sigma^+)\right)^2$  $\times H^{1/2}(\Sigma^+).$ 

On a choisi ici de montrer la construction de l'opérateur *T YX*<sup>+</sup> que nous utilisons en pratique pour des raisons qui seront évoquées dans la fin du chapitre. En fait, il est tout a fait possible de suivre une démarche analogue pour obtenir l'opérateur inverse *T XY*<sup>+</sup> .

# **Construction de l'opérateur** *T XY*<sup>+</sup>

On cherche cette fois-ci à construire le champ *Y ext* à partir de la donnée *X ext*. Pour cela, il convient de remarquer que la relation de bi-orthogonalité permet également de projeter *X ext* sur le mode  $\mathcal{Y}_m$  :

$$
\left(X_{|\mathcal{L}^+}^{\text{ext}}|\mathcal{Y}_m\right)_S = a_m^+ e^{i\beta_m x_3^+}.
$$
\n(3.22)

En injectant ce résultat dans la décomposition modale du vecteur *Y ext* <sup>ext</sup> exprimée sur la frontière Σ <sup>+</sup>, on obtient le résultat recherché :

$$
Y_{|{\Sigma^+}}^{ext} = \sum_{n \in \mathbb{N}^*} \left( X_{|{\Sigma^+}}^{ext} | \mathbf{Y}_n \right)_S \mathbf{Y}_n(\mathbf{x}_S)
$$
\n(3.23)

qui donne à nouveau l'expression de l'opérateur *T XY*<sup>+</sup> :

$$
\gamma_{|\Sigma^{+}}^{int} = T^{XY^{+}}\left(X_{|\Sigma^{+}}^{int}\right) \quad \text{tel que} \quad T^{XY^{+}} = \sum_{n \in \mathbb{N}^{*}} \left(*|\mathcal{Y}_{n}\right)_{S} \mathcal{Y}_{n} \tag{3.24}
$$

où

$$
T^{XY^{+}} = \begin{pmatrix} T_{SS}^{XY^{+}} & T_{SS}^{XY^{+}} \\ T_{SS}^{XY^{+}} & T_{33}^{XY^{+}} \end{pmatrix} = \begin{pmatrix} \sum_{n \in \mathbb{N}^{*}} {(*,u_{S}^{n})_{S} u_{S}^{n}} & \sum_{n \in \mathbb{N}^{*}} {(*, \tau_{3}^{n})_{S} u_{S}^{n}} \\ \sum_{n \in \mathbb{N}^{*}} {(*, u_{S}^{n})_{S} \tau_{3}^{n}} & \sum_{n \in \mathbb{N}^{*}} {(*, \tau_{3}^{n})_{S} \tau_{3}^{n}} \end{pmatrix}
$$
(3.25)

Les opérateurs de couplage  $T^{XY^+}$  et  $T^{YX^+}$  ayant été construits, nous allons pouvoir les utiliser pour exprimer une condition aux limites transparentes sur la frontière artificielle  $\Sigma^+$ .

## **3.2.2 Formulation mixte**

On vient de montrer que la résolution du problème (3.10) équivaut à résoudre le problème suivant posé dans le domaine Ω*int* (afin d'alléger les notations, on utilise dorénavant *u* à la place de *u int*) :

$$
\begin{cases}\n-\text{div}(\sigma(u)) - \omega^2 \rho u = \text{f} & \text{dans } \Omega^{int}, \\
\sigma(u).\mathbf{n} = 0 & \text{sur } \partial \Omega^{int}/\Sigma^+, \\
\begin{pmatrix} t_S \\ u_3 \end{pmatrix}_{|\Sigma^+} = T^{YX^+} \begin{pmatrix} u_S \\ t_3 \end{pmatrix}_{|\Sigma^+} & \text{sur } \Sigma^+. \n\end{cases}
$$
\n(3.26)

On voit en particulier que la condition aux limites sur  $\Sigma^+$  fait intervenir la composante axiale  $t_{3}$ du champ de contrainte σ(*u*).**n**. Cette condition aux limites n'est pas naturelle pour une formulation variationnelle en déplacement (3.9). En effet si on développe l'expression de la contrainte σ(*u*).**n** sur la frontière artificielle  $\Sigma^+$ , il vient :

$$
(\sigma(u).\mathbf{n})_{|\Sigma^+} = \begin{pmatrix} t_{S|\Sigma^+} \\ -t_{3|\Sigma^+} \end{pmatrix}.
$$

En utilisant la forme éclatée de l'opérateur *T XY*<sup>+</sup> (3.18) on a :

$$
t_{S|E^{+}} = T_{SS}^{YX^{+}} \left( u_{S|E^{+}} \right) + T_{SS}^{YX^{+}} \left( t_{3|E^{+}} \right)
$$
 (3.27)

qui permet d'éliminer la composante *tS*|<sup>Σ</sup> <sup>+</sup> . En revanche, il n'est pas possible d'éliminer la composante axiale *t*<sub>3|Σ<sup>+</sup></sub>. Cette composante doit donc être prise en compte comme une inconnue supplémentaire dans la formulation variationnelle. Elle joue le rôle d'un multiplicateur de Lagrange associé à une contrainte, qui est l'équation supplémentaire définissant *t*<sub>3|Σ<sup>+</sup></sub>. Ceci nous conduit donc à écrire une formulation mixte faisant intervenir le champ de déplacement complet *u* dans  $\Omega^{int}$  et la composante de la contrainte  $t_{3|\Sigma^+}$  sur la frontière Σ<sup>+</sup>. L'équation supplémentaire définissant *t*<sub>3|Σ</sub>+ est donnée par la deuxième relation de la condition transparente reliant la composante  $u_{3|Σ^+}$  à  $t_{3|Σ^+}$  :

$$
u_{3|\Sigma^{+}} = T_{3S}^{YX^{+}} \left( u_{S|\Sigma^{+}} \right) + T_{33}^{YX^{+}} \left( t_{3|\Sigma^{+}} \right). \tag{3.28}
$$

En utilisant les relations (3.28) et (3.27), on est conduit à introduire la formulation variationnelle mixte :

**Théorème 3.2** *La résolution du problème (3.10) est équivalente à la résolution de :*

*trouver <sup>u</sup>* <sup>∈</sup> *<sup>V</sup>* <sup>=</sup> (*H*<sup>1</sup> (Ω*int*))<sup>3</sup> , *t* + <sup>3</sup> <sup>=</sup> *<sup>t</sup>*3|Σ<sup>+</sup> <sup>∈</sup> *<sup>W</sup>* <sup>=</sup> *<sup>H</sup>*−1/<sup>2</sup> (Σ <sup>+</sup>) *tels que* ( **a**(*u*, *u***˜**) + **b**(*t* + 3 , *u***˜**) = **l1**(*u***˜**) ∀*u***˜** ∈ *V* **b**( ˜*t* + 3 , *u*) − **c**(*t* + 3 , ˜*t* + 3 ) = **l2**( ˜*t* + 3 ) <sup>∀</sup>˜*<sup>t</sup>* + <sup>3</sup> ∈ *W* (3.29)

*avec*

$$
a(u, \tilde{u}) = a_{\Omega^{int}}(u, \tilde{u}) + a_{S}(u_{S|_{\Sigma^{+}}}, \tilde{u}_{S|_{\Sigma^{+}}}),
$$
  
\n
$$
b(t_{3}^{+}, \tilde{u}) = b_{S}(t_{3}^{+}, \tilde{u}_{S|_{\Sigma^{+}}}) + (t_{3}^{+}, \tilde{u}_{3|_{\Sigma^{+}}})_{S},
$$
  
\n
$$
c(t_{3}^{+}, \tilde{t}_{3}^{+}) = c_{S}(t_{3}^{+}, \tilde{t}_{3}^{+}),
$$
  
\n
$$
l_{1}(\tilde{u}) = \int_{\Omega^{int}} f \cdot \tilde{u} d\Omega,
$$
  
\n
$$
l_{2}(\tilde{t}_{3}^{+}) = 0,
$$

*où les di*ff*érentes formes bilinéaires sont définies de la manière suivante :*

$$
\mathbf{a}_{\Omega^{\text{int}}}(u,\tilde{u}) = \int_{\Omega^{\text{int}}_{\text{int}}} \sigma(u) : \epsilon(\tilde{u}) d\Omega - \int_{\Omega^{\text{int}}} \omega^2 \rho u \, \tilde{u} d\Omega, \n\mathbf{a}_{\text{S}}(u_{\text{S}},\tilde{u}_{\text{S}}) = -\sum_{n \in \mathbb{N}^*} \left(u_{\text{S}},\mathcal{T}_{\text{S}}^n\right)_{\text{S}} \left(\tilde{u}_{\text{S}},\mathcal{T}_{\text{S}}^n\right)_{\text{S}}, \n\mathbf{b}_{\text{S}}(t_3,\tilde{u}_{\text{S}}) = -\sum_{n \in \mathbb{N}^*} \left(t_3, u_3^n\right)_{\text{S}} \left(\tilde{u}_{\text{S}},\mathcal{T}_{\text{S}}^n\right)_{\text{S}}, \n\mathbf{c}_{\text{S}}(t_3,\tilde{t}_3) = \sum_{n \in \mathbb{N}^*} \left(t_3, u_3^n\right)_{\text{S}} \left(\tilde{t}_3, u_3^n\right)_{\text{S}}.
$$
\n(3.30)

*Démonstration.* Compte-tenu de la relation (3.9) et des notations introduites, on a :

$$
\mathbf{a}_{\Omega^{\text{int}}}(u,\tilde{u}) - \int_{\Sigma^+} [\sigma(u).\mathbf{n}] \tilde{u} \, dS = \mathbf{l}_1(\tilde{u}).
$$

En explicitant la condition sur  $\Sigma^+$  à l'aide de la relation (3.27), on a :

$$
\int_{\Sigma^+} [\sigma(u).\mathbf{n}] \tilde{u} \, dS = \int_{\Sigma^+} \left( \begin{array}{c} T_{SS}^{YX^+} \left( u_{S|\Sigma^+} \right) + T_{SS}^{YX^+} \left( t_{3|\Sigma^+} \right) \\ -t_3 \end{array} \right) \cdot \left( \begin{array}{c} \tilde{u}_S \\ \tilde{u}_3 \end{array} \right) dS
$$

qui s'écrit :

$$
\int_{\Sigma^+} [\sigma(u).\mathbf{n}] \tilde{u} \, dS = \int_{\Sigma^+} \left( \sum_{n \in \mathbb{N}^*} \left( u_{S|\Sigma^+}, \mathcal{T}_S^n \right)_S \mathcal{T}_S^n + \sum_{n \in \mathbb{N}^*} \left( t_{3|\Sigma^+}, \mathcal{U}_3^n \right)_S \mathcal{T}_S^n \right) \cdot \tilde{u}_S \, dS - \int_{\Sigma^+} t_3 \, \tilde{u}_3 \, dS,
$$

soit encore :

$$
\int_{\Sigma^+} [\sigma(u).\mathbf{n}] \tilde{u} \, dS = \left( \sum_{n \in \mathbb{N}^*} \left( u_{S|\Sigma^+}, \mathcal{T}_S^n \right)_S \int_{\Sigma^+} \mathcal{T}_S^n \cdot \tilde{u}_S \, dS + \sum_{n \in \mathbb{N}^*} \left( t_{3|\Sigma^+}, u_3^n \right)_S \int_{\Sigma^+} \mathcal{T}_S^n \cdot \tilde{u}_S \, dS \right) - \int_{\Sigma^+} t_3 \, \tilde{u}_3 \, dS.
$$

qui s'écrit finalement avec les notations introduites :

$$
\int_{\Sigma^+} \left[ \sigma(u) . \mathbf{n} \right] \tilde{u} \, dS = -\mathbf{a}_S(u_{S|\Sigma^+}, \tilde{u}_{S|\Sigma^+}) - \mathbf{b}_S(t_3^+, \tilde{u}_{S|\Sigma^+}) - \left(t_3^+, \tilde{u}_{3|\Sigma^+}\right)_S.
$$

En rassemblant les résultats, on obtient la forme compacte de la première équation de la formulation variationnelle (3.29)

$$
\mathbf{a}(u,\tilde{u}) + \mathbf{b}(t_3^+, \tilde{u}) = \mathbf{l}_1(\tilde{u}) \quad \forall \tilde{u} \in V. \tag{3.31}
$$

En multipliant l'équation (3.28) par une fonction test  $\tilde{t}^+_3 = \tilde{t}_{3|{\Sigma}^+}$  et en intégrant sur le domaine  ${\Sigma}^+$  on obtient par ailleurs :

$$
\int_{\Sigma^{+}} u_{3|\Sigma^{+}} \tilde{t}_{3}^{+} dS = \int_{\Sigma^{+}} \left( T_{3S}^{YX^{+}} \left( u_{S|\Sigma^{+}} \right) + T_{33}^{YX^{+}} \left( t_{3|\Sigma^{+}} \right) \right) \tilde{t}_{3}^{+} dS
$$

qui par définition des composantes  $T_{3S}^{YX^+}$  et  $T_{33}^{YX^+}$  de l'opérateur  $T^{YX^+}$  (3.18) conduit à :

$$
\left(u_{3|\Sigma^+},\tilde{t}_3^+\right)_{\Sigma^+} = \int_{\Sigma^+} \left(\sum_{n\in\mathbb{N}^*} \left(u_{S|\Sigma^+},\tau_S^n\right)_S u_3^n + \sum_{n\in\mathbb{N}^*} \left(t_{3|\Sigma^+},u_3^n\right)_S u_3^n\right) \tilde{t}_3^+ dS
$$

soit encore :

$$
\left(u_{3|\Sigma^{+}},\tilde{t}_{3}^{+}\right)_{S} = \sum_{n\in\mathbb{N}^{*}}\left(u_{S|\Sigma^{+}},\tau_{S}^{n}\right)_{S}\left(u_{3}^{n},\tilde{t}_{3}^{+}\right)_{S} + \sum_{n\in\mathbb{N}^{*}}\left(t_{3}^{+},u_{3}^{n}\right)_{S}\left(u_{3}^{n},\tilde{t}_{3}^{+}\right)_{S}.
$$

Avec les notations introduites, cette dernière expression s'identifie à la seconde équation de la formulation variationnelle (3.29) :

$$
\mathbf{b}(\tilde{t}_3^+, u) - \mathbf{c}(t_3^+, \tilde{t}_3^+) = \mathbf{1}_2(\tilde{t}_3^+) \quad \forall \tilde{t}_3^+ \in W \tag{3.32}
$$

La formulation variationnelle complète (3.29) est obtenue en rassemblant les équations (3.31) et (3.32).

 $\Box$ 

**Remarque 3.2** *Nous ne savons pas établir que ce problème est bien posé et ce, même sous les hypothèses 3.1. L'approche suivie pour établir le caractère bien posé de la formulation mixte de l'acoustique (3.1) ne semble pas s'étendre au cas de l'élasticité. La principale di*ffi*culté réside dans un mauvais contrôle du signe des termes faisant intervenir les modes inhomogènes.*

Dans l'approche précédente, nous avons éliminé les composantes transverses *tS*|<sup>Σ</sup> <sup>+</sup> . Il est également possible d'établir une formulation mixte dans laquelle on conserve *tS*|<sup>Σ</sup> <sup>+</sup> comme inconnue après avoir éliminé la composante  $t_{3|{\Sigma^+}}$ . Dans cette approche, c'est l'opérateur  $T^{XY^+}$ , défini par (3.24), qui va intervenir dans la condition transparente sur la frontière  $\Sigma^{+}$ . En suivant une démarche analogue à la précédente, on montre que :

**Théorème 3.3** *La résolution du problème (3.10) est équivalente à la résolution de :*

$$
\text{trouver } u \in V = (H^1(\Omega^{\text{int}}))^3, \quad t_S^+ = t_{S|E^+} \in W = (H^{-1/2}(\Sigma^+))^2 \quad \text{tels que}
$$
\n
$$
\begin{cases}\n\mathbf{a}(u, \tilde{u}) + \mathbf{b}(t_S^+, \tilde{u}) &= \mathbf{1}_1(\tilde{u}) & \forall \tilde{u} \in V \\
\mathbf{b}(\tilde{t}_S^+, u) - \mathbf{c}(t_S^+, \tilde{t}_S^+) &= \mathbf{1}_2(\tilde{t}_S^+) & \forall \tilde{t}_S^+ \in W\n\end{cases} \tag{3.33}
$$

*tel que*

$$
a(u, \tilde{u}) = a_{\Omega^{\text{int}}}(u, \tilde{u}) + a_{\Omega}(u_{3|\Sigma^{+}}, \tilde{u}_{3|\Sigma^{+}}),
$$
  
\n
$$
b(t_{\tilde{S}}^{+}, \tilde{u}) = b_{\Omega}(t_{\tilde{S}}^{+}, \tilde{u}_{3|\Sigma^{+}}) - (t_{\tilde{S}}^{+}, \tilde{u}_{\Omega|\Sigma^{+}})_{\tilde{S}},
$$
  
\n
$$
c(t_{\tilde{S}}^{+}, \tilde{t}_{\tilde{S}}^{+}) = c_{\Omega}(t_{\tilde{S}}^{+}, \tilde{t}_{\tilde{S}}^{+}),
$$
  
\n
$$
l_{1}(\tilde{u}) = \int_{\Omega^{\text{int}}} f \cdot \tilde{u} d\Omega,
$$
  
\n
$$
l_{2}(\tilde{t}_{\tilde{S}}^{+}) = 0,
$$

*où les di*ff*érentes formes bilinéaires sont définies de la manière suivante :*

$$
\mathbf{a}_{\Omega^{\text{int}}}(u, \tilde{u}) = \int_{\Omega^{\text{int}}} \sigma(u) : \epsilon(\tilde{u}) d\Omega - \int_{\Omega^{\text{int}}} \omega^2 \rho u. \tilde{u} d\Omega, \n\mathbf{a}_{S}(u_3, \tilde{u}_3) = \sum_{n \in \mathbb{N}^*} \left(u_3 \sigma_{3n}^{n}\right)_{S} \left(\tilde{u}_3 \sigma_{3n}^{n}\right)_{S}, \n\mathbf{b}_{S}(t_S, \tilde{u}_3) = \sum_{n \in \mathbb{N}^*} \left(t_S \sigma_{3n}^{n}\right)_{S} \left(\tilde{u}_3 \sigma_{3n}^{n}\right)_{S}, \n\mathbf{c}_{S}(t_S, \tilde{t}_S) = -\sum_{n \in \mathbb{N}^*} \left(t_S \sigma_{3n}^{n}\right)_{S} \left(\tilde{t}_S \sigma_{3n}^{n}\right)_{S}. \tag{3.34}
$$

D'un point de vue pratique et pour des situations de guides tridimensionnels, cette formulation est moins intéressante que la formulation précédente (3.29). En effet, dans cette variante l'inconnue supplémentaire *tS*|<sup>Σ</sup> <sup>+</sup> est un vecteur de dimension 2 alors que la formulation (3.29) utilise une inconnue supplémentaire scalaire *t*<sub>3|Σ<sup>+</sup></sub>. Bien évidemment, dans le cas de guides bidimensionnels, ces deux formulations sont équivalentes de ce point de vue et nous les avons testées toutes les deux.

#### **3.2.3 Application au problème de di**ff**raction**

Dans cette partie, on s'intéresse au problème de diffraction (3.1) présenté au début du chapitre dans lequel on suppose qu'un champ incident  $u^{inc}$  se propageant vers les  $x_3 > 0$  est injecté. L'approche permettant de construire une formulation mixte de ce problème est essentiellement la même que celle que nous avons détaillée pour le cas d'un guide d'ondes semi-infini. Il convient juste de construire une condition transparente (pour le champ diffracté *u dif* <sup>=</sup> *<sup>u</sup>* <sup>−</sup> *<sup>u</sup> inc*) sur une frontière artificielle  $\Sigma^- = (x_S, x_3), x_S \in \overline{S}, x_3 = x_3^-$ . A l'instar de la condition transparente sur  $\Sigma^+$ , cette condition est basée sur un opérateur *T YX*− dont la construction est tout à fait similaire à celle de  $T^{YX^+}$ .

On rappelle que le champ élastodynamique diffracté sur le domaine extérieur <sup>Ω</sup>*ext*<sup>−</sup> <sup>=</sup> {*<sup>x</sup>* <sup>∈</sup>  $Ω$ , *x*<sub>3</sub> < *x*<sub>3</sub>} doit se décomposer sur les modes sortants se propageant vers *x*<sub>3</sub> < 0 :

$$
\begin{pmatrix} X^{dif-} \\ Y^{dif-} \end{pmatrix} = \sum_{n \in \mathbb{N}^*} a_n^- \begin{pmatrix} X_{-n}(\mathbf{x}_S) \\ \mathbf{y}_{-n}(\mathbf{x}_S) \end{pmatrix} e^{-i\beta_n x_3}.
$$
 (3.35)

Compte-tenu des symétries sur les modes transverses  $\mathcal{X}_n$  et  $\mathcal{Y}_n$  démontrées dans le chapitre 2 :

$$
X_{-n} = -X_n \quad \text{et} \quad \mathbf{Y}_{-n} = \mathbf{Y}_n,
$$

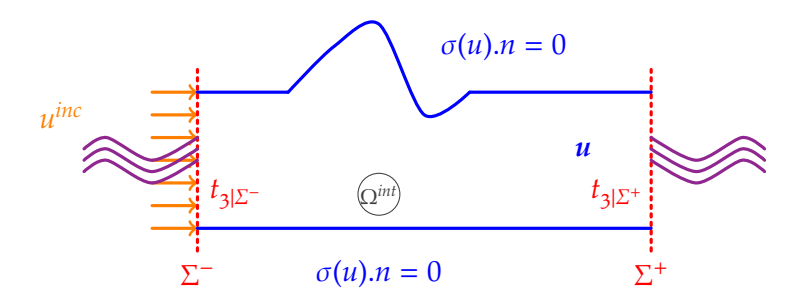

Figure 3.8 – *Le problème de di*ff*raction.*

on a la décomposition sur les modes transverses  $\mathcal{X}_n$  et  $\mathcal{Y}_n$   $(n > 0)$  :

$$
\begin{pmatrix} X^{dif-} \\ Y^{dif-} \end{pmatrix} = \sum_{n \in \mathbb{N}^*} a_n^- \begin{pmatrix} -X_n(\mathbf{x}_S) \\ \mathbf{y}_n(\mathbf{x}_S) \end{pmatrix} e^{-i\beta_n x_3}.
$$
 (3.36)

A l'aide de la relation de bi-orthogonalité et de la relation précédente, on obtient :

$$
a_n^- e^{-i\beta_n x_3^-} = -\left(X_{|{\mathcal{L}}^-}^{dif^-} | {\mathcal{Y}}_n\right)_S = \left(Y_{|{\mathcal{L}}^-}^{dif^-} | {\mathcal{X}}_n\right)_S.
$$

En injectant ce résultat dans la décomposition modale (3.36), on aboutit à la décomposition suivante :

$$
\begin{pmatrix}\nX^{dif^{+}(\mathbf{x}_{\mathbf{S}},x_{3})} \\
Y^{dif^{+}(\mathbf{x}_{\mathbf{S}},x_{3})}\n\end{pmatrix} = \sum_{n\in\mathbb{N}^{*}} \begin{pmatrix}\n-\left(Y^{dif^{+}(\mathbf{X}_{n})}_{|\mathbf{\Sigma}^{-}}|\mathbf{X}_{n}\right)_{S} & X_{n}(\mathbf{x}_{\mathbf{S}}) \\
-\left(X^{dif^{+}(\mathbf{X}_{n})}_{|\mathbf{\Sigma}^{-}}|\mathbf{Y}_{n}\right)_{S} & \mathbf{y}_{n}(\mathbf{x}_{\mathbf{S}})\n\end{pmatrix} e^{-i\beta_{n}(x_{3}-x_{3}^{-})}\n\tag{3.37}
$$

qui conduit à l'expression des opérateurs de couplage *T YX*− et *T XY*− :

$$
\boldsymbol{Y}_{|\boldsymbol{\Sigma}^{-}}^{dif-} = T^{XY^{-}} \left( \boldsymbol{X}_{|\boldsymbol{\Sigma}^{-}}^{dif-} \right) \quad \text{avec} \quad T^{XY^{-}} = - \sum_{n \in \mathbb{N}^{*}} (\ast | \boldsymbol{Y}_{n})_{S} \boldsymbol{Y}_{n} = -T^{XY^{+}} \tag{3.38}
$$

et

$$
X_{|\Sigma^{-}}^{dif-} = T^{YX^{-}} \left( Y_{|\Sigma^{-}}^{dif-} \right) \quad \text{avec} \quad T^{YX^{-}} = - \sum_{n \in \mathbb{N}^{*}} \left( * |X_{n} \right)_{S} X_{n} = -T^{YX^{+}}.
$$
 (3.39)

Bien évidemment, les opérateurs *T<sup>XY−</sup>* et *T<sup>XY−</sup>* ont les mêmes propriétés que les opérateurs  $T^{XY^+}$  et  $T^{XY^+}$ .

Par la suite, nous considérerons seulement le cas de la condition transparente sur  $\Sigma^-$  construite à partir de l'opérateur de couplage *T YX*− :

$$
X_{|_{\Sigma^-}}^{dif^-} = T^{YX^-} \left( Y_{|_{\Sigma^-}}^{dif^-} \right) \, \text{sur} \, \Sigma^-.
$$

On est donc conduit à résoudre le problème dans le domaine borné  $\Omega^{int} = \{x \in \Omega, x_3^- < x_3 < x_3^+\}$  $\binom{+}{3}$  ( **u** est le champ total) :

$$
\begin{cases}\n-\text{div}(\sigma(u)) - \omega^2 \rho u = 0 & \text{dans } \Omega^{int}, \\
\sigma(u).n = 0 & \text{sur } \partial \Omega^{int}/(\Sigma^+ \cup \Sigma^-), \\
\begin{pmatrix} t_S \\ u_3 \end{pmatrix}_{\mid \Sigma^-}^{dif} = T^{YX^-} \begin{pmatrix} u_S \\ t_3 \end{pmatrix}_{\mid \Sigma^-}^{dif} \text{ sur } \Sigma^-, \\
\begin{pmatrix} t_S \\ u_3 \end{pmatrix}_{\mid \Sigma^+}^{dif} = T^{YX^+} \begin{pmatrix} u_S \\ t_3 \end{pmatrix}_{\mid \Sigma^+}^{dif} \text{ sur } \Sigma^+. \n\end{cases}
$$

Un champ incident se propageant dans la direction  $x_3 > 0$  vérifie la condition d'ondes sortantes sur  $\Sigma^+$  mais pas sur  $\Sigma^-$ . Autrement dit, on a :

$$
\left(\begin{array}{c} \mathbf{t}_S \\ u_3 \end{array}\right)_{|\Sigma^+}^{inc} - T^{YX^+} \left(\begin{array}{c} u_S \\ t_3 \end{array}\right)_{|\Sigma^+}^{inc} = 0 \text{ sur } \Sigma^+.
$$

et, en utilisant *u dif* <sup>=</sup> *<sup>u</sup>* <sup>−</sup> *<sup>u</sup> inc*, le problème s'écrit finalement :

$$
\begin{cases}\n-\text{div}(\sigma(u)) - \omega^2 \rho u = 0 & \text{dans } \Omega^{int}, \\
\sigma(u).n = 0 & \text{sur } \partial \Omega^{int}/(\Sigma^+ \cup \Sigma^-), \\
\begin{pmatrix} t_S \\ u_3 \\ u_3 \end{pmatrix}_{|\Sigma^-} = T^{YX^-} \begin{pmatrix} u_S \\ t_3 \\ u_3 \end{pmatrix}_{|\Sigma^-} + \begin{pmatrix} t_S \\ u_3 \end{pmatrix}_{|\Sigma^-}^{\text{inc}} - T^{YX^-} \begin{pmatrix} u_S \\ t_3 \end{pmatrix}_{|\Sigma^-}^{\text{inc}} & \text{sur } \Sigma^-,\n\end{cases} (3.41)
$$
\n
$$
\text{sur } \Sigma^+.
$$

Ce problème fait intervenir le champ de déplacement *u* ainsi que deux inconnues supplémentaires *t*<sub>3</sub>|∑−</sub> et *t*<sub>3</sub>|∑+. On est alors conduit à introduire la formulation mixte suivante, que l'on peut établir facilement en adaptant la démarche que nous avons suivie dans le cas du guide semi-infini.

**Théorème 3.4** *La résolution du problème (3.41) est équivalente à la résolution du problème variationnel suivant :*

trouver 
$$
\mathbf{u} \in V = H^1(\Omega^{int})
$$
,  $t_3^{-+} = (t_3^-, t_3^+) = (t_{3|\Sigma^-}, t_{3|\Sigma^+}) \in W = H^{-1/2}(\Sigma^-) \times H^{-1/2}(\Sigma^+)$  tels que  
\n
$$
\begin{cases}\n\mathbf{a}(\mathbf{u}, \tilde{\mathbf{u}}) + \mathbf{b}(t_3^-, \tilde{\mathbf{u}}) & = \mathbf{l}_1(\tilde{\mathbf{u}}) & \forall \tilde{\mathbf{u}} \in V \\
\mathbf{b}(\tilde{t}_3^-, \mathbf{u}) - \mathbf{c}(t_3^-, \tilde{t}_3^+) & = \mathbf{l}_2(\tilde{t}_3^+) & \forall \tilde{t}_3^{-+} \in W\n\end{cases}
$$
\n(3.42)

*avec*

$$
a(u, \tilde{u}) = a_{\Omega^{int}}(u, \tilde{u}) + a_{S}(u_{S|_{\Omega^{+}}} + a_{S}(u_{S|_{\Omega^{-}}}, \tilde{u}_{S|_{\Omega^{-}}}),
$$
  
\n
$$
b(t_{3}^{-+}, \tilde{u}) = b_{S}(t_{3}^{-}, \tilde{u}_{S|_{\Omega^{-}}}) + b_{S}(t_{3}^{+}, \tilde{u}_{S|_{\Omega^{+}}}) - (t_{3}^{-}, \tilde{u}_{3|_{\Omega^{-}}} -)_{S} + (t_{3}^{+}, \tilde{u}_{3|_{\Omega^{+}}})_{S},
$$
  
\n
$$
c(t_{3}^{-+}, \tilde{t}_{3}^{-+}) = c_{S}(t_{3}^{-}, \tilde{t}_{3}^{-}) + c_{S}(t_{3}^{+}, \tilde{t}_{3}^{+}),
$$
  
\n
$$
1_{1}(\tilde{u}) = -(t_{S|_{\Omega^{-}}^{inc}}, \tilde{u}_{S|_{\Omega^{-}}})_{S} + a_{S}(u_{S|_{\Omega^{-}}^{inc}}, \tilde{u}_{S|_{\Omega^{-}}}) + b_{S}(t_{3|_{\Omega^{-}}^{inc}}, \tilde{u}_{S|_{\Omega^{-}}}),
$$
  
\n
$$
1_{2}(\tilde{t}_{3}^{-}) = -(u_{3|_{\Omega^{-}}^{inc}, \tilde{t}_{3}^{-})_{S} + b_{S}(\tilde{t}_{3}^{-}, u_{S|_{\Omega^{-}}^{inc}}) - c_{S}(\tilde{t}_{3}^{-}, t_{3|_{\Omega^{-}}^{inc}}),
$$
  
\n(3.43)

*où les di*ff*érentes formes bilinéaires ont été définies dans le théorème 3.2.*

En reprenant l'approche suivie précédemment, il est également possible d'établir une formulation mixte du problème de diffraction utilisant les opérateurs de couplage *T XY*± et posée dans les inconnues *u*, *tS*|<sup>Σ</sup> <sup>−</sup> et *tS*|<sup>Σ</sup> + .

#### **3.2.4 Conservation de l'énergie**

Après avoir établi la formulation mixte du problème de diffraction, nous allons montrer maintenant comment obtenir l'expression de la conservation de l'énergie dans le domaine de diffraction. Ceci va nous permettre d'exprimer le bilan énergétique entre les modes entrants (incidents sur Σ<sup>-</sup>) et les modes sortants (réfléchis sur Σ<sup>-</sup> et transmis sur Σ<sup>+</sup>) à l'intérieur du domaine de calcul Ω*int* :

**Propriété 3.1**

$$
\sum_{propa} \Im(j_n)|A_n^{refl}(x_3^-)|^2 + \sum_{propa} \Im(j_n)|A_n^{tran}(x_3^+)|^2 = \sum_{propa} \Im(j_n)|A_n^{inc}(x_3^-)|^2 \Leftrightarrow W_{\Sigma^-} = W_{\Sigma^+}
$$
  
\n
$$
W_{\Sigma^-} = \sum_{propa} \Im(j_n)|A_n^{inc}(x_3^-)|^2 - \sum_{propa} \Im(j_n)|A_n^{refl}(x_3^-)|^2
$$
  
\n
$$
W_{\Sigma^+} = \sum_{propa} \Im(j_n)|A_n^{tran}(x_3^+)|^2
$$

*Démonstration.* Pour cela, on considère la formulation (3.42) dans la quelle on choisit comme fonction test  $\tilde{u} = \overline{u} \in V$ ,  $\tilde{t}_3^{-+} = \overline{t_3^{-+}} \in W$ , puis on fait la somme des deux équations variationnelles :

$$
\mathbf{a}(u,\overline{u}) + \mathbf{b}(t_3^{-+},\overline{u}) + \mathbf{b}(\overline{t_3^{-+}},u) - \mathbf{c}(t_3^{-+},\overline{t_3^{-+}}) = \mathbf{l}_1(\overline{u}) + \mathbf{l}_2(\overline{t_3^{-+}})
$$

Cette relation peut se développer en utilisant les expressions éclatées des différentes formes bilinéaires (3.43), de la manière suivante :

$$
a_{\Omega^{int}}(u,\overline{u}) + (t_{3}^{+}, \overline{u_{3|\Sigma^{+}}})_{S} - (t_{3}^{-}, \overline{u_{3|\Sigma^{+}}})_{S} + (t_{3}^{+}, u_{3|\Sigma^{+}})_{S} - (t_{3}^{-}, u_{3|\Sigma^{+}})_{S}
$$
  
+ 
$$
a_{S}(u_{S|\Sigma^{+}}, u_{S|\Sigma^{+}}) + a_{S}(u_{S|\Sigma^{-}}, u_{S|\Sigma^{-}}) + b_{S}(t_{3}^{+}, u_{S|\Sigma^{-}}) + b_{S}(t_{3}^{+}, u_{S|\Sigma^{+}})
$$
  
+ 
$$
b_{S}(\overline{t_{3}^{+}}, u_{S|\Sigma^{-}}) + b_{S}(\overline{t_{3}^{+}}, u_{S|\Sigma^{+}}) - c_{S}(t_{3}^{-}, \overline{t_{3}^{-}}) - c_{S}(t_{3}^{+}, \overline{t_{3}^{+}})
$$
  
= 
$$
-(t_{S|\Sigma^{-}}^{inc}, \overline{u_{S|\Sigma^{-}}})_{S} - (u_{3|\Sigma^{-}}^{inc}, \overline{t_{3}})_{S}
$$
  
+ 
$$
a_{S}(u_{S|\Sigma^{-}}^{inc}, \overline{u_{S|\Sigma^{-}}}) + b_{S}(t_{3|\Sigma^{-}}^{inc}, \overline{u_{S|\Sigma^{-}}}) + b_{S}(\overline{t_{3}^{-}}, u_{S|\Sigma^{-}}^{inc}) - c_{S}(\overline{t_{3}^{-}}, t_{3|\Sigma^{-}}^{inc})
$$
  
(3.44)

en utilisant les définitions (3.30) des formes bilinéaires, la relation précédente s'écrit encore :

$$
= \sum_{n\in\mathbb{N}^*}^{\mathbf{a}_{\Omega^{\text{int}}}(u,\overline{u})+2\Re\left[\left(t_{3}^{+},\overline{u_{3|\Sigma^{+}}}\right)_{S}-\left(t_{3}^{-},\overline{u_{3|\Sigma^{-}}}\right)_{S}\right] - \sum_{n\in\mathbb{N}^*}(\Upsilon|\mathcal{X}_n)_{\Sigma^{-}}(\overline{\Upsilon}|\mathcal{X}_n)_{\Sigma^{-}}-\sum_{n\in\mathbb{N}^*}(\Upsilon|\mathcal{X}_n)_{\Sigma^{+}}(\overline{\Upsilon}|\mathcal{X}_n)_{\Sigma^{+}}
$$
  
= -\left(\mathbf{X}^{inc}|\overline{\Upsilon}\right)\_{\Sigma^{-}}-\sum\_{n\in\mathbb{N}^\*}(\Upsilon^{inc}|\mathcal{X}\_n)\_{\Sigma^{-}}(\overline{\Upsilon}|\mathcal{X}\_n)\_{\Sigma^{-}}

Pour obtenir le résultat souhaité, il convient de prendre la partie imaginaire de la relation (3.44) (tel que cela apparaît dans la définition du flux d'énergie traversant une surface 2.29). Compte-tenu du fait que la quantité **a**<sup>Ω</sup>**int** (*u*, *u*) est réelle alors la première ligne de la relation précédente est réelle aussi et disparaîtra lors du passage à la partie imaginaire. On s'intéresse donc au terme :

$$
\sum_{n\in\mathbb{N}^*} \left(\mathbf{Y}|\mathcal{X}_n\right)_{\Sigma^-} \left(\overline{\mathbf{Y}}|\mathcal{X}_n\right)_{\Sigma^-} + \sum_{n\in\mathbb{N}^*} \left(\mathbf{Y}|\mathcal{X}_n\right)_{\Sigma^+} \left(\overline{\mathbf{Y}}|\mathcal{X}_n\right)_{\Sigma^+} = \left(\mathbf{X}^{inc}|\overline{\mathbf{Y}}\right)_{\Sigma^-} + \sum_{n\in\mathbb{N}^*} \left(\mathbf{Y}^{inc}|\mathcal{X}_n\right)_{\Sigma^-} \left(\overline{\mathbf{Y}}|\mathcal{X}_n\right)_{\Sigma^-}
$$

ce qui encore équivalent à :

$$
\sum_{n\in\mathbb{N}^*} \left(Y - Y^{inc}|X_n\right)_{\Sigma^-} \left(\overline{Y}|X_n\right)_{\Sigma^-} + \sum_{n\in\mathbb{N}^*} \left(Y|X_n\right)_{\Sigma^+} \left(\overline{Y}|X_n\right)_{\Sigma^+} = \left(X^{inc}|\overline{Y}\right)_{\Sigma^-}
$$
(3.45)

Par ailleurs sur la frontière Σ − , *Y* = *Y tot* = *Y inc* + *Y refl*, et sur Σ + , *Y* = *Y tot* = *Y tran*, que l'on peut développer sur la base modale :

$$
\mathbf{Y}_{|\Sigma^{-}}^{inc} = \sum_{n \in \mathbb{N}^*} a_n^{inc} \mathbf{y}_n e^{i\beta x_3^-} = \sum_{n \in \mathbb{N}^*} A_n^{inc} (x_3^-) \mathbf{y}_n
$$
  
\n
$$
\mathbf{Y}_{|\Sigma^{-}}^{refl} = \sum_{n \in \mathbb{N}^*} a_n^{refl} \mathbf{y}_{-n} e^{-i\beta x_3^-} = \sum_{n \in \mathbb{N}^*} A_n^{refl} (x_3^-) \mathbf{y}_n
$$
  
\n
$$
\mathbf{Y}_{|\Sigma^{+}}^{tran} = \sum_{n \in \mathbb{N}^*} a_n^{tran} \mathbf{y}_n e^{i\beta x_3^+} = \sum_{n \in \mathbb{N}^*} A_n^{tran} (x_3^+) \mathbf{y}_n
$$

En injectant ces expressions dans la relation (3.45), on a :

$$
\left(\mathbf{Y}_{|\mathbf{L}^{-}}^{refl}|\mathbf{X}_{n}\right)_{S} = A_{n}^{refl}(x_{3}^{-}) \quad \text{et} \quad \mathbf{Y}_{|\mathbf{L}^{-}}^{tot} = \sum_{m \in \mathbb{N}^{*}} \left(A_{m}^{refl}(x_{3}^{-}) + A_{m}^{inc}(x_{3}^{-})\right) \mathbf{y}_{m}
$$
\n
$$
\left(\mathbf{Y}_{|\mathbf{L}^{+}}^{tran}|\mathbf{X}_{n}\right)_{S} = A_{n}^{tran}(x_{3}^{+}) \quad \text{et} \quad \mathbf{Y}_{|\mathbf{L}^{+}}^{tot} = \sum_{m \in \mathbb{N}^{*}}^{m \in \mathbb{N}^{*}} A_{m}^{tran}(x_{3}^{+}) \mathbf{y}_{m}
$$

alors les différents termes de la relation (3.45) s'expriment de la manière suivante :

$$
\sum_{n\in\mathbb{N}^*} \left(Y^{refl}|\mathcal{X}_n\right)_{\Sigma^-} \left(\overline{Y}|\mathcal{X}_n\right)_{\Sigma^-} = \left(A^{refl}(x_3^-)^T \mathbb{K}\left(\overline{A^{refl}(x_3^-)} + A^{inc}(x_3^-)\right)\right)
$$
\n
$$
\sum_{n\in\mathbb{N}^*} \left(Y^{tran}|\mathcal{X}_n\right)_{\Sigma^+} \left(\overline{Y}|\mathcal{X}_n\right)_{\Sigma^+} = \left(A^{tran}(x_3^+)^T \mathbb{K}\overline{A^{tran}(x_3^+)}\right)
$$
\n
$$
= \left(A^{inc}(x_3^-)^T \mathbb{K}\left(\overline{A^{refl}(x_3^-)} + A^{inc}(x_3^-)\right)\right)
$$

En s'inspirant des résultats du chapitre 2 sur l'expression du flux d'énergie traversant une section du guide, nous avons vu que les termes non croisés étaient restreints à la contribution des modes propagatifs (celles des modes inhomogènes et évanescents étant nulle), le passage à la partie imaginaire donne :

$$
\mathfrak{I}\left(A^{inc}(x_3^{\scriptscriptstyle -})^T \mathbb{K}\overline{A^{inc}(x_3^{\scriptscriptstyle -})}\right) = \sum_{propa} \mathfrak{I}(J_n)|A_n^{inc}(x_3^{\scriptscriptstyle -})|^2
$$
  

$$
\mathfrak{I}\left(A^{refl}(x_3^{\scriptscriptstyle -})^T \mathbb{K}\overline{A^{refl}(x_3^{\scriptscriptstyle -})}\right) = \sum_{propa} \mathfrak{I}(J_n)|A_n^{refl}(x_3^{\scriptscriptstyle -})|^2
$$
  

$$
\mathfrak{I}\left(A^{tran}(x_3^{\scriptscriptstyle +})^T \mathbb{K}\overline{A^{tran}(x_3^{\scriptscriptstyle +})}\right) = \sum_{propa} \mathfrak{I}(J_n)|A_n^{tran}(x_3^{\scriptscriptstyle +})|^2
$$

par ailleurs les termes croisés (associés aux modes qui se propagent dans des sens opposés) ne font intervenir que la contribution des modes inhomogènes et évanescents, qui plus est du fait que le champ incident est uniquement composé des modes propagatifs, on obtient l'annulation du terme suivant :

$$
\Im\left(\mathbf{A}^{inc}(x_3^-)^T \mathbb{K}\overline{\mathbf{A}^{refl}(x_3^-)} - \mathbf{A}^{refl}(x_3^-)^T \mathbb{K}\overline{\mathbf{A}^{inc}(x_3^-)}\right) = 0
$$

du coup le bilan énergétique entre les modes entrants (incidents sur  $\Sigma^-$ ) et les modes sortants (réfléchis sur Σ − et transmis sur Σ + ) à l'intérieur du domaine de calcul se traduit par l'égalité des flux entrant *W*<sup>Σ</sup><sup>−</sup> et sortant *W*Σ<sup>+</sup> tel qu'il a été défini dans la propriété précédente.

Enfin on introduit les notions de coefficients de réflexion et de transmission définis de la manière suivante :

– *Rmn* est l'amplitude d'un mode réfléchi *m* sur Σ − pour un mode incident *n* d'amplitude unitaire sur  $\Sigma^-$ .

$$
R_{mn} = \frac{\left(Y_{|\Sigma^-}^{refl} | X_m\right)_S}{\left(Y_{|\Sigma^-}^{inc} | X_n\right)_S} = \frac{\left(Y - Y^{inc} | X_m\right)_{\Sigma^-}}{\left(Y^{inc} | X_n\right)_{\Sigma^-}}
$$

– *Tmn* est l'amplitude d'un mode transmis *m* sur Σ <sup>+</sup> pour un mode incident *n* d'amplitude unitaire sur  $\Sigma^-$ .

$$
T_{mn} = \frac{\left(Y_{|\Sigma^+}^{tran} | X_m\right)_S}{\left(Y_{|\Sigma^-}^{inc} | X_n\right)_S} = \frac{\left(Y^{tran} | X_m\right)_{\Sigma^+}}{\left(Y^{inc} | X_n\right)_{\Sigma^-}}
$$

ces derniers sont obtenus par post-traitement de la solution (champ total) du problème de diffraction, en utilisant la relation de bi-orthogonalité.

Nous allons voir maintenant comment discrétiser le problème variationnel (3.42).

# 3.3 DISCRÉTISATION ET VALIDATION

Rappelons que nous n'avons pas de preuve du caractère bien posé de la formulation mixte du problème de diffraction. Néanmoins, nous pensons qu'elle est généralement bien posée, sauf peut-être pour un ensemble au plus dénombrable de valeurs de la fréquence. C'est pourquoi nous avons développé une approximation par éléments finis classiques (élément de Lagrange) de cette formulation mixte. L'objet de cette section est de décrire le processus de discrétisation que nous avons utilisé et de présenter des résultats numériques validant l'approche suivie.

#### **3.3.1 Formulation variationnelle discrète**

Nous allons discrétiser le problème variationnel à l'aide d'une méthode d'éléments finis de Lagrange. On considère un maillage  $\mathcal{T}_h$  du domaine  $\Omega^{int}$ , constitué de *L* éléments ( $K_\ell$ )<sub> $\ell=1$ </sub>, (triangles en 2D et tétraèdres en 3D) tel que :

$$
\overline{\Omega^{int}} = \cup_{\ell=1,L} K_\ell.
$$

On désigne par *h* une mesure de la finesse du maillage :

 $h = max_{\ell=1}$ *,diam*( $K_{\ell}$ ).

On note *P k* (*k* > 0 entier) l'ensemble des polynômes de degré au plus *k* dans la variable multidimensionnelle *x*. On introduit alors les espaces de discrétisation *V<sup>h</sup>* , *W*− *h* et *W*<sup>+</sup> *h* définis par :

$$
V_h = \{ \widetilde{\boldsymbol{u}}_h \in C^0(\overline{\Omega^{int}}) : \forall \ell = 1, L, \widetilde{\boldsymbol{u}}_{h|K_{\ell}} \in P^k \}
$$
  

$$
W_h^{\pm} = \{ \widetilde{t}_{3,h}^{-+} \in C^0(\Sigma^{\pm}) : \forall \ell = 1, L, \widetilde{t}_{3,h|K}^{-+} \in P^k \}.
$$

*V<sub>h</sub>* et  $W_h^{\pm}$  sont respectivement des approximations internes de dimension finie  $N_v$  et  $N_w^{\pm}$  des espaces *H*<sup>1</sup> (Ω*int*) et *H*−1/<sup>2</sup> (Σ ±). Ici, on suppose, dans un souci de simplification, que les espaces d'approximation sont du même ordre *k* mais on peut bien entendu les choisir d'un ordre différent. En particulier, il peut être intéressant (en terme de coût de calcul) de choisir une approximation de degré inférieur pour les espaces de trace *H*−1/<sup>2</sup> (Σ ±), ce dernier étant constitué de fonctions peu régulières. Par exemple, l'approximation *P* 0 (fonction constante par morceaux) est conforme dans ces espaces.

On introduit le problème variationnel approché dans l'espace  $V_h \times W_h^+ \times W_h^-$  du problème  $(3.42)$ :

trouver 
$$
u_h \in V_h
$$
,  $t_{3,h}^+ \in W_h^+$ ,  $t_{3,h}^- \in W_h^-$  tels que  
\n
$$
\begin{cases}\na(u_h, \tilde{u}_h) + b(t_{3,h}^{-1}, \tilde{u}_h) = 1_1(\tilde{u}_h) & \forall \tilde{u}_h \in V_h \\
b(\tilde{t}_{3,h}^{-+}, u_h) - c(t_{3,h}^{-+}, \tilde{t}_{3,h}^{-+}) = 1_2(\tilde{t}_{3,h}^{-+}) & \forall \tilde{t}_{3,h}^- \in W_h^- \times W_h^+\n\end{cases}
$$
\n(3.46)

où *t*<sub>3</sub>,<sup>*h*</sup> désigne le couple d'inconnues (*t*<sub>3,*h*</sub>, *t*<sub>3</sub> 3,*h* ) et les formes bilinéaires ou linéaires **a**, **b**, **c**, **l<sup>1</sup>** et **l<sup>2</sup>** sont celles qui ont été définies dans le théorème (3.4).

Les termes de couplage font intervenir des séries infinies. Dans le cadre de l'approximation, on va les tronquer à un rang fini *M* (unique pour toutes les séries) que l'on aurait pu choisir de façon différente sur  $\Sigma^+$  et sur  $\Sigma^-$ . En pratique, on conserve au minimum tous les modes propagatifs car ce sont eux qui véhiculent l'énergie, et on peut ne conserver que très peu de modes évanescents ou inhomogènes (ceux qui décroissent le plus lentement). On définit ainsi les opérateurs de couplage tronqués *T YX*± *<sup>M</sup>* :

$$
T^{YX_M^{\pm}}(Y_{h|\Sigma^{\pm}}) = X_{h|\Sigma^{\pm}}
$$
  

$$
\begin{pmatrix} t_{S,h|\Sigma^{\pm}} \\ u_{3,h|\Sigma^{\pm}} \end{pmatrix} = T^{YX_M^{\pm}} \begin{pmatrix} u_{S,h|\Sigma^{\pm}} \\ t_{3,h}^{-+} \end{pmatrix} = \begin{pmatrix} T_{SS}^{YX_M^{\pm}}(u_{S,h|\Sigma^{\pm}}) & T_{SS}^{YX_M^{\pm}}(t_{3,h}^{-+}) \\ T_{SS}^{YX_M^{\pm}}(u_{S,h|\Sigma^{\pm}}) & T_{33}^{YX_M^{\pm}}(t_{3,h}^{-+}) \end{pmatrix}.
$$
 (3.47)

Les différentes composantes de l'opérateur *T YX*± *<sup>M</sup>* sont définies par :

$$
T_{SS}^{YX_{M}^{\pm}}(u_{S,h|_{\Sigma}}) = \sum_{m=1}^{M} (u_{S,h|_{\Sigma}} \tau_{S}^{m})_{S} \tau_{S}^{m}
$$
  
\n
$$
T_{S3}^{YX_{M}^{\pm}}(t_{3,h}^{-+}) = \sum_{m=1}^{M} (t_{3,h}^{-+}, u_{3}^{m})_{S} \tau_{S}^{m}
$$
  
\n
$$
T_{3S}^{YX_{M}^{\pm}}(u_{S,h|_{\Sigma}}) = \sum_{m=1}^{M} (u_{S,h|_{\Sigma}} \tau_{S}^{m})_{S} u_{3}^{m}
$$
  
\n
$$
T_{33}^{YX_{M}^{\pm}}(t_{3,h}^{-+}) = \sum_{m=1}^{M} (t_{3,h}^{-+}, u_{3}^{m})_{S} u_{3}^{m}
$$
  
\n(3.48)

Sans rentrer dans le détail, indiquons la structure générale du système linéaire obtenu à partir de la formulation discrète (3.46). En notant (*wj*)*j*=1,*N<sup>v</sup>* la base éléments finis de *V<sup>h</sup>* et (ξ ± *j* )*j*=1,*N<sup>w</sup>* la base éléments finis de *W*± *h* , on a :

$$
u_h = \sum_{j=1, N_v} U_j w_j \text{ et } t_{3,h}^{-+} = \sum_{j=1, N_w} (T_3^{\pm})_j \xi_j^{\pm}.
$$

En utilisant cette décomposition de la solution approchée et en choisissant dans la formulation variationnelle discrète (3.46) pour fonctions test ( $\tilde{u}_h = w_i$ ,  $\tilde{t}_{3,h}^{-+} = 0$ ) pour  $i = 1, N_v$  puis ( $\tilde{u}_h = 0$ ,  $\tilde{t}_{3,h}^{-+} = \xi_i^{\pm}$ ) pour  $i = 1, N_w^{\pm}$ , on obtient le système linéaire de dimension  $N_v + N_w^- + N_w^+$  par blocs correspondant aux trois inconnues (*U*, *T*<sub>3</sub>, *T*<sub>3</sub> 3 ) du problème :

$$
\begin{pmatrix}\nR - M + A & B^-\ - M^-\n\end{pmatrix} \begin{pmatrix}\nR - M + A & B^-\ - M^-\n\end{pmatrix} \begin{pmatrix}\nH \\ T_3^-\n\end{pmatrix} =\n\begin{pmatrix}\nL_U \\
L_{T_3}^-\n\end{pmatrix}
$$
\n(3.49)\n  
\n
$$
\begin{pmatrix}\nB^+ + M^+ \end{pmatrix}^t \quad 0 \quad C^+ \quad \begin{pmatrix}\nT_3^+ \\
T_3^+ \\
0\n\end{pmatrix} =\n\begin{pmatrix}\nL_U \\
L_{T_3}^-\n\end{pmatrix}
$$

où les matrices sont définies de la manière suivante :

 $-$  la matrice de masse vectorielle (pondérée par −ρω<sup>2</sup>) M :

$$
M_{ij} = \int_{\Omega^{int}} -\rho \omega^2 \mathbf{w}_i \, \mathbf{w}_j \, dx \ \ \forall 1 \leq i, j \leq N_v,
$$

– les matrices de masse scalaire-vectorielle  $\mathbb{M}^{\pm}$  (on note  $(w_i)_3$  la troisième composante de la fonction de base vectorielle  $w_j$  :

$$
M_{ij}^{\pm} = \int_{\Sigma^{\pm}} \xi_i^{\pm} (w_j)_3 dx, \ \ \forall 1 \leq i \leq N_{w}^{\pm}, \ 1 \leq j \leq N_{v},
$$

– la matrice de rigidité élastique R :

$$
R_{ij}=\int_{\Omega^{int}}\sigma(w_i):\epsilon(w_j)\,dx,\ \, \forall 1\leq i,j\leq N_v,
$$

– la matrice de couplage YtX (vectorielle-vectorielle) A :

$$
A_{ij} = \sum_{m=1}^{M} \left( \boldsymbol{w}_i, \boldsymbol{\tau}_S^m \right)_S \left( \boldsymbol{\tau}_S^m, \boldsymbol{w}_j \right)_S, \ \ \forall 1 \leq i, j \leq N_v,
$$

– les matrices de couplage YtX (vectorielle-scalaire)  $\mathbb{B}^{\pm}$  :

$$
B_{ij}^{\pm} = \sum_{m=1}^{M} \left( w_i \mathcal{F}_S^m \right)_S \left( u_3^m, \xi_j^{\pm} \right)_S, \ \ \forall 1 \leq i \leq N_v, \ 1 \leq j \leq N_{w}^{\pm},
$$

– les matrices de couplage YtX (scalaire-scalaire) C ± :

$$
C_{ij}^{\pm} = \sum_{m=1}^{M} \left( \xi_i^{\pm}, \mathcal{U}_3^m \right)_S \left( \mathcal{U}_3^m, \xi_j^{\pm} \right)_S, \quad \forall 1 \leq i, j \leq N_w^{\pm}.
$$

Les seconds membres  $L_U$  et  $L_{T_3}$  sont donnés par les formules suivantes :

$$
(L_{U})_{i} = -\int_{\Sigma^{-}} t_{S}^{inc} \cdot (ws)_{j} - \sum_{m=1}^{M} \left( u_{S|\Sigma^{-}}^{inc} \cdot \tau_{S}^{m} \right)_{S} \left( \tau_{S}^{m} \cdot (ws_{|\Sigma^{-}})_{j} \right)_{S} - \sum_{m=1}^{M} \left( t_{3|\Sigma^{-}}^{inc} \cdot u_{3}^{m} \right)_{S} \left( \tau_{S}^{m} \cdot (ws_{|\Sigma^{-}})_{j} \right)_{S}
$$

$$
(L_{T_{3}}^{-})_{i} = -\int_{\Sigma^{-}} u_{3}^{inc} \xi_{j}^{-} - \sum_{m=1}^{M} \left( u_{S|\Sigma^{-}}^{inc} \cdot \tau_{S}^{m} \right)_{S} \left( u_{3}^{m} \cdot \xi_{j}^{-} \right)_{S} - \sum_{m=1}^{M} \left( t_{3|\Sigma^{-}}^{inc} \cdot u_{3}^{m} \right)_{S} \left( u_{3}^{m} \cdot \xi_{j}^{-} \right)_{S}.
$$

Il convient de remarquer que les matrices associées aux termes de couplage éléments finis/représentation modale A,  $\mathbb{B}^\pm$  et  $\mathbb{C}^\pm$  sont des matrices pleines ou contiennent des matrices pleines de dimension *N*± *<sup>w</sup>*. Ceci est lié au caractère non local de la condition transparente sur les frontières artificielles  $\Sigma^{\pm}$ . Cette propriété induit en pratique des surcoûts lors de l'implémentation dans un code d'éléments finis se traduisant par une plus grande mémoire occupée et un temps de calcul plus important que dans une méthode d'éléments finis classique. Il est néanmoins possible de contourner cette difficulté en utilisant une technique itérative pour résoudre le système linéaire (P + Q) *X* = *S* où P désigne la partie éléments finis standard (matrice très creuse) et Q la partie couplage éléments finis/représentation modale (matrice pleine) :

$$
\begin{cases} \mathbb{P}X^0 = S \\ \mathbb{P}X^{n+1} = S - \mathbb{Q}X^n. \end{cases}
$$

Notons que cette technique permet d'implémenter notre méthode dans des codes éléments finis existants en découplant la partie couplage de la partie éléments finis standard. Il faut cependant prendre garde à la convergence de cette technique qui n'est pas garantie. A cette fin, de nombreuses améliorations peuvent être apportées en suivant par exemple [15]. Dans nos validations, nous n'avons pas utilisé cette technique.

#### **3.3.2 Résultats et validation**

Afin de valider expérimentalement notre méthode, nous avons utilisé le code éléments finis MELINA développé en partenariat par les laboratoires IRMAR (Daniel Martin [69]) et POEMS. Le code MELINA (écrit en Fortran 77) est un code à l'usage de chercheurs et ingénieurs qui souhaitent implémenter de nouvelles méthodes numériques fondées sur une discrétisation élément finis. Son originalité repose sur une approche "objets variationnels" offrant ainsi, une facilité d'implémentation de nouvelles méthodes. Nous donnerons un peu plus de détails au chapitre 4 lorsque nous évoquerons les développements spécifiques que nous avons été amenés à faire pour traiter des problèmes tridimensionnels.

Dans cette partie, nous allons montrer une série de résultats qui nous ont permis de valider la méthode dans le cas d'un guide d'ondes 2D homogène et isotrope. Des cas plus généraux sont traités dans le chapitre 4.

#### **Mise en oeuvre**

Dans tous les résultats présentés ici, le calcul des nombres d'ondes axiaux  $β$  a été réalisé en utilisant la méthode SAFE (cf chapitre 1) ou parfois en résolvant l'équation de dispersion (cf Annexe A). Les nombres d'ondes axiaux  $\beta$  sont ensuite introduits dans les formules analytiques des modes de Lamb (cf Annexe B), qui ont été utilisées pour la construction des opérateurs *T XY* et *T YX* dans le code de calcul MELINA.

Dans un premier temps, on montre les résultats obtenus dans le cas de la diffraction par une fissure inclinée, centrée au milieu de l'épaisseur de la plaque 2D. Cette validation permet d'illustrer de manière qualitative la "transparence" des conditions aux limites particulières que nous avons construite précédemment.

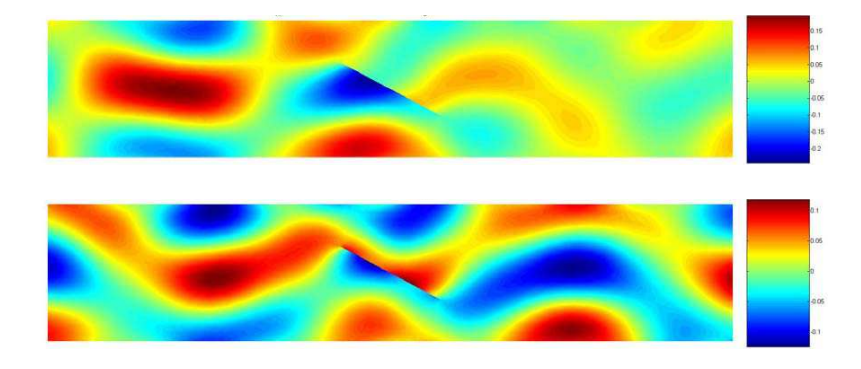

Figure 3.9 – *- Isovaleurs (partie réelle) de la composante axiale u*<sup>3</sup> *des champs total et di*ff*racté pour le mode S*<sup>0</sup> *incident (guide 2D d'épaisseur H* = 2*mm, fréquence F* = 2*MHz).*

Dans tous les résultats de simulation 2D montrés dans ce chapitre, on a utilisé l'opérateur *T XY*. Le cas de l'opérateur *T YX* a été testé et donne les mêmes résultats.

Les figures (3.9) (respectivement (3.10)) représentent les isovaleurs de la composante axiale  $u_3$ du champ de déplacement pour le champ total *u* = *u inc*+*u dif* et le champ diffracté *u dif* dans le cas de diffraction par une fissure oblique, où le champ incident est le mode  $S_0$  (respectivement  $A_0$ ). Dans cette expérience numérique, l'épaisseur de la plaque vaut *H* = 2*mm*. A la fréquence *f* = 2*MHz*, il existe 5 modes propagatifs *S*0, *S*1, *S*2, *A*<sup>0</sup> et *A*1. On peut voir que dans cette configuration, les frontières artificielles ont été placées relativement loin de la perturbation, contrairement à l'intérêt de la méthode.

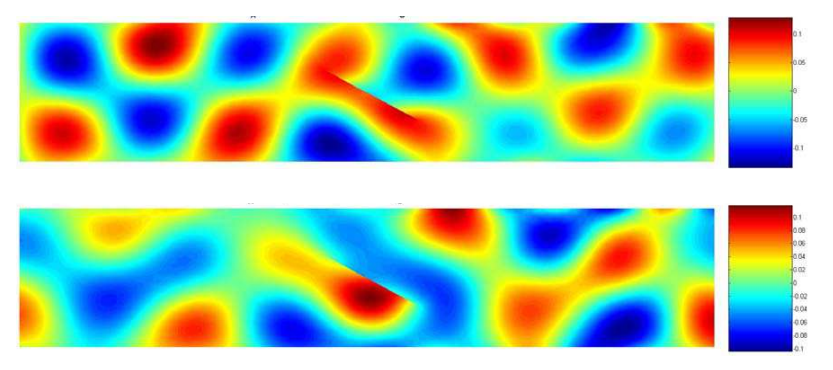

Figure 3.10 – *- Isovaleurs (partie réelle) de la composante axiale u*<sup>3</sup> *des champs total et di*ff*racté pour le mode A*<sup>0</sup> *incident (guide 2D d'épaisseur H* = 2*mm, fréquence F* = 2*MHz).*

L'idée est de montrer qu'en se rapprochant de plus en plus de la perturbation, la solution numérique reste identique, ce qui prouve l'efficacité des conditions transparentes. Ceci est illustré sur la figure (3.11) où l'on a réalisé la même expérience numérique pour trois tailles (*L*<sup>1</sup> = 10*mm*,  $L_2$  = 5*mm* et  $L_3$  = 2*mm*) différentes du domaine de calcul, dans le cas du mode  $S_0$  incident. La composante axiale  $u_3$  associée au champ diffracté est représentée. On observe qualitativement que le rapprochement des frontières n'influence pas le calcul de la solution.

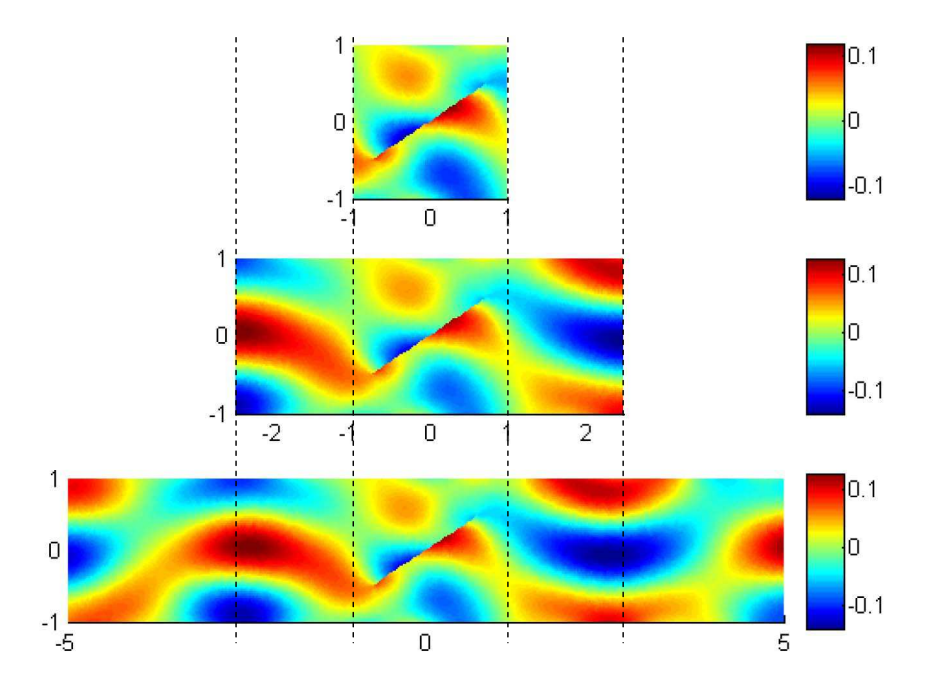

Figure 3.11 – *- Di*ff*raction par une fissure oblique dans une plaque 2D, illustration qualitative de la transparence des frontières artificielles.*

Dans la suite, afin de quantifier plus précisément les erreurs, nous allons réaliser des tests plus systématiques.

#### **Validation**

Dans ce paragraphe, on montre des résultats qui ont permis de valider la méthode de deux manières différentes. La première consiste à considérer un guide non perturbé dans lequel on envoie un mode particulier. La qualité de la transparence est quantifiée en comparant le résultat du calcul et la solution exacte (correspondant au mode incident considéré) qui est connue dans ce cas particulier (formules analytiques des modes de Lamb). La seconde validation consiste à comparer nos résultats à ceux que l'on peut trouver dans la littérature dans le cas d'une fissure verticale par la méthode de raccord modal.

#### **Le guide non perturbé**

Pour évaluer les taux de convergence de la méthode, nous avons testé pour différents maillages et différentes interpolations la résolution du problème de diffraction dans le guide parfait pour le mode incident *S*<sup>0</sup> dans une plaque d'aluminium d'épaisseur *H* = 4.3*mm*. Bien évidemment, le champ diffracté est nul et le champ total calculé doit être égal au mode incident *S*0. Sur la figure (3.12) est représentée en échelle logarithmique l'erreur quadratique :

$$
E_{quad} = \sqrt{\frac{1}{N} \sum_{k}^{N} \left| X_{k}^{app} - X_{k}^{exa} \right|^{2}},
$$

où  $X_k^{app}$ *k* et *X exa k* désignent respectivement les solutions approchées et exactes (aux noeuds *k*), pour les différentes inconnues  $(u_3, u_5, t_5)$ *S* et *t* − *S* ) en fonction du pas du maillage *h* (0.05mm<h<1.5mm, 15 pas de discrétisation). La notation *PiPj* indique que l'on a utilisé des éléments d'ordre *i* pour le champ de déplacement et d'ordre *j* pour les inconnues supplémentaires *t* ± *S* . A la fréquence considérée *F* = 1*MHz*, il y a 5 modes propagatifs (2 modes antisymétriques et 3 modes symétriques),  $β_{S_0}$  =  $2.0864$ *rad*/*mm,*  $\lambda_{S_0} = 2\pi/\beta_{S_0} = 3.0115$ *mm,* les coefficients matériaux sont tels que :  $\rho = 2780$ kg/m<sup>3</sup>,  $c_P = 6.360$ *mm*/ $\mu$ *s* et  $c_S = 3.1394$ *mm*/ $\mu$ *s*, enfin on a conservé 13 modes dans la série (*M*=13). Globalement, on observe que l'erreur sur le champ de déplacement est conforme aux estimations d'erreurs usuelles (*h*<sup>2</sup> en *P*<sup>1</sup> et *h*<sup>3</sup> en *P*<sup>2</sup>), indépendamment du degré d'interpolation utilisé pour les inconnues auxiliaires *t* ± *S* . Les courbes de convergence pour ces inconnues sont plus chahutées au démarrage, en particulier sur la première figure en haut à gauche (interpolation P1P0), on observe que les multiplicateurs *t* ± *S* ne convergent plus et ce sans détériorer la convergence des inconnues en déplacement (*u*3, *uS*). D'une manière générale, quelle que soit l'interpolation choisie pour chacune des inconnues, on obtient une bonne approximation sur la solution en déplacement, alors qu'elle peut être très mauvaise sur les multiplicateurs (cette observation étant assez classique dans le cas des problèmes munis de multiplicateurs).

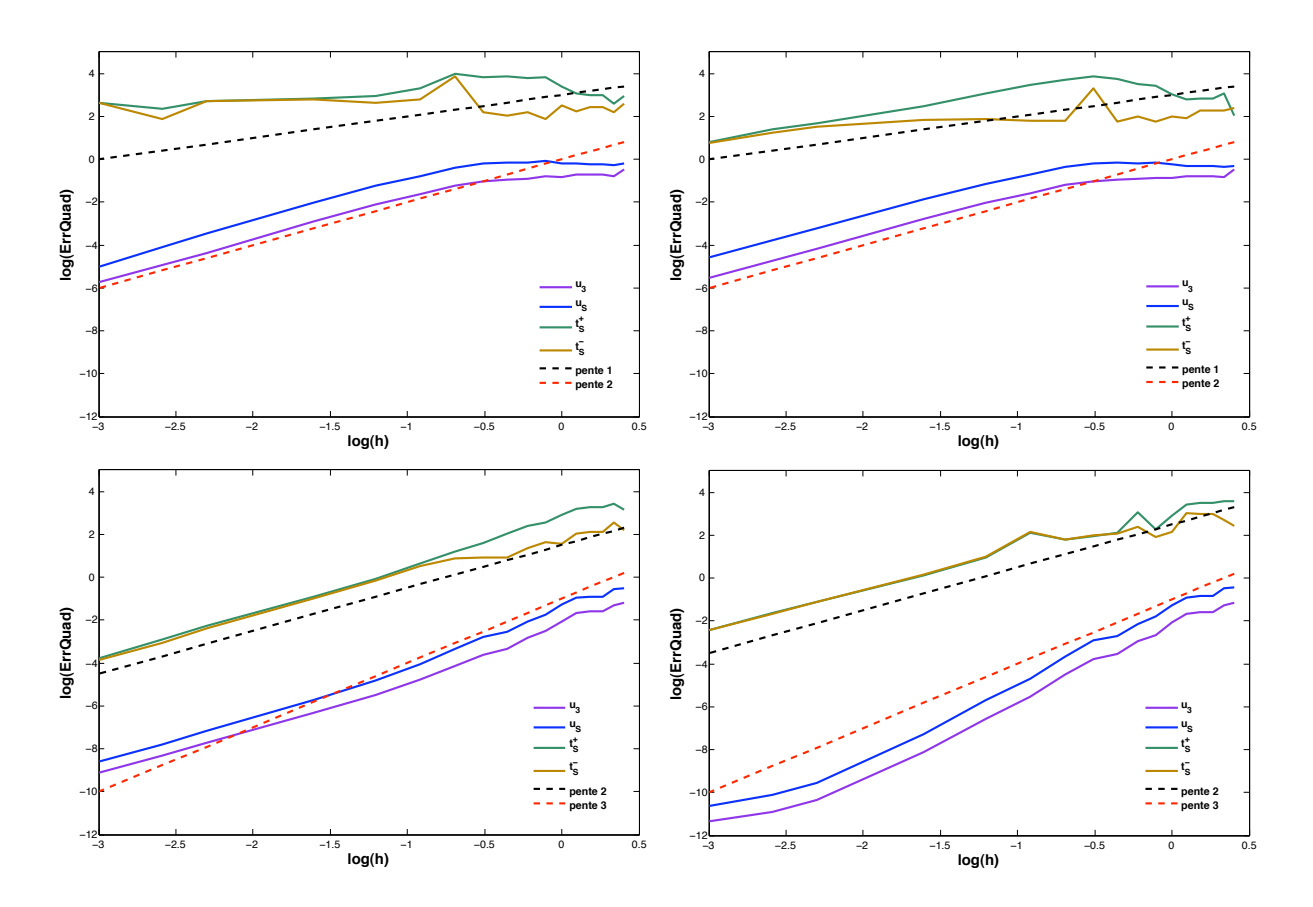

Figure 3.12 – *- Courbes d'erreur quadratique pour les inconnues (u*3*, uS, t*<sup>−</sup> *S et t*<sup>+</sup> *S ) ( interpolation P*1*P*0 *en haut à gauche, P*1*P*1 *en haut à droite, P*2*P*1 *en bas à droite et P*2*P*2 *en bas à gauche*

La figure (3.13) montre les isovaleurs (partie réelle) des composantes ( $u_3$ ,  $u_5$ ) du champ de déplacement et des composantes (*t*3, *tS*) du champ de contrainte associées au mode *S*<sup>0</sup> incident. Ces composantes sont utilisées pour construire la donnée du champ incident qui apparaît dans le second membre du problème de diffraction. Les solution approchées (les composantes  $u_3$ ,  $u_5$ calculées dans Ω*int* et les composantes *t* ± *S* calculées sur Σ ±) sont comparées à ces solutions de références pour le calcul de l'erreur quadratique évoqué précédemment.

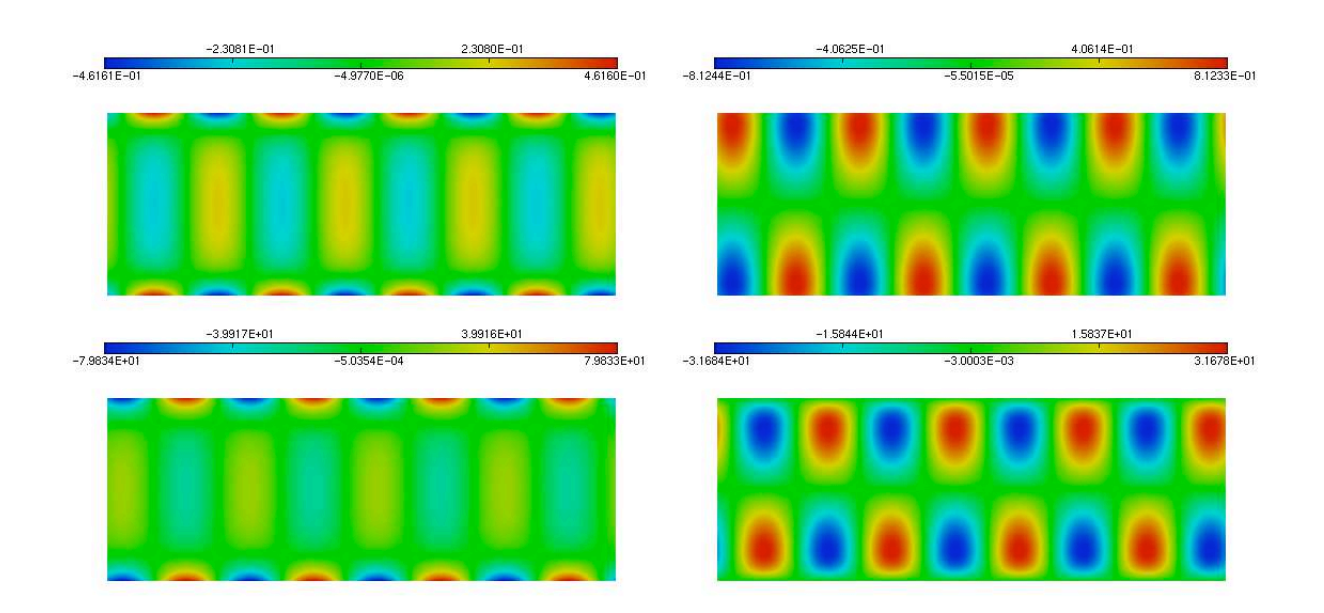

Figure 3.13 – *- Isovaleurs (partie réelle) des composantes du champ de déplacement (haut u*3*, uS) en mm, et des composantes du champ de contrainte (bas t*3*, tS) en GPa, pour le mode S*0*, à la fréquence F* = 1*MHz, longueur du domaine L* = 12*mm*

#### **Fissure verticale**

Le cas de la diffraction par une fissure verticale a été étudié par différentes méthodes dans la littérature [66, 55, 49]. Dans les références [55, 49], les résultats sont obtenus par la technique de raccord modal.

La figure (3.14) montre les résultats obtenus dans le cas d'une fissure verticale débouchante (vers le haut) dont la longueur est égale à 60% de l'épaisseur de la plaque (*H* = 1*mm*), à la fréquence *F* = 1*MHz* pour laquelle il existe seulement deux modes propagatifs  $A_0$  et  $S_0$ . Les isovaleurs (partie réelle) du champ total des composantes axiales  $u_3$  et tangentielles  $u_5$  sont représentées dans le cas d'un mode incident *S*0, puis *A*0.

La figure (3.15) montre l'évolution des coefficients de réflexion sur la plage de fréquence *F* = [0.1 − 1*MHz*] pour le mode *S*<sub>0</sub> incident, et pour différentes tailles de fissure (20%, 40%, 60% et 80% de l'épaisseur de la plaque). On observe les différentes conversions entre les modes  $S_0$  et *A*<sup>0</sup> générées par la présence de la fissure. Ces résultats ont été comparés à ceux obtenus dans les références [66],[49], pour lesquels on a pu mesurer un écart inférieur à 3% par superposition des courbes.

Enfin la figure (3.16) montre l'influence du nombre de modes pris en compte dans la série de l'opérateur tronqué, en fonction de la distance des frontières transparentes au défaut, sur le calcul des coefficients de réflexion et transmission. Ces résultats concernent encore une fois le cas d'une fissure verticale dans une plaque d'épaisseur 20*mm* à la fréquence *F* = 0.2*MHz*, pour laquelle il existe 6 modes propagatifs *A*0, *A*1, *A*2, *S*0, *S*<sup>1</sup> et *S*2. On a choisi de représenter ici uniquement les conversions (*Rnn*)1≤*n*≤<sup>3</sup> et (*Tnm*)1≤*n*≤<sup>3</sup> des coefficients de réflexion et de transmission (qui correspondent aux termes diagonaux de la matrice de diffraction).

L'évolution des valeurs de ces coefficients en fonction de la distance *L* à la fissure (5*mm* ≤ *L* ≤ 50*mm*) est représentée pour les cas où on a restreint la troncature de la série aux 6 modes propagatifs d'une part puis d'autre part à 41 modes (contenant en plus les modes inhomogènes et évanescents). En traits pointillés (*N* = 41 modes), on remarque que les coefficients sont indépendants de la distance *L* à la fissure. En revanche, en traits pleins (*N* = 6 modes), les valeurs des coefficients sont influencées par la distance de la frontière à la fissure, présentant un écart grandissant au fur et à mesure que l'on se rapproche de la fissure. Ceci s'explique par le fait qu'au voisinage du défaut, les modes évanescents et inhomogènes diffractés ont une amplitude significative. Pour une distance *L* suffisamment éloignée de la fissure les coefficients tendent vers leur valeur asymptotique, puisque la décroissance (exponentielle) des modes évanescents et inhomogènes rend leur contribution négligeable, l'énergie étant alors uniquement véhiculée par les modes propagatifs à longue distance.

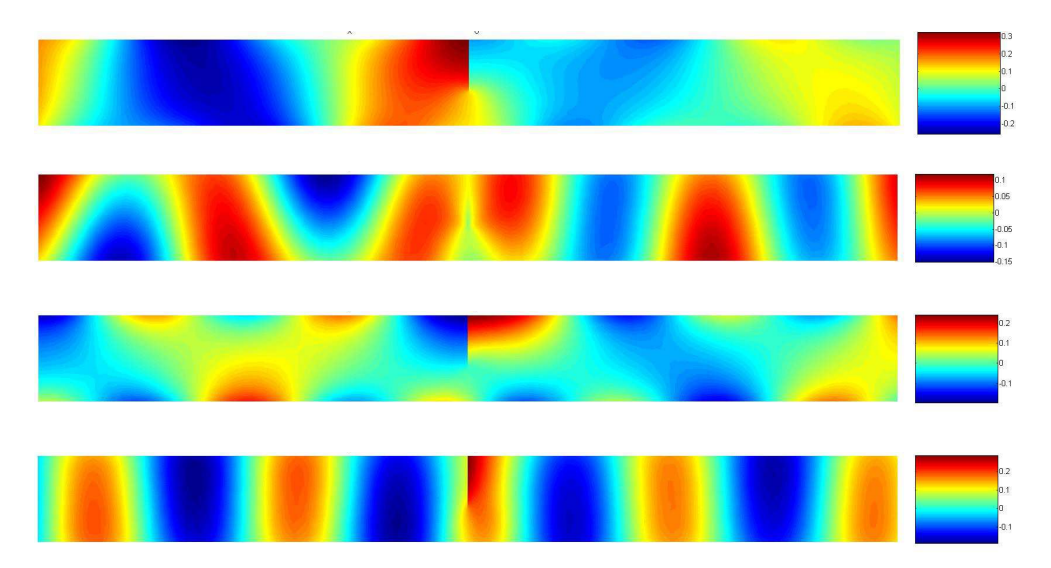

Figure 3.14 – *- Isovaleurs du champ total (composantes axiale et tangentielle) pour le mode incident S*<sup>0</sup> *puis A*0*.*

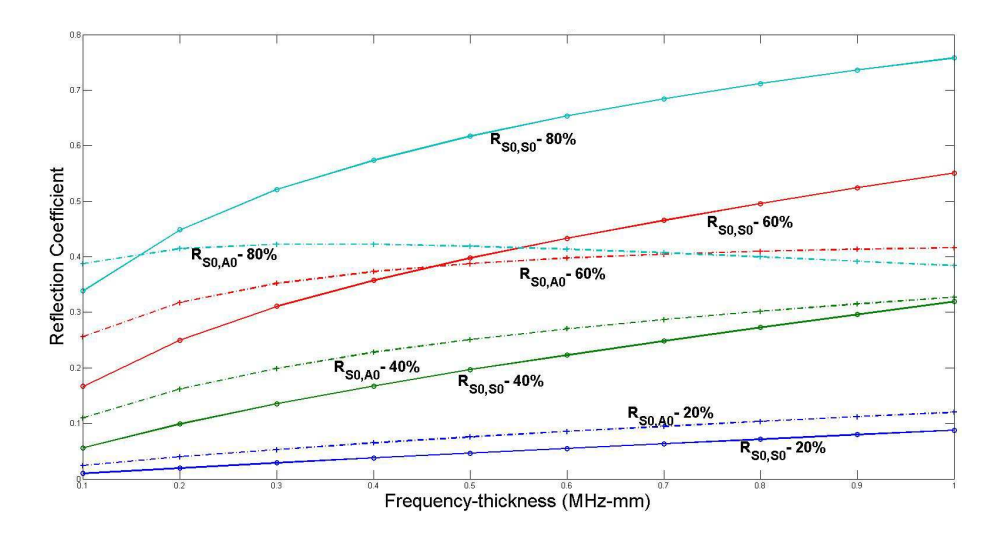

Figure 3.15 – *Coe*ffi*cients de réflexion pour le mode S*<sup>0</sup> *incident sur la plage de fréquence F* = [0.1 − 1*MHz*]*, en fonction du produit fréquence-épaisseur pour di*ff*érentes tailles de fissure (*20%*,* 40%*,* 60% *et* 80% *de l'épaisseur H* = 1*mm)*

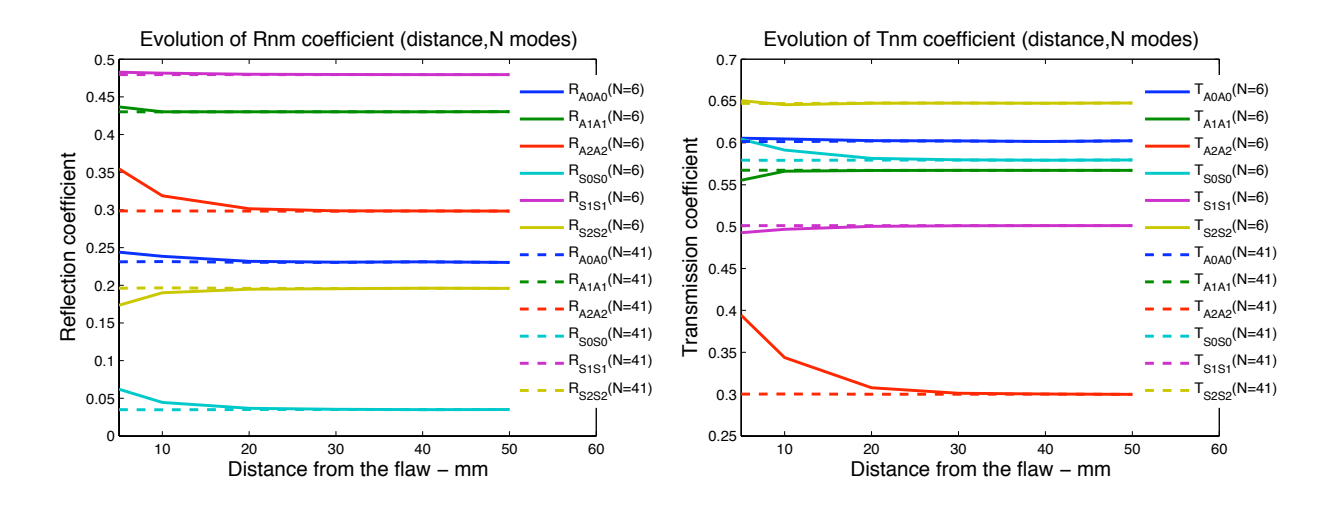

Figure 3.16 – *- Convergence des coe*ffi*cients de réflexion et de transmission pour le mode S*<sup>0</sup> *incident pour une fissure droite (*50% *de l'épaisseur H* = 20*mm, fréquence F* = 0.2*MHz).*

# ETUDE DE PROBLÈMES DE CND

# **SOMMAIRE**

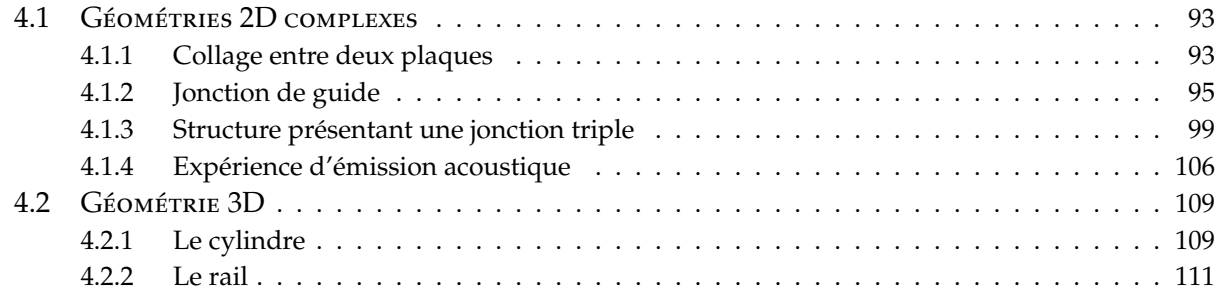

Dans le cadre collaboratif de cette thèse avec le CEA, différents exemples d'application de la<br>méthode décrite au Chapitre 3 ont fait l'objet de développements numériques et de calculs. ans le cadre collaboratif de cette thèse avec le CEA, différents exemples d'application de la Ce chapitre a pour but de présenter certains de ces exemples choisis pour leur caractère générique ou leur caractère illustratif des capacités actuelles du code développé. Le cas échéant, le contexte industriel des configurations traitées sera également évoqué. Les différents exemples sont présentés dans un ordre correspondant à des difficultés croissantes d'implémentation numérique. Pour l'un d'entre eux, la méthode EF développée au chapitre 3 permet d'obtenir des résultats sous forme de série de matrices de diffraction (chaque terme de la série étant une matrice de diffraction à une fréquence donnée) ; cette série fait ensuite l'objet de post-traitements au CEA à travers les formules modales globales établies dans la thèse de Karim Jezzine, formules permettant la prédiction, après synthèse de Fourier, des signaux temporels typiques des signaux mesurés dans la pratique du contrôle. L'intérêt d'un tel fonctionnement par post-traitement pour mener à bien des études paramétriques nécessaires à certaines applications au CND sera discuté.

Les différents exemples seront présentés suivant le même canevas :

- -1- La problématique de contrôle sera tout d'abord évoquée.
- -2- L'intérêt spécifique d'utiliser la méthode de calcul développée sera discuté.
- -3- Les développements numériques qui auront été nécessaires à leur traitement seront alors brièvement décrits.
- -4- Les résultats de calcul seront présentés.
- -5- Enfin, leur signification physique discutée et leurs implications sur le développement de méthodes de CND seront également abordées.

4

Ces résultats ont été obtenus en utilisant le code MELINA et des outils en accès libre : le mailleur 3D GMSH développé par C. Geuzaine (http ://geuz.org/gmsh/) et le logiciel de visualisation PARA-VIEW (http ://www.paraview.org/). Le calcul des modes par les méthodes SAFE et SAFE-*XY* a été réalisé à l'aide du logiciel MATLAB. Un travail de développement important a été nécessaire au sein du code MELINA pour mettre en oeuvre la méthode dans le cas tridimensionnel, en particulier pour prendre en compte dans les opérateurs de couplage des modes calculés numériquement.

# 4.1 GÉOMÉTRIES 2D COMPLEXES

## **4.1.1 Collage entre deux plaques**

#### **Problématique de contrôle**

Les assemblages mécaniques incorporant des éléments ayant la géométrie d'une plaque interviennent dans de nombreux domaines industriels. Les matériaux constitutifs peuvent être élastiquement isotropes (souvent métalliques) ou anisotropes (souvent composites). Dans le cadre de cette thèse, les configurations ayant fait l'objet de calculs supposent l'isotropie des propriétés d'élasticité. Une thèse en cours au CEA en collaboration avec le laboratoire POEMS s'intéresse au cas des plaques anisotropes entrant dans la fabrication de pièces aéronautiques. Dans les assem-

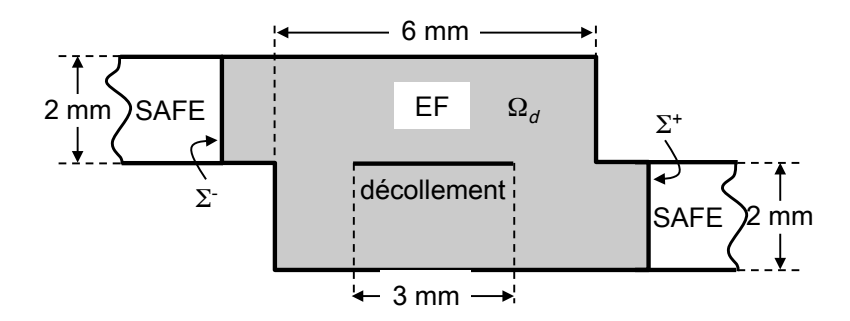

Figure 4.1 – *- Configuration traitée : deux plaques d'épaisseur* 2 *mm sont collées sur une distance de* 6 *mm. Une onde incidente parvient à cette jonction depuis la plaque située à gauche. Deux calculs sont menés. Dans le premier, la jonction est considérée comme parfaite. Dans le second, un décollement partiel sur une distance de* 3 *mm est présent.*

blages mécaniques, on trouve très souvent des zones où deux plaques sont jointes ; différentes méthodes de fabrication de telles jonctions existent. Ces méthodes sont mises en oeuvre de façon plus ou moins idéale si bien que le contrôle non-destructif visant à caractériser la qualité d'une jonction est un problème classique. Les méthodes reposant sur les ondes élastiques guidées peuvent ainsi être utilisées. Il est possible d'opérer de la manière suivante : la configuration de contrôle est appliquée au cas d'une jonction saine et les résultats obtenus servent de référence ; les résultats de contrôle d'une jonction de qualité inconnue qu'il faut caractériser font ensuite l'objet d'une comparaison avec les résultats équivalents du cas de référence. Il importe bien sûr que les conditions opératoires soient identiques pour que la comparaison des deux résultats ait un sens. Par exemple ce principe opératoire est à l'étude pour le contrôle de pièces aéronautiques et il a été montré que les conditions de températures auxquelles les contrôles sont effectués jouent un rôle primordial sur la précision de la méthode reposant sur la comparaison des résultats (en l'occurrence, la comparaison est menée en soustrayant le résultat de référence du résultat courant) [96]. L'exemple traité ici est celui d'une jonction de deux plaques d'aluminium identiques jointes sur une certaine distance. Le cas de référence est modélisé de façon idéalisée comme une jonction parfaite où les deux plaques forment mécaniquement un continuum (contact solide-solide). Ce cas est comparé à celui où sur une portion de la jonction, les deux plaques sont décollées (le décollement étant modélisé par une fissure plane parallèle aux surfaces des deux plaques).

#### **Intérêt spécifique de la méthode de calcul**

En mettant en oeuvre la méthode de calcul développée dans la thèse, on peut modéliser le transfert d'énergie élastique d'une plaque à l'autre en calculant numériquement la diffraction par la jonction en n'ayant à discrétiser que la seule jonction (taille minimale du calcul). Pour traiter des problèmes semblables, différentes méthodes de calcul ont été mises au point ; en général seul le passage brusque d'une plaque à une autre d'épaisseur double y est traité en écrivant des conditions de continuité des champs élastodynamiques mais pas l'ensemble de la jonction. Ici, la réalité géométrique est prise en compte dans sa totalité. A fortiori s'agissant du cas où la jonction est fissurée, une méthode numérique pure doit nécessairement être mise en oeuvre.

#### **Développements numériques**

Dans ce calcul les plaques étant identiques mais spatialement décalées l'une par rapport à l'autre, elles possèdent donc la même décomposition modale dans leur repère local. Dans cet exemple l'opérateur de couplage est défini à partir des fonctions analytiques des modes de Lamb, alors en introduisant la translation verticale (correspondant à la distance entre les axes des guides supérieur et inférieur) dans les fonctions analytiques des modes transverses, on obtient simplement la solution modale (et donc l'opérateur de couplage) de la plaque inférieure, exprimée dans le repère global à partir de celle de la plaque supérieure.

#### **Résultats**

La configuration précise du calcul est donnée par la figure (4.1). Deux calculs sont menés, suivant que la jonction des deux plaques est parfaite ou présente un décollement partiel, modélisé comme une fissure à bords libres. Sur la figure (4.2), les composantes du champ total de déplacement sont montrées pour les deux configurations de calcul, dans le cas d'un mode  $A_0$  incident dans la plaque supérieure, pour la plus basse fréquence du spectre considéré ([0, 825 − 1, 15] *MHz*). La présence d'un décollement (figures situées en bas) confine l'essentiel de l'énergie dans la plaque supérieure dans laquelle l'onde incidente a été injectée. La figure (4.3) présente les différents

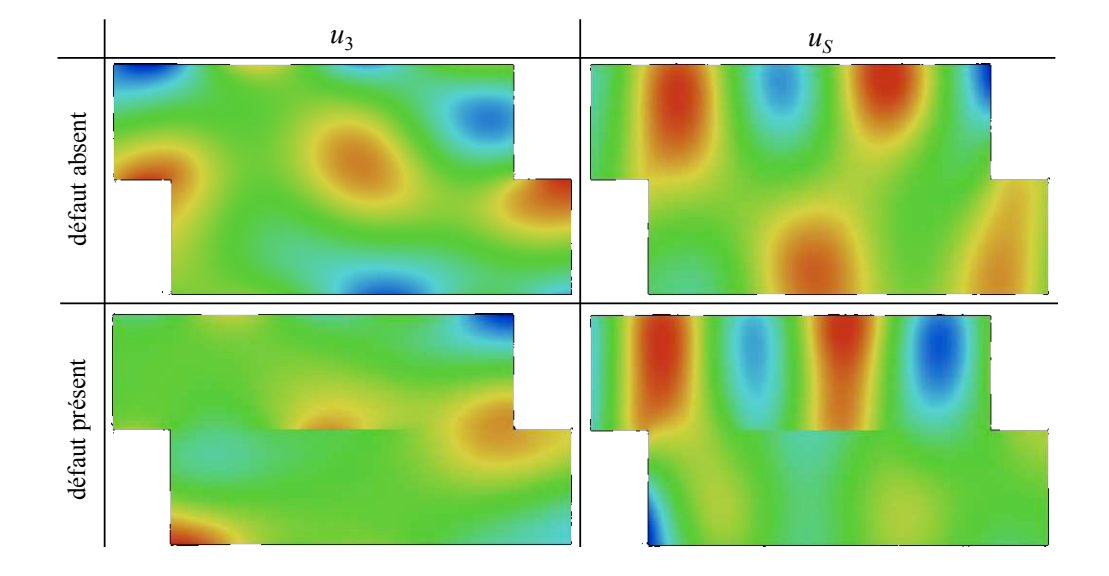

Figure 4.2 – *- Composantes u*<sup>3</sup> *et u<sup>S</sup> du champ total de déplacement dans la jonction à la fréquence la plus basse (*0, 825 *MHz) pour un mode A*<sup>0</sup> *incident. (Haut : jonction saine. Bas : jonction fissurée).*

coefficients de réflexion et de transmission à travers la jonction, pour les trois modes de Lamb propagatifs dans cette gamme de fréquence. On constate que ces coefficients varient beaucoup avec la fréquence ; de fait, les dimensions de la jonction et de la fissure sont du même ordre de grandeur que l'épaisseur des plaques et donc du même ordre de grandeur que les longueurs d'onde des modes. Des phénomènes de résonance et d'anti-résonance semblent apparaîtrent à différentes fréquences, il faudrait en principe améliorer la résolution fréquentielle pour s'en assurer. L'interprétation physique de tels résultats n'est pas évidente compte-tenu de la complexité du phénomène de diffraction et ne peut être donc estimée de façon approchée ou intuitive ; en effet seul un calcul numérique est capable de rendre compte quantitativement de la complexité des phénomènes mis en jeu.

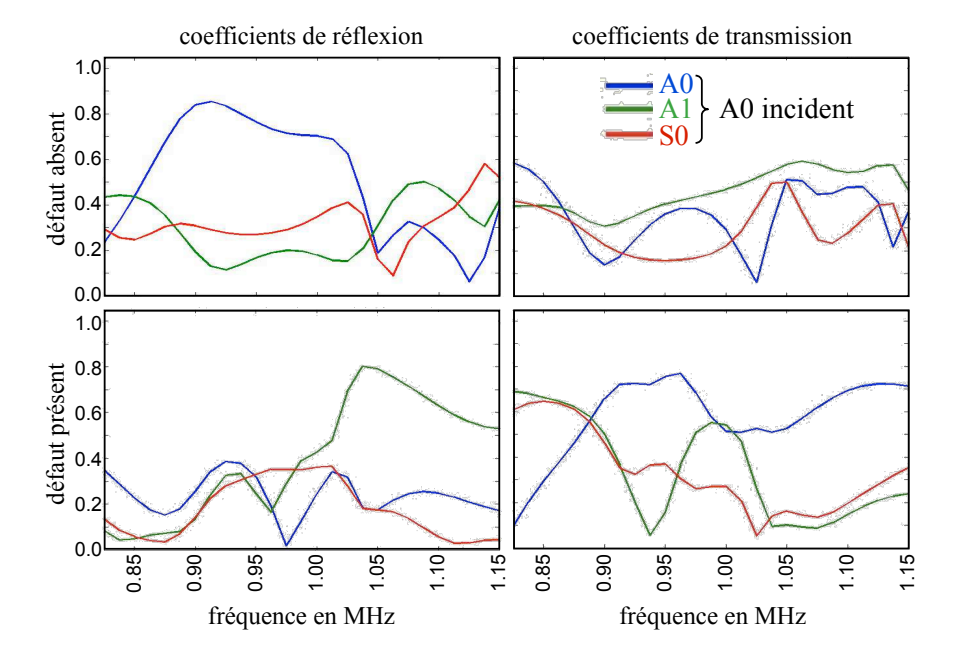

Figure 4.3 – *- Calcul des coe*ffi*cients de réflexion et transmission à travers la jonction en fonction de la fréquence. Dans l'exemple montré, le mode incident est un mode A*0*. (Haut : jonction saine. Bas : jonction fissurée).*

# **Discussions**

Vis-à-vis de la problématique de contrôle, d'autres calculs permettraient de mener à bien l'étude paramétrique nécessaire à l'optimisation d'une méthode de contrôle. L'introduction de conditions aux limites plus complexes pour traiter le décollement peut notamment être envisagée ; de même, l'introduction d'un milieu modélisant la fine couche de colle utilisée en pratique viendrait modifier les résultats quantitatifs, ce qui serait possible en pratique compte-tenu du fait que toute forme d'hétérogénéité du guide peut être considérée via la modélisation éléments finis de cette dernière.

## **4.1.2 Jonction de guide**

#### **Problématique de contrôle**

Le cas traité ici relève un peu plus du cas d'école ; il s'agit du contrôle de la jonction de deux plaques parallèles d'épaisseurs différentes, l'une étant double de l'autre. La jonction ellemême est réalisée par un changement continu d'épaisseur de la section passant linéairement de la plus petite à la plus grande sur une distance donnée. L'étude du comportement de la réflexion des modes guidés sur cette jonction et de la transmission à travers elle peut servir de base au développement d'une méthode de CND. La figure (4.4) montre la configuration précise du calcul réalisé. L'influence de la présence d'une fissure débouchante non symétriquement positionnée dans la jonction est étudiée par comparaison avec le cas d'une jonction sans défaut.

#### **Intérêt spécifique de la méthode de calcul**

À nouveau, seule une méthode numérique autorise la prédiction de la diffraction des ondes guidées dans une telle structure, discrétisée en éléments finis à minima grâce aux frontières transparentes définies sur deux systèmes différents d'ondes guidées de part et d'autre de la jonction.

#### **Développements numériques**

Pour réaliser le calcul, le code a dû être adapté pour admettre des descriptions modales différentes sur les différentes frontières du domaine EF. Ce développement est générique si bien que le calcul de la diffraction par une jonction liant deux guides de section quelconque devient possible, ouvrant ici tout un champ d'applications d'étude de méthodes de CND par ondes guidées quelle que soit le type de jonction considérée.

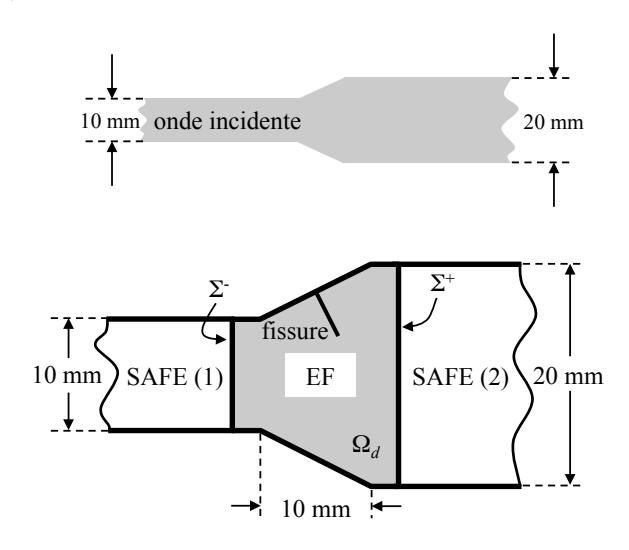

Figure 4.4 – *- Configuration traitée : deux plaques d'épaisseur* 10 *et* 20 *mm respectivement sont reliées par une jonction dont la section évolue linéairement d'une épaisseur à l'autre. Une onde incidente parvient à la jonction depuis la plaque la plus fine. Deux calculs EF sont e*ff*ectués suivant que la jonction est saine ou comporte une fissure débouchante normale à la surface.*

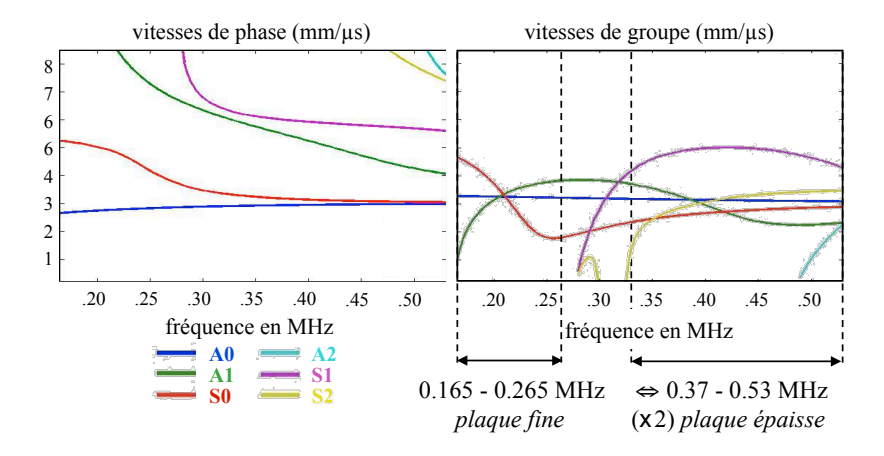

Figure 4.5 – *- Courbes de dispersion en vitesses de phase (Gauche) et de groupe (Droite) pour les di*ff*érents modes existants dans les deux plaques. Ces courbes sont calculées pour la plaque la moins épaisse si bien que la bande passante* [0, 37−0, 53] *MHz correspond pour la plaque deux fois plus épaisse à la bande passante des ondes incidentes (*[0, 165 − 0, 265] *MHz).*

#### **Résultats**

La figure (4.5) montre les courbes de dispersion en vitesse de phase et en vitesse de groupe des modes de Lamb pour la plaque la plus mince (10 *mm*). L'onde incidente prise en compte par la suite est définie dans la bande passante [0, 165 − 0, 265] *MHz*, gamme pour laquelle trois modes de Lamb sont propagatifs (*S*0, *A*<sup>0</sup> et *A*1). Les courbes de dispersion ont été calculées sur une plage fréquentielle plus étendue de façon à inclure les résultats pour la bande passante [0, 37−0, 53] *MHz* correspondant à la gamme fréquentielle de l'onde incidente pour les modes dans la plaque deux fois plus épaisse (même produit fréquence x épaisseur). Ainsi, dans la plaque épaisse, s'ajoutent aux modes précédents les modes *S*1, *S*2, *A*2.

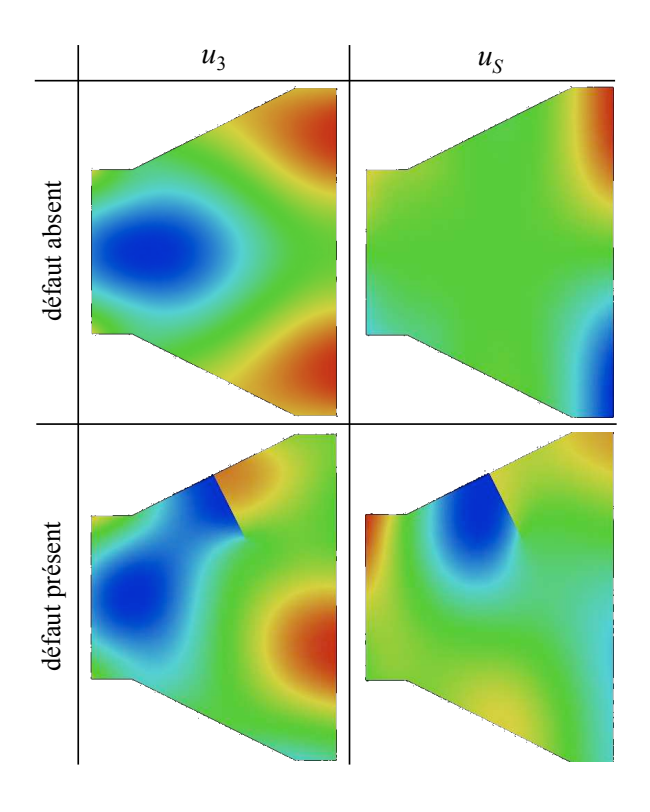

Figure 4.6 – *- Composantes u*<sup>3</sup> *et u<sup>S</sup> du champ total de déplacement dans la jonction à la fréquence la plus basse (*0, 165 *MHz) pour un mode S*<sup>0</sup> *incident. (Haut : jonction saine. Bas : jonction fissurée).*

Dans cette configuration il y a donc 6 modes propagatifs et nous avons conservé 41 modes dans la série de l'opérateur tronqué. La figure (4.6) montre deux exemples de calculs du champ total de déplacement dans la jonction, donné par ses deux composantes  $u_3$  et  $u_5$ . Les calculs présentés correspondent au cas d'une onde incidente *S*<sup>0</sup> pure à la fréquence de 0.165 *MHz* ; le cas d'une jonction saine (en haut) est comparé à celui d'une jonction comportant une fissure débouchante. La symétrie de la première configuration (sans défaut) combinée à celle du mode incident résulte en un champ total possédant la même symétrie. En revanche, la symétrie de la configuration est rompue par la présence de la fissure débouchante, si bien que le champ total n'est évidemment plus symétrique. La figure (4.7) vient quantifier les résultats en présentant les coefficients de réflexion sur la jonction saine ou fissurée et de transmission à travers ces deux mêmes jonctions. Ces coefficients sont présentés en fonction de la fréquence et considèrent tous une onde incidente de type *S*0. Trois coefficients de réflexion sont calculés (trois modes propagatifs dans la plaque la moins épaisse) et six coefficients de transmission (six modes propagatifs dans la plaque la plus épaisse).

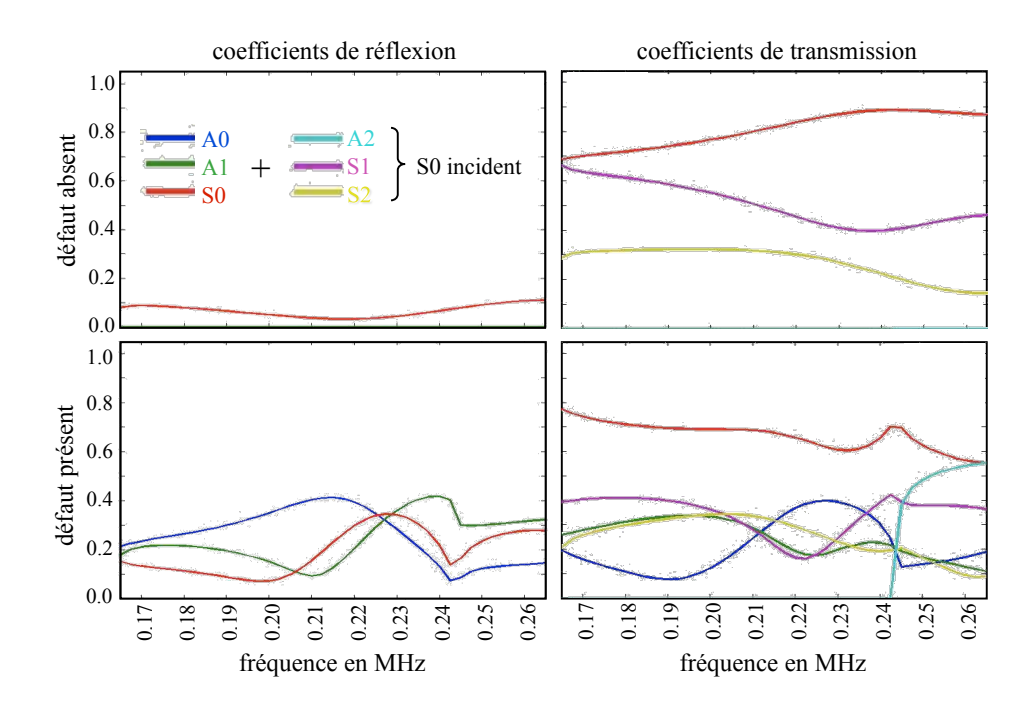

Figure 4.7 – *- Calcul des coe*ffi*cients de réflexion et transmission à travers la jonction en fonction de la fréquence. Dans l'exemple montré, le mode incident est un mode S*0*. Dans la plaque fine (réflexion), seuls les modes S*0*, A*<sup>0</sup> *et A*<sup>1</sup> *sont propagatifs ; dans la plaque épaisse à ces fréquences, les modes S*1*, A*<sup>2</sup> *et S*<sup>2</sup> *s'ajoutent aux précédents. (Haut : jonction saine. Bas : jonction fissurée).*

Pour la jonction saine, le mode S<sub>0</sub> incident n'induit aucune conversion de mode en réflexion ; l'amplitude réfléchie des ondes *A*<sup>0</sup> et *A*<sup>1</sup> est donc identiquement nulle. Toujours pour ce cas, on constate que seuls les modes symétriques *S*0, *S*<sup>1</sup> et *S*<sup>2</sup> sont créés en transmission dans la plaque épaisse, les autres modes ayant une amplitude identiquement nulle. Ces résultats qui peuvent être obtenus sans calcul sont cependant ici bien vérifiés dans le calcul numérique effectué, ce qui permet encore une fois de valider la méthode. On constate par ailleurs que quantitativement, la transmission est bien plus importante que la réflexion. Dans le cas de la jonction fissurée, la symétrie géométrique de la configuration étant rompue, les résultats sont très différents. Les modes *A*<sup>0</sup> et *A*<sup>1</sup> sont créés en réflexion avec une amplitude significative, en général supérieure à celle du mode *S*<sup>0</sup> ; les variations d'amplitude avec la fréquence sont importantes et leur prédiction est cette fois un défi à l'intuition. Pour les modes transmis, le même constat peut être fait ; la situation est compliquée par le fait que cette fois, les six modes propagatifs sont créés dans le guide épais.

#### **Discussions**

L'aménagement du code de calcul pour pouvoir traiter différents types de guides aux frontières artificielles de la zone de calcul EF ayant été effectué, des problèmes pratiques très variés peuvent être résolus. Cela concerne notamment les questions de contrôles d'assemblages mécaniques mettant en jeu conjointement des structures différentes mais toutes susceptibles de guider les ondes élastiques. La faisabilité du contrôle de tels assemblages repose en partie sur la capacité ou non des ondes guidées de passer d'une structure guidante à une autre ; apporter une réponse quantitative à cette question nécessite de prédire précisément les coefficients de passage d'une structure à l'autre. La faisabilité de tels calculs à l'aide de la méthode numérique développée a été ici démontrée.

# **4.1.3 Structure présentant une jonction triple**

#### **Problématique de contrôle**

Dans le cadre des études menées pour concevoir les générateurs d'énergie de 4ème génération, le CEA travaille à la mise au point de méthodes de CND de façon virtuelle sur les plans en cours de conception de ces centrales futures. Le coeur du réacteur peut être positionné sur un assemblage de tôles (support du coeur) et cet assemblage doit faire l'objet de contrôles. Pour des raisons d'accessibilité à la structure, il est envisagé d'utiliser des méthodes basées sur la propagation des ondes guidées de façon à ce que la source agisse loin de la zone à contrôler. Différentes tôles étant jointes, il est nécessaire d'étudier la capacité des ondes guidées à se propager depuis une plaque vers deux autres plaques auxquelles elle est jointe à travers cette jonction. Les plaques sont épaisses du fait de leur rôle de support si bien que les ondes guidées de type ondes de Lamb qui peuvent se propager à coeur de ces plaques sont nécessairement de fréquence relativement basses.

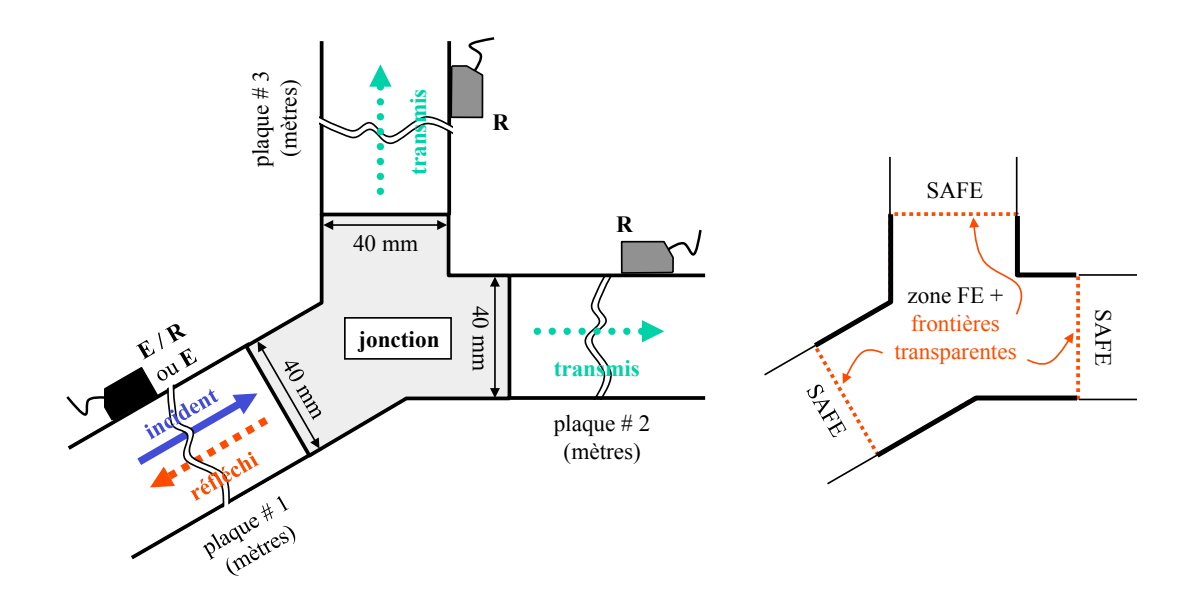

Figure 4.8 – *Jonction de trois plaques - (Gauche : configuration traitée - Droite : discrétisation de la jonction)*

Cet exemple est traité ici de façon plus complète. En particulier nous allons nous intéresser ici également à l'influence des sources et des récepteurs ultrasonores pouvant être utilisés. Ces traducteurs émettent des ondes élastiques ou y sont sensibles sur une certaine plage fréquentielle (ou bande passante). Comme cela a été évoqué dans l'introduction, les traducteurs utilisés en pratique sont généralement de bande passante restreinte afin de limiter, les difficultés liées à la dispersion des modes guidés. Par ailleurs, on cherche également à pallier les difficultés engendrées par le caractère multimodal des ondes guidées en choisissant des traducteurs permettant d'opérer une sélection de mode : idéalement, on peut vouloir n'émettre qu'un mode unique dans la structure dont les caractéristiques sont les mieux appropriées à la problématique du contrôle considéré. On peut par exemple chercher à émettre un mode unique dont l'amplitude est forte à coeur du guide et faible ou négligeable à sa périphérie. Différents procédés ou méthodes ont été proposés dans la vaste littérature sur ce sujet. Pour l'essentiel, ils traitent le cas où le traducteur source agit depuis l'une des surfaces guidantes (par réciprocité, le procédé de sélectivité d'un mode en émission vaut pour la sensibilité du traducteur en réception à un mode unique) ; dans le cas où le traducteur est positionné sur la section du guide (si elle est accessible), deux méthodes originales ont été proposées au laboratoire du CEA [57].

Dans l'exemple traité ici, nous nous plaçons autour d'une fréquence centrale des traducteurs à la-

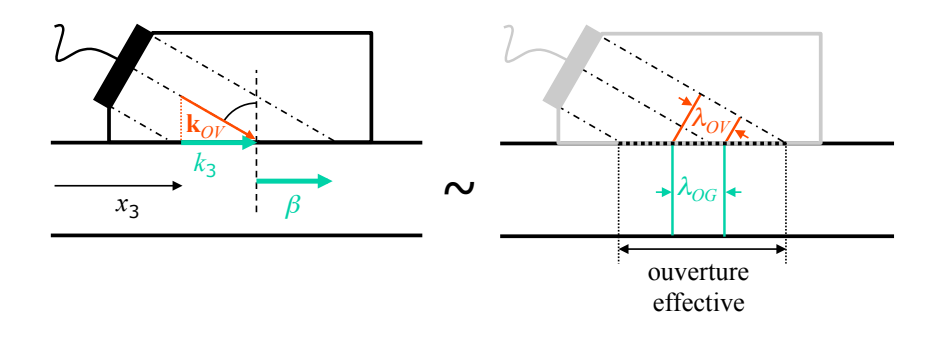

Figure 4.9 – *G : principe de sélection de mode par coïncidence de phase : la projection k*<sup>3</sup> *du vecteur d'onde volumique (kOV) sur l'interface est égale au vecteur d'onde* β *de l'onde guidée sélectionnée - D : principe de la réfraction de l'onde volumique de longueur d'onde* λ*OV en une ondes guidée de longueur d'onde* λ*OG. L'ouverture e*ff*ective de la source est la projection de la source réelle sur l'interface suivant l'angle de réfraction.*

quelle seuls trois modes sont propagatifs. Nous allons systématiquement étudier le comportement en réflexion et en transmission à travers la jonction des différents modes, en tenant compte de trois traducteurs, chacun étant conçu pour favoriser un des trois modes. Le procédé de sélection de mode est classique : un élément piézoélectrique est positionné sur un sabot de plexiglas formant un angle avec la normale à la surface de la plaque choisi pour que la projection sur la surface du guide du vecteur d'onde de l'onde volumique plane de compression dans le sabot coïncide avec le vecteur d'onde du mode guidé choisi, à la fréquence centrale du signal d'émission. Ainsi, chaque traducteur sera constitué d'un sabot usiné à l'angle précis permettant la coïncidence de phase. Comme le traducteur est nécessairement de taille finie et comme le signal excitateur n'est pas un train d'onde monofréquentiel mais possède une certaine bande passante, l'onde incidente dans le sabot n'est pas une onde plane monofréquentielle ; ainsi, l'effet combiné de la diffraction par la taille finie de la source et du contenu fréquentiel se traduit par une erreur sur la coïncidence de phase si bien que la sélection de mode est imparfaite. Chaque traducteur émettra (ou sera sensible à) préférentiellement un mode mais une faible portion d'énergie sera également propagée suivant les autres modes pouvant exister.

#### **Intérêt spécifique de la méthode de calcul :**

La méthode développée permet de calculer la matrice des coefficients de réflexion et de transmission d'un mode en un autre mode. Le résultat est obtenu à une fréquence donnée. Cette matrice est indépendante des conditions d'excitation des modes et indépendante des conditions de réception. Intégrées dans les formules développées dans la thèse de Karim Jezzine permettant de prédire les signaux mesurés par les récepteurs étant donnée une excitation de l'émetteur, la même matrice peut être ré-utilisée pour prédire des nouveaux signaux qui seraient obtenus sous d'autres conditions d'excitation et de réception, par simple post-traitement consistant à calculer explicitement les différents termes d'amplitude modale émise, reçue et les propagateurs associés aux différents modes et effectuer la somme (double, l'une sur les modes émis, l'autre sur les modes reçus) de ces termes. Le calcul EF, qui reste le calcul le plus coûteux dans l'ensemble de la simulation, peut donc une fois effectué, être utilisé pour la prédiction de nombreux nouveaux résultats. Ce principe de fonctionnement est particulièrement bien adapté à l'utilisation des outils de simulation pour trouver par expérience numérique la configuration de contrôle optimale pour une configuration donnée. Dans l'exemple traité, une série de ces matrices est calculée correspondant à autant de calculs EF qu'il y a de fréquences discrètes utilisées pour rendre compte de la bande passante réelle des traducteurs. On peut ainsi synthétiser (synthèse de Fourier) les signaux temporels reçus. Là encore, de nouvelles possibilités de post-traitements sans avoir à effectuer de nouveaux calculs

EF voient le jour : on peut étudier par post-traitement l'influence de la bande passante ou de la fréquence centrale des traducteurs utilisés sur les résultats d'un contrôle dès lors que l'on dispose du jeu de matrices nécessaire calculées pour l'ensemble discret des fréquences nécessaires à la synthèse temporelle.

#### **Développements numériques**

Pour traiter cet exemple, les capacités du code de calcul ont été étendues au traitement simultané de plus que deux guides (trois dans le cas présent) non-parallèles. Ce développement est à nouveau générique si bien qu'il devient possible de traiter la diffraction par la jonction d'un nombre quelconque de guides de sections arbitraires, compte-tenu des développements précédemment décrits. En pratique, les calculs EF ont été effectués à l'ENSTA, puis post-traités au CEA pour l'application des formules globales, la prise en compte des traducteurs et les synthèses de Fourier. À terme, l'ensemble de ces modules qui peuvent travailler de façon indépendante seront intégrés au sein d'une plateforme logicielle unique, en l'occurrence, la plateforme CIVA développée au CEA. Avant de commenter les résultats obtenus pour cette application, nous allons donner quelques éléments sur l'obtention de l'opérateur de couplage du guide incliné en fonction de l'opérateur de référence (non incliné) présenté au chapitre 3.

*Modification de la formulation variationnelle dans le cas d'un guide incliné :*

De la même manière que dans l'exemple du collage entre deux plaques décalées verticalement, on souhaite exprimer l'opérateur de couplage sur la frontière d'une jonction en contact avec un guide parfait présentant une orientation  $\theta$  quelconque avec l'axe usuel de propagation (axe horizontal), à partir de l'opérateur de couplage associé au guide non incliné. Cette approche est encore une fois envisageable compte-tenu du fait que les formules analytiques des modes de Lamb sont connues explicitement. Notons par ailleurs que si les modes (par exemple en 3D) avaient été calculés numériquement sur une des trois sections (identiques dans ce cas particulier), la même transformation géométrique (rotation) sur les composantes de l'opérateur de couplage pourrait être utilisée afin de déterminer les composantes de l'opérateur pour un guide incliné (sous réserve que les sections possèdent rigoureusement la même discrétisation EF).

On introduit donc la matrice de rotation plane *R* permettant de passer du repère global de référence (O,  $\vec{e_x}$ ,  $\vec{e_y}$ ) au repère local incliné (O,  $\vec{e_3}$ ,  $\vec{e_5}$ ). En notant le champ de déplacement  $(u_x, u_y)$ dans le repère global, alors le champ de déplacement (*u*3, *uS*) dans le repère incliné d'un angle θ s'obtient de la manière suivante :

$$
\begin{pmatrix} u_3 \\ u_5 \end{pmatrix} = R \begin{pmatrix} u_x \\ u_y \end{pmatrix} \quad \text{avec } R = \begin{pmatrix} \cos \theta & \sin \theta \\ -\sin \theta & \cos \theta \end{pmatrix}
$$

Par ailleurs si on considère la formulation variationnelle établie dans le chapitre 3, cette dernière fait intervenir moralement le produit scalaire  $\left(\tilde{X}|Y\right)_{S'}$  on va donc chercher à appliquer la même *S* transformation géométrique sur le produit des variables hybrides *X* et *Y*. En notant *T XY* θ=0 l'opérateur de couplage de référence permettant de passer de la trace de  $Y_0$  à la trace de  $X_0$ , et  $T^{XY}_{\theta\neq0}$  celui associé au guide incliné, nous allons montrer comment passer de l'un à l'autre.

$$
\mathbf{Y}_{\mathbf{0}|\Sigma_{0}} = T_{\theta=0}^{XY} \mathbf{X}_{\mathbf{0}|\Sigma_{0}} \quad \text{oi} \quad \mathbf{X}_{\mathbf{0}|\Sigma_{0}} = \begin{pmatrix} u_{x} \\ t_{y} \\ t_{z} \end{pmatrix}_{|\Sigma_{0}} \quad \text{et} \quad \mathbf{Y}_{\mathbf{0}|\Sigma_{0}} = \begin{pmatrix} t_{x} \\ u_{y} \\ u_{z} \end{pmatrix}_{|\Sigma_{0}}
$$
\n
$$
\mathbf{Y}_{\theta|\Sigma_{\theta}} = T_{\theta \neq 0}^{XY} \mathbf{X}_{\theta|\Sigma_{\theta}} \quad \text{oi} \quad \mathbf{X}_{\theta|\Sigma_{\theta}} = \begin{pmatrix} u_{3} \\ t_{5} \\ t_{S} \end{pmatrix}_{|\Sigma_{\theta}} \quad \text{et} \quad \mathbf{Y}_{\theta|\Sigma_{\theta}} = \begin{pmatrix} t_{3} \\ u_{5} \\ u_{S} \end{pmatrix}_{|\Sigma_{\theta}}
$$
Par ailleurs, on rappelle au préalable que dans le problème de diffraction 2D, on choisit d'introduire la composante *tS*|<sup>Σ</sup> comme multiplicateur de Lagrange définie sur la frontière transparente considérée. Compte-tenu du fait que le multiplicateur *tS*|<sup>Σ</sup> est une inconnue éléments finis (sur la frontière locale), cette dernière est toujours exprimée dans le repère locale, contrairement aux inconnues (EF aussi) associées au champ de déplacement (*ux*, *uy*) qui sont exprimées dans le repère global, au niveau du code de calcul. Dans ce cas :

$$
\left(\tilde{X}|Y\right)_{\Sigma_{\theta}} = \int_{\Sigma_{\theta}} \left(\begin{array}{c} \tilde{t}_S \\ \tilde{u}_3 \end{array}\right) \left(\begin{array}{c} u_S \\ t_3 \end{array}\right) = \int_{\Sigma_{\theta}} \left(\begin{array}{c} \tilde{t}_S \\ \tilde{u}_3 \end{array}\right) T_{\theta \neq 0}^{XY} \left(\begin{array}{c} t_S \\ u_3 \end{array}\right) \quad \text{avec } T_{\theta \neq 0}^{XY} = \left(\begin{array}{cc} T_{SS}^{XY\theta} & T_{SS}^{XY\theta} \\ T_{3S}^{XY\theta} & T_{33}^{XY\theta} \end{array}\right)
$$

Il convient de remarquer que l'opérateur  $T_{\theta\neq 0}^{XY}$  est exprimé dans la base locale (O,  $\vec{e_3}$ ,  $\vec{e_5}$ ) et sont expression peut être obtenue en réalisant le changement de variable :  $x_S = y_\theta = (y - y_{0m})/\cos\theta$  $(y_{0m}$  correspond à la distance axiale entre la frontière  $\Sigma_{\theta}$  et l'origine du domaine géométrique) dans les composantes de l'opérateur  $T^{\rm XY}_{\theta=0'}$ , alors :

$$
T_{\theta\neq 0}^{XY} = \begin{pmatrix} T_{SS}^{XY\theta} & T_{SS}^{XY\theta} \\ T_{SS}^{XY\theta} & T_{33}^{XY\theta} \end{pmatrix} = \begin{pmatrix} T_{SS}^{XY}(y_{\theta}) & T_{SS}^{XY}(y_{\theta}) \\ T_{3S}^{XY}(y_{\theta}) & T_{33}^{XY}(y_{\theta}) \end{pmatrix}
$$

Finalement en repassant dans le repère global pour les composantes du champ de déplacement (la composante *tS*|<sup>Σ</sup> locale étant directement disponible après le changement de variable), on obtient :

$$
\left(\tilde{X}|Y\right)_{\Sigma_{\theta}} = \int_{\Sigma_{\theta}} \begin{pmatrix} \tilde{t}_{S} \\ \tilde{u}_{x} \\ \tilde{u}_{y} \end{pmatrix} \begin{pmatrix} T_{SS}^{XY}(y_{\theta}) & T_{SS}^{XY}(y_{\theta})\cos\theta & T_{SS}^{XY}(y_{\theta})\sin\theta \\ T_{SS}^{XY}(y_{\theta})\cos\theta & T_{SS}^{XY}(y_{\theta})\cos^{2}\theta & T_{SS}^{XY}(y_{\theta})\cos\theta\sin\theta \\ T_{SS}^{XY}(y_{\theta})\sin\theta & T_{SS}^{XY}(y_{\theta})\cos\theta\sin\theta & T_{SS}^{XY}(y_{\theta})\sin^{2}\theta \end{pmatrix} \begin{pmatrix} t_{S} \\ u_{x} \\ u_{y} \end{pmatrix}
$$

En introduisant ces résultats dans la formulation mixte (3.33), nous sommes maintenant capable de résoudre numériquement le problème considéré. Notons que cette transformation peut être appliquée pour toute type d'inclinaison, le cas d'un tronçon incliné et décalé peut être encore une fois considéré de la même manière, il convient alors d'introduire le changement de variable ad-hoc dans les expressions des modes transverses.

#### **Résultats**

Les configurations de contrôle et des calculs associés sont représentées sur la figure (4.8). La jonction relie les trois plaques identiques sur lesquelles des traducteurs ultrasonores sont placés. Les plaques épaisses de 40 *mm* permettent à trois modes de Lamb de se propager dans la gamme de fréquence considérée ([49, 5−63, 5] *kHz*). Il s'agit des modes *S*0, *A*<sup>0</sup> et *A*1. La figure (4.9) schématise le principe de conception de traducteurs optimisés pour favoriser un mode guidé à une fréquence donnée (la fréquence centrale du traducteur vaut 56, 5 *kHz*), par coïncidence de phase. La projection *k*<sup>3</sup> du vecteur d'onde volumique (*kOV*) sur l'interface est égale au vecteur d'onde β de l'onde guidée que l'on veut sélectionner, pris pour la fréquence considérée. Ce principe est formellement décrit sous la forme d'une loi de Snell-Descartes.

Aux trois modes pris à la fréquence centrale sont donc associés trois sabots usinés suivant l'angle permettant la coïncidence de phase. Ces angles valent respectivement 70.6°, 35.2° et 19.5° pour les ondes *A*0, *S*<sup>0</sup> et *A*<sup>1</sup> à 56, 5 *kHz* ; dans tous les cas de simulation, on considère que l'ouverture effective des traducteurs (telle que schématisée sur la figure à droite) est de 50 *mm*.

Les résultats présentés ont été calculés en considérant que les plaques et leur jonction sont constituées d'acier (défini par la célérité des ondes de volume longitudinales égale à *c<sup>P</sup>* = 5.960*mm*/µ*s*, celle des ondes transversales égale à *c<sup>S</sup>* = 3.260*mm*/µ*s* et une masse volumique égale à ρ = 7932*kg*/*m*<sup>3</sup> ). La jonction est discrétisée en 3801 triangles P2. La figure (4.10) montre à quoi ressemble le champ total d'ondes élastiques dans la jonction pour les deux composantes

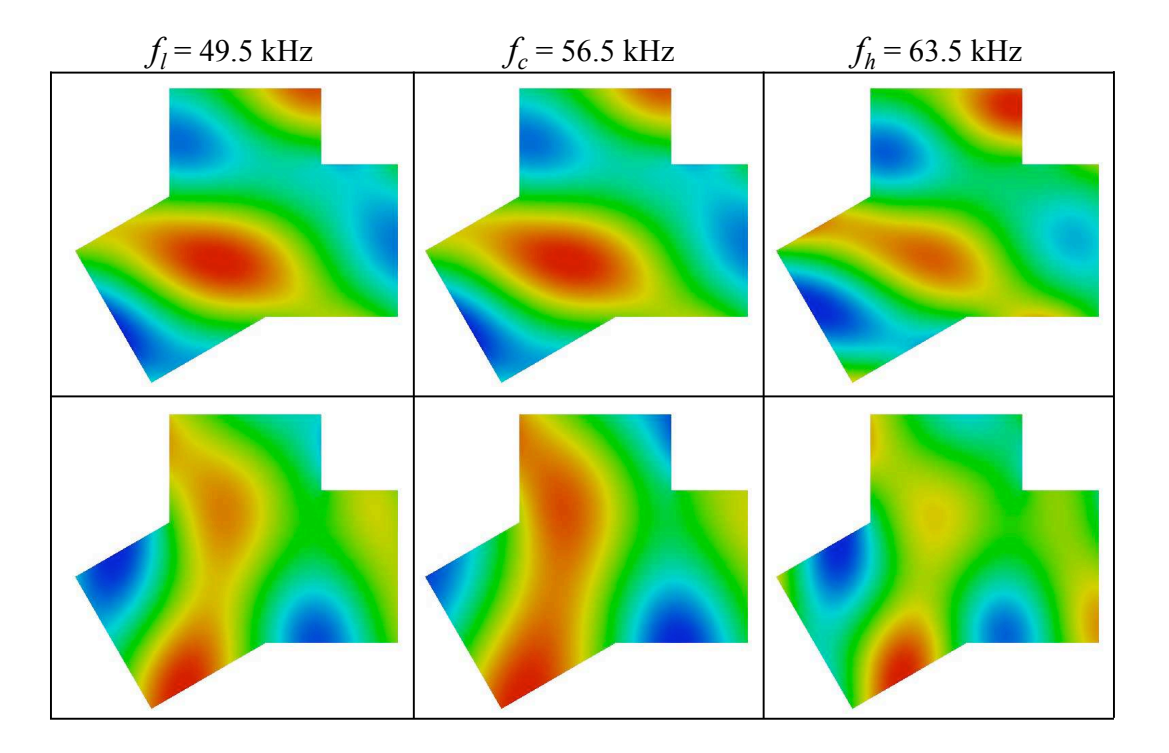

Figure 4.10 – *Isovaleurs (partie réelle) des champs totaux (composantes axiale (Haut) et tangentielle (Bas)) d'ondes élastiques dans la jonction pour les fréquences basses, centrales et hautes du spectre pris en compte. L'onde incidente considérée ici est une onde S*0*.*

du déplacement *u*<sup>3</sup> et *u<sup>S</sup>* pris à trois fréquences différentes : la fréquence centrale des traducteurs ainsi que les fréquences basse et haute du spectre considéré. Sur cette figure, le cas considéré est celui où l'onde incidente est un mode *S*<sup>0</sup> pur. Des résultats similaires ont été calculés pour les différentes fréquences en considérant différents modes incidents.

La figure suivante (4.11) donne les résultats obtenus par le calcul EF muni des conditions de transparence pour la diffraction par la jonction. Les résultats sont donnés sous une forme adaptée à l'application des formules globales développées par Karim Jezzine ; il s'agit en l'occurrence des valeurs des différents coefficients de réflexion (dans la plaque #1) et de transmission (dans les plaques #2 et 3) mesurés sur les frontières transparentes correspondantes. Ils sont calculés pour les différents modes incidents (purs) dans la plaque #1, comme fonctions de la fréquence sur la plage fréquentielle considérée. Il est aisé de vérifier que, pour un mode donné, la somme des carrés des coefficients de réflexion et de transmission est égale à 1 (principe de conservation de l'énergie).

Ces résultats sont ensuite pris en compte dans les formules globales afin de synthétiser les réponses en réception des différents traducteurs sous la forme de signaux temporels tels qu'ils peuvent être effectivement mesurés en pratique. Pour cela, le signal d'entrée considéré, signal d'excitation du traducteur positionné sur la plaque #1 fonctionnant comme émetteur est un signal donné par un train d'onde monofréquentiel de fréquence 56, 5 *kHz* modulé en amplitude par une enveloppe Gaussienne dont la largeur est définie de telle sorte que la plage fréquentielle sur laquelle l'amplitude est supérieure à 50% de l'amplitude maximale s'étend sur une bande passante relative à la fréquence centrale de 10% (dans le jargon du CND, le traducteur possède une bande passante à −6 *dB* de 10%).

La synthèse est effectuée dans trois cas. Chaque cas correspond à l'utilisation sur les trois plaques d'un même traducteur en émission et en réception, et le calcul est répété pour les trois

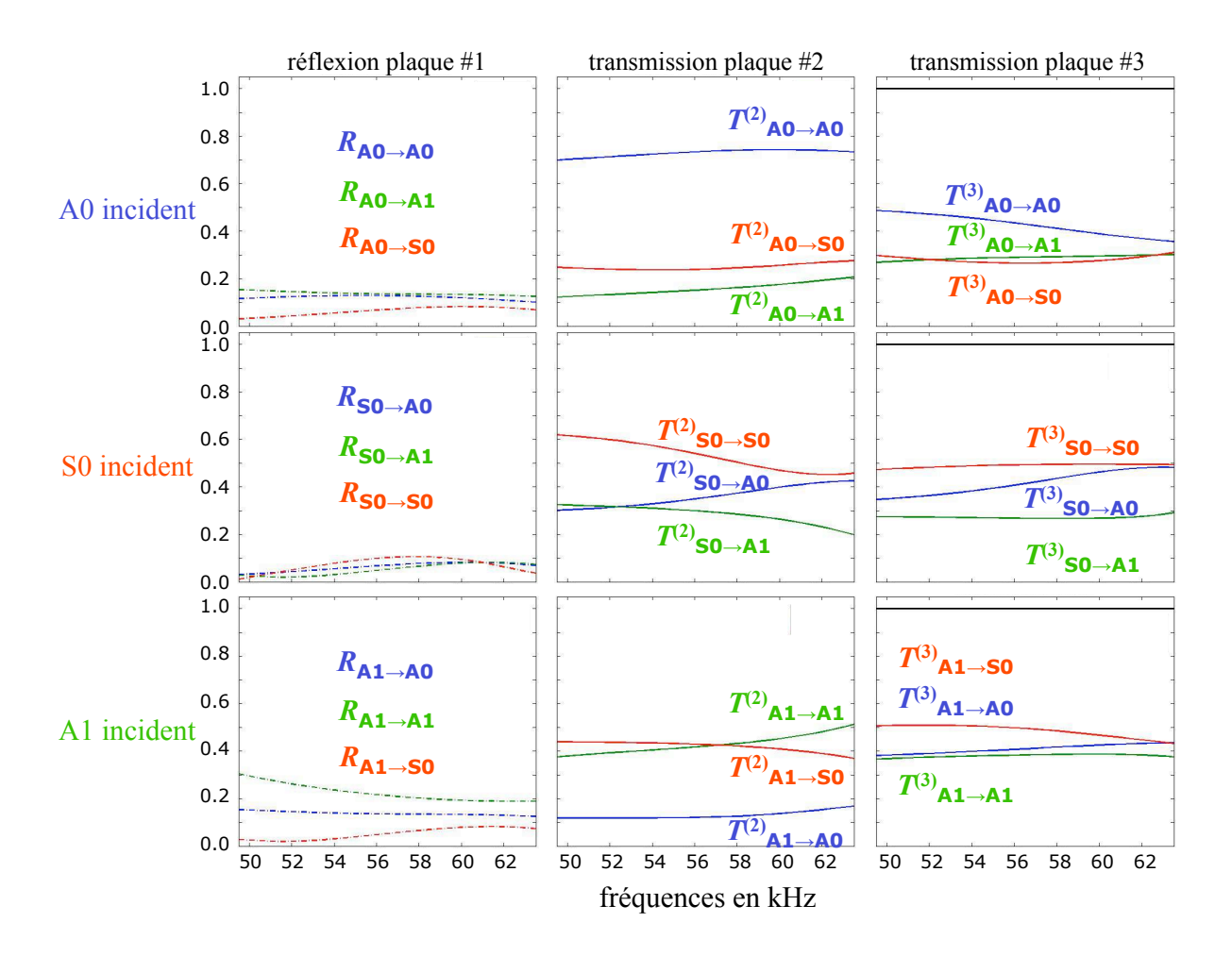

Figure 4.11 – *Variations des coe*ffi*cients de réflexion (dans la plaque* # *1) et de transmission (dans les plaques* # *2 et 3) en fonction de la fréquence (*[49, 5 − 63, 5]*kHz) en ondes S*0*, A*<sup>0</sup> *et A*<sup>1</sup> *pour une onde incidente S*0*, A*<sup>0</sup> *ou A*1*. On vérifie que la somme des carrés des coe*ffi*cients réfléchis et transmis, à une fréquence donnée, est égale à 1.*

traducteurs définis précédemment (conçus pour privilégier un des trois modes propagatifs). Pour chaque cas, on synthétise les signaux reçus par chacun des traducteurs. Il y a donc en tout neuf signaux synthétisés. Dans cette synthèse, les amplitudes des différents modes émis et les amplitudes de sensibilité aux modes en réception ont été calculées à l'aide du code de calcul basé sur la méthode SAFE développé par Karim Jezzine. Les termes de phase entrant dans les formules globales sont par ailleurs calculés en tenant compte du fait que les traducteurs sont distants de 2 *m* de la jonction. Les différents termes des formules globales sont donc calculés séparément, leurs produits sont effectués, puis les deux sommes discrètes sont calculées. Ce principe de calcul est répété pour les différentes fréquences du spectre fréquentiel discrétisé. Enfin une synthèse de Fourier est effectuée pour fournir l'allure temporelle recherchée des différents signaux.

On constate sur la figure (4.12) que les signaux sont complexes et très variables d'un traducteur à l'autre et d'une plaque à l'autre. Par ailleurs, l'amplitude des signaux transmis est très supérieure à celle des signaux réfléchis, puisque les premiers sont représentés avec un facteur d'échelle de 14*dB* (en échelle linéaire, environ un facteur 5).

La figure (4.13) montre comment se décompose l'un de ces signaux reçus en contributions élémentaires ; en effet, les deux sommes discrètes intervenant dans la formule globale peuvent être effectuées après synthèse de Fourier, du fait de la linéarité des opérations effectuées. Le signal

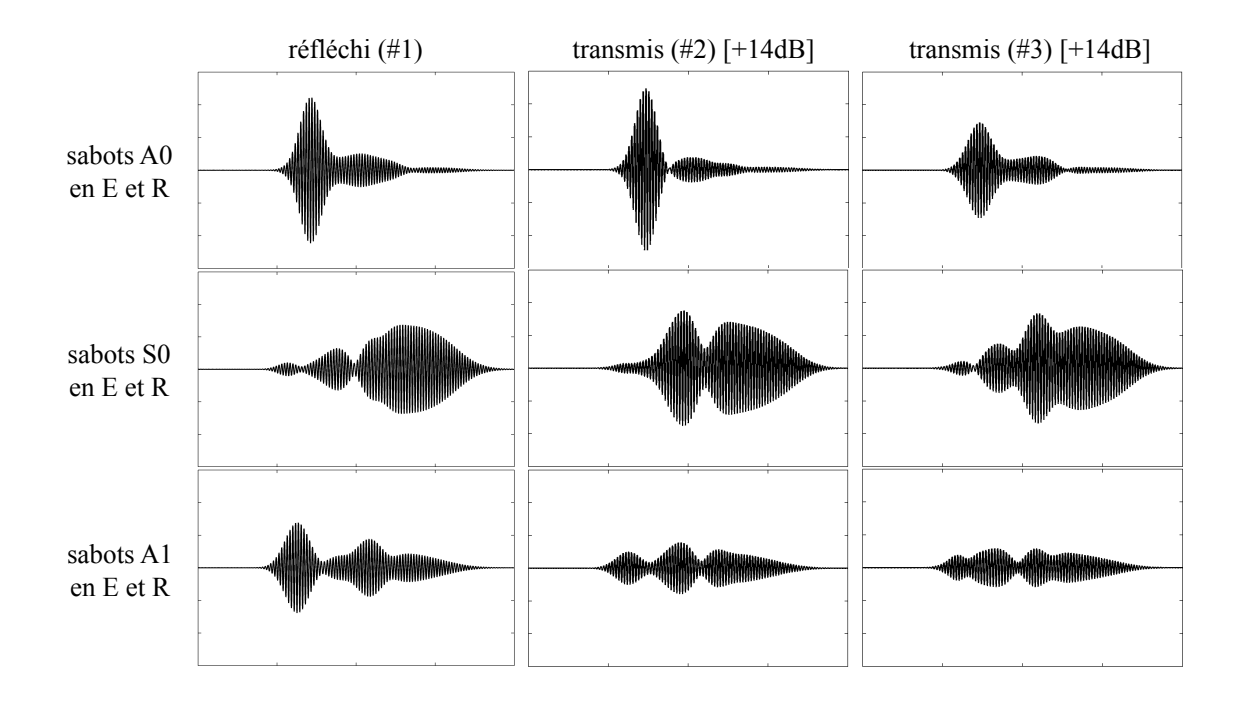

Figure 4.12 – *Signaux temporels synthétisés reçus par les di*ff*érents traducteurs après réflexion (plaque* #*1) ou transmission (plaques* # *2 et 3) suivant les trois types de traducteurs considérés dont l'angle d'incidence est optimisé pour privilégier l'un des trois modes guidés à la fréquence central. Les traducteurs sont positionnés à 2 mètres de la jonction et possèdent tous la même ouverture e*ff*ective de* 50*mm. Les signaux reçus après transmission possèdent une amplitude de* 14*dB supérieure à celle des signaux réfléchis.*

ainsi décomposé est celui mesuré en émission-réception par le traducteur de la plaque #1 en considérant pour traducteur celui conçu pour privilégier le mode *A*1.

# **Discussions**

Comme le laisse entrevoir l'analyse des résultats précédents et les explications fournies sur les moyens mis en oeuvre pour les obtenir, on devine ici la puissance du principe de calcul. Un même jeu de résultats élémentaires (sous forme de coefficients de réflexion ou de transmission sur ou à travers une zone diffractante, objet des calculs EF) peut être réutilisé pour traiter différentes configurations de contrôle. On peut avoir changer les conditions d'excitation des ondes (différents traducteurs excités par différents signaux), les conditions de réception, les positions occupées par les différents émetteurs et récepteurs, et se contenter pour cela de calculs par simples (et très rapides) post-traitements, les calculs les plus coûteux de diffraction ayant été réalisés une fois pour toutes.

Les études paramétriques qu'il est nécessaire de mener pour optimiser une configuration de contrôle s'en trouvent grandement facilitées ; le nombre de situations virtuelles prises en compte peut être beaucoup plus important que celui qu'on pourrait raisonnablement envisager de traiter dans l'hypothèse d'un fonctionnement séquentiel.

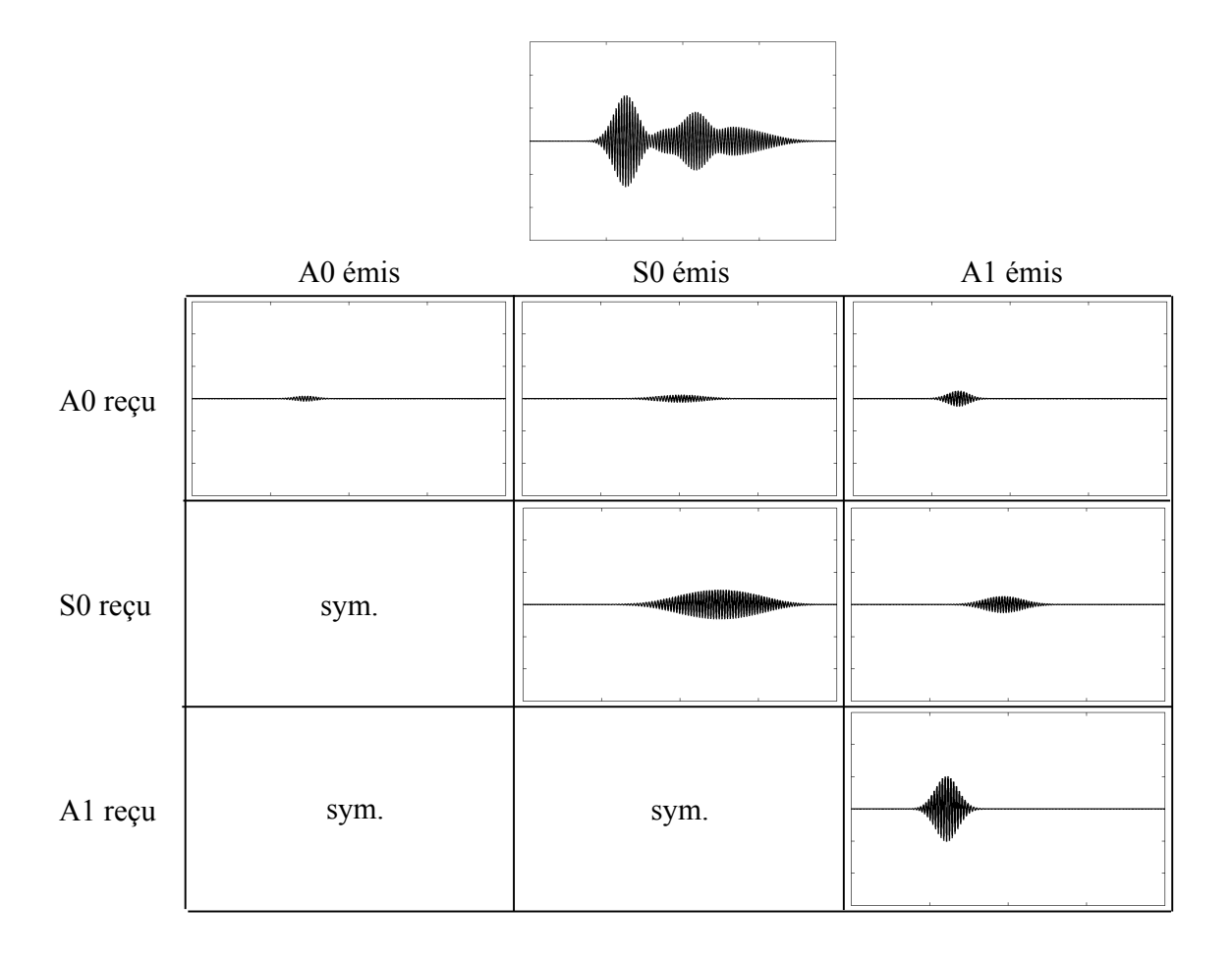

Figure 4.13 – *Le signal temporel (rappelé en haut de la figure) synthétisé est celui reçu en réflexion (mode échographique) par le traducteur privilégiant le mode A*1*. Il est obtenu par superposition des di*ff*érents signaux élémentaires représentés dans le tableau (représentés à la même échelle d'amplitude), suivant la formule globale (en émissionréception confondues)*

# **4.1.4 Expérience d'émission acoustique**

# **Problématique de contrôle**

Les ondes guidées peuvent intervenir dans des méthodes de CND différentes de celle qui a été évoquée jusqu'à présent où une source active est utilisée pour créer des ondes guidées et un récepteur (au moins, pouvant être confondu avec l'émetteur) est utilisé pour les recevoir. C'est le cas de la méthode dite d'Émission Acoustique (notée EA par la suite). Cette méthode est employée industriellement pour le contrôle de gros assemblages mécaniques (grands réservoirs, enceintes sous pression, ouvrages d'art) ; il s'agit d'une méthode passive où plusieurs traducteurs récepteurs sont positionnés sur l'assemblage, à l'écoute d'événements à l'origine d'une émission d'ondes élastiques. Une telle émission existe quand un défaut de type fissure est soumis à une contrainte ; l'initiation d'une propagation de la fissure produit un bruit intense dans une très large gamme spectrale. Les ondes ainsi générées se propagent ensuite dans l'assemblage. La méthode consiste donc à être à l'écoute de ces événements ; mieux encore, les ondes étant mesurées en différentes positions de réception, il est possible en mesurant les différents temps d'arrivée des ondes de remonter à la position du défaut par triangulation. Mais la mise en oeuvre de cette méthode pose toute sorte de difficultés. Par exemple, les formules de triangulation dépendent explicitement d'un paramètre qui est la vitesse de propagation des ondes reçues ; on fait à ce stade une hypothèse que l'onde reçue s'est propagée à telle ou telle vitesse. Une erreur sur cette vitesse conduit nécessairement en un mauvais positionnement du défaut à l'origine des signaux d'émission acoustique reçus. Pour le cas typique de grands réservoirs, les structures sont en général peu épaisses : le caractère large bande de l'excitation conduit à ce que les ondes reçues sont des ondes guidées par la structure. Or ces ondes sont de natures dispersives et multi-modales. Dès lors, la réponse à la question de voir quelle vitesse introduire dans les algorithmes de triangulation n'est pas triviale. Les traducteurs récepteurs utilisés doivent par ailleurs être extrêmement sensibles car les ondes créées sont de faible amplitude ; pour cela, on utilise systématiquement des traducteurs à bande très étroite fonctionnant à une fréquence donnée, que l'on choisit volontairement basse. En effet, à basse fréquence, le nombre de modes guidés pouvant se propager dans la structure est nécessairement plus faible qu'à plus haute fréquence ce qui limite d'autant le risque d'erreur d'identification des modes.

La simulation peut aider ici à bien caractériser les phénomènes se déroulant dans une expérience ; le CEA est engagé dans le développement d'un simulateur des expériences d'EA en collaboration avec l'UTC où des modèles de source d'émission acoustique sont développés et avec des industriels utilisateurs de cette méthode. L'exemple qui est donné ici est un tout premier exemple dans le cas le plus simple imaginable. Il présente pour unique intérêt de démontrer la faisabilité de calculs pertinents pour ces simulations. On s'intéresse ici à une plaque au sein de laquelle une fissure émet une onde. La source est modélisée comme une force impulsionnelle située à l'extrémité de la fissure et dirigée parallèlement à la fissure. La fissure est par ailleurs inclinée par rapport aux surfaces de la plaque ; ainsi l'énergie rayonnée de part et d'autre de la fissure n'est pas identique. En particulier, la décomposition de cette énergie sur l'ensemble des modes pouvant se propager va être différente d'un côté à l'autre. On peut ainsi étudier quel mode est susceptible d'être à l'origine du signal que l'on mesure. Le mode dominant dans une partie du guide peut être différent du mode dominant dans une autre. Connaissant le mode, on connaît également précisément la vitesse à laquelle il s'est propagé.

#### **Intérêt spécifique de la méthode de calcul**

La méthode développée repose fondamentalement sur des calculs aux éléments finis classiques auxquels des conditions aux limites spécifiques ont été ajoutées. Ce faisant, l'introduction d'un terme de source volumique à l'intérieur de la zone de calcul EF ne pose pas de difficultés particulières : une telle source se traduit par le fait que le second membre (du système global à résoudre) n'est plus associé à la donnée du champ incident sur une des frontières artificielles, mais à l'intégration de cette dernière sur le domaine de calcul ; on se retrouve alors exactement dans la configuration du problème de rayonnement présenté au chapitre 3.

Par ailleurs, la méthode numérique mise au point effectue la décomposition du champ d'ondes élastiques sur les frontières du domaine EF et donne donc directement le résultat attendu, c'est-àdire, les coefficients d'amplitude des différents modes se propageant.

#### **Développements numériques**

Pour traiter cette configuration, représentative bien que simple d'une expérience de CND par émission acoustique, il a donc été nécessaire de modifier le code de façon à introduire un second membre dans le système à résoudre, ce terme modélisant la source des ondes rayonnées. Par ailleurs, un simple aménagement du code développé a été réalisé afin d'extraire au cours du calcul les amplitudes des différents modes sur les frontières artificielles.

### **Résultats**

La figure (4.14) présente la configuration du calcul effectué. Une plaque d'acier de 20*mm* d'épaisseur contient une fissure inclinée à 45 par rapport aux surfaces de la plaque. Soumise à une contrainte externe, la fissure est supposée être à l'origine d'une force impulsionnelle (si bien que dans le domaine fréquentiel, toutes les fréquences sont émises avec la même amplitude), colinéaire à la fissure (le calcul effectué ici est 2D). Le calcul effectué montre l'évolution en fonction de la fréquence de l'amplitude des différents modes propagatifs existant pour un spectre limité typique des récepteurs utilisés en CND par émission acoustique ; dans la gamme de fréquence prise en compte ([0, 16 − 0, 23]*MHz*), cinq modes de Lamb peuvent se propager dans la plaque (il s'agit des modes *S*0, *A*0, *S*1, *A*1, *S*2). La décomposition modale effectuée au cours du calcul de diffraction dans la boîte EF, discrétisée en 3660 éléments *P*2 de type Lagrange, est calculée sur les frontières situées à gauche et à droite de la fissure.

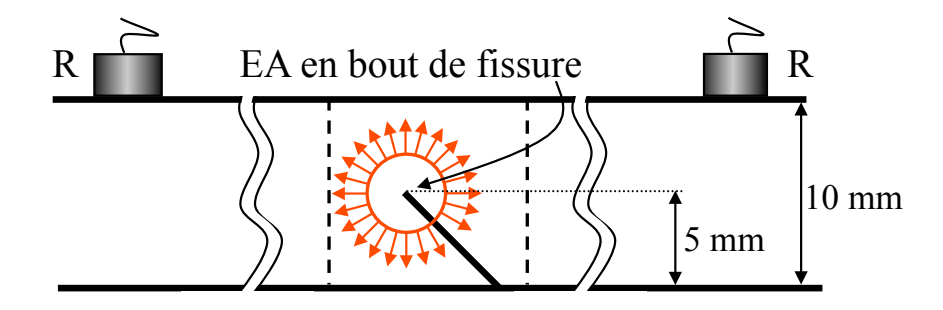

Figure 4.14 – *configuration traitée : l'extrémité d'une fissure inclinée à* 45 *est source d'émission acoustique dans une plaque de* 10*mm de hauteur. Des traducteurs récepteurs (non pris en compte dans le calcul) à l'extérieur de la zone discrétisée sont en écoute des ondes se propageant dans la plaque. Les calculs sont e*ff*ectués pour les fréquences de leur bande passante (étroite,* [0, 16 − 0, 23]*MHz).*

On constate sur la figure (4.15) que les amplitudes des différents modes ne sont pas identiques de part et d'autre de la fissure (la valeur d'amplitude absolue présentée n'a pas de sens particulier puisqu'elle dépend de l'amplitude de la source d'émission acoustique ; par contre les valeurs relatives d'un mode à l'autre ont tout leur sens). Comme le suggère le schéma accompagnant les résultats, les systèmes d'ondes émises d'un côté ou de l'autre de la fissure ne sont pas identiques car les ondes émises par la source ne sont pas rayonnées sous le même angle solide. Le nombre de trajets acoustiques impliquant une réflexion sur la surface (libre) de la fissure, suivant une interprétation en termes de rayons, est plus important à gauche qu'à droite de la fissure.

#### **Discussions**

Les résultats, bien que portant sur un nombre limité de modes, ne peuvent être prédits même de façon très approchée, sans un calcul précis que seul le code aux EF développé permet d'effectuer. Pour des descriptions de sources plus complexes a fortiori, un calcul quantitatif et précis doit nécessairement être mené.

Notons que les résultats des coefficients de décomposition linéaire des ondes émises sur les frontières artificielles du domaine de calcul EF peuvent ensuite faire l'objet de post-traitements. La décomposition permet de prédire l'amplitude et la phase des modes guidés. À l'aide de cette connaissance, il est possible d'établir une formule de même type que les formules globales proposées par Karim Jezzine pour intégrer ces résultats à une simulation complète de CND par émission acoustique.

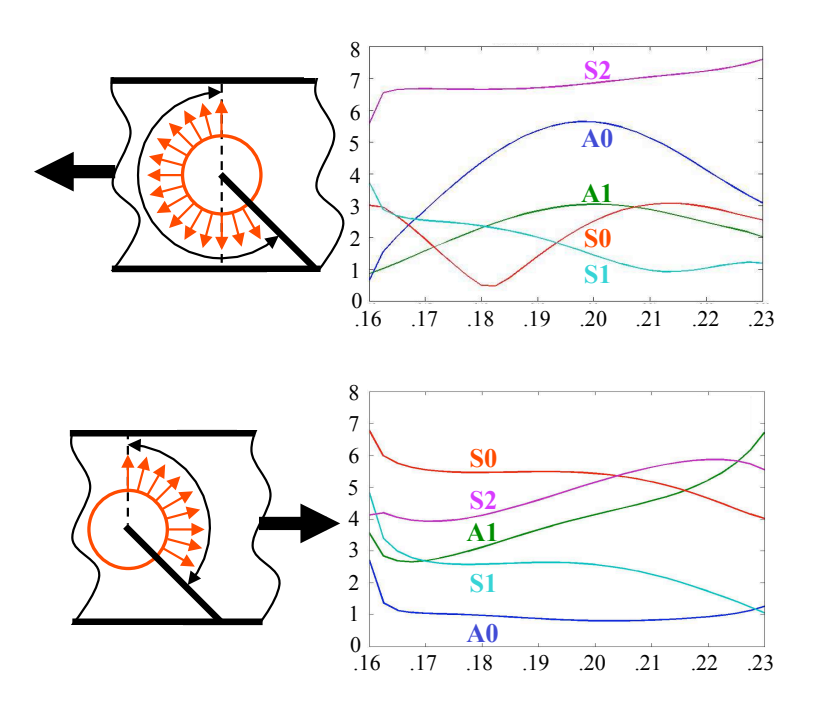

Figure 4.15 – *Résultats de la décomposition modale donnés par les amplitudes des tous les modes propagatifs existant dans la gamme fréquentielle considérée, en fonction de la fréquence. Les décompositions à gauche et à droite di*ff*èrent. Les angles solides respectifs sous lesquels les ondes sont émises vers un côté ou l'autre sont di*ff*érents du fait de l'inclinaison de la fissure (comme schématisé sur la figure).*

Si l'on note *AE<sup>n</sup>* l'amplitude du mode *n* obtenue dans la décomposition, β*<sup>n</sup>* son nombre d'onde, *A r n* la sensibilité du récepteur au mode *n*, et *L* la distance séparant le récepteur de la surface artificielle du domaine de calcul EF, alors, la composante *sAE*(ω) du signal reçu à la fréquence  $f = \frac{\omega}{2}$  $\frac{a}{2\pi}$  s'écrit simplement comme la somme suivante :

$$
s_{AE}(\omega) = \sum_{n \in \mathbb{N}} A_n^r A E_n e^{i\beta_n L}
$$

Une synthèse temporelle peut ensuite être réalisée par transformation de Fourier pour prédire les signaux comparables aux résultats de mesure.

À nouveau, les possibilités de post-traitement d'un même résultat de calcul EF sont intéressantes dans une étude portant sur l'influence de la position ou du type de capteur utilisé sur la qualité des résultats obtenus lors de mesures en CND par émission acoustique.

# 4.2 GÉOMÉTRIE 3D

# **4.2.1 Le cylindre**

#### **Problématique de contrôle**

Le cas traité ici relève encore une fois d'un cas d'école ; il s'agit d'un guide 3D de section circulaire perturbé par une cavité sphérique (il s'agit de notre premier résultat en 3D). Bien que pour ce type de géométrie, les solutions de l'équation de dispersion et des modes peuvent être obtenues analytiquement (modes de Pochhammer, annexe C), nous les avons calculées numériquement par la méthode SAFE-*XY*, dans un souci de systématiser l'implémentation du calcul des modes au sein du code développé, quelle que soit la forme des guides considérés à l'avenir.

### **Développements numériques**

Le passage aux simulations 3D a nécessité de nouveaux développements au niveau du code de calcul, qui ont pris une part importante dans l'ensemble des travaux réalisés pendant cette thèse. La difficulté majeure concerne l'intégration du calcul numérique des modes sur les domaines surfaciques du maillage volumique associés aux frontières artificielles du domaine de calcul. En effet, le code dans sa version actuelle n'étant pas muni d'un solveur de problème aux valeurs propres performant, le calcul des modes est donc réalisé en amont (utilisation de MATLAB). Ceci nécessite alors de gérer la correspondance entre la numérotation des degrés de liberté issus du calcul numérique des modes et celle associée aux degrés de liberté du calcul de diffraction dans le domaine volumique.

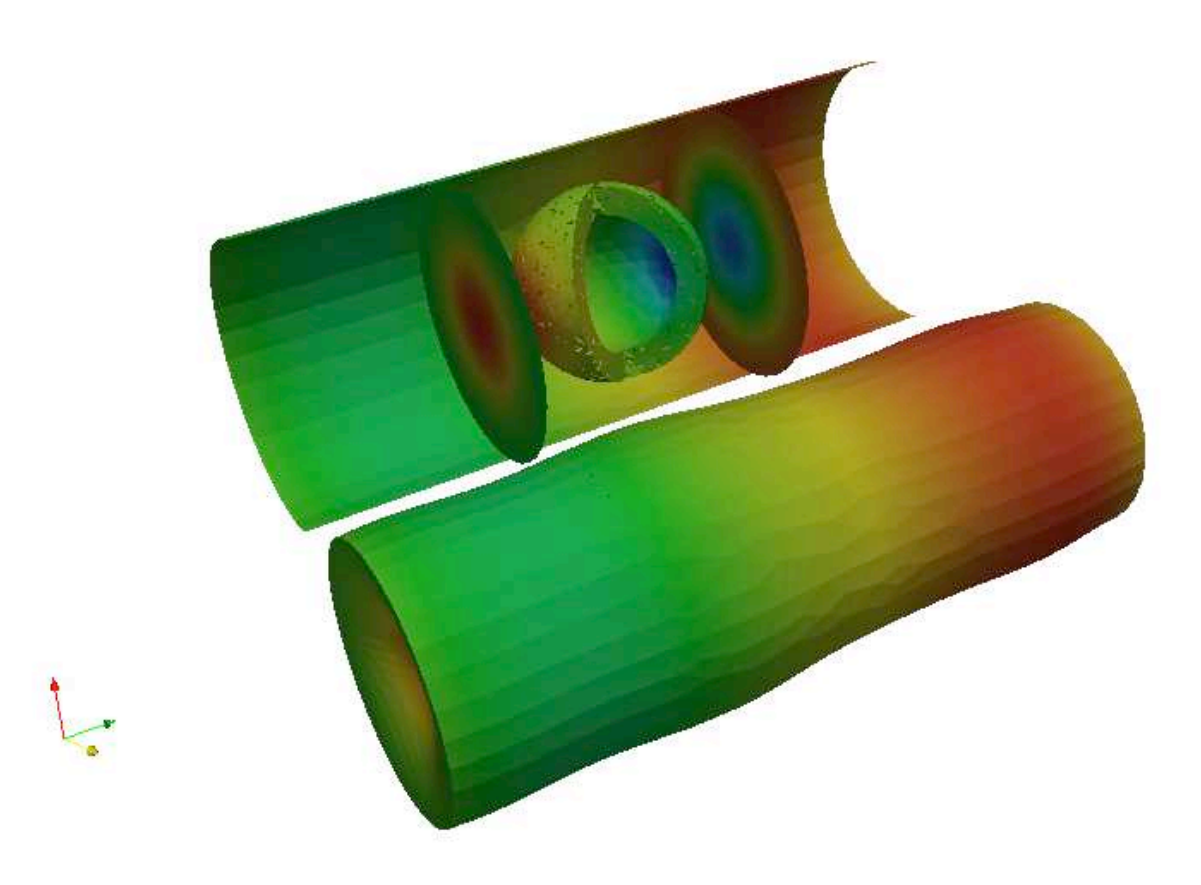

Figure 4.16 – *Isovaleurs (partie réelle) du champ de déplacement axial u*<sup>3</sup> *dans le cas de la di*ff*raction par une cavité sphérique dans un guide de section circulaire - F* = 0.2*MHz- (Derrière) représentation du guide en coupe - (Devant) Représentation de la déformée du guide .*

### **Intérêt spécifique de la méthode de calcul**

Cet exemple permet de démontrer la possibilité de gérer la complexité d'un vrai problème 3D. Afin de valider autant que faire ce peut nos résultats de simulation 3D, la démarche adoptée pour chaque exemple est la suivante : on réalise un premier calcul de référence dans une situation de guide parfait. Ceci nous permet de mesurer l'erreur entre le mode incident calculé numériquement par la méthode SAFE-*XY* (qui est interpolé sur le maillage 3D) et celui obtenu lors du calcul de

"diffraction" en l'absence de perturbation. C'est le même procédé de validation que celui présenté dans le chapitre 3 à la différence près que la solution de référence n'est plus analytique dans ce cas.

Ensuite, on réalise un vrai calcul de diffraction sur le maillage présentant la cavité nous donnant la solution en champ total. En soustrayant le premier résultat de référence à la solution en champ total, on obtient alors la solution associée au champ diffracté. Enfin en récupérant les amplitudes du champ diffracté, on peut réaliser (en post-traitement) un prolongement de la solution en utilisant la décomposition modale interpolée sur des tranches volumiques du guide parfait. Ceci permet entre autre d'observer la transparence des frontières artificielles en vérifiant la continuité sur ces dernières, de la solution ainsi prolongée.

#### **Résultats**

La figure (4.16) représente la solution en champ diffracté obtenue en suivant la démarche décrite dans le paragraphe précédent. Cette dernière est prolongée en utilisant la représentation modale à gauche et à droite dans des parties non perturbées. Les parties associées au domaine de calcul de diffraction et aux tronçons de guide parfait sont délimitées par les coupes transverses réalisées sur la partie de la figure en retrait. La peau du guide a été conservée afin de visualiser la solution à l'intérieur du volume. Le volume sphérique autour de la cavité permet de localiser cette dernière et de voir la solution autour de son voisinage. Enfin la représentation en amont correspond à la déformée du guide générée par le champ diffracté.

#### **4.2.2 Le rail**

#### **Problématique de contrôle**

Jusqu'à présent, les exemples ayant fait l'objet de calculs mettaient en jeu des zones diffractantes reliées à des guides d'ondes de géométrie plane (plaque) ou cylindrique. Ces deux géométries élémentaires qui sont très répandues admettent des solutions d'ondes guidées pouvant être calculées analytiquement (voir les AnnexesB et C). La géométrie guidante considérée dans ce mémoire a reçu dans le chapitre 1 une définition plus générale et le travail théorique mené a été effectué dans l'idée de pouvoir traiter ce cas général. Un cas industriellement intéressant pour lequel des efforts de recherche importants sont consentis est celui du contrôle non-destructif des rails [42]. Le contrôle des rails est indispensable et fait l'objet d'une attention particulière depuis que plusieurs accidents graves sont survenus en Allemagne et au Royaume-Unis où la défaillance (rupture) de rails a été identifiée comme en étant l'origine. En France, 25000 km de rails sont testés annuellement. Spécifiquement, les lignes TGV sont contrôlées deux fois par an, compte-tenu de ce qu'un accident à grande vitesse est potentiellement plus dangereux qu'à vitesses plus faibles.

La géométrie du rail étant en principe invariante, elle supporte a priori très bien la propagation d'ondes élastiques guidées et le développement de méthodes de CND utilisant les ondes guidées semble approprié. Par contre, les dimensions typiques de la section d'un rail sont grandes ; les modes guidés se propageant dans le volume du rail et pas seulement à sa surface ne peuvent être utilisés qu'à basse fréquence, ce qui limite la résolution que l'on peut avoir de l'image d'un éventuel défaut. Le cas d'un défaut de type fissure est particulièrement important dans la réalité industrielle de l'exploitation des voies ferrées : un tel défaut est soumis aux sollicitations mécaniques créées par le passage des trains et par les variations journalières importantes de température (alors que le rail est contraint) et peut donc se propager jusqu'à la rupture du rail. Mettre au point une méthode de CND par ondes guidées pour les rails nécessite donc d'avoir une connaissance précise du système d'ondes guidées pouvant se propager dans le rail. Une autre nécessité est celle de déterminer la sensibilité de la méthode envisagée au type de défaut recherché, en prenant notamment en compte leurs spécificités géométriques et les possibilités de variations de ces spécificités. Par exemple les fissures ont tendance à déboucher à la surface du rail mais leur plan de propagation n'est en général pas perpendiculaire à cette surface ; l'influence de la longueur et de l'orientation de la fissure sur les résultats du contrôle doit être connue.

#### **Développements numériques**

Un maillage de la section a été réalisé pour effectuer le calcul modal à l'aide de la méthode SAFE-XY décrite au chapitre 2. Ce maillage est prolongé en volume pour pouvoir traiter par la méthode EF développée la diffraction par une fissure non perpendiculaire au rail ; pour mémoire, le cas d'une fissure perpendiculaire à l'axe guidant pourrait être traité par la méthode développée dans [50]. Ce type de simulation repose bien évidemment sur les développements 3D évoqués dans le cas du guide 3D de section circulaire.

# **Résultats**

La figure (4.17) montre les isovaleurs des différentes composantes ( $u_3$ ,  $u_5$ ) du champ de déplacement et (*t*3, *tS*) du champ de contrainte associées à un mode pouvant se propager dans un rail dont la hauteur est de 172*mm*. A la fréquence *F* = 0.02*MHz*, il existe treize modes propagatifs, ces derniers étant localisés en général dans la "tête", dans le "corps" ou dans le "pied" du rail.

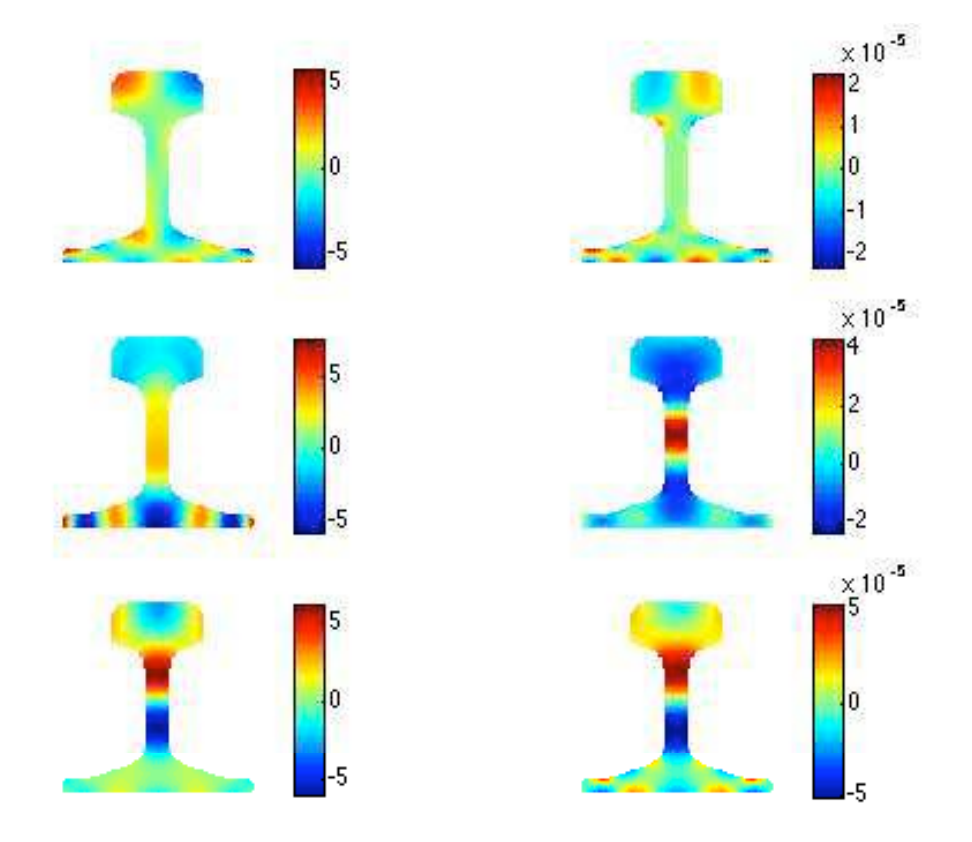

Figure 4.17 – *Isovaleurs des composantes du champ de déplacement (uS,u*3*) et du champ de contrainte (tS,t*3*) d'un mode dans le cas d'une section d'un rail (profil SNCF) - F* = 0.02*MHz.*

La figure (4.18) montre un résultat de calcul de diffraction dans un tronçon de rail présentant une cavité polygonale débouchante au niveau de la "tête" de ce dernier. On observe les différentes

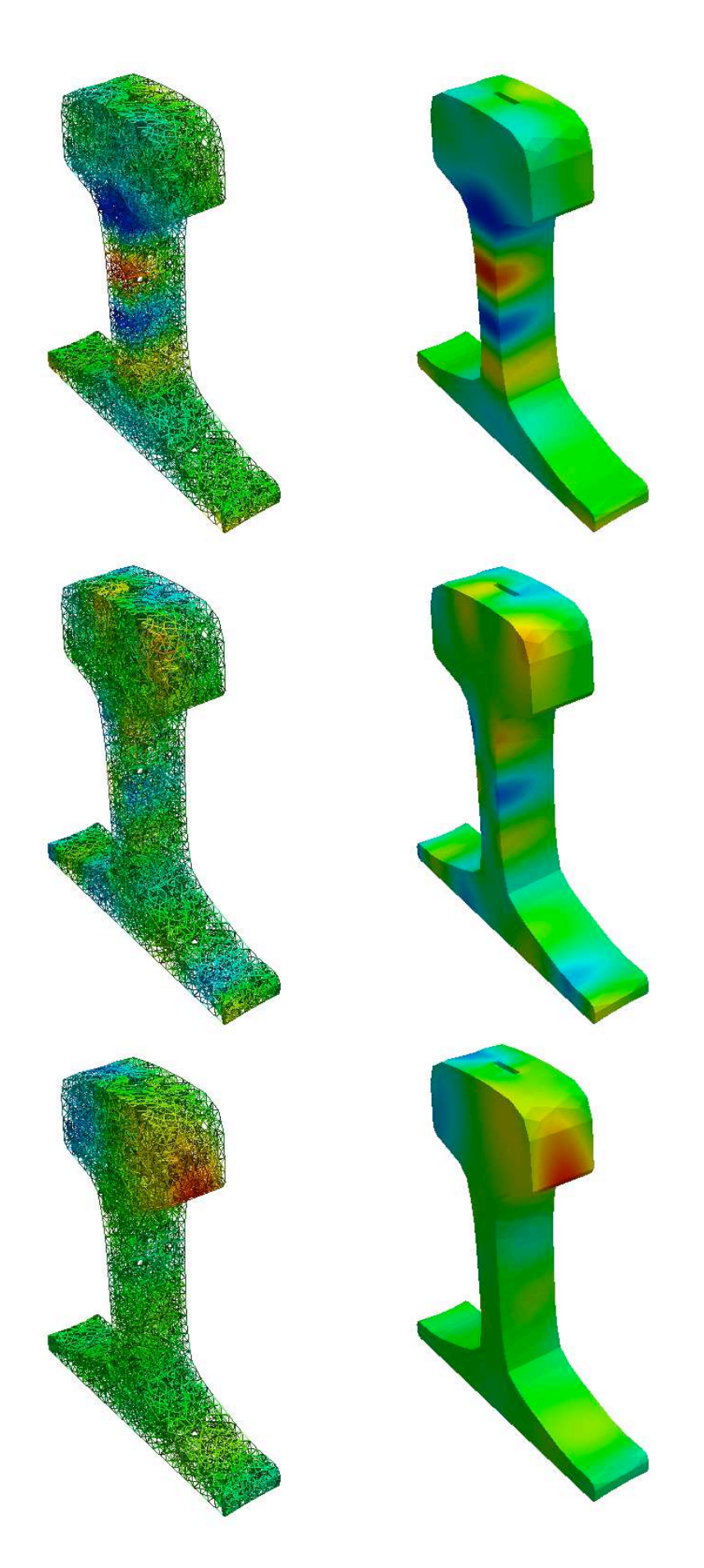

Figure 4.18 – *Isovaleurs des composantes du champ de déplacement (uS,u*3*) pour la di*ff*raction par une cavité dans le cas d'un guide ayant la forme d'un rail (profil SNCF) - F* = 0.02*MHz - Champ di*ff*racté.*

composantes (*u*<sub>3</sub>, *u*<sub>S</sub>) du champ de déplacement associées au champ diffracté. Bien que le défaut pris en compte ici ne soit pas très représentatif de la réalité, ceci permet néanmoins d'illustrer encore une fois la capacité de notre méthode à traiter des cas complexes et industriellement intéressants.

# **PERSPECTIVES**

Au cours de ce mémoire, nous avons développé un modèle qui permet de simuler la diffraction des ondes dans des guides élastiques (2D ou 3D) de section quelconque pouvant être isotrope ou orthotrope. L'idée est de reformuler le problème de diffraction dans un milieu borné en utilisant une condition aux limites à distance finie sur les frontières de ce dernier. Pour cela on utilise un couplage éléments finis/décomposition modale qui consiste à représenter la solution sur la base de fonctions propres (X*<sup>n</sup>* , Y*<sup>n</sup>* ) de(s) l'opérateur(s) (F, G) du problème non perturbé et à utiliser ce développement pour construire une condition aux limites transparentes sur les frontières qui bornent le domaine de calcul.

Dans la continuité directe de notre travail de thèse, nous pouvons envisager les développements suivants :

- 1. **Implémentation SAFE-***XY* **dans les milieux orthotropes :** Bien que tous les résultats théoriques concernant le formalisme *XY* soient valables dans le cas du solide isotrope et orthotrope, les résultats numériques présentés dans ce manuscrit sont restreints au cas du milieu isotrope. En effet, par faute de temps l'implémentation de la méthode SAFE-*XY* pour le calcul des modes en orthotrope n'a pu être réalisée. Mais dans le cadre de la thèse de Laura Taupin (collaboration CEA/EADS/POEMS) sur l'étude de la diffraction dans des structures composites, le calcul des modes a été mené récemment dans le cas du solide orthotrope, par la méthode SAFE et a permis de valider la relation de Fraser pour ce type d'anisotropie.
- 2. **Extension de la formulation** *XY* **au cas de milieux anisotropes :** L'analyse mathématique du chapitre 2 a été menée dans les cas isotrope et orthotrope, elle a permis de montrer comment re-formuler le problème de l'élastodynamique comme un système d'évolution selon l'axe de propagation *x*3, en fonction des variables hybrides *X* et *Y*. Dans le cas de l'anisotropie totale (21 coefficients matériaux), en réalisant les mêmes manipulations sur les équations de l'élastodynamique et sur celles de la relation de comportement σ = *C*ǫ, il est encore possible d'obtenir un problème d'évolution selon l'axe du guide de la forme suivante :

$$
\frac{\partial}{\partial x_3} \left( \begin{array}{c} X \\ Y \end{array} \right) = \left( \begin{array}{cc} G_X & F_X \\ G_Y & F_Y \end{array} \right) \left( \begin{array}{c} X \\ Y \end{array} \right)
$$

où *G<sup>X</sup>* et *F<sup>Y</sup>* sont nuls dans les cas isotrope et orthotrope. Il convient alors de procéder à une nouvelle analyse mathématique de l'opérateur du guide non perturbé, afin de mettre en évidence de nouvelles propriétés sur les modes élastiques guidés anisotropes, qui permettrait de généraliser les résultats théoriques (relation de bi-orthogonalité et SAFE-*XY*) obtenus au chapitre 2. In fine, il serait alors peut être possible de construire une condition transparente à distance finie pour le problème de diffraction en domaine borné.

3. **Construction d'un opérateur** *YtX* **ou** *XtY* **dans le cas de la di**ff**raction radiale :** Une des extensions possibles de la méthode développée au cours de cette thèse serait de s'intéresser au problème de propagation et de diffraction dans des structures de type plaque. Pour ce type de géométrie, la propagation et la diffraction sont guidées radialement, il est donc

naturel de se placer dans le système de coordonnées cylindriques, pour lequel les variables hybrides *X* et *Y* sont définies ainsi :

$$
X = \left(\begin{array}{c} u_r \\ \sigma_{r\theta} \\ \sigma_{rz} \end{array}\right) \text{ et } Y = \left(\begin{array}{c} -\sigma_{rr} \\ u_{\theta} \\ u_z \end{array}\right)
$$

En utilisant la décomposition d'Helmholtz pour les potentiels scalaire et vectoriel (cf Annexe C), on montre dans le cas isotrope qu'un champ rayonné dans une telle structure peut se décomposer de la manière suivante :

$$
X = \sum_{\nu \geq 0} \sum_{n>0} X_{\nu n}(\beta_n r, \beta_n z) \Theta(\nu \theta), Y = \sum_{\nu \geq 0} \sum_{n>0} Y_{\nu n}(\beta_n r, \beta_n z) \Theta(\nu \theta)
$$

où  $Θ(vθ)$  représente la dépendance vis-à-vis de la coordonnée angulaire  $θ$ , en reprenant les notations utilisées pour les modes de Pochhammer ( $Θ(νθ) = (g_2(νθ), g_1(νθ), g_2(νθ))^T$ ). Les fonctions  $X_{vn}(\beta_n r, \beta_n z)$  et  $Y_{vn}(\beta_n r, \beta_n z)$  s'expriment comme des combinaisons linéaires des modes transverses de Lamb et SH (pour la dépendance en z) et des fonctions de Bessel d'ordre ν (pour la propagation radiale). Alors les nombres d'ondes radiaux β*<sup>n</sup>* sont solutions des deux équations de dispersion δ*Lamb* et δ*SH* (Lamb (B.15) et SH (B.4)) présentées en Annexe B.

Dans la référence [99], Zakharov établit certaines relations d'orthogonalité pour ce type d'ondes. Il semblerait alors que dans le cas de la propagation radiale, la connaissance du champ élastodynamique (*X*, *Y*) complet soit requise pour construire une condition de rayonnement à distance finie sur la frontière (artificielle) latérale d'un domaine borné cylindrique.

Enfin, on peut remarquer qu'il est aussi possible de s'affranchir de la relation de biorthogonalité (cf chapitre 2) si on se donne encore une fois l'ensemble des variables *X* et *Y*. Dans ce cas compte tenu de la forme de la décomposition modale du champ élastodynamique, on peut imposer la condition d'ondes sortantes de la manière suivante  $(X|Y_m)_S - (Y|X_m)_S = a_m^- = 0$ , dans une formulation mixte (déplacement et contrainte) où toute la contrainte est introduite sous la forme d'un multiplicateur de Lagrange.

- 4. **Construction d'un opérateur** *YtX* **ou** *XtY* **dans le cas des guides enrobés "leaky modes** =**modes à fuites" :** Dans certaines applications le guide élastique peut être enrobé dans une matrice (eau, terre, béton). Dans ce cas les modes élastiques guidés deviennent "fuyant", du fait du rayonnement des modes dans le milieu extérieur constituant la matrice. Si on souhaite construire un nouvel opérateur de couplage *YtX* (ou *XtY*) pour résoudre le problème de diffraction dans un guide enrobé, la détermination des modes à fuites est nécessaire mais semble non triviale. Ceci est lié au comportement particulier de ces modes qui décroissent exponentiellement dans la direction axiale et croissent exponentiellement dans la direction transverse. Le calcul exact du spectre de ces modes à fuites nécessite de pouvoir tronquer artificiellement la section transverse (supposée non bornée dans la modélisation) par une méthode adéquate. Une solution possible consiste à utiliser des PMLs pour modéliser la partie non bornée de la matrice, cette étude fait l'objet de la thèse de B.Goursaud au sein du laboratoire POEMS. Ces résultats appliqués au cas des modes élastiques permettent de généraliser la construction d'un opérateur de couplage *YtX* aux guides enrobés. Dans ce cas (comme pour les guides dissipatifs) les coefficients des opérateurs *F* et *G* ne sont plus réels et les relations de biorthogonalité doivent être étendues en prenant bien en compte la nature complexe des opérateurs.
- 5. **Résolution par la méthode de décomposition de domaine et méthodes itératives :** A la fin du chapitre 3, nous avons établi la forme discrète du problème (variationnel) de diffraction

qui dans le cadre de la thèse a été résolu en employant une méthode directe. En effet la discrétisation du problème de diffraction nous permet d'obtenir un système linéaire, dont le second membre est constitué par la donnée du champ incident, et dont la matrice globale du système est composée des termes éléments finis classiques (structures creuses dans Ω*int*) de l'élasticité et des termes de couplage éléments finis/représentation modale (structures pleines sur les frontières Σ ±). Comme nous avons pu le voir au cours du chapitre 3, l'implémentation d'une telle méthode nécessite de disposer d'une librairie éléments finis/représentation modale permettant l'implémentation des termes de couplages non locaux, ce qui n'est en général pas prévu dans les codes éléments finis standards industriels. Qui plus est la procédure d'assemblage des structures matricielles constituant la matrice globale n'est pas évidente, compte tenu de la nature (éléments finis classiques et couplage) des différents termes à assembler. Actuellement la résolution de ce système fait intervenir une factorisation LU de la matrice globale que l'on inverse dans un second temps afin d'obtenir la solution du problème de diffraction.

Nous évoquons l'idée qu'il serait possible de se tourner vers une résolution par des méthodes itératives, offrant la possibilité d'utiliser le calcul parallèle, plutôt que l'emploi d'une méthode directe. Ceci permettrait d'une part d'implémenter la méthode dans des codes éléments finis standard sans disposer d'une librairie spécifique et d'éviter l'opération d'inversion finale qui peut s'avérer relativement coûteuse. Par ailleurs, on pourrait songer à utiliser les méthodes de décomposition de domaine avec recouvrement, qui se prêtent bien à l'emploi de techniques de résolution itératives. Ce type d'extension a déjà été étudié dans le cas de la propagation acoustique (scalaire), il serait donc intéressant de voir dans quelle mesure il est possible de généraliser cette approche au problème de la diffraction élastique.

# ANNEXES

# LES ÉQUATIONS DE L'ÉLASTODYNAMIQUE

On considère les cas des vibrations d'un solide élastique homogène tridimensionnel. Après avoir rappelé les équations de l'élastodynamique nous mettrons en évidence dans le cas du solide anisotrope l'existence de trois types d'ondes qui peuvent se propager dans le solide à des vitesses différentes, les deux ondes quasi-transverses (également appelées ondes Q-SH et Q-SV) et l'onde quasi-longitudinale (ondes Q-P). Nous verrons ensuite dans les cas du solide isotrope que les deux ondes transverses sont associées à la même vitesse de propagation ; on ne distingue alors plus que deux types d'ondes qui sont les ondes de pression (P) et les ondes de cisaillement (SH et SV). Les notions de surface des lenteurs et de vecteurs d'énergie (vecteur de Poynting) sont ensuite amenées afin d'illustrer la manière dont les différentes ondes (et leurs énergies) se propagent dans une direction donnée d'un cristal. En fin de section nous présenterons les principaux résultats concernant les ondes guidées par une interface dans le cas d'un dioptre élastique et qui peuvent être généralisés selon la même démarche dans les cas d'une condition limite quelconque à l'interface (surface libre, encastrement ou mixte).

# A.1 Principe Fondamental de la Dynamique et Loi de Comportement

On considère un solide élastique homogène et anisotrope infini. Chaque point du solide au repos est repéré par sa position  $\mathbf{x} = (x_1, x_2, x_3), \mathbf{x} \in \mathbb{R}^3$ . On s'intéresse aux petits mouvements du solide autour de sa position d'équilibre au repos et l'on note  $u(x, t) = (u_1(x, t), u_2(x, t), u_3(x, t)) =$ (*u*1, *u*2, *u*3) le champ de déplacements. Pour un solide libre d'effort le principe fondamental de la dynamique s'écrit :

$$
\rho \frac{\partial^2 \mathbf{u}}{\partial t^2}(\mathbf{x}, t) = \mathbf{div}(\sigma(\mathbf{u}(\mathbf{x}, t))), \tag{A.1}
$$

où ρ désigne la masse volumique et σ(**u**(**x**, *t*)) le tenseur des contraintes en **x** et à l'instant t. La loi de Hooke quant à elle s'écrit :

$$
\sigma(\mathbf{u}(\mathbf{x},t)) = C \, \epsilon(\mathbf{u}) \quad \sigma_{ij}(\mathbf{u}(\mathbf{x},t)) = C_{ijkl} \, \epsilon_{kl}(\mathbf{u}(\mathbf{x},t)),
$$

où *C* correspond au tenseur de rigidité (c'est un tenseur de rang quatre possédant 81 coefficients matériaux) et  $\epsilon(\mathbf{u}(\mathbf{x}, t))$  est le tenseur des déformations linéarisées (tenseur de rang 2) en **x** et à l'instant t, dans le cadre de l'hypothèse des petites perturbations HPP :

$$
\epsilon_{kl}(\mathbf{u}) = \frac{1}{2} \left( \frac{\partial u_k}{\partial x_l} + \frac{\partial u_l}{\partial x_k} \right),\,
$$

**Remarque A.1** *Expression formelle du tenseur des rigidités*

*La symétrie du tenseur*  $\sigma(\mathbf{u})$  *des contraintes* ( $\sigma_{ii} = \sigma_{ii}$ ) *et celle du tenseur*  $\epsilon(\mathbf{u})$  *des déformations* ( $\epsilon_{kl} = \epsilon_{lk}$ ) *entraînent les égalités suivantes Cijkl* = *Cjikl* , *Cijkl* = *Cijlk, ce qui ramène à 36 le nombre de constantes d'élasticité indépendantes. De ce fait*

- la loi de Hooke s'écrit :  $\sigma_{ij} = C_{ijkl} \frac{\partial u_l}{\partial x_k}$
- $-$  un couple non ordonné d'indices (ij) ne prenant que six valeurs distinctes selon la correspondance :  $(11) \leftrightarrow 1$ ,  $(22) \leftrightarrow 2$ ,  $(33) \leftrightarrow 3$ ,  $(23) = (32) \leftrightarrow 4$ ,  $(31) = (13) \leftrightarrow 5$ ,  $(12) = (21) \leftrightarrow 6$ , les constantes de rigidités se repère par deux indices ( $C_{\alpha\beta} = C_{ijkl}$ ).

Qui plus est, en vertu du premier principe de la thermodynamique on montre les relations de symétrie suivantes pour le tenseur des rigidités :  $C_{ijkl} = C_{klij} \rightarrow C_{\alpha\beta} = C_{\beta\alpha}$  Enfin de compte le tenseur des rigidités du cristal le moins symétrique possède 21 coefficients indépendants, ce qui permet d'exprimer la loi de Hooke sous la forme matricielle suivante :

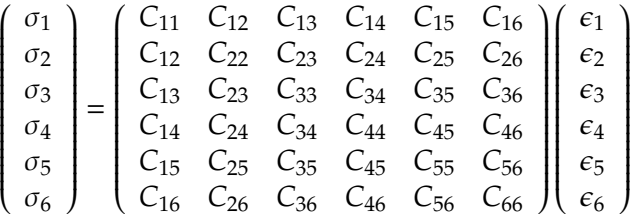

où les composantes du tenseur des contraintes sont définies telles que  $\sigma_{11} = \sigma_1$ ,  $\sigma_{22} = \sigma_2$ ,  $\sigma_{33} = \sigma_3$ ,  $\sigma_{23} = \sigma_4$ ,  $\sigma_{13} = \sigma_5$  et  $\sigma_{12} = \sigma_6$ . De la même manière les composantes du tenseur des déformations sont *définies telles que*  $\epsilon_{11} = \epsilon_1$ ,  $\epsilon_{22} = \epsilon_2$ ,  $\epsilon_{33} = \epsilon_3$ ,  $2\epsilon_{23} = \epsilon_4$ ,  $2\epsilon_{13} = \epsilon_5$  *et*  $2\epsilon_{12} = \epsilon_6$ .

Enfin en utilisant la définition de la divergence d'un tenseur, on obtient l'expression de la i-ème composante du membre de droite du Principe Fondamental de la Dynamique :

$$
(\mathbf{div}(\sigma(\mathbf{u})))_i = \sum_{j=1}^3 \frac{\partial \sigma_{ij}(\mathbf{u})}{\partial x_j}
$$

Dans la suite nous développerons en parallèle l'équation des ondes pour le cas du solide anisotrope et isotrope afin de mettre en évidence les types d'ondes qui peuvent se propager dans ces deux milieux élastiques :

Milieu anisotrope : En introduisant la relation de comportement (loi de Hooke), on obtient l'équation régissant la propagation des ondes dans un milieu élastique anisotrope en l'absence d'excitation extérieure.

$$
\rho \frac{\partial^2 u_i}{\partial t^2} = C_{ijkl} \frac{\partial^2 u_l}{\partial x_j \partial x_k}
$$
 (A.2)

Démonstration.

$$
(\mathbf{div}(\sigma(\mathbf{u})))_i = \sum_{j=1}^3 \frac{\partial \sigma_{ij}(\mathbf{u})}{\partial x_j} = \frac{1}{2} \sum_{j=1}^3 C_{ijkl} \frac{\partial}{\partial x_j} \left( \frac{\partial u_k}{\partial x_l} + \frac{\partial u_l}{\partial x_k} \right)
$$

$$
= \frac{1}{2} \sum_{j=1}^3 \left( C_{ijkl} \frac{\partial^2 u_k}{\partial x_j \partial x_l} + C_{ijkl} \frac{\partial^2 u_l}{\partial x_j \partial x_k} \right)
$$

en utilisant les propriétés de symétrie du tenseur des rigidités, on a la relation suivante :

$$
C_{ijkl}\frac{\partial^2 u_k}{\partial x_j \partial x_l} = C_{ijlk}\frac{\partial^2 u_l}{\partial x_j \partial x_k}
$$

d'où

$$
(\mathbf{div}(\sigma(\mathbf{u})))_i = \sum_{j=1}^3 C_{ijkl} \frac{\partial^2 u_l}{\partial x_j \partial x_k}
$$

En injectant ce résultat dans l'équation du Principe Fondamental de la Dynamique et en utilisant la convention d'indice répété d'Einstein (on omet le signe  $\Sigma$ ), on obtient l'équation de propagation pour un solide anisotrope (A.2).

**Milieu isotrope :** Dans ce cas le tenseur de rigidité ne comporte plus que 2 coefficients  $(\lambda, \mu)$ indépendants connus sous le nom de constantes de Lamé et la relation de comportement devient :

$$
\sigma(\mathbf{u}) = \lambda \operatorname{div}(\mathbf{u})\mathrm{Id} + 2\mu\epsilon(\mathbf{u}) \quad C_{ijkl} = \lambda \delta_{ij}\delta_{kl} + \mu(\delta_{ik}\delta_{jl} + \delta_{il}\delta_{jk})
$$

La divergence du tenseur des contraintes σ(**u**) s'exprime alors de la manière suivante :

$$
\mathbf{div}(\sigma(\mathbf{u})) = (\lambda + 2\mu)\nabla(\mathrm{div}(\mathbf{u})) - \mu \text{ rot rot } \mathbf{u},
$$

*Démonstration.*

$$
(\mathbf{div}(\sigma(\mathbf{u})))_i = \sum_{j=1}^3 \frac{\partial \sigma_{ij}(\mathbf{u})}{\partial x_j} = \frac{1}{2} \sum_{j=1}^3 C_{ijkl} \frac{\partial}{\partial x_j} \left( \frac{\partial u_k}{\partial x_l} + \frac{\partial u_l}{\partial x_k} \right)
$$
  

$$
= \frac{1}{2} \sum_{j=1}^3 \left( \lambda \delta_{ij} \delta_{kl} + \mu (\delta_{ik} \delta_{jl} + \delta_{il} \delta_{jk}) \right) \left( \frac{\partial^2 u_k}{\partial x_j \partial x_l} + \frac{\partial^2 u_l}{\partial x_j \partial x_k} \right)
$$
  

$$
= \lambda \sum_{j=1}^3 \sum_{k=1}^3 \frac{\partial^2 u_k}{\partial x_j \partial x_k} \delta_{ij} + \mu \sum_{j=1}^3 \left( \frac{\partial^2 u_j}{\partial x_j \partial x_i} + \frac{\partial^2 u_i}{\partial x_j^2} \right)
$$

soit

$$
\mathbf{div}(\sigma(\mathbf{u})) = (\lambda + \mu)\nabla(\mathrm{div}(\mathbf{u})) + \mu \Delta \mathbf{u}
$$

En introduisant l'identité vectorielle suivante **rot rot u** = −∆**u** + ∇(div(**u**)) dans la relation précédente, on obtient le résultat énoncé.

Enfin compte tenu de cette expression, l'équation (A.1) prend la forme suivante :

$$
\rho \frac{\partial^2 \mathbf{u}}{\partial t^2} = (\lambda + 2\mu) \nabla (\text{div}(\mathbf{u})) - \mu \text{rot} \, \text{rot} \, \mathbf{u} \,. \tag{A.3}
$$

ce qui correspond à l'équation de propagation pour un solide isotrope.

#### A.2 EQUATION DE CHRISTOFFEL ET DÉCOMPOSITION D'HELMHOLTZ

On s'intéresse tout d'abord à la propagation d'ondes dans un milieu élastique anisotrope dont une description plus complète peut être trouvée dans [87]. Néanmoins, nous allons mettre en évidence le fait que dans un solide anisotrope trois ondes planes peuvent se propager suivant une direction quelconque  $\tau$  :

- une onde quasi-longitudinale dont la polarisation forme un angle  $\alpha < \frac{\pi}{4}$  avec  $\tau$ ,
- une onde quasi-transverse lente,
- une onde quasi-transverse rapide.

Dans un second temps, nous verrons en utilisant la décomposition d'Helmholtz que pour le cas du solide isotrope les deux ondes de cisaillement sont associées à la même vitesse de propagation et que la polarisation de l'onde de pression est confondue avec la direction de propagation  $\tau$ . L'objectif ici est de chercher des solutions particulières de l'équation de propagation sous forme d'ondes planes s'exprimant de la manière suivante :

$$
\mathbf{u}(\mathbf{x},t) = \mathbf{p}f(\mathbf{x}.\boldsymbol{\tau} - ct)
$$

L'onde plane est un concept issu de la physique de la propagation des ondes. C'est une onde dont les fronts sont des plans infinis, tous perpendiculaires à une même direction de propagation désignée par le vecteur τ . Ces fronts d'ondes correspondent aux lieux géométriques où la phase de l'onde est constante, c'est pourquoi ils sont parfois appelés plans d'équi-phase dans la littérature. Dans le cas des ondes planes, à tout instant t, le déplacement particulaire **u**(**x**, *t*) est constant sur les plans d'équation  $x.\tau = c$ ste. En introduisant le vecteur d'onde  $\mathbf{k} = \frac{\omega}{\tau}$  $\frac{1}{c}$ **+** , le champ de déplacement associé à l'onde plane harmonique de pulsation  $\omega$  peut s'écrire :

$$
\mathbf{u}(\mathbf{x},t) = \mathcal{R} \left( \mathbf{p} f(\mathbf{k}.\mathbf{x} - \omega t) \right) \tag{A.4}
$$

La relation entre le vecteur d'onde **k** et la pulsation ω est connue sous le nom de relation de dispersion. Elle est obtenue en injectant l'expression de l'onde plane harmonique (A.4) dans l'équation des ondes (A.2), impliquant de ce fait la dépendance de l'équation de dispersion vis-à-vis des caractéristiques physiques du milieu de propagation et de sa géométrie.

**Remarque A.2** *Il n'existe pas rigoureusement d'ondes planes purement monochromatiques dans la nature car celles-ci ont une énergie et une extension temporelle infinies, ce qui est physiquement impossible. Néanmoins si les fronts d'ondes sont su*ffi*samment plans et parallèles dans un volume considéré (espace fermé) alors le formalisme d'onde plane peut être envisagé (l'énergie est bornée grâce aux frontières de l'espace). Enfin même si l'onde plane monochromatique n'est pas physiquement acceptable pour les raisons qui ont été évoquées, ce n'est plus cas si l'on cherche une onde plane réelle comme une superposition d'onde planes harmonique qui aura cette fois-ci un support temporel fini.*

**Milieu anisotrope :** On cherche une onde plane solution de l'équation de propagation (A.2) se propageant à la vitesse *c* dans la direction τ et polarisée (direction du mouvement des particules) selon le vecteur unitaire **p**.

$$
\mathbf{u}(\mathbf{x},t) = \mathbf{p}f(\mathbf{x}.\boldsymbol{\tau} - ct)
$$

En injectant cette forme particulière dans l'équation de propagation (A.2), on obtient l'équation de Christoffel :

$$
C_{ijkl}\tau_j\tau_k p_l = \rho c^2 p_i \quad \Leftrightarrow \quad \Gamma(\tau)\mathbf{p} = \rho c^2 \mathbf{p} \quad \text{avec} \quad \Gamma_{il}(\tau) = C_{ijkl}\tau_j\tau_k
$$

Pour une direction  $\tau$  fixée, on est amené à trouver les valeurs propres  $\gamma(\tau) = \rho c(\tau)^2$  et les vecteurs propres correspondant aux polarisations **p**(τ ) du tenseur Γ(τ ), qui est symétrique défini positif. Ces valeurs propres sont réelles et positives et les vecteurs propres  $p(\tau)$  sont orthogonaux deux à deux ; on montre ainsi, l'existence de trois ondes planes se propageant dans la direction  $\tau$  à des vitesses différentes et dont les polarisations **p**(τ ) sont orthogonales. L'onde dont la polarisation est la plus proche de  $\tau$  est appellée onde quasi-longitudinale et les deux autres sont appelées ondes quasi-transversales.

Les solutions de l'équation de Christoffel peuvent être représentées sous la forme d'une surface des lenteurs. Suivant chaque vecteur  $\tau$  on porte l'inverse des vitesses  $s = 1/c$  pour chacune des trois ondes planes. La surface des lenteurs correspond au lieu géométrique des extrémités du vecteur lenteur  $s = \tau/c$ . Elle est composée de trois nappes puisque pour une direction de propagation donnée, trois ondes planes sont susceptibles de se propager.

**Remarque A.3** *En régime harmonique de pulsation*  $\omega$ *, on a le vecteur d'onde*  $\mathbf{k} = \frac{\omega}{\epsilon}$  $\frac{\omega}{c}$  $\tau$  =  $\omega$ **s***. Dans ce cas la surface des lenteurs représente le lieu des extrémités du vecteur d'onde* k*.*

Le vecteur de Poynting  $\pi(\mathbf{x}, t) = -\sigma(\mathbf{u}(\mathbf{x}, t))\frac{\partial \mathbf{u}}{\partial t}(\mathbf{x}, t)$  qui sera introduit dans la section suivante, est par définition le produit de la densité totale d'énergie acoustique par la vitesse de transport de l'énergie. En analysant son expression on obtient certaines propriétés liées à la vitesse d'énergie **v <sup>e</sup>** dont les détails peuvent être obtenus dans [87]. On peut en effet montrer dans un premier temps que la projection de la vitesse d'énergie v<sup>e</sup> sur la direction de propagation π est égale à la vitesse de phase  $c = \mathbf{v}^e \cdot \boldsymbol{\tau}$ , ce qui implique directement la relation suivante  $\frac{\partial c}{\partial \boldsymbol{\tau}} = \mathbf{v}^e$ . Ensuite en définissant le vecteur tangent à la surface des lenteurs  $d\mathbf{s} = \frac{\partial \mathbf{s}}{\partial \mathbf{s}}$ ∂τ*<sup>j</sup> d*τ*<sup>j</sup>* et en utilisant la relation précédente, on remarque que sa projection sur la vitesse d'énergie est nulle. Le choix de porter l'inverse des vitesses plutôt que les vitesses s'explique donc par le fait que la normale à la surface des lenteurs indique le sens de la vitesse de propagation de l'énergie qui de surcroît correspond à la vitesse de groupe dans les milieux élastiques non visqueux (sans dissipation).

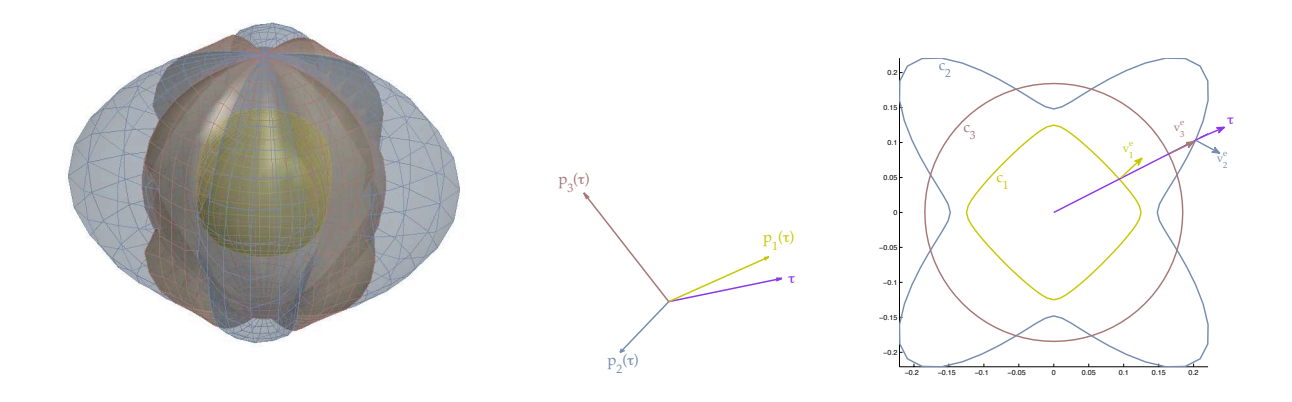

FIGURE A.1 – *- a)* Surface des lenteurs du rutile (anisotrope). *- b)* Polarisations des 3 ondes planes pour la direction  $τ$ . *- c) Coupe dans le plan* (0, *x*1, *x*2) *de la surface des lenteurs et orientation de la vitesse d'énergie pour une direction* τ *.*

Sur la figure (A.1) on peut observer l'évolution du vecteur lenteur dans toutes les directions de l'espace (a) pour le rutile (TiO2). En particulier dans la coupe associée à un des plans de symétrie du cristal (b), on voit bien que l'onde quasi longitudinale (en jaune) est plus rapide que les deux ondes quasi transverses (en bleu et marron). Parmi les deux ondes transverses, on remarque qu'il y en a une purement transverse (en marron) puisque sa courbe des lenteurs (dans ce plan particulier) est un cercle. Par ailleurs selon la direction de propagation  $\tau$  on constate que c'est l'onde transverse ou celle quasi-transverse qui est la plus lente. Les vecteurs d'énergie ne sont pas colinéaires à la direction de propagation  $\tau$  et varient selon cette direction excepté pour l'onde purement transverse.

**Milieu isotrope :** L'équation (A.3) est un système de trois équations couplées, dont la résolution reste complexe. En utilisant la décomposition d'Helmholtz, nous allons faire apparaître le phénomène de propagation d'ondes que traduit cette équation et permettre en l'occurrence un découplage des trois équations scalaires. Pour cela, on cherche la solution **u** sous la forme suivante :

$$
\mathbf{u} = \nabla \phi + \mathbf{rot} \, \psi,\tag{A.5}
$$

où  $\phi$  et  $\psi$  sont appelés les potentiels (respectivement scalaire et vectoriel) :

$$
\phi \in \mathbb{R}
$$
 et  $\psi = (\psi_1, \psi_2, \psi_3) \in \mathbb{R}^3$ .

L'écriture (A.5) est appelée la décomposition d'Helmholtz de **u**. On admet que tout champ **u** peut s'écrire sous cette forme ; les potentiels sont déterminés de façon unique (à une constante additive près pour  $\phi$  et à un gradient additif près pour  $\psi$ ). En injectant la forme (A.5) dans l'équation (A.3), on obtient :

$$
\nabla \left( \rho \frac{\partial^2 \phi}{\partial t^2} - (\lambda + 2\mu) \Delta \phi \right) + \mathbf{rot} \left( \rho \frac{\partial^2 \psi}{\partial t^2} - \mu \Delta \psi \right) = 0. \tag{A.6}
$$

Cette équation est satisfaite dès que les potentiels  $\phi$  et  $\psi$  vérifient :

$$
\rho \frac{\partial^2 \phi}{\partial t^2} - (\lambda + 2\mu)\Delta \phi = 0 \tag{A.7}
$$

$$
\rho \frac{\partial^2 \psi}{\partial t^2} - \mu \Delta \psi = 0 \tag{A.8}
$$

ou encore

$$
\frac{\partial^2 \phi}{\partial t^2} - c_P^2 \Delta \phi = 0, \tag{A.9}
$$

$$
\frac{\partial^2 \psi}{\partial t^2} - c_S^2 \,\Delta \psi = 0. \tag{A.10}
$$

où l'on a posé :

$$
c_P = \sqrt{\frac{\lambda + 2\mu}{\rho}} \quad \text{et} \quad c_S = \sqrt{\frac{\mu}{\rho}}.
$$
 (A.11)

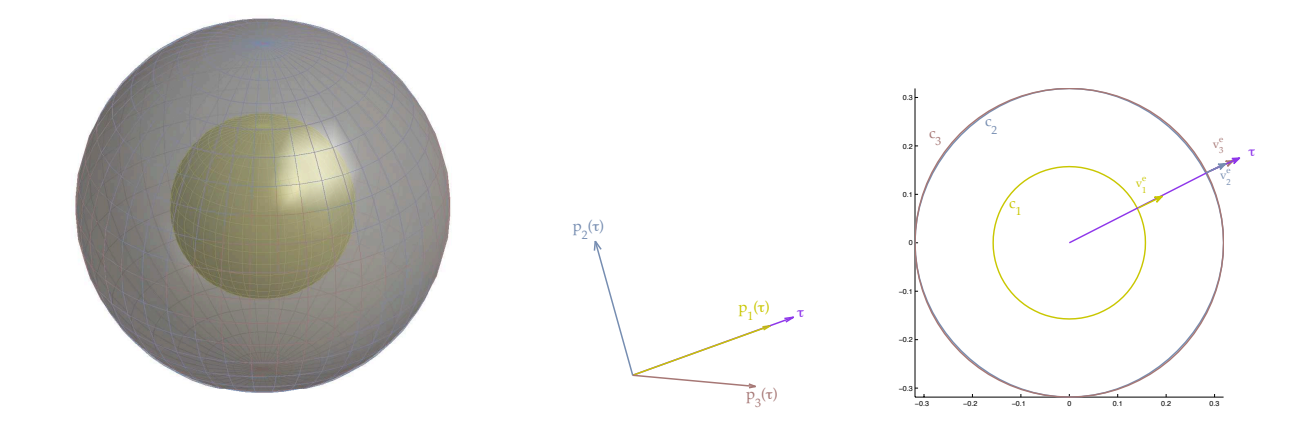

Figure A.2 – *- a) Surface des lenteurs de l'aluminium (isotrope). - b) Polarisations des 3 ondes planes pour la direction* τ *. - c) Coupe dans le plan* (0, *x*1, *x*2) *de la surface des lenteurs et orientation de la vitesse d'énergie pour une direction* τ *.*

On remarque donc que la décomposition de Helmholtz nous a permis de découpler le système de l'élastodynamique, faisant apparaître deux équations des ondes tridimensionnelles (l'une scalaire et l'autre vectorielle). Les vitesses  $c<sub>P</sub>$  et  $c<sub>S</sub>$  sont distinctes et sont associées respectivement à l'unique onde de pression (onde P) et aux deux ondes de cisaillements (ondes S) qui peuvent se propager dans le milieu élastique.

Enfin on peut mettre en évidence les polarisations des ondes P et S en cherchant des ondes planes solutions des équations (A.9) et (A.10) de la forme  $\phi = f(x.\tau - c_Pt)$  et  $\psi = F(x.\tau - c_St)$ se propageant dans la direction  $\tau$ . Dans ce cas le champ de déplacement associé à ces potentiels s'exprime respectivement par  $\mathbf{u} = \nabla \phi = f'(\mathbf{x}.\tau - c_P t)\tau$  et  $\mathbf{u} = \mathbf{rot} \psi = \tau \times \mathbf{F}(\mathbf{x}.\tau - c_S t)$ , ceci nous montre que la polarisation de l'onde de pression est parallèle à la direction de propagation alors que celle de l'onde de cisaillement est perpendiculaire à  $\tau$ .

Sur la figure (A.2) on voit que les vecteurs lenteurs décrivent une sphère (a) pour l'aluminium (Al). Quelle que soit la coupe considérée (b), on voit bien que l'onde "purement" longitudinale (en jaune) est plus rapide que les deux ondes "purement" transverses (en bleu et marron) qui ont la même vitesse de propagation *cS*. Les vecteurs d'énergie sont colinéaires à la direction de propagation  $\tau$  quelle que soit la direction considérée.

# A.3 Ondes de surface et ondes d'interface

Avant d'aborder l'étude des ondes guidées dans un milieu élastique, nous allons rappeler brièvement les lois de réflexion et de réfraction à l'interface d'un milieu élastique. En effet en combinant les lois de Snell-Descartes pour une onde monochromatique et l'équation de Christoffel (utilisation de la surface des lenteurs), nous verrons quels sont les différents types d'ondes qui peuvent se propager en présence de l'interface d'un demi-espace élastique et celle d'un dioptre élastique (deux demi-espaces élastiques de caractéristiques matériaux différentes). Cette étude est utile pour la compréhension de la génération des ondes guidées dans des structures ayant une géométrie de type plaque ou tube.

**Loi de Snell-Descartes :** On s'intéresse à l'étude de l'interaction d'une onde plane avec une interface plane séparant deux milieux élastiques rigidement liés. En se donnant le vecteur d'onde incident nous allons voir quelles sont les propriétés reliant l'onde incidente aux ondes réfléchies et réfractées au niveau de l'interface. On considère une onde plane incidente se propageant dans

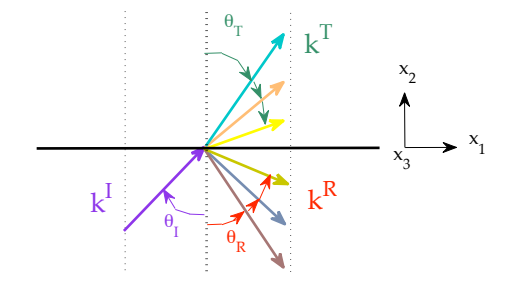

Figure A.3 – *Loi de réflexion et réfraction.*

le premier milieu de la forme :

$$
\mathbf{u}^{\mathbf{I}}(\mathbf{x},t) = \mathbf{p}^{\mathbf{I}} e^{i(\mathbf{x}.\mathbf{k}^{\mathbf{I}} - \omega t)} = \mathbf{p}^{\mathbf{I}} e^{i(x_1 k_1^l + x_2 k_2^l + x_3 k_3^l - \omega t)}
$$
(A.12)

où le vecteur d'onde  $\mathbf{k}^{\mathrm{I}}$  et la normale à l'interface définissent le plan sagittal ( $x_1, x_2$ ). A l'interface (*x*<sup>2</sup> = 0) l'onde incidente donne naissance à trois ondes planes réfléchies et trois ondes planes réfractées (une onde quasi-longitudinale et deux ondes quasi-transverses) se propageant dans chacun des milieux tel qu'il a été mis en évidence précédemment en analysant les solutions de l'équation de Christoffel. On cherche des solutions sous la forme suivante :

$$
\begin{cases} \n\mathbf{u}^{\mathbf{R}}(\mathbf{x},t) = \mathbf{A}^{\mathbf{R}} \mathbf{p}^{\mathbf{R}} e^{i(\mathbf{x}.\mathbf{k}^{\mathbf{R}} - \omega t)} = \mathbf{A}^{\mathbf{R}} \mathbf{p}^{\mathbf{R}} e^{i(x_1 k_1^{\mathbf{R}} + x_2 k_2^{\mathbf{R}} + x_3 k_3^{\mathbf{R}} - \omega t)} \\ \n\mathbf{u}^{\mathbf{T}}(\mathbf{x},t) = \mathbf{A}^{\mathbf{T}} \mathbf{p}^{\mathbf{T}} e^{i(\mathbf{x}.\mathbf{k}^{\mathbf{T}} - \omega t)} = \mathbf{A}^{\mathbf{T}} \mathbf{p}^{\mathbf{T}} e^{i(x_1 k_1^{\mathbf{T}} + x_2 k_2^{\mathbf{T}} + x_3 k_3^{\mathbf{T}} - \omega t)} \n\end{cases} \n(A.13)
$$

Les continuités du champ de déplacement et du champ de contrainte à l'interface se traduisent de la manière suivante :

$$
\begin{cases}\n\mathbf{u}^{I}(\mathbf{x},t) + \sum_{R} \mathbf{u}^{R}(\mathbf{x},t) = \sum_{T} \mathbf{u}^{T}(\mathbf{x},t) \\
\sigma^{I}(\mathbf{x},t).\mathbf{n} + \sum_{R} \sigma^{R}(\mathbf{x},t).\mathbf{n} = \sum_{T} \sigma^{T}(\mathbf{x},t).\mathbf{n}\n\end{cases}\n\text{ en } x_{2} = 0, \forall x_{1}, x_{3}, \forall t \tag{A.14}
$$

Le respect de la condition de continuité à l'interface (A.14) nous conduit à chercher des ondes réfléchies et réfractées de même pulsation  $\omega^I = \omega^R = \omega^T = \omega$  que l'onde incidente, dont les vecteurs d'ondes sont contenus eux aussi dans le plan sagittal ( $k_3^I = k_3^R = k_3^T = 0$ ) et tels que leur projection sur l'interface sont égales ( $k_1^I = k_1^R = k_1^T = k_1$ ).

A l'interface les ondes réfléchies et réfractées obéissent donc aux lois de Snell-Descartes ce qui peut s'écrire :

$$
k^R \sin \theta_R = k^I \sin \theta_I = k^T \sin \theta_T = k_1,
$$

où θ*<sup>I</sup>* , θ*<sup>R</sup>* et θ*<sup>T</sup>* correspondent respectivement aux angles d'incidence de réflexion et de réfraction.

**Utilisation graphique de la surface des lenteurs :** L'association des surfaces de lenteur pour chaque solide combinée avec les lois de Snell-Descartes permet de déterminer graphiquement les directions des ondes réfléchies et réfractées, ainsi que la direction de leur vitesse d'énergie. Enfin on peut mettre en évidence le fait qu'une onde incidente quelconque ne génère pas systématiquement en réflexion et réfraction les trois types d'ondes pouvant exister dans chacun des milieux séparés par l'interface. La première raison concerne la polarisation de l'onde incidente,

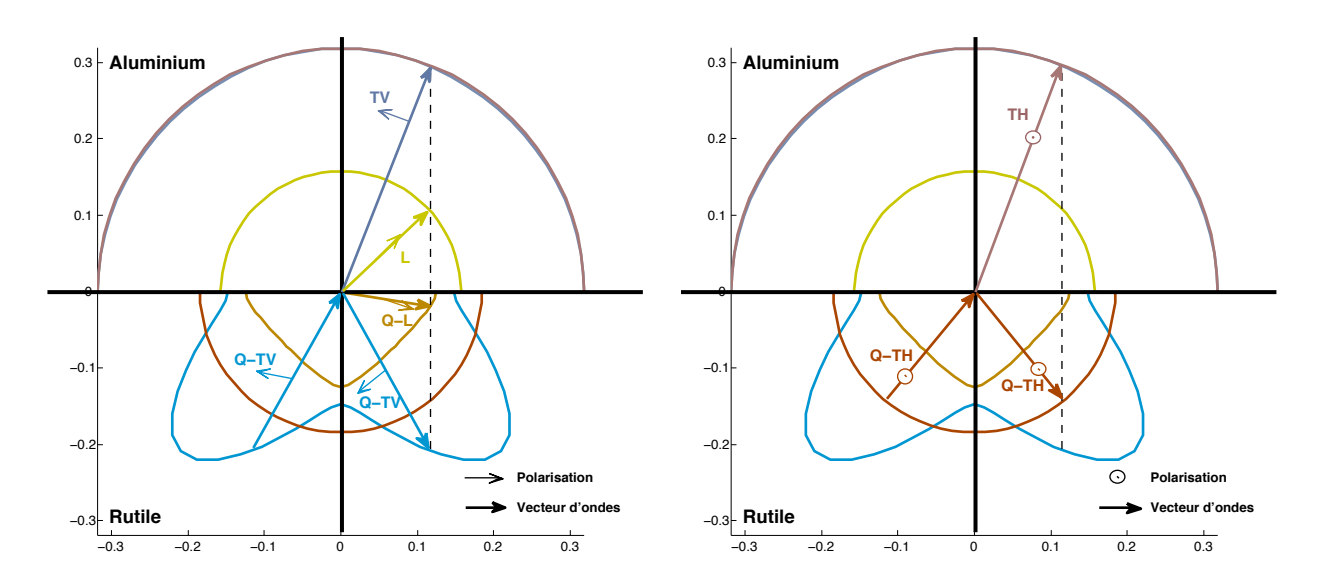

Figure A.4 – *Interface entre un solide isotrope et anisotrope.*

cette dernière doit posséder les composantes pouvant donner naissance aux polarisations des ondes réfléchies et réfractées. En effet sur la figure (A.4), on voit que la polarisation des ondes Q-TV et Q-L est contenue dans le plan sagittal alors que celle de l'onde Q-TH (qui correspond à une onde purement transverse dans ce plan particulier) est perpendiculaire au plan sagittal. De ce fait une onde incidente de type Q-TV ou Q-L ne pourra pas générer en réflexion d'onde Q-TH et non plus d'onde TH en réfraction. Réciproquement une onde incidente Q-TH ne pourra engendrer qu'une onde de même nature (Q-TH) en réflexion et une onde TH en réfraction, puisque sa polarisation ne permet pas d'exciter les autres types d'ondes.

Le deuxième aspect est lié à la direction de l'onde incidente qui présente un (des) angle(s) critique(s) ; en effet lorsque la projection du vecteur d'onde incident *k I* 1 sur l'interface est plus grande que la projection d'un vecteur d'onde  $k_1^R$  ou  $k_1^T$ , alors ces dernières ne pourront plus être excitées dans leurs milieux respectifs en tant qu'ondes progressives et deviendront évanescentes dans la direction associée à la vitesse de phase.

Enfin si la polarisation de l'onde incidente possède des composantes dans le plan sagittal et hors plan sagittal, elle sera susceptible de générer tous les types d'ondes en réflexion et réfraction dans chacun des deux milieux.

**Racines caractéristiques de l'équation de Christoffel :** La vitesse de phase  $V_{\phi}$  selon  $x_1$  étant fixée dans le tenseur de Christoffel, il ne reste plus que le nombre d'onde  $k_2$  dans la direction perpendiculaire à l'interface à déterminer. Au passage l'expression de l'équation de Christoffel en fonction du nombre d'onde **k** est la suivante :

$$
(C_{ijkl}k_jk_k - \rho\omega^2\delta_{il})p_l = 0 \quad \Longleftrightarrow \quad \Gamma^k(k_2, V_\phi, \omega)\mathbf{p} = \mathbf{0}
$$

L'ensemble des solutions de l'équation de Christoffel possédant une vitesse de phase  $V_{\phi}$  dans la direction de l'interface (*x*1) s'obtient en annulant le déterminant du tenseur Γ *<sup>k</sup>* dans lequel (*k*1, *k*3) ou (*V*φ, ω) sont fixés. Les coefficients Γ *k il* du tenseur Γ *k* s'expriment alors comme des polynômes d'ordre 2 en *k*<sup>2</sup> dont les constantes sont réelles et dépendent des rigidités du matériau et de la vitesse à l'interface  $V_{\phi}$ .

L'équation caractéristique *det*(Γ *k* ) = 0 est donc une équation de degré 6 en *k*<sup>2</sup> :

$$
\alpha_6 k_2^6 + \alpha_5 k_2^5 + \alpha_4 k_2^4 + \alpha_3 k_2^3 + \alpha_2 k_2^2 + \alpha_1 k_2^1 + \alpha_0 = 0
$$

Dans le cas du dioptre élastique cette équation doit être satisfaite dans les deux milieux et montre l'existence de six ondes réfléchies et six ondes transmises. Les racines  $k<sub>2</sub>$  de l'équation caractéristiques peuvent être réelles ou complexes conjuguées. Les ondes associées sont alors homogènes ou inhomogènes et se propagent respectivement sans (ou avec) atténuation dans la direction *x*<sup>2</sup> perpendiculaire à l'interface. Une description plus détaillée de la résolution de l'équation de Christoffel, utilisant la méthode des ondes partielles peut être trouvée dans [87]. Concernant l'étude de l'onde plane in-homogène et ses applications, on peut citer certains travaux de Deschamps [23, 24]. Enfin on détermine les polarisations associées à chacune des valeurs propres à une amplitude près. Les amplitudes (**AR**, **AT**) des ondes réfléchies et réfractées (transmises) sont ensuite déterminées en appliquant les conditions de continuité à l'interface (A.14).

**Remarque A.4** *Lorsque le pan sagittal est confondu avec un plan de symétrie d'un matériau orthotrope les polarisations des ondes quasi-longitudinales et des ondes quasi-transversales sont telles qu'il y a découplage entre les ondes dont la polarisation est perpendiculaire au plan sagittal (ondes Q-TH) et celles dont les polarisations sont contenues dans le plan sagittal (ondes Q-L et Q-TV). Comme nous le verrons plus tard c'est ce même découplage (ondes SH et P-SV) qui s'applique pour la propagation des ondes de Lamb dans les plaques isotropes.*

Dans les cas d'une condition de surface libre  $(\sigma(\mathbf{x}, t) \cdot \mathbf{n} = \mathbf{0})$  ou d'encastrement  $(\mathbf{u}(\mathbf{x}, t) = \mathbf{0})$  à l'interface, il n'y a plus que les six ondes réfléchies à déterminer dans le milieu. Comme on peut l'observer sur la figure (A.5) les racines *k*<sup>2</sup> de l'équation caractéristique (réelles ici) associées à

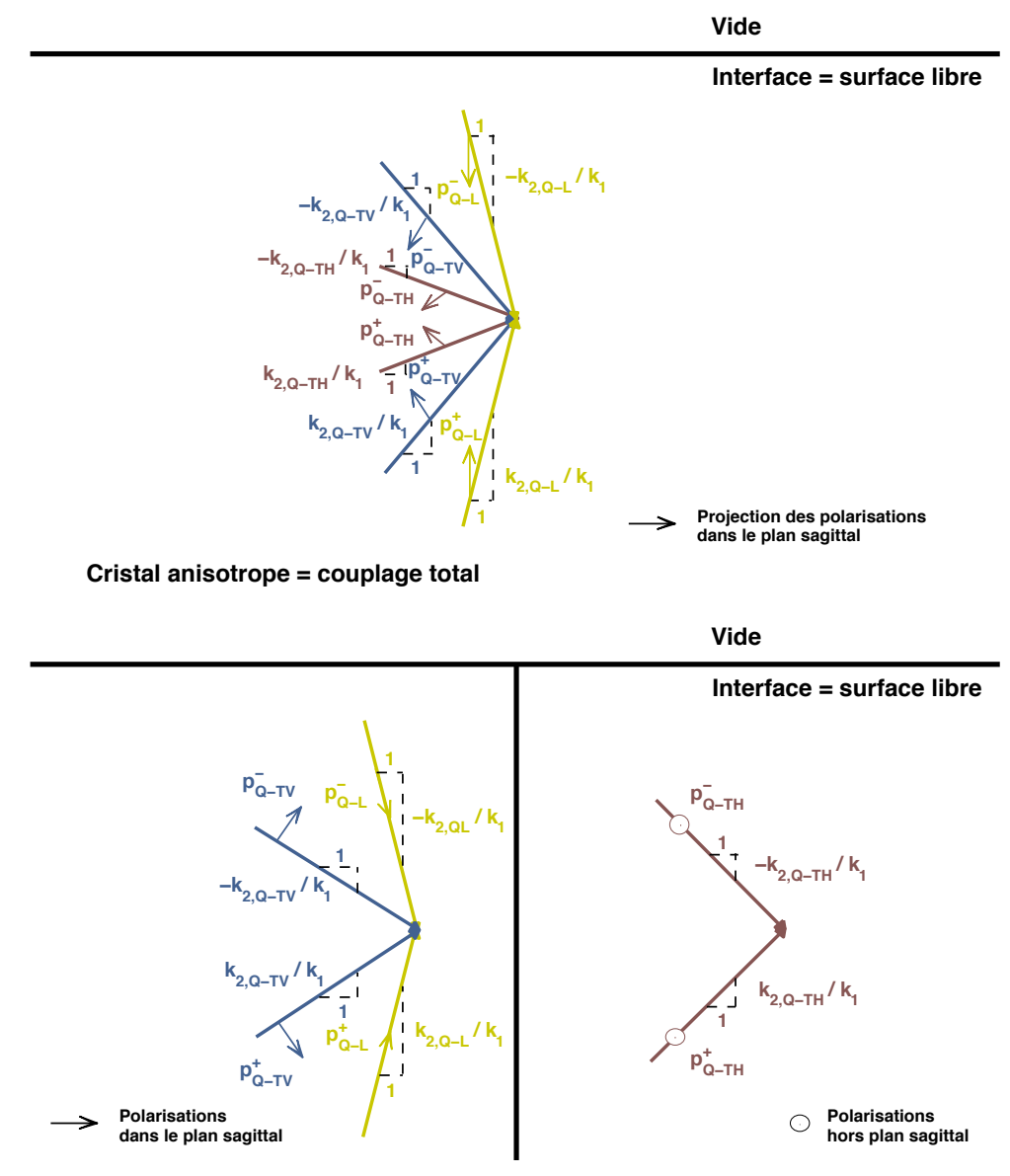

**Cristal orthotrope + plan de symétrie ou isotrope = découplage Q−TH et (Q−L,Q−TV)**

Figure A.5 – *Illustration des ondes partielles montantes et descendantes se propageant dans la direction x*1*, résultant de l'interaction avec une surface libre.*

chaque type d'ondes vont par paires (opposées), correspondant respectivement aux ondes partielles montantes et descendantes qui vont se coupler pour former les ondes guidées par l'interface. Dans le cas d'un cristal possédant les symétries adéquates les ondes Q-TH sont découplées des deux autres (Q-TV et Q-L), alors qu'elles sont toutes couplées dans le cas d'un cristal anisotrope dépourvu de symétrie matérielle.

# A.4 LA CONSERVATION DE L'ÉNERGIE

Après avoir mis en évidence les différents type d'ondes qui peuvent se propager dans les milieux élastiques, nous allons nous intéresser maintenant à la conservation de l'énergie ; ceci nous permettra d'amener les notions de flux d'énergie et de vecteur de Poynting dans le cas des ondes élastiques. Dans un premier temps, on commence par rappeler l'expression de la conservation de l'énergie en régime transitoire, puis en introduisant des champs harmoniques en temps on donnera l'expression de la moyenne temporelle en régime périodique établi de la puissance rayonnée à travers une surface ∂Ω.

**Conservation de l'énergie en régime transitoire :** On écrit de manière générale la conservation de l'énergie du système, afin de mettre en oeuvre la relation entre l'énergie contenue à chaque instant dans le système élastique et le flux d'énergie traversant ce dernier. Pour cela, on considère l'équation (A.1) multipliée par

$$
\frac{\partial \mathbf{u}}{\partial t}(\mathbf{x}, t)
$$
\n
$$
\rho \frac{\partial^2 \mathbf{u}}{\partial t^2} \cdot \frac{\partial \mathbf{u}}{\partial t} = \text{div}(\sigma(\mathbf{u})) \cdot \frac{\partial \mathbf{u}}{\partial t},
$$
\n(A.15)

en utilisant l'identité vectorielle suivante :

$$
\left(\mathbf{div}(\sigma(\mathbf{u}))\cdot\frac{\partial\mathbf{u}}{\partial t}\right)=\mathrm{div}\left(\sigma(\mathbf{u})\frac{\partial\mathbf{u}}{\partial t}\right)-\left(\sigma(\mathbf{u}):\nabla\left(\frac{\partial\mathbf{u}}{\partial t}\right)\right),
$$

puis en définissant l'énergie cinétique *E<sup>c</sup>* du système l'équation (A.15) devient :

$$
\frac{\partial}{\partial t} \left( \frac{1}{2} \rho \left( \frac{\partial \mathbf{u}}{\partial t} \right)^2 \right) = \text{div} \left( \sigma(\mathbf{u}) \frac{\partial \mathbf{u}}{\partial t} \right) - \left( \sigma(\mathbf{u}) : \nabla \left( \frac{\partial \mathbf{u}}{\partial t} \right) \right) = \frac{\partial E_c}{\partial t} \quad \text{avec} \quad E_c = \left( \frac{1}{2} \rho \left( \frac{\partial \mathbf{u}}{\partial t} \right)^2 \right), \tag{A.16}
$$

On considère maintenant le tenseur des déformations dans l'hypothèse des petites perturbations :

$$
\epsilon(\mathbf{u}) = \frac{1}{2} \left( \nabla \mathbf{u} + \nabla^T \mathbf{u} \right),
$$

que l'on dérive par rapport au temps

$$
\dot{\epsilon}(\mathbf{u}) = \frac{1}{2} \frac{\partial}{\partial t} \left( \nabla \mathbf{u} + \nabla^T \mathbf{u} \right) = \frac{1}{2} \left( \nabla \left( \frac{\partial \mathbf{u}}{\partial t} \right) + \nabla^T \left( \frac{\partial \mathbf{u}}{\partial t} \right) \right),
$$

de plus  $A:B=B:A=B^{T}:A^{T}$ , et la réciprocité du tenseur des contraintes ( $\sigma=\sigma^{T}$ ) entraîne :

$$
\nabla^T \left( \frac{\partial \mathbf{u}}{\partial t} \right) : \sigma^T (\mathbf{u}) = \sigma^T (\mathbf{u}) : \nabla^T \left( \frac{\partial \mathbf{u}}{\partial t} \right) = \sigma (\mathbf{u}) : \nabla^T \left( \frac{\partial \mathbf{u}}{\partial t} \right) = \sigma (\mathbf{u}) : \nabla \left( \frac{\partial \mathbf{u}}{\partial t} \right),
$$

d'où :

$$
\sigma(\mathbf{u}) : \nabla \left(\frac{\partial \mathbf{u}}{\partial t}\right) = \sigma(\mathbf{u}) : \dot{\epsilon}(\mathbf{u}).
$$

En introduisant la relation de comportement  $\sigma(\mathbf{u}) = C\epsilon(\mathbf{u})$  et en utilisant de nouveau les propriétés de symétrie du tenseur des rigidités, on a :

$$
\sigma(\mathbf{u}) : \dot{\epsilon}(\mathbf{u}) = \sigma_{ij}(\mathbf{u}) \dot{\epsilon}_{ji}(\mathbf{u}) = C_{ijkl} \epsilon_{kl}(\mathbf{u}) \dot{\epsilon}_{ji}(\mathbf{u}) \n= \frac{1}{2} \Big( C_{ijkl} \epsilon_{kl}(\mathbf{u}) \dot{\epsilon}_{ji}(\mathbf{u}) + C_{klij} \epsilon_{ij}(\mathbf{u}) \dot{\epsilon}_{lk}(\mathbf{u}) \Big) = \frac{1}{2} \frac{\partial}{\partial t} \Big( C_{ijkl} \epsilon_{kl}(\mathbf{u}) \epsilon_{ji}(\mathbf{u}) \Big).
$$

Or

$$
\epsilon_{kl}(\mathbf{u})\epsilon_{ji}(\mathbf{u})=\frac{1}{4}\left(\frac{\partial u_k}{\partial x_l}+\frac{\partial u_l}{\partial x_k}\right)\left(\frac{\partial u_i}{\partial x_j}+\frac{\partial u_j}{\partial x_i}\right),
$$

et

$$
C_{ijkl}\epsilon_{kl}(\mathbf{u})\epsilon_{ji}(\mathbf{u}) = \frac{1}{4}\left(C_{ijkl}\frac{\partial u_k}{\partial x_l}\frac{\partial u_i}{\partial x_j} + C_{ijkl}\frac{\partial u_l}{\partial x_k}\frac{\partial u_i}{\partial x_j} + C_{ijkl}\frac{\partial u_k}{\partial x_l}\frac{\partial u_j}{\partial x_i} + C_{ijkl}\frac{\partial u_l}{\partial x_k}\frac{\partial u_j}{\partial x_i}\right)
$$
  
\n
$$
= \frac{1}{4}\left(C_{jkl}\frac{\partial u_k}{\partial x_l}\frac{\partial u_i}{\partial x_j} + C_{jilk}\frac{\partial u_l}{\partial x_k}\frac{\partial u_i}{\partial x_j} + C_{ijkl}\frac{\partial u_k}{\partial x_l}\frac{\partial u_j}{\partial x_i} + C_{ijkl}\frac{\partial u_l}{\partial x_k}\frac{\partial u_j}{\partial x_i}\right)
$$
  
\n
$$
= \frac{1}{4}\left(2C_{ijkl}\frac{\partial u_k}{\partial x_l}\frac{\partial u_j}{\partial x_i} + 2C_{ijlk}\frac{\partial u_l}{\partial x_k}\frac{\partial u_j}{\partial x_i}\right)
$$
  
\n
$$
= C_{ijkl}\frac{\partial u_k}{\partial x_l}\frac{\partial u_j}{\partial x_i}
$$

alors en introduisant la définition de l'énergie potentielle (élastique) *E<sup>p</sup>* du système :

$$
\sigma(\mathbf{u}) : \dot{\epsilon}(\mathbf{u}) = \frac{1}{2} \frac{\partial}{\partial t} \left( \sum_{i=1}^3 \sum_{j=1}^3 \sum_{k=1}^3 \sum_{l=1}^3 C_{ijkl} \frac{\partial u_k}{\partial x_l} \frac{\partial u_j}{\partial x_l} \right) = \frac{\partial E_p}{\partial t} \quad \text{avec} \quad E_p = \frac{1}{2} \left( \sum_{i,j,k,l=1}^3 C_{ijkl} \frac{\partial u_k}{\partial x_l} \frac{\partial u_j}{\partial x_l} \right).
$$

**Remarque A.5** *: Dans le cas isotrope*  $C_{ijkl} = \lambda \delta_{ij} \delta_{kl} + \mu (\delta_{ik} \delta_{jl} + \delta_{il} \delta_{jk})$  *du coup* 

$$
E_p = \frac{\lambda}{2} \left( \sum_{i,k=1}^3 \frac{\partial u_k}{\partial x_k} \frac{\partial u_i}{\partial x_i} \right) + \frac{\mu}{2} \left( \sum_{i,j=1}^3 \frac{\partial u_i}{\partial x_j} \frac{\partial u_j}{\partial x_i} + \sum_{k,l=1}^3 \left( \frac{\partial u_k}{\partial x_l} \right)^2 \right) = \frac{\lambda}{2} \left( \text{div}(\mathbf{u}) \right)^2 + \mu \epsilon(\mathbf{u}) : \epsilon(\mathbf{u}).
$$

Enfin, on définit l'énergie locale :

$$
E(\mathbf{x},t) = E_c(\mathbf{x},t) + E_p(\mathbf{x},t) = \left\{ \frac{\rho}{2} \left( \frac{\partial \mathbf{u}}{\partial t} \right)^2 + \frac{1}{2} \left( \sum_{i,j,k,l=1}^3 C_{ijkl} \frac{\partial u_k}{\partial x_l} \frac{\partial u_j}{\partial x_l} \right) \right\},
$$

si bien que la formulation énergétique locale devient :

$$
\frac{\partial E(\mathbf{x},t)}{\partial t} = \text{div}\bigg(\sigma(\mathbf{u}(\mathbf{x},t))\frac{\partial \mathbf{u}}{\partial t}(\mathbf{x},t)\bigg).
$$

On passe à la formulation globale en intégrant cette dernière relation sur tout le domaine  $\Omega$ , ce qui donne,

$$
\int_{\Omega} \frac{\partial E(\mathbf{x},t)}{\partial t} d\Omega = \int_{\Omega} \text{div} \left( \sigma(\mathbf{u}(\mathbf{x},t)) \frac{\partial \mathbf{u}}{\partial t}(\mathbf{x},t) \right) d\Omega,
$$

en considérant l'intégration sur un domaine Ω fixe au cours du temps et en utilisant la formule de Stokes, on obtient :

$$
\frac{\partial}{\partial t} \left[ \int_{\Omega} E(\mathbf{x}, t) d\Omega \right] = \int_{\partial \Omega} \left( \sigma(\mathbf{u}(\mathbf{x}, t)) \frac{\partial \mathbf{u}}{\partial t}(\mathbf{x}, t) \right) \cdot \mathbf{n} dS.
$$

En définissant respectivement l'énergie contenue dans le domaine Ω et le flux d'énergie traversant  $\partial\Omega$  par :

$$
E_{\Omega}(\mathbf{x},t) = \int_{\Omega} E(\mathbf{x},t) d\Omega \quad \text{et} \quad J_{\partial\Omega}(\mathbf{x},t) = \int_{\partial\Omega} \left( \sigma(\mathbf{u}(\mathbf{x},t)) \frac{\partial \mathbf{u}}{\partial t}(\mathbf{x},t) \right) \cdot \mathbf{n} dS,
$$

puis en introduisant la notion de vecteur de Poynting  $π(x, t) = -σ(u(x, t))\frac{\partial u}{\partial t}(x, t)$ , et en définissant le flux d'énergie rayonné (ou puissance rayonnée) à travers ∂Ω par :

$$
\Pi_{\partial\Omega}(\mathbf{x},t) = \int_{\partial\Omega} \pi(\mathbf{x},t) \cdot \mathbf{n} dS = -J_{\partial\Omega}(\mathbf{x},t), \tag{A.17}
$$

alors l'équation de la conservation de l'énergie sous forme globale s'écrit :

$$
\frac{\partial}{\partial t}E_{\Omega}(\mathbf{x},t) = J_{\partial\Omega}(\mathbf{x},t) = -\Pi_{\partial\Omega}(\mathbf{x},t),\tag{A.18}
$$

et son interprétation est la suivante : la variation de l'énergie *E*Ω(**x**, *t*) contenue dans le domaine Ω au cours du temps est liée à la puissance rayonnée Π∂Ω(**x**, *t*) à travers ∂Ω.

**Moyenne temporelle en régime harmonique :** On s'intéresse maintenant à la moyenne temporelle en régime périodique établi de la conservation de l'énergie ; pour cela on considère le champ de déplacement harmonique en temps **u**(**x**, *t*) de la forme **u**(**x**, *t*) = ℜ(*u*(**x**)*e* −*i*ω*t* ), et on définit la moyenne temporelle d'une quantité par :

$$
\langle . \rangle = \frac{1}{T} \int_0^T (.) dt
$$

Alors, compte-tenu du fait que l'énergie gobale se conserve au cours d'une période T (en régime périodique établi), on a :

$$
\left\langle \frac{\partial}{\partial t} E_{\Omega}(\mathbf{x}, t) \right\rangle = 0 \implies \langle J_{\partial \Omega}(\mathbf{x}, t) \rangle = 0
$$

$$
\Leftrightarrow - \int_{\partial \Omega} \langle \pi(\mathbf{x}, t) \rangle \cdot \mathbf{n} dS = 0,
$$

de plus compte-tenu de la forme du champ de déplacement **u**(**x**, *t*), le champ de contrainte et le champ de vitesse s'écrivent de la manière suivante :

$$
\sigma(\mathbf{u}(\mathbf{x},t)) = \mathfrak{R}(\sigma(u(\mathbf{x}))e^{-i\omega t}) \quad \text{et} \quad \frac{\partial}{\partial t}\mathbf{u}(\mathbf{x},t) = \mathfrak{R}(-i\omega u(\mathbf{x})e^{-i\omega t}).
$$

On cherche donc à évaluer la quantité

$$
\frac{1}{T}\int_0^T \pi(\mathbf{x},t)dt = \frac{1}{T}\int_0^T \left(\mathfrak{R}(\sigma(\mathbf{u}(\mathbf{x}))e^{-i\omega t})\mathfrak{R}(-i\omega u(\mathbf{x})e^{-i\omega t})\right)dt.
$$

Pour cela on décompose le champ de contraintes ainsi que le champ de déplacement sur la base de leur partie réelle et partie imaginaire :

$$
\sigma(u(x)) = \sigma_r(u(x)) + i \sigma_i(u(x)) \quad \text{et} \quad u(x) = u_r(x) + i u_i(x)
$$

Alors, on peut calculer les termes suivants :

$$
\mathcal{R}(\sigma(u(x))e^{-i\omega t}) = \sigma_r(u(x))\cos(\omega t) + \sigma_i(u(x))\sin(\omega t) \n\mathcal{R}(-i\omega u(x)e^{-i\omega t}) = \omega(u_i(x)\cos(\omega t) - u_r(x)\sin(\omega t))
$$

ce qui donne

$$
\frac{1}{T}\int_0^T \pi(\mathbf{x},t)dt = \frac{1}{T}\int_0^T \omega \left(\sigma_r(u(\mathbf{x}))u_i(\mathbf{x})\cos(\omega t)^2 - \sigma_r(u(\mathbf{x}))u_r(\mathbf{x})\frac{\sin(2\omega t)}{2}\right)dt \n+ \frac{1}{T}\int_0^T \omega \left(\sigma_i(u(\mathbf{x}))u_i(\mathbf{x})\frac{\sin(2\omega t)}{2} - \sigma_i(u(\mathbf{x}))u_r(\mathbf{x})\sin(\omega t)^2\right)dt,
$$

donc

$$
\begin{array}{rcl}\n\left\langle \left( \sigma(\mathbf{u}(\mathbf{x},t)) \frac{\partial \mathbf{u}}{\partial t}(\mathbf{x},t) \right) \right\rangle & = & \frac{\omega}{2} \left( \sigma_r(u(\mathbf{x})) u_i(\mathbf{x}) - \sigma_i(u(\mathbf{x})) u_r(\mathbf{x}) \right) \\
& = & \frac{\omega}{4i} \left( \bar{\sigma}(u(\mathbf{x})) u(\mathbf{x}) - \sigma(u(\mathbf{x})) \bar{u}(\mathbf{x}) \right) \\
& = & \frac{-i\omega}{4} \left( \bar{\sigma}(u(\mathbf{x})) u(\mathbf{x}) - \sigma(u(\mathbf{x})) \bar{u}(\mathbf{x}) \right) \\
& = & \frac{-\omega}{2} \Im \left[ \sigma(u(\mathbf{x})) \bar{u}(\mathbf{x}) \right].\n\end{array}
$$

Au final

$$
\langle J_{\partial\Omega}(\mathbf{x},t)\rangle=0 \Leftrightarrow -\int_{\partial\Omega}\langle\pi(\mathbf{x},t)\rangle \cdot \mathbf{n}dS=0 \Leftrightarrow \int_{\partial\Omega}\frac{-\omega}{2}\mathfrak{I}\left[\sigma(u(\mathbf{x}))\bar{u}(\mathbf{x})\right]\cdot \mathbf{n}dS=0.
$$

De plus, compte-tenu du fait que la normale extérieure à la surface **n** est une quantité vectorielle réelle et indépendante du temps et du fait de la réciprocité du tenseur des contraintes (σ =  $\sigma^T$ )

$$
\int_{\partial\Omega} \langle \pi(\mathbf{x},t) \rangle \cdot \mathbf{n} dS = \int_{\partial\Omega} \langle \pi(\mathbf{x},t) \cdot \mathbf{n} \rangle dS = \int_{\partial\Omega} \frac{\omega}{2} \Im \left[ (\sigma(u(\mathbf{x})) \mathbf{n}) \cdot \bar{u}(\mathbf{x}) \right] dS = 0.
$$

Cette relation sera appliquée au cas des guides d'ondes, permettant ainsi d'exprimer le flux d'énergie traversant une section de guide, puis d'établir le bilan énergétique entre les modes entrants et sortants dans un domaine fini correspondant à une tranche du guide élastique.

# MODES GUIDÉS DANS LES PLAQUES 2D

# B.1 Equation des modes de type SH

Les modes de type SH sont de la forme :

$$
u(\mathbf{x}) = \begin{pmatrix} 0 \\ u_2(\mathbf{x}_S) \\ 0 \end{pmatrix} e^{i\beta x_3} \text{ avec } \mathbf{x}_S = x_1.
$$

Le champ de déplacement  $u_2$  vérifie l'équation différentielle et la condition limite suivante issues des systèmes découplés (1.5-1.6) :

$$
\begin{cases}\n\frac{\partial^2 u_2}{\partial x_1^2}(x_1) + (k_S^2 - \beta^2)u_2(x_1) = 0 \\
\frac{\partial u_2}{\partial x_1}(\pm h) = 0 \quad \text{en} \quad x_1 = \pm h\n\end{cases}
$$
\n(B.1)

Les solutions de l'équation différentielle précédente peuvent s'exprimer sous la forme suivante :

$$
u_2(x_1) = A_S^+ e^{i\alpha_S x_1} + A_S^- e^{-i\alpha_S x_1} \quad \text{avec} \quad \alpha_S = \sqrt{k_S^2 - \beta^2}
$$
 (B.2)

La condition limite en  $x_1 = \pm h$  va nous permettre de déterminer les amplitudes  $A^+_S$  $\frac{1}{S}$  et  $A_S^-$  solutions du système

$$
\begin{cases}\nA_{\mathcal{S}}^+ e^{i\alpha_{\mathcal{S}}h} - A_{\mathcal{S}}^- e^{-i\alpha_{\mathcal{S}}h} = 0\\ \nA_{\mathcal{S}}^+ e^{-i\alpha_{\mathcal{S}}h} - A_{\mathcal{S}}^- e^{i\alpha_{\mathcal{S}}h} = 0\n\end{cases}
$$
\n(B.3)

Les solutions non triviales de ce système sont obtenues en annulant le déterminant, ce qui donne

$$
e^{2i\alpha_S h} - e^{-2i\alpha_S h} = 0 \Leftrightarrow \sin(2\alpha_S h) = 0 \Rightarrow \alpha_S = \frac{n\pi}{2h}
$$
 (B.4)

Enfin en choisissant  $A^<_{\rm S}$  $S^+$  =  $e^{i\alpha Sh}$  et  $A^-_S$  =  $e^{-i\alpha Sh}$ , on obtient le champ de déplacement  $u_2(x_1)$  :

$$
u_2(x_1) = e^{i\alpha_S(x_1+h)} + e^{-i\alpha_S(x_1+h)} = \cos(\frac{n\pi}{2}(\frac{x_1}{h}+1))
$$
(B.5)

Enfin on obtient aisément l'expression des nombres d'ondes β, qui selon la valeur de *kS*, peuvent être réels ou imaginaires purs :

$$
\begin{cases}\n\beta_n^{SH} = \pm \sqrt{k_S^2 - \left(\frac{n\pi}{2h}\right)^2}, & \text{si } k_S^2 \ge \frac{n\pi}{2h} \\
\beta_n^{SH} = \pm i \sqrt{\left(\frac{n\pi}{2h} - k_S^2\right)^2}, & \text{si } k_S^2 < \frac{n\pi}{2h}\n\end{cases}
$$
\n(B.6)
Lorsque le nombre d'onde β<sup>SH</sup> est réel, on obtient un mode propagatif correspondant aux modes transportant de l'énergie. Les nombres d'ondes β<sup>SH</sup> imaginaire purs correspondent aux modes évanescents, dont l'amplitude et l'énergie véhiculée décroissent au cours de la propagation axiale. Enfin lorsque que β *SH n* est solution de l'équation de dispersion alors son opposé −β *SH n* l'est aussi, les nombres d'ondes allant ainsi par paire sont associés aux modes qui se propagent respectivement vers la droite et la gauche. Enfin il existe un nombre fini de modes propagatifs et un nombre infini de modes évanescents.

## B.2 Equations des modes de type P-SV (ondes de Lamb)

Les modes de type P-SV sont de la forme :

$$
u(\mathbf{x}) = \begin{pmatrix} u_1(\mathbf{x}_s) \\ 0 \\ u_3(\mathbf{x}_s) \end{pmatrix} e^{i\beta x_3} \text{ avec } \mathbf{x}_s = x_1.
$$

Pour déterminer  $u_1$  et  $u_3$ , il faut résoudre le système différentiel couplé, formé par la première et la dernière équation de (1.5), qui se restreint au système suivant :

$$
\begin{cases}\n(\lambda + 2\mu) \frac{\partial^2 u_1}{\partial x_1^2} + i\beta(\lambda + \mu) \frac{\partial u_3}{\partial x_1} - \mu \beta^2 u_1 = -\omega^2 \rho u_1 \\
\mu \frac{\partial^2 u_3}{\partial x_1^2} + i\beta(\lambda + \mu) \frac{\partial u_1}{\partial x_1} - (\lambda + 2\mu) \beta^2 u_3 = -\omega^2 \rho u_3\n\end{cases}
$$
\n(B.7)

Enfin le système (B.7) peut s'écrire de la manière suivante :

$$
\begin{cases}\n\frac{\partial^2 u_1}{\partial x_1^2} + i\beta(\gamma - 1)\frac{\partial u_3}{\partial x_1} - \mu \beta^2 u_1 = -k_S^2 u_1 \\
\frac{1}{\gamma} \frac{\partial^2 u_3}{\partial x_1^2} + i\beta \frac{\gamma - 1}{\gamma} \frac{\partial u_1}{\partial x_1} - (\lambda + 2\mu)\beta^2 u_3 = -k_P^2 u_3\n\end{cases} \tag{B.8}
$$

 $\sim$  2µ

où

$$
k_S = \frac{\omega}{c_S}
$$
,  $k_P = \frac{\omega}{c_P}$  et  $\gamma = \frac{\lambda + 2\mu}{\mu}$ .

Ces notations étant précisées et le milieu étant homogène, nous allons de nouveau utiliser la décomposition de Helmholtz pour découpler le système d'équations (1.5). On cherche donc le champ *u* sous la forme :

$$
u(\mathbf{x}) = \nabla \varphi + \mathbf{rot} \psi, \quad \text{div } \psi = 0,
$$

et de plus *u* vérifie l'équation (1.5) dès que les potentiels φ et ψ sont solutions respectives de :

$$
\Delta \phi + \frac{\omega^2}{c_p^2} \phi = 0, \quad \text{et} \quad \Delta \psi + \frac{\omega^2}{c_S^2} \psi = 0,
$$

en calculant div *u* et **rot** *u*, on vérifie alors que les potentiels sont de la forme :

$$
\varphi(\mathbf{x}) = \varphi(x_1)e^{i\beta x_3} \quad \text{et} \quad \psi(\mathbf{x}) = \begin{pmatrix} 0 \\ \psi(x_1) \\ 0 \end{pmatrix} e^{i\beta x_3}.
$$

On a donc ainsi remplacé le système couplé en  $u_{\overline{\text{3}}}$  et  $u_{\overline{\text{1}}}$  par les deux équation suivantes

$$
\frac{\partial^2 \Phi}{\partial x_1^2} + (k_P^2 - \beta^2)\Phi = 0 \quad \text{et} \quad \frac{\partial^2 \Psi}{\partial x_1^2} + (k_S^2 - \beta^2)\Psi = 0,
$$
 (B.9)

Le champ de déplacement *u*(**x**) s'écrit en fonction des potentiels de la manière suivante :

$$
u(\mathbf{x}) = u(\mathbf{x}_S)e^{i\beta x_3} = \begin{pmatrix} \frac{\partial \Phi}{\partial x_1}(x_1) - i\beta \psi(x_1) \\ 0 \\ i\beta \phi(x_1) + \frac{\partial \psi}{\partial x_1}(x_1) \end{pmatrix} e^{i\beta x_3} \text{ avec } \mathbf{x}_S = x_1
$$
 (B.10)

Néanmoins, les conditions limites vont rétablir le couplage entre les ondes S et les ondes P, et elles s'écrivent de la manière suivante en fonction des potentiels φ et ψ :

$$
\begin{cases}\n(\lambda + 2\mu) \left( \frac{\partial^2 \Phi}{\partial x_1^2} (\pm h) - i\beta \frac{\partial \Psi}{\partial x_1} (\pm h) \right) + \lambda i\beta \left( i\beta \Phi(\pm h) + \frac{\partial \Psi}{\partial x_1} (\pm h) \right) & = 0 \\
0 & = 0 \\
\mu \left( i\beta \frac{\partial \Phi}{\partial x_1} (\pm h) + \frac{\partial^2 \Psi}{\partial x_1^2} (\pm h) \right) + \mu i\beta \left( \frac{\partial \Phi}{\partial x_1} (\pm h) - i\beta \Psi(\pm h) \right) & = 0\n\end{cases}
$$

Qui plus est, ce système peut être simplifié en utilisant les équations satisfaites par  $\phi$  et  $\psi$ ; ce qui donne après quelques manipulations, le système suivant :

$$
\begin{cases}\nt\phi(\pm h) + 2i\beta \frac{\partial \psi}{\partial x_1}(\pm h) = 0\\2i\beta \frac{\partial \phi}{\partial x_1}(\pm h) - t\psi(\pm h) = 0\end{cases}
$$
\n(B.11)

où le coefficient t est donné par :

$$
t = \frac{\omega^2}{c_S^2} - 2\beta^2 = k_S^2 - 2\beta^2 = \alpha_S^2 - \beta^2,
$$

### **Calcul des modes de type P-SV**

On rappelle les équations satisfaites par les potentiels  $\phi$  et  $\psi$  :

$$
\begin{cases}\n\frac{\partial^2 \Phi}{\partial x_1^2} + \alpha_P^2 \Phi = 0 \\
\frac{\partial^2 \Psi}{\partial x_1^2} + \alpha_S^2 \Psi = 0\n\end{cases}
$$

où l'on a posé :

$$
\alpha_P = \sqrt{k_P^2 - \beta^2} \quad \text{et} \quad \alpha_S = \sqrt{k_S^2 - \beta^2},
$$

ce qui nous donne la forme des potentiels suivante :

$$
\begin{cases} \n\phi(\mathbf{x}) = \left( A_P^+ e^{i\alpha_P x_1} + A_P^- e^{-i\alpha_P x_1} \right) e^{i\beta x_3} \\ \n\psi(\mathbf{x}) = \left( A_S^+ e^{i\alpha_S x_1} + A_S^- e^{-i\alpha_S x_1} \right) e^{i\beta x_3} \n\end{cases}
$$
\n(B.12)

ce qui donne pour le champ *u*(**x**) la forme suivante :

$$
u(x) = \begin{pmatrix} u_1(x) \\ 0 \\ u_3(x) \end{pmatrix} = \begin{pmatrix} i\alpha_P \left( A_P^+ e^{i\alpha_P x_1} - A_P^- e^{-i\alpha_P x_1} \right) - i\beta \left( A_S^+ e^{i\alpha_S x_1} + A_S^- e^{-i\alpha_S x_1} \right) \\ 0 \\ i\beta \left( A_P^+ e^{i\alpha_P x_1} + A_P^- e^{-i\alpha_P x_1} \right) + i\alpha_S \left( A_S^+ e^{i\alpha_S x_1} - A_S^- e^{-i\alpha_S x_1} \right) \end{pmatrix} e^{i\beta x_3}.
$$
 (B.13)

La condition de bord libre (B.11) s'écrit alors comme il suit :

$$
\begin{cases}\n-2\beta \alpha_P \left(A_P^+ e^{-i\alpha_P h} - A_P^- e^{i\alpha_P h}\right) - t \left(A_S^+ e^{-i\alpha_S h} + A_S^- e^{i\alpha_S h}\right) & = 0 \\
-2\beta \alpha_P \left(A_P^+ e^{i\alpha_P h} - A_P^- e^{-i\alpha_P h}\right) - t \left(A_S^+ e^{i\alpha_S h} + A_S^- e^{-i\alpha_S h}\right) & = 0 \\
t \left(A_P^+ e^{-i\alpha_P h} + A_P^- e^{i\alpha_P h}\right) - 2\beta \alpha_S \left(A_S^+ e^{-i\alpha_S h} - A_S^- e^{i\alpha_S h}\right) & = 0 \\
t \left(A_P^+ e^{i\alpha_P h} + A_P^- e^{-i\alpha_P h}\right) - 2\beta \alpha_S \left(A_S^+ e^{i\alpha_S h} - A_S^- e^{-i\alpha_S h}\right) & = 0\n\end{cases}
$$
\n(B.14)

les solutions non triviales de ce système sont obtenues par annulation du déterminant, ce qui donne la relation de dispersion suivante :

$$
4\left(\cos(\alpha_S h)\sin(\alpha_P h)\,t^2 + 4\sin(\alpha_S h)\cos(\alpha_P h)\,\alpha_S\,\alpha_P\,\beta^2\right) \times \left(\sin(\alpha_S h)\cos(\alpha_P h)\,t^2 + 4\cos(\alpha_S h)\sin(\alpha_P h)\,\alpha_S\,\alpha_P\,\beta^2\right) = 0\tag{B.15}
$$

### **Modes symétriques et antisymétriques**

Au regard de la relation dispersion (B.15), on constate que cette dernière peut être scindée en deux, faisant apparaître la relation de dispersion pour les modes symétriques et celle pour les modes antisymétriques. En introduisant le terme de phase  $\kappa$ , tel que  $\kappa = 0$  pour les modes symétriques et  $\kappa = \frac{\pi}{2}$  pour les modes antisymétriques, on obtient l'expression de la relation de dispersion pour les deux types de modes :

$$
\left(\alpha_S^2 - \beta^2\right)^2 \cos\left(\alpha_P h + \kappa\right) \sin\left(\alpha_S h + \kappa\right) + 4\beta^2 \alpha_P \alpha_S \sin\left(\alpha_P h + \kappa\right) \cos\left(\alpha_S h + \kappa\right) = 0 \tag{B.16}
$$

On cherche des solutions pour le champ *u*(**x**) de type symétrique et antisymétrique relativement à ses deux composantes  $u_1(\mathbf{x}_\mathbf{S})$  et  $u_3(\mathbf{x}_\mathbf{S})$ . En effet, un mode symétrique (respectivement antisymétrique) aura une composante axiale  $u_{3}$  symétrique (respectivement antisymétrique) par rapport à l'épaisseur et une composante transverse  $u_1$  antisymétrique (respectivement symétrique). En utilisant le terme de phase  $\kappa$ , on peut alors donner l'expression générale des potentiels pour les modes symétriques et antisymétriques :

$$
\begin{cases} \n\phi(x_1) = 2A_P^+ \cos(\alpha_P x_1 + \kappa) = A_P^+ \left( e^{i(\alpha_P x_1 + \kappa)} + e^{-i(\alpha_P x_1 + \kappa)} \right) \\ \n\psi(x_1) = 2i A_S^+ \sin(\alpha_S x_1 + \kappa) = A_S^+ \left( e^{i(\alpha_S x_1 + \kappa)} - e^{-i(\alpha_S x_1 + \kappa)} \right) \n\end{cases}
$$

ceci correspond en pratique à choisir dans l'expression des potentiels (B.12) :

 $- A^+_{p}$  $P^+ = A^-_P$  et  $A^+_S$ <sup>+</sup> = −*A*<sup>*-*</sup></sup> pour les modes symétriques,  $A_{p}^{\dagger}$  $\bar{A}_P^+ = -A_P^-$  et  $\bar{A}_S^+$ <sup>+</sup><sub>*S*</sub> = *A*<sup>−</sup></sup><sub>*S*</sub> pour les modes antisymétriques.

Compte-tenu du fait que deux équations parmi les quatre sont redondantes dans la condition de bord libre (B.14), cette dernière peut encore s'écrire de la manière suivante :

$$
\begin{cases}\nt\cos(\alpha_P h + \kappa) A_P^+ - 2\beta \alpha_S \cos(\alpha_S h + \kappa) A_S^+ = 0 \\
2\beta \alpha_P \sin(\alpha_P h + \kappa) A_P^+ + t \sin(\alpha_S h + \kappa) A_S^+ = 0\n\end{cases}
$$

de plus ce système admet des solutions non triviales si et seulement si son déterminant est nul, et on vérifie au passage qu'on obtient bien la relation de dispersion précédente (B.16) :

$$
\left(\alpha_S^2 - \beta^2\right)^2 \cos\left(\alpha_P h + \kappa\right) \sin\left(\alpha_S h + \kappa\right) + 4\beta^2 \alpha_P \alpha_S \sin\left(\alpha_P h + \kappa\right) \cos\left(\alpha_S h + \kappa\right) = 0
$$

Cette relation de dispersion est appelée équation de Rayleigh-Lamb. La résolution de l'équation de dispersion permet d'accéder au spectre infini et discret du nombre d'onde β des modes symétriques et antisymétriques, mais cette dernière étant très complexe, sa résolution ne peut se faire que de manière numérique. Nous présentons dans les deux premiers chapitres du manuscrit différentes méthodes permettant d'obtenir directement les nombres d'ondes β ainsi que les modes transverses associés, en résolvant un problème aux valeurs propres.

De plus ces solutions peuvent être réelles, imaginaires pures ou encore complexes. Dans les deux premiers cas, les nombres d'ondes (en nombre fini) vont par paires de la même manière que pour les ondes SH, correspondant aux nombre d'ondes des modes se propageant à droite (β) et à gauche (−β). Enfin lorsque le nombre d'onde axial β est complexe, alors les solutions vont par quatre, puisque les nombres d'ondes (−β, β, −β) opposés et complexes conjugués sont aussi solutions de l'équation de dispersion. Ces modes (en nombre infini) se propagent dans la direction axiale, tout étant atténués au cours de la propagation.

Par ailleurs la prise en compte de l'une des deux équations du système aux conditions limites va nous permettre de déterminer les coefficients *A* +  $P^+$  et  $A^+_S$ *S* . En considérant l'équation :

$$
t \cos(\alpha_P h + \kappa) A_P^+ - 2\beta \alpha_S \cos(\alpha_S h + \kappa) A_S^+ = 0
$$

il vient :

$$
\begin{cases}\nA_p^+ = -\frac{1}{2t\cos(\alpha_p h + \kappa)} \\
A_s^+ = -\frac{1}{4\beta\alpha_S\cos(\alpha_S h + \kappa)}\n\end{cases}
$$

on obtient donc l'expression complète des potentiels :

$$
\begin{cases}\n\phi(x_1) = -\frac{\cos(\alpha_P x_1 + \kappa)}{t \cos(\alpha_P h + \kappa)} \\
\psi(x_1) = \frac{\sin(\alpha_S x_1 + \kappa)}{(2i\beta) \alpha_S \cos(\alpha_S h + \kappa)}\n\end{cases}
$$

puis celle des composantes du champ de déplacement  $u(x<sub>S</sub>)$ , sous forme compacte

$$
\begin{cases}\n u_1(x_1) = -2A_p^+ \alpha_P \sin(\alpha_P x_1 + \kappa) + 2A_s^+ \beta \sin(\alpha_S x_1 + \kappa) \\
 u_3(x_1) = 2A_p^+ i\beta \cos(\alpha_P x_1 + \kappa) + 2A_s^+ i\alpha_S \cos(\alpha_S x_1 + \kappa)\n\end{cases}
$$

ou bien sous forme développée

$$
\begin{cases}\n u_1(x_1) = \frac{\alpha_P \sin(\alpha_P x_1 + \kappa)}{t \cos(\alpha_P h + \kappa)} - \frac{\sin(\alpha_S x_1 + \kappa)}{2 \alpha_S \cos(\alpha_S h + \kappa)} \\
 u_3(x_1) = -\frac{(i\beta) \cos(\alpha_P x_1 + \kappa)}{t \cos(\alpha_P h + \kappa)} + \frac{\cos(\alpha_S x_1 + \kappa)}{(2i\beta) \cos(\alpha_S h + \kappa)}\n\end{cases}
$$

# MODES DE POCHHAMMER-CHREE

### C.1 SÉPARATION DE VARIABLE EN COORDONNÉES CYLINDRIQUES

On cherche des solutions à variables séparées pour les potentiels de Lamé φ(*r*, θ, *z*) et ψ(*r*, θ, *z*)...

1. Le potentiel scalaire  $\phi(r, \theta, z) = \phi_r(r) \phi_\theta(\theta) \phi_z(z)$ 

$$
\Delta \phi + k_P^2 \phi = 0 \Leftrightarrow \left( \frac{\partial^2 \phi_r}{\partial r^2} + \frac{1}{r} \frac{\partial \phi_r}{\partial r} \right) \phi_\theta \phi_z + \frac{1}{r^2} \frac{\partial^2 \phi_\theta}{\partial \theta^2} \phi_r \phi_z + \frac{\partial^2 \phi_z}{\partial z^2} \phi_r \phi_\theta + k_P^2 \phi_r \phi_\theta \phi_z = 0
$$
  

$$
\Leftrightarrow \frac{1}{\phi_r} \left( \frac{\partial^2 \phi_r}{\partial r^2} + \frac{1}{r} \frac{\partial \phi_r}{\partial r} \right) + \frac{1}{\phi_\theta} \frac{1}{r^2} \frac{\partial^2 \phi_\theta}{\partial \theta^2} + \frac{1}{\phi_z} \frac{\partial^2 \phi_z}{\partial z^2} + k_P^2 = 0
$$
(C.1)

Alors chacun des termes de l'équation dépendant des composantes φ<sub>r</sub>, φ<sub>θ</sub>, φ<sub>z</sub> doivent être égals à une constante. Dans un premier temps φ*<sup>z</sup>* satisfait :

$$
\frac{1}{\Phi_z} \frac{\partial^2 \Phi_z}{\partial z^2} + k_{zP}^2 = 0 \Leftrightarrow \frac{\partial^2 \Phi_z}{\partial z^2} + k_{zP}^2 \Phi_z = 0,
$$

dont les solutions sont de la forme :

$$
\Phi_z(z) = A_{zp}^{\pm} e^{\pm ik_z p z} = A_{zP}^{\pm} \cos(k_z p z) + A_{zP}^- \sin(k_z p z)
$$

Ensuite  $\phi_\theta$  satisfait :

$$
\frac{1}{\Phi_{\theta}} \frac{\partial^2 \Phi_{\theta}}{\partial \theta^2} + k_{\theta}^2 = 0 \iff \frac{\partial^2 \Phi_{\theta}}{\partial \theta^2} + k_{\theta}^2 \Phi_{\theta} = 0
$$

dont les solutions sont de la forme :

$$
\Phi_{\theta}(\theta) = A_{\theta}^{\pm} e^{\pm i k_{\theta}\theta}
$$

Enfin il reste une équation dépendant de φ*r*(*r*) :

$$
\frac{1}{\Phi_r} \left( \frac{\partial^2 \Phi_r}{\partial r^2} + \frac{1}{r} \frac{\partial \Phi_r}{\partial r} \right) + k_P^2 - k_{zP}^2 - \frac{k_\theta^2}{r^2} = 0 \tag{C.2}
$$

Compte-tenu de l'invariance du milieu par rotation, on peut toujours sans perte de généralités considérer que la propagation se fait dans le plan (r,z), ce qui nous conduit naturellement à introduire la définition du nombre d'onde dans la direction radiale  $\kappa^2 = k_{rP}^2 = k_F^2$  $k_{zP}^2 - k_{zP}^2$ ; avec ces notations :

$$
\frac{1}{\Phi_r} \left( \frac{\partial^2 \Phi_r}{\partial r^2} + \frac{1}{r} \frac{\partial \Phi_r}{\partial r} \right) + k_P^2 - k_{zP}^2 - \frac{k_\theta^2}{r^2} = 0 \iff \left( \frac{\partial^2 \Phi_r}{\partial r^2} + \frac{1}{r} \frac{\partial \Phi_r}{\partial r} \right) + \left( k_{rP}^2 - \frac{k_\theta^2}{r^2} \right) \Phi_r = 0 \tag{C.3}
$$

143

Pour déterminer les solutions d'une telle équation, il convient d'introduire l'équation de Bessel :

$$
\left(\frac{\partial^2 y(x)}{\partial x^2} + \frac{1}{x} \frac{\partial y(x)}{\partial x}\right) + \left(1 - \frac{v^2}{x^2}\right) y(x) = 0
$$
\n(C.4)

dont les solutions correspondent aux fonctions de Bessel  $J_{\nu}^{(1,2)}$  $v^{(1,2)}(x)$ , fonctions de Neumann  $N_{\nu}^{(1,2)}$  $V^{(1,2)}_v(x)$  et aux fonctions de Hankel  $H^{(1,2)}_v$ ν (*x*) de première et deuxième espèce.

Introduisons le changement de variable suivant : *x* = κ*r* alors ∂*<sup>x</sup>* = κ∂*<sup>r</sup>* , on obtient l'équation suivante :

$$
\left(\frac{1}{\kappa^2} \frac{\partial^2 y(\kappa r)}{\partial r^2} + \frac{1}{\kappa^2 r} \frac{\partial y(\kappa r)}{\partial r}\right) + \left(1 - \frac{\nu^2}{(\kappa r)^2}\right) y(\kappa r) = 0 \Leftrightarrow \left(\frac{\partial^2 y(\kappa r)}{\partial r^2} + \frac{1}{r} \frac{\partial y(\kappa r)}{\partial r}\right) + \left(\kappa^2 - \frac{\nu^2}{r^2}\right) y(\kappa r) \tag{C.5}
$$

ce qui nous permet de conclure quant à la forme de la solution  $φ<sub>r</sub>(r) = B<sub>v</sub>(κr) =$  $[J_{\nu}(\kappa r), N_{\nu}(\kappa r), H_{\nu}(\kappa r)].$ 

En rassemblant les résultats précédents, puis en posant :

 $k_{\theta} = v$  et  $\phi_{\theta} = g_{\phi}(v\theta) = a_{v}(\phi)cos(v\theta) + b_{v}(\phi)sin(v\theta)$ 

on obtient l'expression du potentiel  $φ$ :

$$
\phi(r,\theta,z) = \left(A_{zP}^+ e^{ik_z p z} + A_{zP}^- e^{-ik_z p z}\right) B_{\nu}(k_{rP}r) g_{\phi}(\nu\theta) = \gamma_{\phi}(z) B_{\nu}(k_{rP}r) g_{\phi}(\nu\theta) \tag{C.6}
$$

2. Le potentiel vectoriel  $\psi(r, \theta, z) = (\psi_r(r, \theta, z), \psi_\theta(r, \theta, z), \psi_z(r, \theta, z))$ 

$$
\psi(r,\theta,z) = \begin{cases} \psi_r(r,\theta,z) = \psi_{rr}(r)\psi_{r\theta}(\theta)\psi_{rz}(z), \\ \psi_{\theta}(r,\theta,z) = \psi_{\theta r}(r)\psi_{\theta\theta}(\theta)\psi_{\theta z}(z), \\ \psi_z(r,\theta,z) = \psi_{zr}(r)\psi_{z\theta}(\theta)\psi_{zz}(z) \end{cases}
$$

Le potentiel vectoriel  $ψ(r, θ, z)$  satisfait l'équation suivante  $Δψ + k<sub>s</sub><sup>2</sup>$  $\frac{2}{s}$ ψ = 0, ce qui peut se développer de la manière suivante :

$$
\begin{cases}\n\frac{\partial^2 \psi_r}{\partial r^2} + \frac{1}{r^2} \frac{\partial^2 \psi_r}{\partial \theta^2} + \frac{\partial^2 \psi_r}{\partial z^2} + \frac{1}{r} \frac{\partial \psi_r}{\partial r} - \frac{2}{r^2} \frac{\partial \psi_\theta}{\partial \theta} + \left(k_S^2 - \frac{1}{r^2}\right) \psi_r = 0 \\
\frac{\partial^2 \psi_\theta}{\partial r^2} + \frac{1}{r^2} \frac{\partial^2 \psi_\theta}{\partial \theta^2} + \frac{\partial^2 \psi_\theta}{\partial z^2} + \frac{1}{r} \frac{\partial \psi_\theta}{\partial r} + \frac{2}{r^2} \frac{\partial \psi_r}{\partial \theta} + \left(k_S^2 - \frac{1}{r^2}\right) \psi_\theta = 0 \\
\frac{\partial^2 \psi_z}{\partial r^2} + \frac{1}{r^2} \frac{\partial^2 \psi_z}{\partial \theta^2} + \frac{\partial^2 \psi_z}{\partial z^2} + \frac{1}{r} \frac{\partial \psi_z}{\partial r} + k_S^2 \psi_z = 0\n\end{cases}
$$
(C.7)

puis en utilisant la même astuce que pour le potentiel scalaire :

$$
\begin{cases}\n\frac{1}{\psi_{rr}} \left( \frac{\partial^2 \psi_{rr}}{\partial r^2} + \frac{1}{r} \frac{\partial \psi_{rr}}{\partial r} - \frac{1}{r^2} \right) + \frac{1}{r^2 \psi_{r\theta}} \left( \frac{\partial^2 \psi_{r\theta}}{\partial \theta^2} - \frac{2 \psi_{\theta r} \psi_{\theta z}}{\psi_{rr} \psi_{rz}} \frac{\partial \psi_{\theta \theta}}{\partial \theta} \right) + \frac{1}{\psi_{rz}} \frac{\partial^2 \psi_{rz}}{\partial z^2} + k_S^2 = 0 \\
\frac{1}{\psi_{\theta r}} \left( \frac{\partial^2 \psi_{\theta r}}{\partial r^2} + \frac{1}{r} \frac{\partial \psi_{\theta r}}{\partial r} - \frac{1}{r^2} \right) + \frac{1}{r^2 \psi_{\theta \theta}} \left( \frac{\partial^2 \psi_{\theta \theta}}{\partial \theta^2} + \frac{2 \psi_{rr} \psi_{rz}}{\psi_{\theta r} \psi_{\theta z}} \frac{\partial \psi_{r\theta}}{\partial \theta} \right) + \frac{1}{\psi_{\theta z}} \frac{\partial^2 \psi_{\theta z}}{\partial z^2} + k_S^2 = 0 \\
\frac{1}{\psi_{zr}} \left( \frac{\partial^2 \psi_{zr}}{\partial r^2} + \frac{1}{r} \frac{\partial \psi_{zr}}{\partial r} \right) + \frac{1}{r^2 \psi_{z\theta}} \frac{\partial^2 \psi_{z\theta}}{\partial \theta^2} + \frac{1}{\psi_{zz}} \frac{\partial \psi_{zz}}{\partial z} + k_S^2 = 0\n\end{cases}
$$
(C.8)

La dernière équation est similaire à celle obtenue dans le cas du potentiel scalaire, on en déduit donc que les solutions ψ*<sup>z</sup>* sont de la forme :

$$
\psi_z(r,\theta,z) = \left(A_{zS}^+ e^{ik_{zS}z} + A_{zS}^- e^{-ik_{zS}z}\right) B_{\nu}(k_{rS}r) g_{\psi_z}(\nu\theta) = \gamma_{\psi_z}(z) B_{\nu}(k_{rS}r) g_{\psi_z}(\nu\theta)
$$
 (C.9)

Par contre pour les composantes ψ<sub>r</sub> et ψ<sub>θ</sub>, les deux premières équations étant couplées, on est donc amené à chercher des solutions telles que :

$$
\psi_{rz}(z) = \psi_{\theta z}(z) = A_{r\theta S}^{+} e^{ik_z z z} + A_{r\theta S}^{-} e^{-ik_z z z} = \gamma_{\psi_{r\theta}}(z)
$$
  
\n
$$
\psi_{r\theta}(\theta) = g_{\psi_r}(\nu\theta) = a_{\nu}(\psi_r) \cos(\nu\theta) + b_{\nu}(\psi_r) \sin(\nu\theta)
$$
  
\n
$$
\psi_{\theta\theta}(\theta) = g_{\psi_\theta}(\nu\theta) = a_{\nu}(\psi_\theta) \cos(\nu\theta) + b_{\nu}(\psi_\theta) \sin(\nu\theta)
$$
\n(C.10)

En considérant l'égalité des fonctions  $\psi_{rz}(z) = \psi_{\theta z}(z)$  dans le système couplé formé à partir des deux premières équations, on obtient :

$$
\begin{cases}\n\frac{1}{\psi_{rr}} \left( \frac{\partial^2 \psi_{rr}}{\partial r^2} + \frac{1}{r} \frac{\partial \psi_{rr}}{\partial r} - \frac{1}{r^2} \right) + \frac{1}{r^2 \psi_{r\theta}} \left( \frac{\partial^2 \psi_{r\theta}}{\partial \theta^2} - \frac{2 \psi_{\theta r}}{\psi_{rr}} \frac{\partial \psi_{\theta \theta}}{\partial \theta} \right) + \frac{1}{\psi_{rz}} \frac{\partial^2 \psi_{rz}}{\partial z^2} + k_S^2 = 0 \\
\frac{1}{\psi_{\theta r}} \left( \frac{\partial^2 \psi_{\theta r}}{\partial r^2} + \frac{1}{r} \frac{\partial \psi_{\theta r}}{\partial r} - \frac{1}{r^2} \right) + \frac{1}{r^2 \psi_{\theta \theta}} \left( \frac{\partial^2 \psi_{\theta \theta}}{\partial \theta^2} + \frac{2 \psi_{rr}}{\psi_{\theta r}} \frac{\partial \psi_{r\theta}}{\partial \theta} \right) + \frac{1}{\psi_{\theta z}} \frac{\partial^2 \psi_{\theta z}}{\partial z^2} + k_S^2 = 0\n\end{cases}
$$
\n(C.11)

Pour résoudre ce système couplé en ψ<sub>rr</sub> et ψ<sub>θr</sub>, on peut chercher des solutions telles que :

$$
\frac{\partial \psi_{\theta\theta}}{\partial \theta} = v\psi_{r\theta} \quad \text{et} \quad \frac{\partial \psi_{r\theta}}{\partial \theta} = -v\psi_{\theta\theta},
$$

ce qui permet d'établir la relation suivante entre les amplitudes de la série de Fourier *a*ν(ψ*r*),  $b_v(\psi_r)$ ,  $a_v(\psi_\theta)$  et  $b_v(\psi_\theta)$ :

$$
\begin{cases}\n-a_{\nu}(\psi_{\theta})\sin(\nu\theta) + b_{\nu}(\psi_{\theta})\cos(\nu\theta) = a_{\nu}(\psi_{r})\cos(\nu\theta) + b_{\nu}(\psi_{r})\sin(\nu\theta) \\
-a_{\nu}(\psi_{\theta})\cos(\nu\theta) - b_{\nu}(\psi_{\theta})\sin(\nu\theta) = -a_{\nu}(\psi_{r})\sin(\nu\theta) + b_{\nu}(\psi_{r})\cos(\nu\theta)\n\end{cases}\n\Rightarrow\n\begin{cases}\na_{\nu}(\psi_{\theta}) = -b_{\nu}(\psi_{r}) \\
b_{\nu}(\psi_{\theta}) = a_{\nu}(\psi_{r})\n\end{cases}
$$
\n(C.12)

on obtient donc le système couplé suivant :

$$
\begin{cases}\n\left(\frac{\partial^2 \psi_{rr}}{\partial r^2} + \frac{1}{r} \frac{\partial \psi_{rr}}{\partial r}\right) - \frac{1}{r^2} \left(2\nu \psi_{\theta r} + (\nu^2 + 1)\psi_{rr}\right) + \left(k_S^2 - k_{zS}^2\right) \psi_{rr} = 0 \\
\left(\frac{\partial^2 \psi_{\theta r}}{\partial r^2} + \frac{1}{r} \frac{\partial \psi_{\theta r}}{\partial r}\right) - \frac{1}{r^2} \left((\nu^2 + 1)\psi_{\theta r} + 2\nu \psi_{rr}\right) + \left(k_S^2 - k_{zS}^2\right) \psi_{\theta r} = 0\n\end{cases}
$$
\n(C.13)

en combinant les deux équations par (ψ*rr*+ψθ*r*) et (ψθ*r*−ψ*rr*), puis en introduisant le nombre d'onde dans la direction radiale  $k_{rs}^2 = k_S^2$  $k_S^2 - k_{zS}^2$  on obtient :

$$
\begin{cases}\n\left(\frac{\partial^2 (\psi_{rr} + \psi_{\theta r})}{\partial r^2} + \frac{1}{r} \frac{\partial (\psi_{rr} + \psi_{\theta r})}{\partial r}\right) - \frac{1}{r^2} \left(2\nu + (\nu^2 + 1)\right) (\psi_{rr} + \psi_{\theta r}) + k_{rs}^2 (\psi_{rr} + \psi_{\theta r}) = 0 \\
\left(\frac{\partial^2 (\psi_{rr} - \psi_{\theta r})}{\partial r^2} + \frac{1}{r} \frac{\partial (\psi_{rr} - \psi_{\theta r})}{\partial r}\right) - \frac{1}{r^2} \left((\nu^2 + 1) - 2\nu\right) (\psi_{rr} - \psi_{\theta r}) + k_{rs}^2 (\psi_{rr} - \psi_{\theta r}) = 0\n\end{cases}
$$
\n(C.14)

ce qui montre que les solutions ( $\psi_{rr} + \psi_{\theta r}$ ) et ( $\psi_{rr} - \psi_{\theta r}$ ) sont de la forme :

$$
(\psi_{rr} + \psi_{\theta r}) = B_{\nu+1}(k_{rS}r) \quad \text{et} \quad (\psi_{rr} - \psi_{\theta r}) = B_{\nu-1}(k_{rS}r)
$$

de plus les fonctions de Bessel vérifient les relations de récurrence suivantes :

$$
B_{\nu+1}(\kappa r) + B_{\nu-1}(\kappa r) = \frac{2\nu}{\kappa r} B_{\nu}(\kappa r) = 2\psi_{rr} \Rightarrow \psi_{rr} = \frac{\nu}{k_{rS}r} B_{\nu}(k_{rS}r)
$$
 (C.15)

$$
B_{\nu+1}(\kappa r) - B_{\nu-1}(\kappa r) = -2B_{\nu}'(\kappa r) = 2\psi_{\theta r} \Rightarrow \psi_{\theta r} = -B_{\nu}'(k_{r} s r)
$$
 (C.16)

au final

$$
\psi_r(r,\theta,z) = \left(A_{r\theta S}^+ e^{ik_{zS}z} + A_{r\theta S}^- e^{-ik_{zS}z}\right) \frac{\nu}{k_{rS}r} B_{\nu}(k_{rS}r) g_{\psi_r}(\nu\theta) = \gamma_{\psi_{r\theta}}(z) \frac{\nu}{k_{rS}r} B_{\nu}(k_{rS}r) g_{\psi_r}(\nu\theta)
$$
\n(C.17)

$$
\psi_{\theta}(r,\theta,z) = -\left(A_{r\theta S}^{+} e^{ik_{zS}z} + A_{r\theta S}^{-} e^{-ik_{zS}z}\right) B_{\nu}'(k_{rS}r) g_{\psi_{\theta}}(\nu\theta) = -\gamma_{\psi_{r\theta}}(z) B_{\nu}'(k_{rS}r) g_{\psi_{\theta}}(\nu\theta) \quad (C.18)
$$

En posant  $g_1(v\theta) = a_v \cos(v\theta) + b_v \sin(v\theta)$  et  $g_2(v\theta) = a_v \sin(v\theta) - b_v \cos(v\theta)$ , tel que  $g'_1(v\theta) =$ −*νg*<sub>2</sub>(*νθ*) et *g*<sup>'</sup><sub>2</sub>(*νθ*) = *νg*<sub>1</sub>(*νθ*), on obtient l'expression définitive des potentiels scalaire φ et vectoriel  $\psi$ :

$$
\begin{cases}\n\phi(r,\theta,z) &= \gamma_{\phi}(z) B_{\nu}(k_{r}p r) g_{2}(\nu\theta) \\
\psi_{r}(r,\theta,z) &= \gamma_{\psi_{r\theta}}(z) \frac{\nu}{k_{r}s^{r}} B_{\nu}(k_{r}s r) g_{1}(\nu\theta) \\
\psi_{\theta}(r,\theta,z) &= -\gamma_{\psi_{r\theta}}(z) B_{\nu}'(k_{r}s r) g_{2}(\nu\theta) \\
\psi_{z}(r,\theta,z) &= \gamma_{\psi_{z}}(z) B_{\nu}(k_{r}s r) g_{1}(\nu\theta)\n\end{cases}
$$
\n(C.19)

On peut donc revenir sur l'expression du champ de déplacement, en utilisant la décomposition d'Helmholtz :

$$
u(\mathbf{x}) = \nabla \phi(\mathbf{x}) + \text{rot } \psi(\mathbf{x}) = \begin{cases} \frac{1}{r} \frac{\partial \psi_z}{\partial \theta} - \frac{\partial \psi_\theta}{\partial z} + \frac{\partial \phi}{\partial r} \\ \frac{\partial \psi_r}{\partial z} - \frac{\partial \psi_z}{\partial r} + \frac{1}{r} \frac{\partial \phi}{\partial \theta} \\ \frac{\partial \psi_\theta}{\partial r} + \frac{\psi_\theta}{r} - \frac{1}{r} \frac{\partial \psi_r}{\partial \theta} + \frac{\partial \phi}{\partial z} \end{cases}
$$
(C.20)

$$
u(x) = \begin{cases} u_r = \left(-\frac{\nu}{r}\gamma_{\psi_z}(z) B_{\nu}(k_{rS}r) + \gamma'_{\psi_{r\theta}}(z) B_{\nu}'(k_{rS}r) + k_{rP}\gamma_{\phi}(z) B_{\nu}'(k_{rP}r)\right) g_2(\nu\theta) \\ u_{\theta} = \left(\frac{\nu}{k_{rS}r}\gamma'_{\psi_{r\theta}}(z) B_{\nu}(k_{rS}r) - k_{rS}\gamma_{\psi_z}(z) B_{\nu}'(k_{rS}r) + \frac{\nu}{r}\gamma_{\phi}(z) B_{\nu}(k_{rP}r)\right) g_1(\nu\theta) \\ u_z = \left(-k_{rS}\gamma_{\psi_{r\theta}}(z) B_{\nu}'(k_{rS}r) - \frac{\gamma_{\psi_{r\theta}}(z)}{r} B_{\nu}'(k_{rS}r) + \frac{\nu^2}{k_{rS}r^2}\gamma_{\psi_{r\theta}}(z) B_{\nu}(k_{rS}r) + \gamma'_{\phi}(z) B_{\nu}(k_{rP}r)\right) g_2(\nu\theta) \end{cases}
$$
(C.21)

en remarquant que  $\left(\kappa B_{\nu}''(\kappa r) + \frac{B_{\nu}'(\kappa r)}{r}\right)$ *r* −  $\nu^2$  $\frac{1}{\kappa r^2}B_\nu(\kappa r)$  $\Big) = -\kappa B_\nu(\kappa r)$  , on obtient

$$
u(\mathbf{x}) = \begin{cases} u_r = \left( -\frac{\nu}{r} \gamma_{\psi_z}(z) B_{\nu}(k_{rS}r) + \gamma'_{\psi_{r\theta}}(z) B'_{\nu}(k_{rS}r) + k_{rP} \gamma_{\phi}(z) B'_{\nu}(k_{rP}r) \right) g_2(\nu \theta) \\ u_{\theta} = \left( \frac{\nu}{k_{rS}r} \gamma'_{\psi_{r\theta}}(z) B_{\nu}(k_{rS}r) - k_{rS} \gamma_{\psi_z}(z) B'_{\nu}(k_{rS}r) + \frac{\nu}{r} \gamma_{\phi}(z) B_{\nu}(k_{rP}r) \right) g_1(\nu \theta) \\ u_z = \left( k_{rS} \gamma_{\psi_{r\theta}}(z) B_{\nu}(k_{rS}r) + \gamma'_{\phi}(z) B_{\nu}(k_{rP}r) \right) g_2(\nu \theta) \end{cases}
$$
(C.22)

Enfin pour déterminer les composantes du tenseur des contraintes, il est pratique de donner au préalable l'expression de div $(u(x)) = \frac{\partial u_r}{\partial x}$ ∂*r*  $+1$ *r*  $rac{\partial u_{\theta}}{\partial \theta} + \frac{\partial u_{z}}{\partial z}$ ∂*z*  $+\frac{u_r}{u_r}$ *r*

$$
\begin{split}\n\text{div}(\mathbf{u}(\mathbf{x})) &= \left[ k_{rP}^2 \gamma_{\varphi}(z) B_{\nu}^{\prime\prime}(k_{rP}r) + k_{rS} \gamma_{\psi_{r\theta}}^{\prime}(z) B_{\nu}^{\prime\prime}(k_{rS}r) - \frac{\nu}{r} \gamma_{\psi_{z}}(z) \left( k_{rS} B_{\nu}^{\prime}(k_{rS}r) - \frac{B_{\nu}(k_{rS}r)}{r} \right) \right. \\
&\quad - \frac{\nu}{r} \left( \frac{\nu}{k_{rS}r} \gamma_{\psi_{r\theta}}^{\prime}(z) B_{\nu}(k_{rS}r) - k_{rS} \gamma_{\psi_{z}}(z) B_{\nu}^{\prime}(k_{rS}r) + \frac{\nu}{r} \gamma_{\varphi}(z) B_{\nu}(k_{rP}r) \right) \\
&\quad + \left. \left( k_{rS} \gamma_{\psi_{r\theta}}^{\prime}(z) B_{\nu}(k_{rS}r) + \gamma_{\varphi}^{\prime\prime}(z) B_{\nu}(k_{rP}r) \right) \right. \\
&\quad + \frac{1}{r} \left( -\frac{\nu}{r} \gamma_{\psi_{z}}(z) B_{\nu}(k_{rS}r) + \gamma_{\psi_{r\theta}}^{\prime}(z) B_{\nu}^{\prime}(k_{rS}r) + k_{rP} \gamma_{\varphi}(z) B_{\nu}^{\prime}(k_{rP}r) \right) \right] g_{2}(\nu \theta) \\
\text{div}(\mathbf{u}(\mathbf{x})) &= \left[ \left( \gamma_{\varphi}^{\prime\prime}(z) - k_{rP}^2 \gamma_{\varphi}(z) \right) B_{\nu}(k_{rP}r) \right] g_{2}(\nu \theta)\n\end{split}
$$

Quelques relations de récurrence sur les fonctions de Bessel :

$$
(v+1)B_{v+1}(\kappa r) + (v-1)B_{v-1}(\kappa r) = 2\left(\frac{v^2}{\kappa r}B_v(\kappa r) - B'_v(\kappa r)\right)
$$
  
\n
$$
B_{v+2}(\kappa r) + B_v(\kappa r) = \frac{2(v+1)}{\kappa r}B_{v+1}(\kappa r) = \frac{2(v+1)}{\kappa r}\left(\frac{v}{\kappa r}B_v(\kappa r) - B'_v(\kappa r)\right)
$$
  
\n
$$
B_v(\kappa r) + B_{v-2}(\kappa r) = \frac{2(v-1)}{\kappa r}B_{v-1}(\kappa r) = \frac{2(v-1)}{\kappa r}\left(\frac{v}{\kappa r}B_v(\kappa r) + B'_v(\kappa r)\right)
$$
  
\n
$$
B_{v+2}(\kappa r) - B_{v-2}(\kappa r) = \frac{4v}{\kappa r}\left(\frac{1}{\kappa r}B_v(\kappa r) - B'_v(\kappa r)\right)
$$
  
\n
$$
B_{v+2}(\kappa r) + B_{v-2}(\kappa r) = -2B_v(\kappa r) + \frac{4v}{\kappa r}\left(\frac{v}{\kappa r}B_v(\kappa r) - \frac{B'_v(\kappa r)}{v}\right)
$$
 (C.24)

Enfin on introduit les fonctions dépendant des fonctions de Bessel suivantes :

$$
f_1(B_\nu(\kappa r)) = (\nu + 1)B_{\nu+1}(\kappa r) + (\nu - 1)B_{\nu-1}(\kappa r)
$$
  
\n
$$
f_2(B_\nu(\kappa r)) = B_{\nu+1}(\kappa r) - B_{\nu-1}(\kappa r)
$$
  
\n
$$
f_3(B_\nu(\kappa r)) = B_{\nu+2}(\kappa r) - B_{\nu-2}(\kappa r)
$$
  
\n
$$
f_4(B_\nu(\kappa r)) = B_{\nu+2}(\kappa r) + B_{\nu-2}(\kappa r)
$$
\n(C.25)

Dans la suite on s'intéresse à la détermination des modes guidés axialement dans un milieu à géométrie cylindrique.

### C.2 Propagation axiale : Modes de Pochhammer-Chree

On considère que la propagation se fait dans la direction axiale du domaine cylindrique, dans ce cas la surface libre correspond au bord latéral du domaine en *r* = *R*, et les solutions sont de la forme *u*(**x**) =*u*(*r*, *θ*)*e*<sup>*iβz*</sup>. Dans ce cas, compte-tenu du fait que la réflexion se fait sur un bord seulement il ne reste plus qu'un coefficient indéterminé associé aux fonctions radiales dans l'expression des solutions générales de l'équation des ondes en coordonnées cylindriques. Les fonctions de z : γφ(*z*),γψ*r*<sup>θ</sup> (*z*),γψ*<sup>z</sup>* (*z*) sont toutes égales au propagateur *e i*β*z* , ce qui donne l'expression des potentiels scalaire  $φ$  et vectoriel  $ψ$ :

$$
\begin{cases}\n\phi(r,\theta,z) &= \Lambda_{\phi} B_{\nu}(k_{r}p r) g_{2}(\nu\theta) e^{i\beta z} \\
\psi_{r}(r,\theta,z) &= \Lambda_{\psi_{r\theta}} \frac{\nu}{k_{r}s^{r}} B_{\nu}(k_{r}s^{r}) g_{1}(\nu\theta) e^{i\beta z} \\
\psi_{\theta}(r,\theta,z) &= -\Lambda_{\psi_{r\theta}} B_{\nu}'(k_{r}s^{r}) g_{2}(\nu\theta) e^{i\beta z} \\
\psi_{z}(r,\theta,z) &= \Lambda_{\psi_{z}} B_{\nu}(k_{r}s^{r}) g_{1}(\nu\theta) e^{i\beta z}\n\end{cases}
$$
\n(C.26)

Par ailleurs le nombre d'onde β dans la direction axiale satisfait les relations suivantes :β =  $k_{zS} = k_{zP}$ , ce qui implique que  $\beta^2 = k_p^2$  $P_P^2 - k_{rP}^2$  et  $β^2 = k_S^2$ *S* − *k* 2 *rS*. Le champ de déplacement s'écrit

$$
u(\mathbf{x}) = \begin{cases} u_r = u_r(r,\theta) e^{i\beta z} &= \left( -\frac{\nu}{r} \Lambda_{\psi_z} B_\nu(k_{rS}r) + i\beta \Lambda_{\psi_{r\theta}} B'_\nu(k_{rS}r) + k_{rP} \Lambda_{\phi} B'_\nu(k_{rP}r) \right) g_2(\nu\theta) e^{i\beta z} \\ u_\theta = u_\theta(r,\theta) e^{i\beta z} &= \left( \frac{\nu i\beta}{k_{rS}r} \Lambda_{\psi_{r\theta}} B_\nu(k_{rS}r) - k_{rS} \Lambda_{\psi_z} B'_\nu(k_{rS}r) + \frac{\nu}{r} \Lambda_{\phi} B_\nu(k_{rP}r) \right) g_1(\nu\theta) e^{i\beta z} \\ u_z = u_z(r,\theta) e^{i\beta z} &= \left( k_{rS} \Lambda_{\psi_{r\theta}} B_\nu(k_{rS}r) + i\beta \Lambda_{\phi} B_\nu(k_{rP}r) \right) g_2(\nu\theta) e^{i\beta z} \end{cases} \tag{C.27}
$$

La divergence se simplifie de la manière suivante div $(u(x)) = -\Lambda_{\phi} \left( \beta^2 + k_{rP}^2 \right) B_{\nu}(k_{rP}r) g_2(\nu \theta) e^{i\beta z}$ . Le champ de déplacement *u*(**x**) étant connu, on va exprimer le champ des contraintes en utilisant la loi de Hooke :  $\sigma(u(x)) = \lambda \text{div}(u(x))Id + 2\mu\varepsilon(u(x))$ . Introduisons au passage les fonctions de la variable r suivantes :

$$
d_{11}(r) = \mu \left( (\beta^2 - k_{rs}^2) B_{\nu}(k_{r}p r) + \frac{k_{r}p}{r} f_1(B_{\nu}(k_{r}p r)) \right), d_{12}(r) = \mu \left( \frac{k_{rs}^2}{2} f_3(B_{\nu}(k_{r}r)) \right),
$$
  
\n
$$
d_{13}(r) = \mu \left( -2k_{rs}i\beta B_{\nu}(k_{r}r) + \frac{i\beta}{r} f_1(B_{\nu}(k_{r}r)) \right), d_{21}(r) = -\mu i\beta k_{r}p f_2(B_{\nu}(k_{r}p r)),
$$
  
\n
$$
d_{22}(r) = -\mu \frac{i\nu\beta}{r} B_{\nu}(k_{r}r), d_{23}(r) = -\mu \left( \frac{(k_{rs}^2 - \beta^2)}{2} f_2(B_{\nu}(k_{r}r)) \right), d_{31}(r) = -\mu \frac{k_{r}^2}{2} f_3(B_{\nu}(k_{r}p r)),
$$
  
\n
$$
d_{32}(r) = \mu \left( k_{rs}^2 B_{\nu}(k_{r}r) - \frac{k_{rs}}{r} f_1(B_{\nu}(k_{r}r)) \right), d_{33}(r) = -\mu \frac{k_{rs}i\beta}{2} f_3(B_{\nu}(k_{r}r)).
$$
\n(C.28)

$$
\sigma_{rr}(r, \theta, z) = \lambda \operatorname{div}(u) + 2\mu \frac{\partial u_r}{\partial r} = g_2(v\theta) e^{i\beta z} \left[ -\lambda \Lambda_{\varphi} \left( \beta^2 + k_{rP}^2 \right) B_{\nu}(k_{rP}r) \right.\n+ 2\mu \left( k_{rP}^2 \Lambda_{\varphi} B_{\nu}^{\prime\prime}(k_{rP}r) + k_{rS}i\beta \Lambda_{\psi_{r\theta}} B_{\nu}^{\prime\prime}(k_{rS}r) - \frac{\nu}{r} \Lambda_{\psi_z} \left( k_{rS} B_{\nu}^{\prime}(k_{rS}r) - \frac{B_{\nu}(k_{rS}r)}{r} \right) \right] \n= (d_{11}(r) \Lambda_{\varphi} + d_{12}(r) \Lambda_{\psi_z} + d_{13}(r) \Lambda_{\psi_{r\theta}}) g_2(v\theta) e^{i\beta z}
$$
\n
$$
\sigma_{rz}(r, \theta, z) = \mu \left( \frac{\partial u_r(x)}{\partial z} + \frac{\partial u_z(x)}{\partial r} \right) = \mu \left[ \left( k_{rS}^2 \Lambda_{\psi_{r\theta}} B_{\nu}^{\prime}(k_{rS}r) + i\beta k_{rP} \Lambda_{\varphi} B_{\nu}^{\prime}(k_{rP}r) \right) \right. \n+ i\beta \left( -\frac{\nu}{r} \Lambda_{\psi_z} B_{\nu}(k_{rS}r) + i\beta \Lambda_{\psi_{r\theta}} B_{\nu}^{\prime}(k_{rS}r) + k_{rP} \Lambda_{\varphi} B_{\nu}^{\prime}(k_{rP}r) \right) \right] g_2(v\theta) e^{i\beta z}
$$
\n
$$
= (d_{21}(r) \Lambda_{\varphi} + d_{22}(r) \Lambda_{\psi_z} + d_{23}(r) \Lambda_{\psi_{r\theta}}) g_2(v\theta) e^{i\beta z}
$$
\n
$$
\sigma_{r\theta}(r, \theta, z) = \mu \left( \frac{\partial u_{\theta}(x)}{\partial r} + \frac{1}{r} \left( \frac{\partial u_r(x)}{\partial \theta} - u_{\theta}(x) \right) \right) = g_1(v\theta) e^{i\beta z} \mu \left[ \frac{v_{\theta}^2}{k_{rS}r} \Lambda_{\psi
$$

L'équation de dispersion dans le cas général (mode de flexion) s'obtient en annulant le déterminant suivant :

$$
\det(D(R)) = d_{11}(R) (d_{22}(R)d_{33}(R) - d_{32}(R)d_{23}(R)) + d_{12}(R) (d_{23}(R)d_{31}(R) - d_{33}(R)d_{21}(R)) \Rightarrow \begin{cases} \Lambda_{\phi} = d_{22}(R)d_{33}(R) - d_{32}(R)d_{23}(R) \\ \Lambda_{\psi_{z}} = d_{23}(R)d_{31}(R) - d_{33}(R)d_{21}(R) \\ \Lambda_{\psi_{r\theta}} = d_{21}(R)d_{32}(R) - d_{22}(R)d_{31}(R) \end{cases} (C.32)
$$

## **BIBLIOGRAPHIE**

- [1] J. D. Achenbach, *Wave propagation in elastic solids* (North-Holland Publishing company, Amsterdam, 1973).
- [2] D. APPELÖ, G. KREISS, A new absorbing layer for elastic waves, J. Comput. Phys., 215, pp. 642–660, (2006).
- [3] B. A. Au<sub>L</sub>D, *General electromechanical reciprocity relations applied to the calculation of elastic wave scattering coe*ffi*cients*, Wave Motion, 1, pp. 3–10, (1979).
- [4] B. A. Au<sub>L</sub>, *Acoustic fields and waves in solids Vol. II*, Krieger Publishing Company, Malabar, Florida, Chapter 10, (1990).
- [5] D. Alleyne, P. Cawley, *A two dimensional Fourier method for measurement of propagating multimode signal*, J. Acoust. Soc. Am., 89, pp. 1159–1168, (1991).
- [6] D. Alleyne, P. Cawley, *The practical excitation and measurement of Lamb waves using piezoelectric transducers*, Rev. Prog. QNDE, 13, pp. 181–188, (1994).
- [7] V. BARONIAN, A.-S. BONNET-BEN DHIA, E. LUNÉVILLE, *Transparent boundary conditions for the harmonic di*ff*raction problem in an elastic waveguide*, J. Comput. Appl. Math., sous presse (2009).
- [8] V. BARONIAN, A.-S. BONNET-BEN DHIA, A. LHÉMERY, E. LUNÉVILLE, A numerical method for the *simulation of NDT experiments in an elastic waveguide*, Ultrasonic wave propagation in non homogeneous media, eds. A. Léger and M. Deschamps, pp. 137–148., (Springer, 2009).
- [9] V. BARONIAN, A. LHÉMERY, A.-S. BONNET-BEN DHIA, *Simulation of non-destructive inspections and acoustic emission measurements involving guided waves*, accepté pour publication dans J. Phys. : Conf. Series., (2009).
- [10] V. Baronian, A.-S. Bonnet-Ben Dhia, A. Lhemery ´ , E. Luneville ´ , *Simulation of non destructive inspections by guided waves of structures containing an arbitrary local discontinuity or defect*, publié dans les Proceedings of International Conference on Ultrasonics, (2009).
- [11] I. Bartoli, F. Lanza Di Scalea, M. Fateh, E. Viola, *Modeling guided wave propagation with application to the long-range defect detection in railroad tracks*, NDT &E Int., 38, pp. 325–334, (2005).
- [12] I. Bartoli, A. Marzani, F. Lanza, E. Viola, *Modeling wave propagation in damped waveguides of arbitrary cross-section*, J. Sound. Vib., 295, pp. 685–707, (2006).
- [13] E. B´ecache, A.-S. Bonnet-Ben Dhia, G. Legendre, *Perfectly matched layers for the convected Helmholtz equation*, SIAM J. Numer. Anal., 42, pp. 409–433, (2004).
- [14] E. BÉCACHE, S. FAUQUEUX, P. JOLY, Stability of perfectly matched layers, group velocity and aniso*tropic waves*, J. Comput. Physics, 188, pp. 399–433, (2003).
- [15] F. Ben Belgacem, M. Fournie, N. Gmati, F. Jelassi, *On the schwarz algorithms for the elliptic exterior boundary value problems*, Modélisation mathématique et analyse numérique, 39, pp. 693–714, (2005).
- [16] J. P. Berenger, *A perfectly matched layer for the absorption of electromagnetic waves*, J. Comput. Phys., 114, pp. 185–200, (1994).
- [17] H. Besserer, P. G. Malischewsky, *Mode series expansions at vertical boundaries in elastic waveguides*, Wave Motion, 39, pp. 41–59, (2004).
- [18] A.-S. Bonnet-Ben Dhia, *Analyse mathématique de la propagation des modes guidés dans les fibres optiques*, Thèse de doctorat de l'université Paris 6, (1988).
- [19] A.-S. Bonnet-Ben Dhia, N. Gmati, *Spectral approximation of boundary condition for an eigenvalue problem*, SIAM J. Numer. Anal. , Vol 32, pp. 1263–1279, (1995).
- [20] A.-S. Bonnet-Ben Dhia, P. Joly, *Mathematcal analysis of guided water waves*, SIAM J. Appl. Math., 53, pp. 1507–1550, (1993).
- [21] P. Cawley, *Practical long range guided wave inspection Managing complexity*, Rev. Progr. QNDE, 22, pp. 22-37, (2003).
- [22] M. Castaing, C. Bacon, B. Hosten, M. V. Prepoi, *Finite element modeling predictions for the dynamic response of thermo-vicoelastic material structures*, J. Acoust. Soc. Am., 115, pp. 1108– 1113, (2004).
- [23] M. Deschamps, *Réflexion-réfraction de l'onde plane hétérogène : répartition de l'énergie*, J. Acoust., 3, pp. 251–261, (1990).
- [24] M. Deschamps, *L'onde plane hétérogène et ses applications en acoustique linéaire*, J. Acoust., 4, pp. 269–305, (1991).
- [25] S. B. Dong, R. B. Nelson, *On natural vibrations and waves in laminated orthotropic plates*, J. Appl. Mech., 39, pp. 739–745, (1972).
- [26] S. B. Dong, R. B. Nelson, *High frequency vibrations and waves in laminated orthotropic plates*, J. Sound. Vib., 30, pp. 33–34, (1973).
- [27] W. B. Fraser, *Orthogonality relation for the Rayleigh-Lamb modes of vibration of a plate*, J. Acoust. Soc. Am., 59, pp. 215–216, (1976).
- [28] G. J. Fix, S. P. Marin, *Variational methods for underwater acoustic problem* , J. Comp. Phys., 28, pp. 253–258, (1978).
- [29] M. A. Flores-Lopez, R. D. Gregory, *Scattering of Rayleigh-Lamb waves by a surface breaking crack in an elastic plate*, J. Acoust. Soc. Am., 119, pp. 2041–2049, (2006).
- [30] J. M. Galan, R. Abascal, *Numerical simulation of Lamb wave scattering in semi-infinite plates*, Int. J. Numer. Meth. Engng., 53, 1145, (2002).
- [31] L. Gavric, *Computation of propagative waves in free rail using finite element technique*, J. Sound. Vib., 185, pp. 531–543, (1995).
- [32] D. Givoli, J. B. Keller, *Non-reflecting boundary conditions for elastic waves*, Wave Motion, 12, pp. 267–279, (1990).
- [33] D. Givoli, *Numerical methods for problems in infinite domains*, Elsevier, Amsterdam, (1992).
- [34] D. Givoli, *Non-reflecting boundary conditions*, J. Comput. Phys., 91, pp. 1–29, (1991).
- [35] D. Givoli, *High-order local non-reflecting boundary conditions : a review*, Wave Motion, 39, pp. 319–326, (2004).
- [36] N. Gmati, *Guidage et di*ff*raction d'ondes en milieu non borné*, Thèse de doctorat de l'université Paris 6, (1992).
- [37] C. I. Golstein, *A finite element method for solving Helmholtz type equations in wave guides and other unbouded domains*, Math. Comp. Phys., 39, pp. 309–324, (1982).
- [38] R. D. Gregory, *A note on bi-orthogonality relations for elastic cylinders of general cross section*, J. Elast., 13, pp. 351–355, (1981).
- [39] N. A. Haskell, *The dispersion of surface waves on multilayered media*, Bull. Seismol. Soc. Am., 43, pp. 317–393, (1953).
- [40] F. Hastings, J. B. Shneider, S. L. Broschat, *Application of the perfectly matched layer (PML) absorbing boundary condition to elastic wave propagation*, J. Acoust. Soc. Am., 100, pp. 3061–3069, (1996).
- [41] T. Hayashi, J. L. Rose, *Guided wave simulation and visualisation by a semi-analytical finite element method*, Mat. Eval., 61, pp. 75–79, (2003).
- [42] T. Hayashi, J. L. Rose, W. J. Song, *Guided wave dispersion curves for a bar with an arbitrary cross-section, a rod and rail example*, Ultrasonics, 41, pp. 175–183, (2004).
- [43] T. Hayashi, K. Kawashima, J. L. Rose, Z. Sun, *Analysis of flexural mode focusing by a semianalytical finite element method*, J. Acoust. Soc. Am., 113, pp. 1241–1248, (2003).
- [44] C. Hazard, M. Lenoir, *Modélisation et résolution des problèmes de di*ff*raction*, ENSTA/DEA de Mécanique Paris 6, (février 1998).
- [45] B. Hosten, M. Castaing, *Surface impedance matrices to model the propagation in multilayered media*, Ultrasonics, 4, pp. 501–507, (2003).
- [46] M. N. Ichchou, J. M. Mencyk, *Multi-mode propagation and di*ff*usion in structures through finite elements*, European Journal of Mechanics - A. Solids., 2, Issue 5, pp. 877–898, (2005).
- [47] M. N. Ichchou, W. J. Zhou, J. M. Mencyk, *Wave finite element for low and mid-frequency description of coupled structures with damage*, Comput. Method. Appl. Mech., 319, pp. 335–354, (2009).
- [48] G. Inquiette, *Simulation numérique de la propagation des ondes dans les structures composites stratifiées.* Thèse de doctorat, 2008.
- [49] K. Jezzine, *Approche modale pour la simulation globale de contrôles non-destructif par ondes élastiques guidées*, thèse de doctorat de l'université Bordeaux 1, (2006).
- [50] K. JEZZINE, A. LHÉMERY, Simulation of guided wave inspection based on the reciprocity principle *and the semi-analytical finite element method*, Rev. Prog. QNDE, 26, pp. 39–46, (2007).
- [51] J. B. Keller, D. Givoli, *Exact non-reflecting boundary conditions*, J. Comp. Phys., 82, pp. 172–192, (1989).
- [52] P. Kirrmann, *On the completeness of Lamb modes*, J. Elast., 37, pp. 39–69, (1995).
- [53] H. Lamb, *On the flexure of an elastic plate*, Proc. London Math. Soc., 21, pp. 70–90, (1889).
- [54] H. Lamb, *On waves in an elastic plate*, Proc. Roy. Soc. London A, 93, pp. 114–128, (1917).
- [55] E. Le CLézio, *Diffraction des ondes de Lamb par des fissures verticales*, thèse de doctorat de l'université de Bordeaux 1, (2001).
- [56] M. Lenoir, A. Tounsi, *The localized finite element method and its application to the two-dimensional sea-keeping problem*, SIAM J. Numer. Anal., 25, pp. 729–752, (1988).
- [57] A. LHEMERY, K. JEZZINE, *Two efficient methods of mode selection in a waveguide insonified by a transducer mounted on its section*, Rev. Prog. QNDE 27, pp. 123–130, (2008).
- [58] A. LHÉMERY, K. JEZZINE, V. BARONIAN, L. TAUPIN, S. MAHAUT, *Développements d'outils de simulation de contrôles ultrasonores par ondes élastiques guidées*, Contrôle Essais Mesures 28, pp. 50-52, (2009).
- [59] A. LHEMERY, V. BARONIAN, K. JEZZINE, A.-S. BONNET-BENDHIA, *Simulation of inspections of elastic waveguides of arbitrary section containing arbitrary local discontinuities or defects*, to appear in Rev. Prog. QNDE 29. (2010).
- [60] G. R. Liu, S. S. Quek Jerry, *A non-reflecting boundary for analysing wave propagation using the finite element method*, Finite Elem. Anal. Design, 39, pp. 403–417, (2003).
- [61] L. B. Liu, D. G. Albert, *Acoustic pulse propagation near a right-angle wall*, J. Acoust. Soc. Am., 119, pp. 2073–2083, (2006).
- [62] F. Nataf, *A new approach to perfectly matched layers for the linearized Euler system*, J. Comp. Phys., 214, pp. 757–772, (2006).
- [63] Lord Rayleigh, *On the Free Vibrations of an Infinite Plate of Homogeneous Isotropic Matter*, Proc. London Math. Soc., s1-20, pp. 225–237, (1888).
- [64] J. B. Lawrie, I. D. Abrahams, *An orthogonality relation for a class of problems with high-order boundary conditions ; Application in sound structure interaction*, Q. J. Mechanics Appl. Math., 52, pp. 161–181, (1999).
- [65] M. J. S. Lowe, *Matrix technique for modelling ultrasonic waves in multilayered media*, IEEE Trans. Ultrason. Ferroelctr. Freq. Control, 42, pp. 525–542, (1995).
- [66] M. J. S. Lowe, O. DILIGENT, *Low frequency reflection characteristics of the s*<sub>0</sub> *Lamb wave from a rectangular notch in a plate*, J. Acoust. Soc. Am., 111, pp. 64–74, (2002).
- [67] M. J. S. Lowe, O. Diligent, *The low frequency reflection characteristics of the fundamental antisymmetric Lamb wave a*<sup>0</sup> *from a rectangular notch in a plate*, J. Acoust. Soc. Am., 112, 2612– 2622, (2002).
- [68] F. Mahe´, *Etude mathématique et numérique de la propagation d'ondes éléctromagnétiques dans les microguides de l'optique intégrée.* Rapport de recherche, ENSTA, (Dec. 1993).
- [69] D. Martin, *On line documentation of mélina*, http ://perso.univ-rennes1.fr/daniel.martin/melina.
- [70] O. M. Mukdadi, S. K. Datta, *Transient ultrasonic guided waves in layered plates with rectangular cross section*, J. Appl. Phys., 93, pp. 9360–9370, (2003).
- [71] O. M. MUKDADI, S. K. DATTA, *Transient ultrasonic guided waves in bi-layered anisotropic plates with rectangular cross section*, Rev. Prog. QNDE, 23, pp. 238–245, (2003).
- [72] J. C. N´edelec ´ , *Approximation des équations intégrales en mécanique et en physique* Ecole Polytechnique, (juin 1977).
- [73] A. Maurel, V. Pagneux, *Determination of Lamb mode eigenvalues*, J. Acoust. Soc. Am., 110, pp. 1307–1314, (2001).
- [74] A. Maurel, V. Pagneux, *Lamb wave propagation in inhomogeneous elastic waveguides*, Proc. R. Soc. Lond. A, 458, pp. 1913–1930, (2002).
- [75] A. Maurel, V. Pagneux, *Scattering matrix properties with evanescent modes for waveguides in fluids and solids*, J. Acoust. Soc. Am. , 116, pp. 1913–1920, (2004).
- [76] A. Maurel, V. Pagneux, *Lamb wave propagation in elastic waveguides with variable thickness*, Proc. R. Soc. Lond. A, 462, pp. 1315–1339, (2006).
- [77] B. Pavlakovic,M. J. S. Lowe, D. Alleyne, P. Cawley, *Disperse : a general purpose program for creating dispersion curves*, Rev. Prog. QNDE, 17, pp. 1557–1564, (1997).
- [78] A. D. Puckert, M. L. Peterson, A semi-analytical model for predicting multiple propagating *axially symmetric modes in cylindrical waveguides*, Ultrasonics, 43, pp. 197–207, (2005).
- [79] A. D. Puckett, M. L. Peterson, *Individual longitudinal Pochhammer-Chree modes in observed experimental signals*, J. Acoust. Soc. Am. ARLO 6, pp. 268–273, (2005).
- [80] S. Rokhlin, *Di*ff*raction of Lamb waves by a finite crack in an elastic layer*, J. Acoust. Soc. Am, 67, pp. 1157–1165, (1980).
- [81] S. Rokhlin, *Resonance phenomena of Lamb waves scattering by a finite crack in a solid layer*, J. Acoust. Soc. Am, 69, pp. 922–928, (1981).
- [82] S. I. Rokhlin, L. Wang, *Stable recursive algorithm for elastic wave propagation in layered anisotropic media : Stifness matrix method*, J. Acoust. Soc. Am., 112, pp. 822–834, (2002).
- [83] J. L. Rose, *Ultrasonic waves in solid media*, Cambridge University Press, Cambridge, Chap. 8–16, (1999).
- [84] J. L. Rose, *A baseline and vision of ultrasonic guided wave inspection potential*, J. Pressure Vessel Technol., 124, pp. 273–282, (2002).
- [85] J. L. Rose, *Guided wave testing of water loaded structures*, Mat. Eval, 59, pp. 23–24, (2003).
- [86] J. L. Rose, M. J. Avioli, P. Mudge, R. Sanderson, *Guided wave inspection potential of defects in rail*, NDT&E Int., 37, pp. 153–161, (2004).
- [87] D. Royer, E. Dieulesaint, *Ondes élastiques dans les solides*, Tome 1, Masson (1996).
- [88] A. H. Shah, S. K. Datta, *Harmonic waves in a periodically laminated medium*, Int. J. Sol. Struct., 18, pp. 397–410, (1982).
- [89] B. Sjogreen, N. A. Petersson, *Perfectly matched layers for Maxwell's equations in second order formulation*, J. Comp. Phys., 209, pp. 19–46, (2005).
- [90] E. A. Skelton, S. D. M. Adams, R. V. Craster, *Guided elastic waves and perfectly matched layers*, Wave Motion, 44, pp. 573–592, (2007).
- [91] L. I. Slepyan, *Betti theorem and orthogonality relations for eigenfunctions*, Mech. Solids, 1, pp. 83–87 (1979).
- [92] H. Taweel, S. B. Dong, M. Kazic, *Wave reflection from the end of a cylinder with an arbitrary cross section*, Int. J. Sol. Struct., 37, pp. 1701–1726 (2000).
- [93] N. Terrien, *Détection de défauts d'interfaces sur des structures aéronautiques par ondes guidées*, thèse de doctorat de l'université de Paris 7, (2006).
- [94] W. T. Thomson, *Transmission of elastic waves through a stratified solid medium*, J. Appl. Phys., 21, pp. 89–93, (1950).
- [95] F. TREYSSEDE, *Numerical investigation of elastic modes of propagation in helical waveguides*, J. Acoust. Soc. Am., 121, pp. 3398–3408, (2007).
- [96] A. VELICHKO, P. D. WILCOX, Modeling the excitation of guided waves in generally anisotropic *multilayered media*, J. Acoust. Soc. Am., 121, pp. 60–69, (2007).
- [97] I. A. Viktorov, *Rayleigh and Lamb waves : Physical Theory and Applications*, Plenum. New York, (1967).
- [98] D. D. Zakharov, *Generalized orthogonality relation for eingenfunctions in three dimensional dynamic problem for an elastic layer*, Mech. Solids, 6, pp. 62–68, (1988).
- [99] D. D. Zakharov, *Orthogonality of 3D guided waves in viscoelastic laminates and far field evaluation to a local acoustic source*, Int. J. Sol. Struct., 45, pp. 1788–1803, (2008).
- [100] W. J. Zhou, M. N. Ichchou, J. M. Mencyk, *Analysis of wave propagation in cylindrical pipes with local inhomogeneities*, J. Sound Vib., 319, pp. 335–354, (2009).

**Titre** Couplage des méthodes modale et éléments finis pour la diffraction des ondes élastiques guidées - Application au Contrôle Non Destructif

**Résumé** En vue de simuler une expérience de contrôle non destructif par ondes ultrasonores guidées, on considère un guide élastique 2D (une plaque) ou 3D (une barre) qui comporte un défaut (fissure, hétérogénéité locale due à une soudure etc...). L'objectif est de résoudre numériquement le problème de la diffraction d'un mode du guide par le défaut. Nous nous sommes attachés à mettre au point une méthode couplant des éléments finis dans une portion (aussi petite que possible) du guide, contenant le défaut, avec des décompositions modales de part et d'autre du défaut. La difficulté consiste à écrire la bonne condition de raccord entre ces deux représentations. Le point important est d'avoir à sa disposition une relation d'orthogonalité permettant de projeter la solution éléments finis sur les modes. Ceci conduit à formuler le problème à l'aide de vecteurs hybrides déplacement/contrainte pour lesquels il existe une relation de bi-orthogonalité : la relation dite de Fraser. On peut alors écrire une condition exacte (ou transparente) à la troncature modale près, sur les frontières artificielles du domaine de calcul. Il faut enfin intégrer cette condition aux limites dans une approche variationnelle (en déplacements) en vue de développer une méthode d'éléments finis. Du fait du caractère hybride de la condition, on doit pour cela introduire comme inconnue supplémentaire la composante normale de la contrainte normale définie sur la frontière artificielle et écrire une formulation mixte.

Nous avons traité numériquement les cas bidimensionnel et tridimensionnel d'un guide isotrope à bords libres. Les modes du guide sont calculés numériquement par une approche originale utilisant à nouveau les vecteurs hybrides déplacement/contrainte, qui permet de conserver au niveau discret la relation de biorthogonalité. Le code développé permet de calculer très rapidement la "matrice de scattering" d'un défaut pour un grand nombre de fréquences, puis de reconstituer la réponse du défaut à une onde incidente transitoire. Les expériences numériques données en exemple sont très convaincantes.

**Mots-clés** Guide d'ondes - Conditions aux limites transparentes - Elasticité - Eléments finis - Contrôle Non Destructif.

**Title** Coupling of modal and finite elements methods for the diffraction of guided elastic waves - Application to Non Destructive Testing

**Abstract** A typical nondestructive examination based on guided elastic waves can be simulated by considering an elastic 2D (a plate) or 3D (a rod) guide that contains a defect (a crack, a local heterogeneity due to a weld etc.). Our aim is to solve numerically the problem of the scattering by a defect of a mode propagating in a guide. This has been achieved by developing a method that couples i) finite elements in the smallest possible region of the guide that contains the defect, with ii) the modal decomposition of waves outside this region. The main challenge consists in finding the right linking condition of both representations. A decisive tool is the obtaining of an orthogonality relation which makes it possible to project the finite element solution onto guided modes. For this, the problem is formulated in terms of hybrid vectors (displacement/stress) for which a bi-orthogonality relation exists, namely, the Fraser's relation. It is then possible to derive an exact (transparent) condition on the artificial boundaries of the finite element domain ; the modal series taken into account being necessarily truncated, transparency is achieved only approximately. Eventually, this boundary condition is integrated in a variational approach (in terms of displacement) in order to develop a finite element method. The transparent boundary condition being expressed in terms of the hybrid vectors, the stress normal to the artificial boundary is introduced as a supplementary unknown, together with a mixed formulation.

Both 2D and 3D isotropic guides with free boundary conditions have been considered numerically. Guided modes are computed thanks to an original modeling approach also based on the hybrid (displacement/stress) vectors ; interestingly, bi-orthogonality relation expressed in a discrete form is preserved. The code implementing these methods leads to fast computations of the scattering matrix of a defect ; once this matrix has been computed at various frequencies, the defect response to a transient incident wave can be synthesized. Very convincing numerical experiments are given for illustration.

**Keywords** Waveguide - Transparent boundary conditions - Elasticity - Finite elements - Non destructive testing.